Объединенный Фонд

*OFERNIO.RU* 

Электронных Ресурсов «Наука и Образование»

Объединенный фонд электронных ресурсов «Наука и образование»

**№ 01(62)'2024**

# НАВИГАТОР в мире науки и<br>образования

**Москва 2024**

Издание основано в 1992 году С 1992 года до 2000 год журнал носил название "Компьютерные учебные программы". С 2000 года по февраль 2009 года журнал назывался "Компьютерные учебные программы и инновации". **С 2009 года по настоящее время издание стало сетевым и называется** "**Навигатор в мире науки и образовании**" **Учредитель – Александра Ивановна Галкина**

**РЕГИСТРАЦИЯ СМИ: ЭЛ № ФС 77 – 73719 ОТ 21.09.2018. DOI: <https://doi.org/10.12731/ofernio.navigator.2024.1>**

Главный редактор А.И. Галкина, почетный работник науки и техники РФ, руководитель ОФЭРНиО **Техническая поддержка** И.А. Гришан, **специалист-IT** Дизайн издания М.А. Ходенкова

**Рекламно-технические описания электронных и информационных ресурсов приведены в авторской стилистике**

©ИНСТИТУТ ПРОГРАММНЫХ СИСТЕМ ИМ. А.К. АЙЛАМАЗЯНА РАН ©ОБЪЕДИНЕННЫЙ ФОНД ЭЛЕКТРОННЫХ РЕСУРСОВ «НАУКА И ОБРАЗОВАНИЕ» МОСКВА 2024

# **ОГЛАВЛЕНИЕ**

# **АЛГОРИТМЫ И ПРОГРАММЫ**

<span id="page-2-0"></span>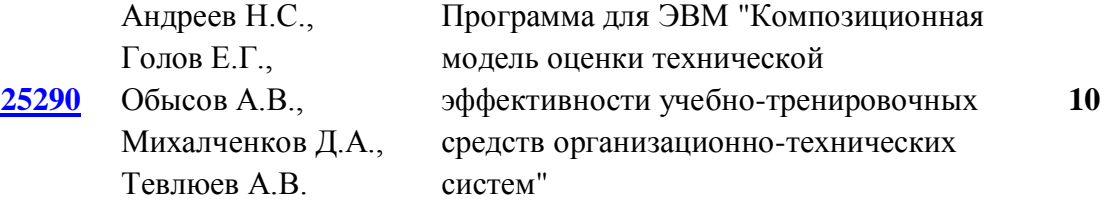

## **ЭЛЕКТРОННЫЕ РЕСУРСЫ ОБРАЗОВАТЕЛЬНОГО НАЗНАЧЕНИЯ**

#### *СРЕДНЕЕ ОБЩЕЕ ОБРАЗОВАНИЕ*

# **РУССКИЙ ЯЗЫК, ЖУРНАЛИСТИКА**

<span id="page-2-1"></span>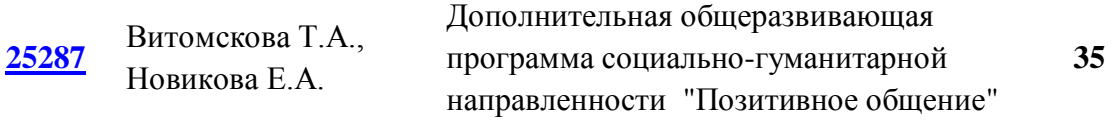

#### *СРЕДНЕЕ ПРОФЕССИОНАЛЬНОЕ ОБРАЗОВАНИЕ*

#### **ГЕОХИМИЯ**

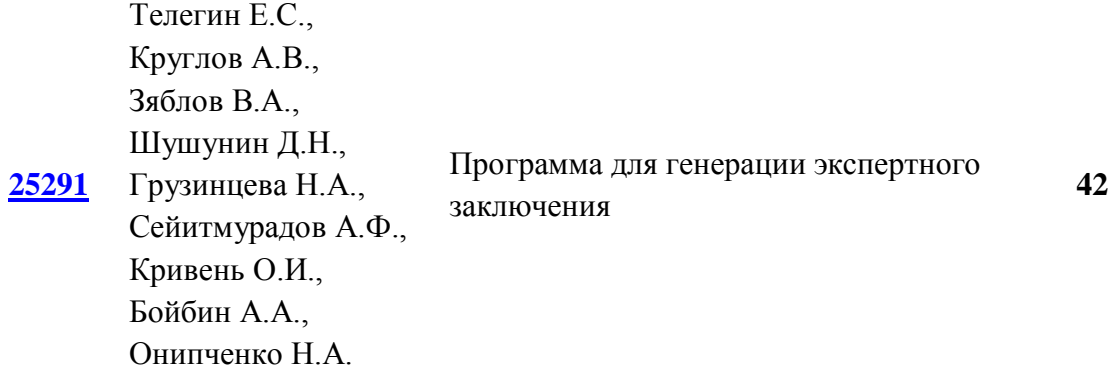

#### **ИНФОРМАТИКА И ИНФОРМАЦИОННЫЕ ТЕХНОЛОГИИ, ПОЛЬЗОВАТЕЛЬСКИЕ ДАННЫЕ**

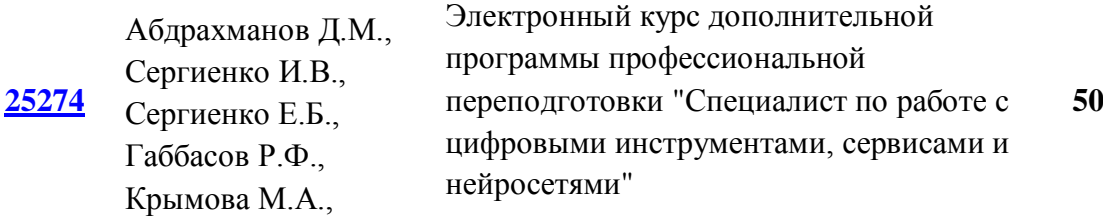

Тангатаров Р.Р.

## **МЕТРОЛОГИЯ, СТАНДАРТИЗАЦИЯ И СЕРТИФИКАЦИЯ; УПРАВЛЕНИЕ КАЧЕСТВОМ;ИННОВАЦИОННЫЕ ПОДХОДЫ В СТАНДАРТИЗАЦИИ И ДР**

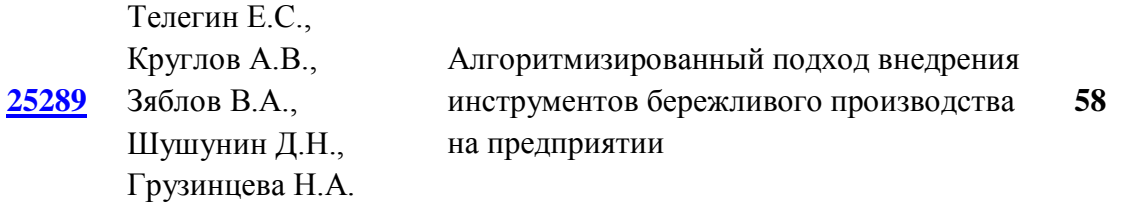

#### **ТЕХНОЛОГИЯ, ИСТОРИЯ ИСКУССТВ**

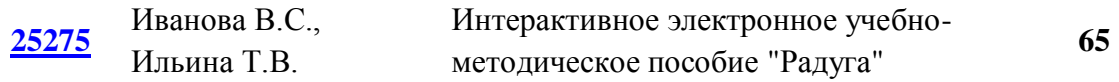

#### *ВЫСШЕЕ ОБРАЗОВАНИЕ - БАКАЛАВРИАТ*

#### **БЕЗОПАСНОСТЬ ЖИЗНЕДЕЯТЕЛЬНОСТИ**

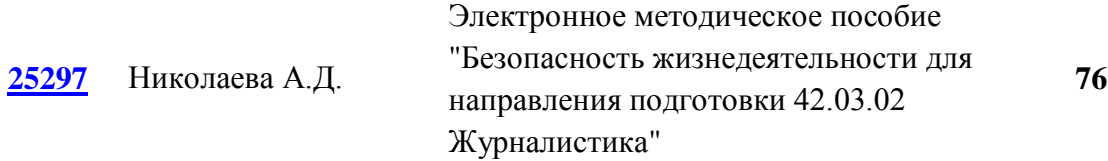

#### **ДОКУМЕНТАЦИОННОЕ ОБЕСПЕЧЕНИЕ ГОСУДАРСТВЕННОГО И МУНИЦИПАЛЬНОГО УПРАВЛЕНИЯ**

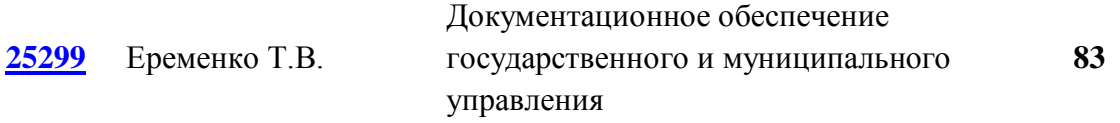

## **ИНОСТРАННЫЙ ЯЗЫК**

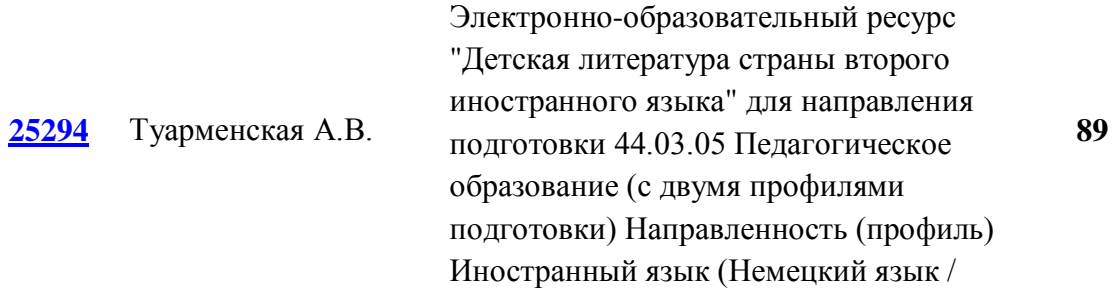

## Французский

## **ИНФОРМАЦИОННО-КОММУНИКАЦИОННЫЕ ТЕХНОЛОГИИ И МЕДИАИНФОРМАЦИОННАЯ ГРАМОТНОСТЬ**

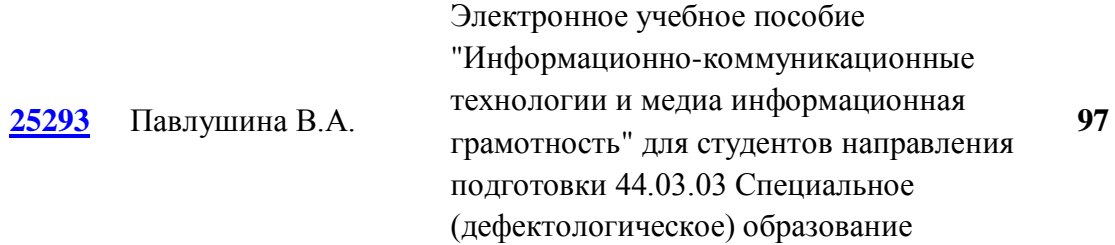

#### **МАТЕМАТИЧЕСКАЯ СТАТИСТИКА**

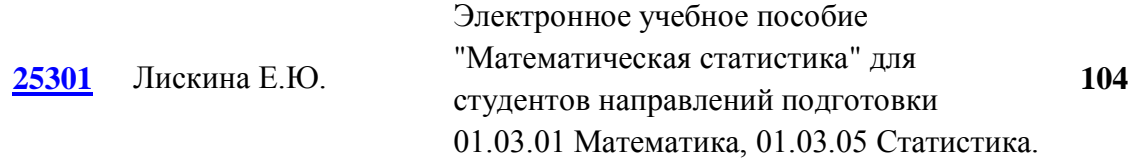

#### **МЕНЕДЖМЕНТ**

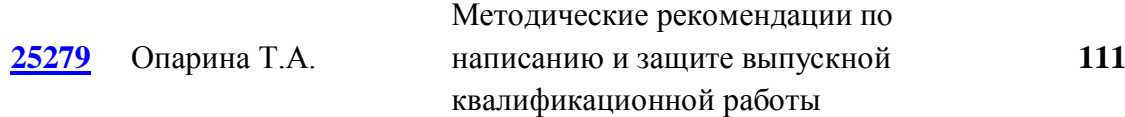

#### **ПРАВО**

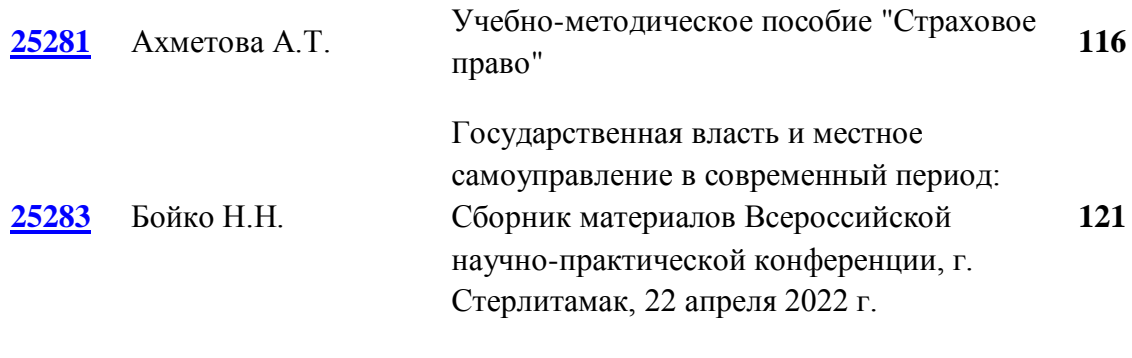

## **ПРАВО, ПРАВОВЕДЕНИЕ**

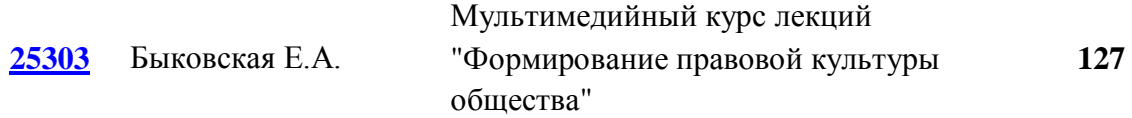

# **ПРОКУРОРСКИЙ НАДЗОР**

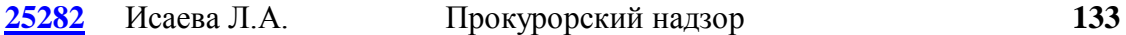

# **ПСИХОФИЗИОЛОГИЯ ПРОФЕССИОНАЛЬНОЙ ДЕЯТЕЛЬНОСТИ**

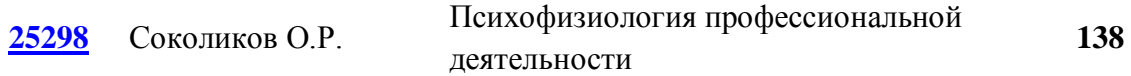

#### **РОМАНО-ГЕРМАНСКИЕ ЯЗЫКИ И ЛИТЕРАТУРА**

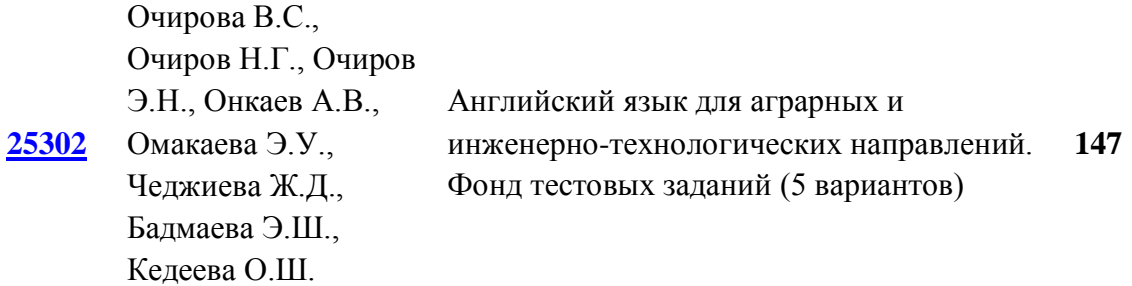

# **СКВОЗНЫЕ ТЕХНОЛОГИИ И ТЕХНОЛОГИИ ИСКУССТВЕННОГО ИНТЕЛЛЕКТА**

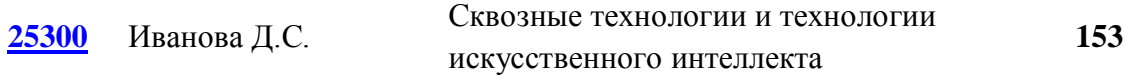

## **ТЕОРИЯ И МЕТОДИКА ОБУЧЕНИЯ ГЕОГРАФИИ**

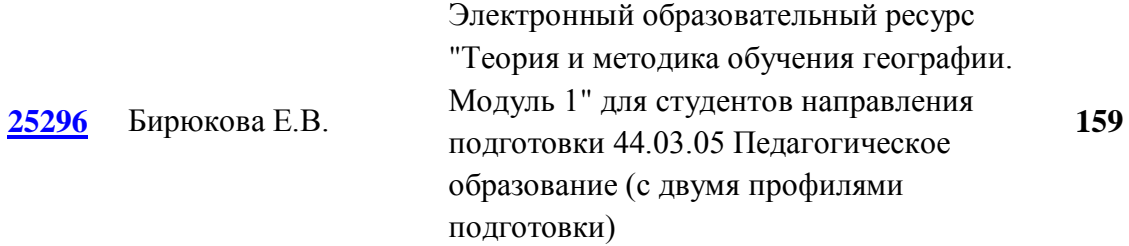

#### **УПРАВЛЕНИЕ ПРОЕКТАМИ**

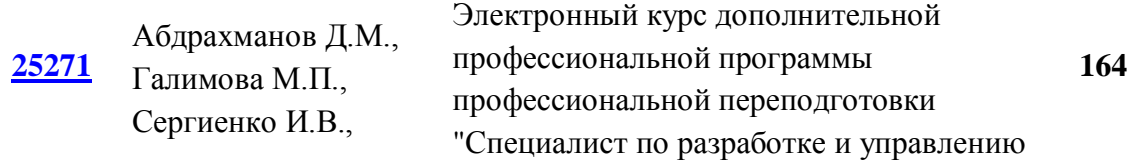

Ободец Р.В. проектами в условиях цифровой трансформации"

#### **ЦИТОЛОГИЯ**

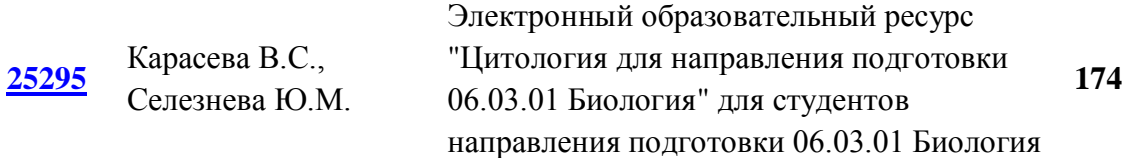

#### **ЭКОНОМИКА, # ПОЛЬЗОВАТЕЛЬСКИЕ ДАННЫЕ**

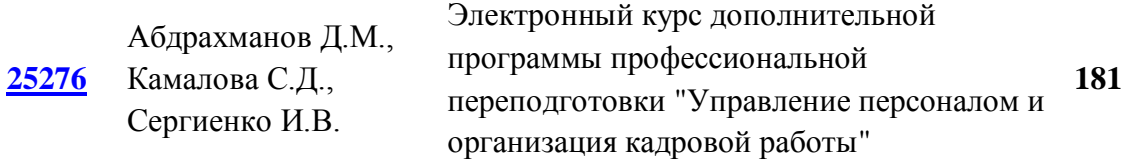

#### *ВЫСШЕЕ ОБРАЗОВАНИЕ - СПЕЦИАЛИТЕТ/МАГИСТРАТУРА*

#### **АВТОМАТИЗАЦИЯ ТЕХНОЛОГИЧЕСКИХ ПРОЦЕССОВ И ПРОИЗВОДСТВ**

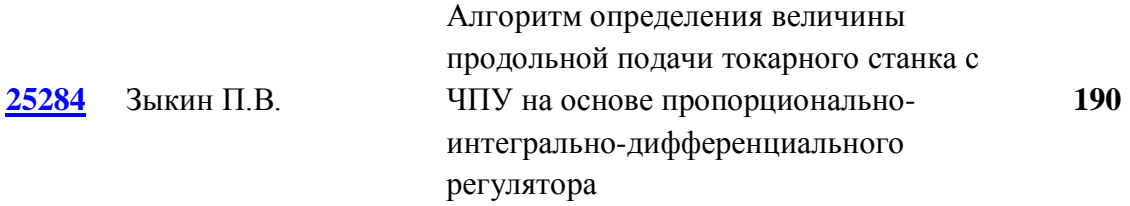

# **АНАЛИЗ И ДИАГНОСТИКА ФИНАНСОВО-ХОЗЯЙСТВЕННОЙ ДЕЯТЕЛЬНОСТИ ПРЕДПРИЯТИЯ**

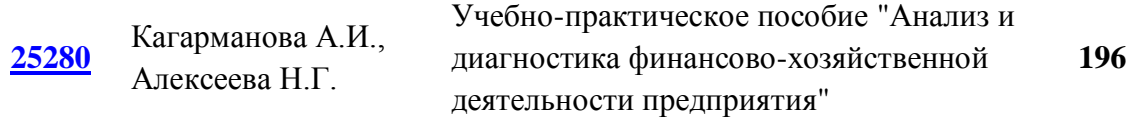

#### **КВАНТОВАЯ ИНФОРМАТИКА**

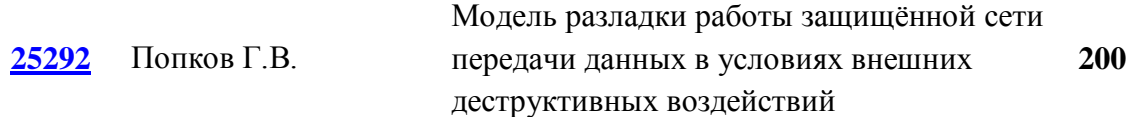

#### **МАТЕМАТИКА**

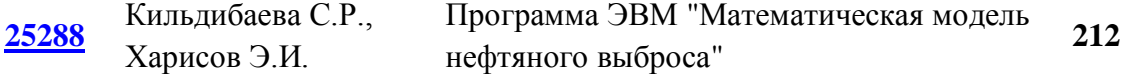

#### **ОБЩЕСТВОВЕДЕНИЕ, ФИЛОСОФИЯ**

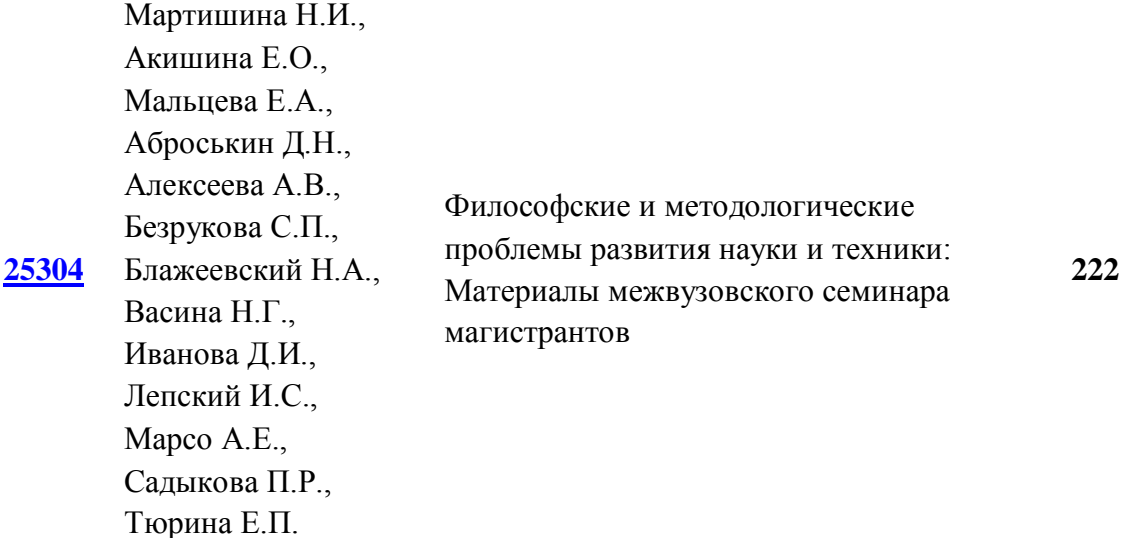

#### **АВТОМАТИЗАЦИЯ ТЕХНОЛОГИЧЕСКИХ ПРОЦЕССОВ И ПРОИЗВОДСТВ**

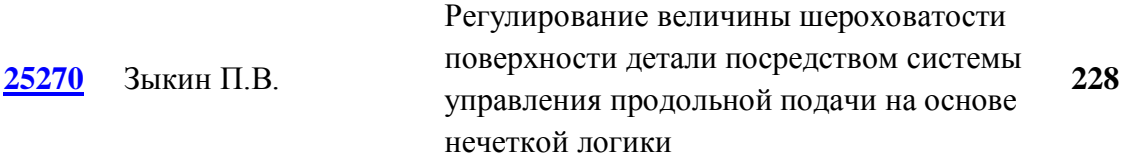

# **ЭЛЕКТРОННЫЕ РЕСУРСЫ ПОДДЕРЖКИ НАУЧНО-ИССЛЕДОВАТЕЛЬСКИХ РАБОТ**

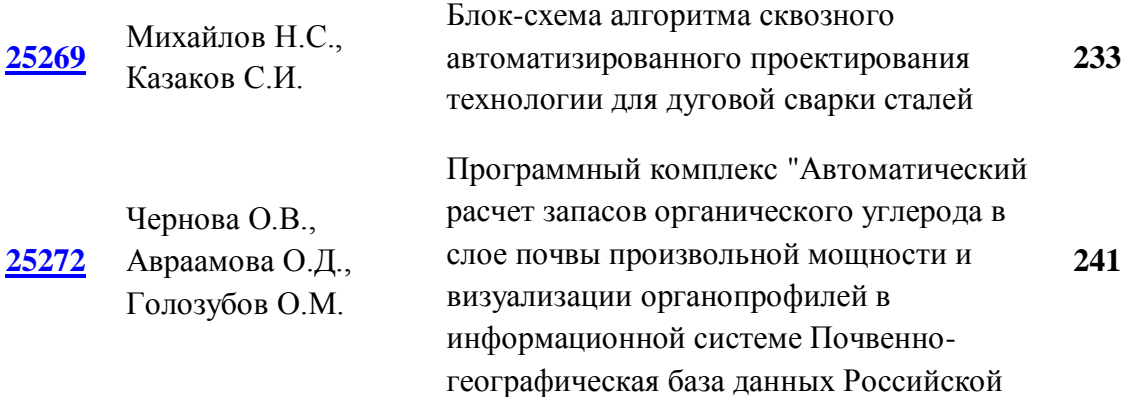

Федерации"

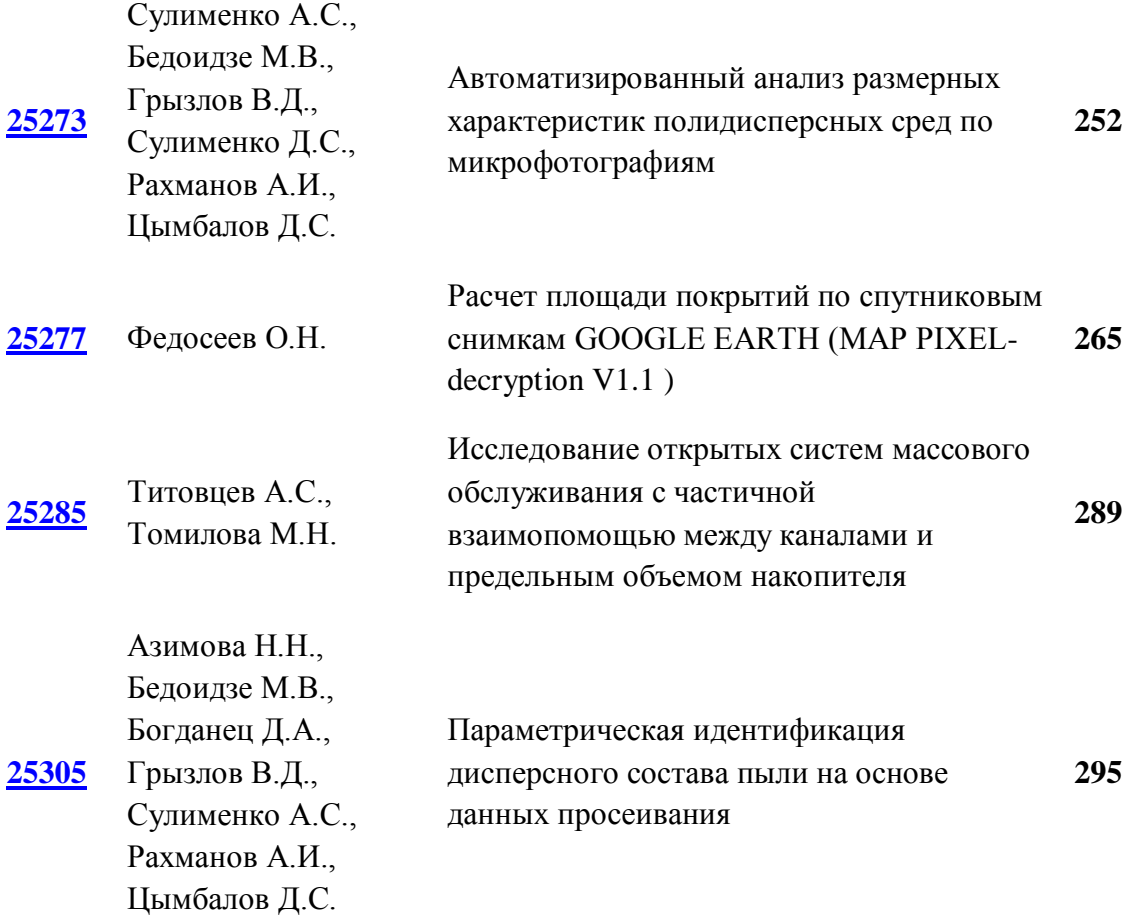

# **ЭЛЕКТРОННЫЕ РЕСУРСЫ ПОДДЕРЖКИ СЕТОРОВ ЭКОНОМИКИ**

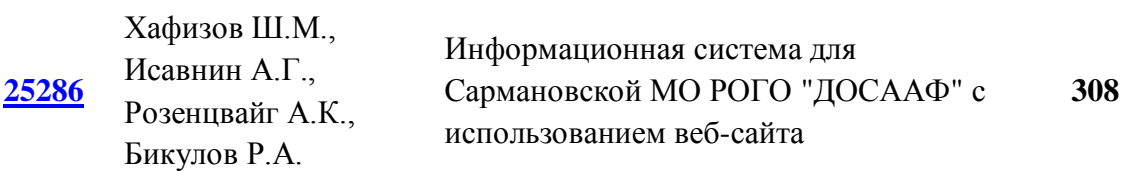

# **ИНФОРМАЦИОННЫЕ РЕСУРСЫ**

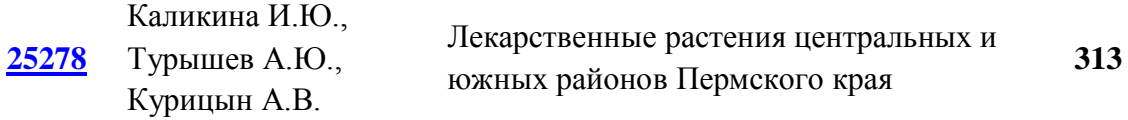

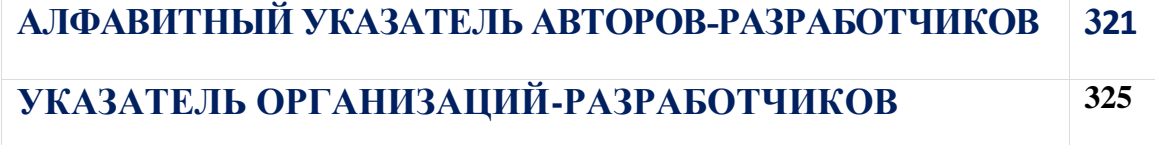

# **АЛГОРИТМЫ И ПРОГРАММЫ**

# ПРОГРАММА ДЛЯ ЭВМ "КОМПОЗИЦИОННАЯ МОДЕЛЬ ОЦЕНКИ ТЕХНИЧЕСКОЙ ЭФФЕКТИВНОСТИ УЧЕБНО-ТРЕНИРОВОЧНЫХ СРЕДСТВ ОРГАНИЗАЦИОННО-ТЕХНИЧЕСКИХ СИСТЕМ"

# COMPUTER PROGRAM "COMPOSITIONAL MODEL FOR EVALUATING THE TECHNICAL EFFECTIVENESS OF EDUCATIONAL AND TRAINING TOOLS OF ORGANIZATIONAL AND TECHNICAL SYSTEMS"

*Андреев Н.С., Голов Е.Г., Обысов А.В., Михалченков Д.А., Тевлюев А.В.*

*Andreev N.S., Golov E.G., Obyisov A.V., Michalchenkov D.A., Tevlyuev A.V.*

# **УДК** 004.942 **ГРНТИ** 50.51.15, 50.51.17 **ББК** 1

# <span id="page-9-0"></span>**Номер ОФЭРНиО:** [25290](#page-2-0) **Дата регистрации:** 27.02.2024

*Аннотация. Программа для ЭВМ `Композиционная модель оценки технической эффективности учебно-тренировочных средств организационно-технических систем` предназначена для моделирования и визуализации процесса оценивания технической эффективности учебно-тренировочных средств (УТС) организационно-технических систем (ОТС). Программа для ЭВМ позволяет применять её для оценки технических возможностей конкретных УТС ОТС, причём данная модель, являющейся новой в своём роде, может быть использована для формирования новых технико-технологических решений в производственном процессе УТС ОТС на предприятиях ОПК и обеспечить разработку УТС ОТС с требуемой технической эффективностью. Использование программы способствует эффективной модернизации УТС ОТС и, главным образом, позволит учесть недостатки и просчёты разрабатываемых УТС ОТС ещё на этапе их проектирования.*

*Abstract. Abstract Program: `COMPOSITIONAL model for evaluating the technical effectiveness of educational and training facilities of organizational and technical systems` Abstract: The computer program `Compositional model for evaluating the technical effectiveness of educational and training facilities of organizational and technical systems` is designed to model and visualize the process of evaluating the technical effectiveness of educational and training facilities (TC) of organizational and technical systems (OTS).The computer program allows you to use it to assess the technical capabilities of specific TCB OTS, and this model, which is new in its kind, can be used to form new technical and technological solutions in the production process of TCB OTS at defense industry enterprises and ensure the development of TCB OTS with the required technical efficiency. The use of the program contributes to the effective modernization of the UTS and, mainly, will allow taking into account the shortcomings and miscalculations of the developed UTS at the design stage.*

#### *Ключевые слова: ОРГАНИЗАЦИОННО-ТЕХНИЧЕСКАЯ СИСТЕМА, УЧЕБНО-ТРЕНИРОВОЧНОЕ СРЕДСТВО*

#### *Key words: ORGANIZATIONAL AND TECHNICAL SYSTEM, EDUCATIONAL AND TRAINING TOOL*

Повышение роли специалистов по боевому применению и эксплуатации организационно-технических систем (ОТС) в противовоздушном бою в настоящее время связано с необходимостью управления все более усложняющимися динамическими объектами, что в свою очередь обусловлено значительным ростом возможностей современных средств воздушного нападения; увеличением требований к уровню подготовленности специалистов ОТС, обусловленным необходимостью повышения эффективности стрельбы комплексов в сложных условиях воздушной обстановки и готовностью выполнения ими задач по предназначению. Развитие средств, в т.ч и программных, направленных на оценку эффективности учебнотренировочных средств (УТС) ОТС в целях их дальнейшей модернизации и совершенствования. Все это, в конечном, итоге повышает уровень готовности обучающихся на них специалистов, и как следствие, увеличивает эффективность поражения ВЦ ОТС.

Проведенный анализ подходов к использованию УТС в процессе подготовки специалистов, а так же исследований обучающих возможностей современных УТС ОТС с учетом направлений оценки их эффективности и применения в процессе боевой подготовки специалистов позволил обосновать необходимость разработки композиционной модели оценивания технической эффективности УТС ОТС.

Композиционная модель оценивания технической эффективности УТС ОТС представляет собой совокупность моделей каждого показателя оценивания уровня технической эффективности УТС ОТС (рис. 1).

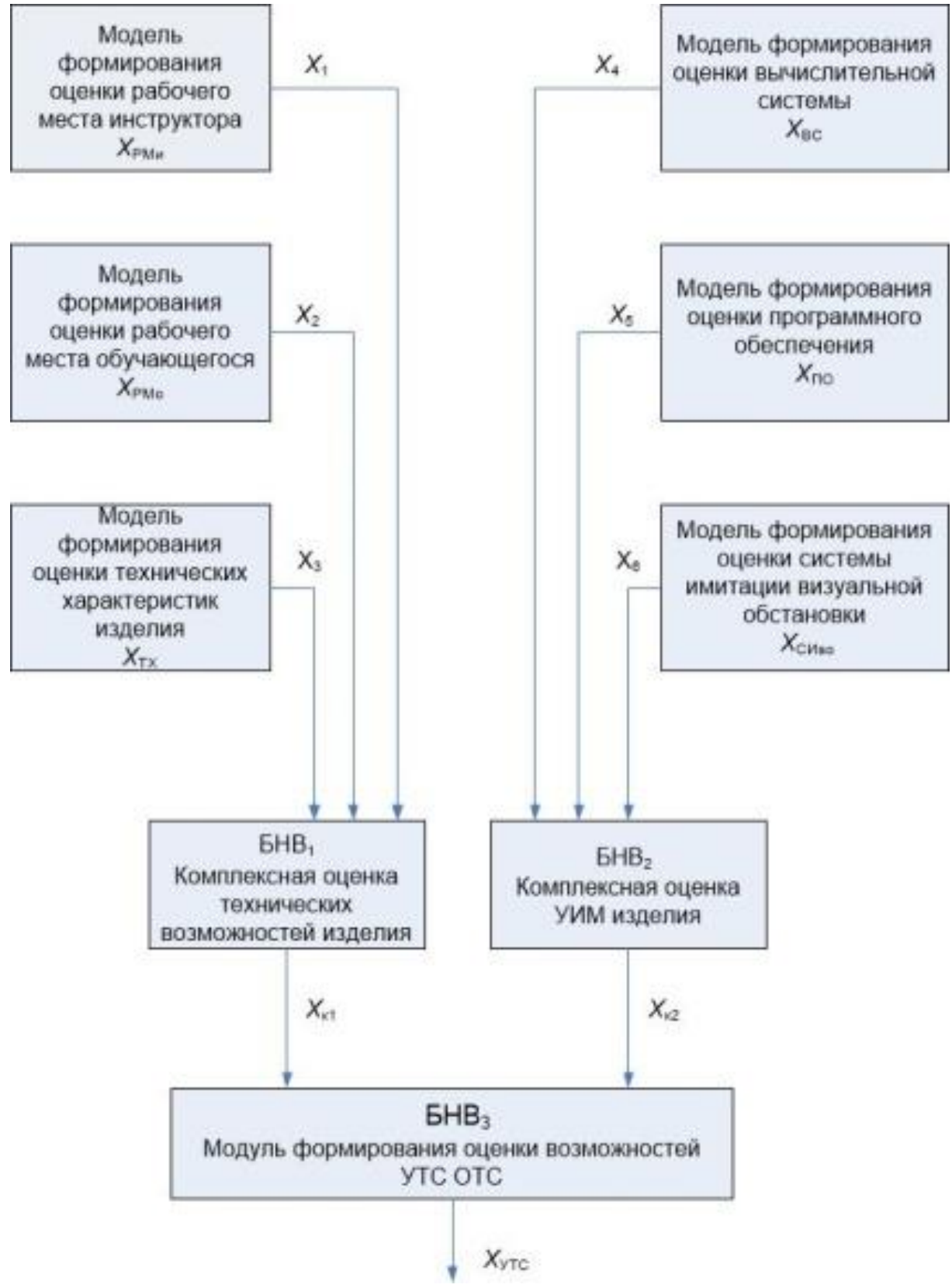

Рисунок 1 структура композиционной модели оценивания технической

эффективности УТС ОТС

На рисунке 1:  $X_{\text{PMU}}(X_1)$  – оценка рабочего места инструктора;  $X_{\text{PMO}}(X_2)$  – оценка рабочего места обучающегося;  $X_{TX}(X_3)$  – оценка технических характеристик;  $X_{BC}(X_4)$  – оценка вычислительной системы;  $X_{\text{HO}}(X_5)$  – оценка программного обеспечения;  $X_{\text{CH}_B}(X_6)$  – оценка системы имитации визуальной обстановки;  $X_{K1}(X)$  – оценка технических возможностей изделия;  $X_{K2}(X)$  – оценка УИМ изделия;  $X_{\text{YTC}}$  – оценка возможностей УТС ОТС.

**1.1** Модель оценки эффективности рабочего места инструктора УТС ОТС.

В разработанной модели в качестве входных переменных, поступающих на входы БНВ1 и БНВ2, поступают частные оценки, определённые экспертным путём. На данных БНВ формируются комплексные оценки X31 и X32, которые позволяют оценивать значение частной оценки Х1.

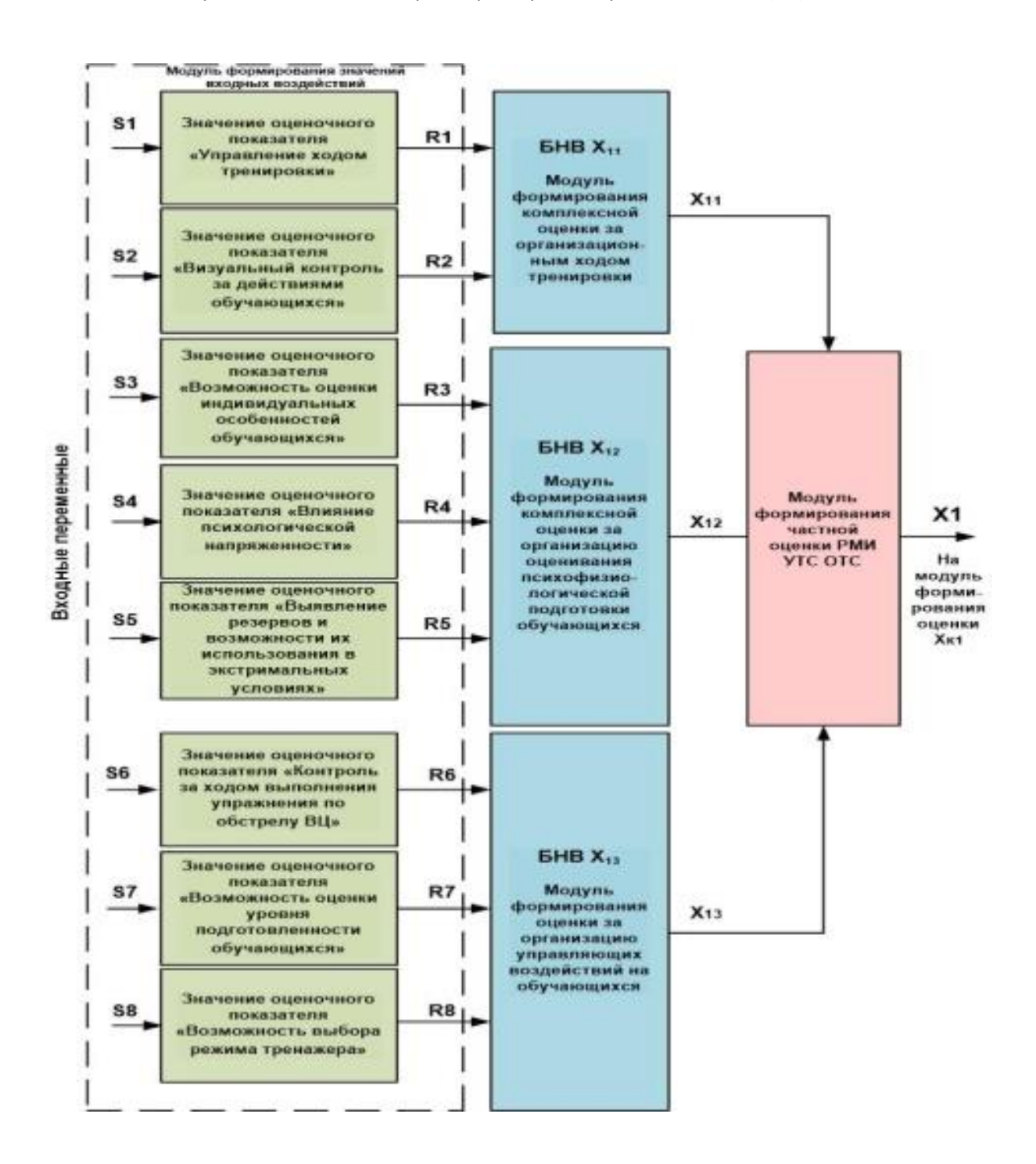

#### Стр. 14 из 325. Навигатор в мире науки и образования № 01(62)'2024

Рисунок 2 Структура модели оценки эффективности РМИ УТС ОТС

В основе применяемых в модели БНВ используется алгоритм Сугэно нулевого порядка, функции выходных переменных могут быть определены как константы в виде "5", "4", "3" и "2", по сути являющиеся оценками эффективности исследуемых РМИ УТС ОТС.

Продукционные правила нечётких систем в формальном виде могут быть представлены типовым условием

П*г* если  $p_1$  есть  $F_{r1}$  и  $p_1$  есть  $F_{r2}$ , ...,  $p_u$  есть  $F_{ru}$ , то Xi=Xj,

где,  $F_{r1}$ ,  $F_{r2}$ , ...,  $F_{ru}$  – нечёткие числа, описываемые треугольными функциями принадлежности:

 $j=1, 2, ..., x -$ количественное значение оценки в соответствии с выбранной оценочной шкалой;

х- количество оценок в соответствии с выбранной шкалой;

 $r=1, 2, ..., m$  – номер продукционного правила нечёткой системы;

т- количество продукционных правил нечёткой системы;

 $Xi$  – постоянный параметр;

 $Xi$  – частная оценка *i*-й составляющей технических характеристик УТС.

Формирование совокупности нечетких продукционных правил и выбор вида функций принадлежности подразумевают определение необходимого количества продукционных правил, например, на множестве  ${F}$ .

В связи с этим можно сформулировать продукционные правила модели. Количество правил определяется по количеству диапазонов действий  $F_k$  для функций принадлежности  $\mu_i(X_i)$  (рис. 3), соответствующих границам оценочных показателей:

 $F_1=(0;t_1); F_2(t_1;t_2); F_3(t_2;t_3); F_4(t_3;t_4); F_5(t_4;\infty).$ 

Таким образом, продукционные правила модели принимают вид

 $\Pi_1$ : если X есть  $F_1$ , то  $X_i = b$ ,

где b - максимальное значение оценки эффективности РМИ УТС ОТС;

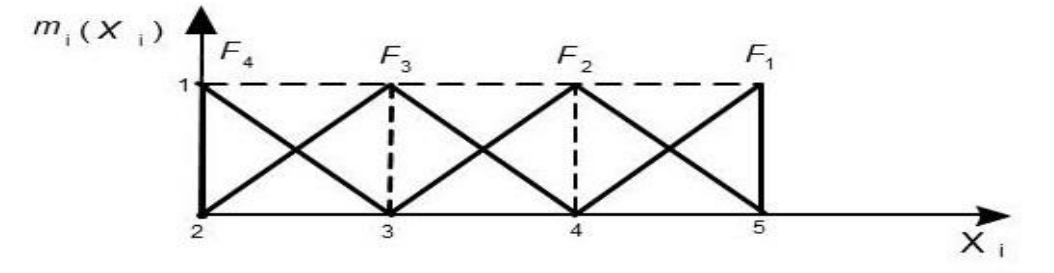

Рисунок 3 Продукционные правила модели формирования оценки рабочего места инструктора

 $\Pi_2$ : если *X* есть  $F_2$ , то *xi*e{b,b - a<sub>1</sub>}; П<sub>3</sub>: если *X* есть  $F_3$ , то *x*iє{b - a<sub>1</sub>, b - a<sub>2</sub>}; П<sub>4</sub>: если *X* есть  $F_4$ , то *x*ie{b - a<sub>2</sub>, z},

где z *–* минимальная значение оценки эффективности ОВТ, при *a1*=1,  $a_2=2.$ 

При этом треугольной функции принадлежности соответствует формульная зависимость типа

$$
\mu_{rj}\big(X_j\big)=\begin{cases}1-\frac{|x_j-\tilde{N}_{rj}|}{\lambda_r},\,\big|X_j-C_{rj}\big|\le\lambda_r\\ 0,\qquad\quad\big|X_j-\check{N}_{rj}\big|>\lambda_r\end{cases},
$$

где  $j = 1, 2;$ 

*Crj* – центр нечёткого числа *Arj*;

 $\lambda$ <sup>–</sup> постоянный параметр.

С целью введения нечеткости (фаззификации) для четко заданного вида функций принадлежности определяются формульные зависимости вида

$$
F_1: \mu_1(X) = 1, \quad 0 \le X \le X_1,
$$
  
\n
$$
F_2: \mu_2(X) = \begin{cases} 1 - \frac{X - X_1}{X_2 - X_1} & X \ge X_1, \\ 0, & X > X_2 \end{cases},
$$
  
\n
$$
\mu_3(X) = \begin{cases} 1 + \frac{X - X_2}{X_2 - X_1} & X \le X_2 \\ 0, & X < X_1 \end{cases}
$$
  
\n
$$
F_3: \mu_4(X) = \begin{cases} 1 - \frac{X - X_2}{X_3 - X_2} & X \ge X_2 \\ 0, & X > X_3 \end{cases}
$$
  
\n
$$
\mu_5(X) = \begin{cases} 1 + \frac{X - X_1}{X_3 - X_2} & X \le X_3 \\ 0, & X < X_2 \end{cases}
$$
  
\n(1)

$$
F_4: \mu_6(X) = \begin{cases} 1 - \frac{X - X_1}{X_4 - X_3} & X \ge X_3 \\ 0, & X > X_4 \end{cases},
$$

$$
\mu_7(X) = \begin{cases} 1 + \frac{X - X_4}{X_4 - X_3} & X \le X_4 \\ 0, & X < X_3 \end{cases}
$$

Таким образом, с учётом вышепредложенного подхода формируются продукционные правила определения комплесной и частной оценок технических характеристик РМИ УТС ОТС.

При реализации этапа нечёткой импликации (выбора алгоритма нечёткого логического вывода) следует учитывать, что механизм нечётких выводов в своей основе имеет базу знаний, формируемую специалистами предметной области (экспертами)  $\bf{B}$ виде совокупности нечётких продукционных правил. В качестве алгоритма нечеткого логического вывода в разработанной модели принят алгоритм Сугэно нулевого порядка в виде

$$
X(\overrightarrow{p}) = \frac{\sum_{i=1}^{x} \sum_{r=1}^{m} X_{ir} \mu_r(\overrightarrow{p})}{\sum_{r=1}^{m} \mu_r(\overrightarrow{p})},\tag{2}
$$

где  $\vec{p} = \{p_1, p_2, ..., p_n\}$  – множество входных переменных;  $\mu_r(\vec{p}) = \mu_{r1}(p_1) \times \mu_{r2}(p_2) \times ... \times \mu_{rn}(p_n)$  – совокупность функций входных

переменных.

Необходимо отметить, что в процессе дефаззификации (приведение к чёткости) для априорно выбранных значений Х<sub>и</sub>определяется итоговая оценка  $X_{\alpha}(\vec{p})$ .

Очевидно, что применение в нечёткой системе алгоритма нечёткого вывода на базе алгоритма Сугэно нулевого порядка позволяет решить задачу достоверной оценки эффективности РМИ УТС ОТС.

Формирование  $X_{12}$  комплексной оценки на базе БНВ<sub>12</sub> и формирование  $X_{13}$  комплексной оценки на базе БНВ<sub>13</sub> происходит аналогичным способом.

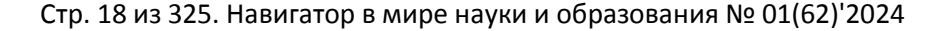

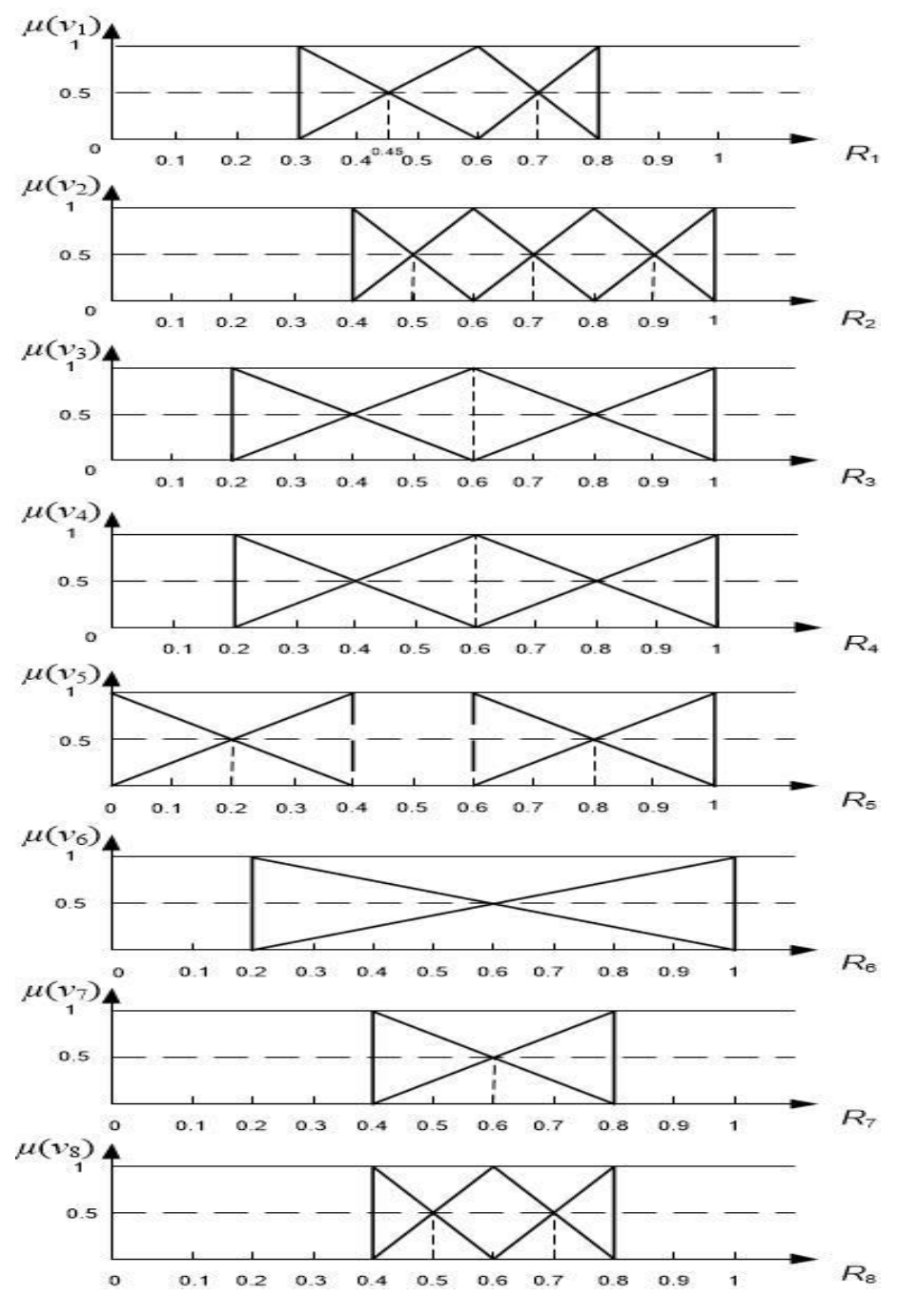

Рисунок 4 вариант графического представления функций принадлежности, описывающих процесс оценки РМИ УТС ОТС **1.2** Модель оценки технических характеристик УТС ОТС.

Разработанная модель оценки технических характеристик УТС ОТС, предназначенная для формирования частной оценки возможностей УТС ОТС *Х*3.

Структура разработанной модели оценки технических характеристик УТС ОТС (рис. 5) позволяет максимально учесть "человеческий фактор" и минимизировать связанные с его проявлением ошибки при формировании

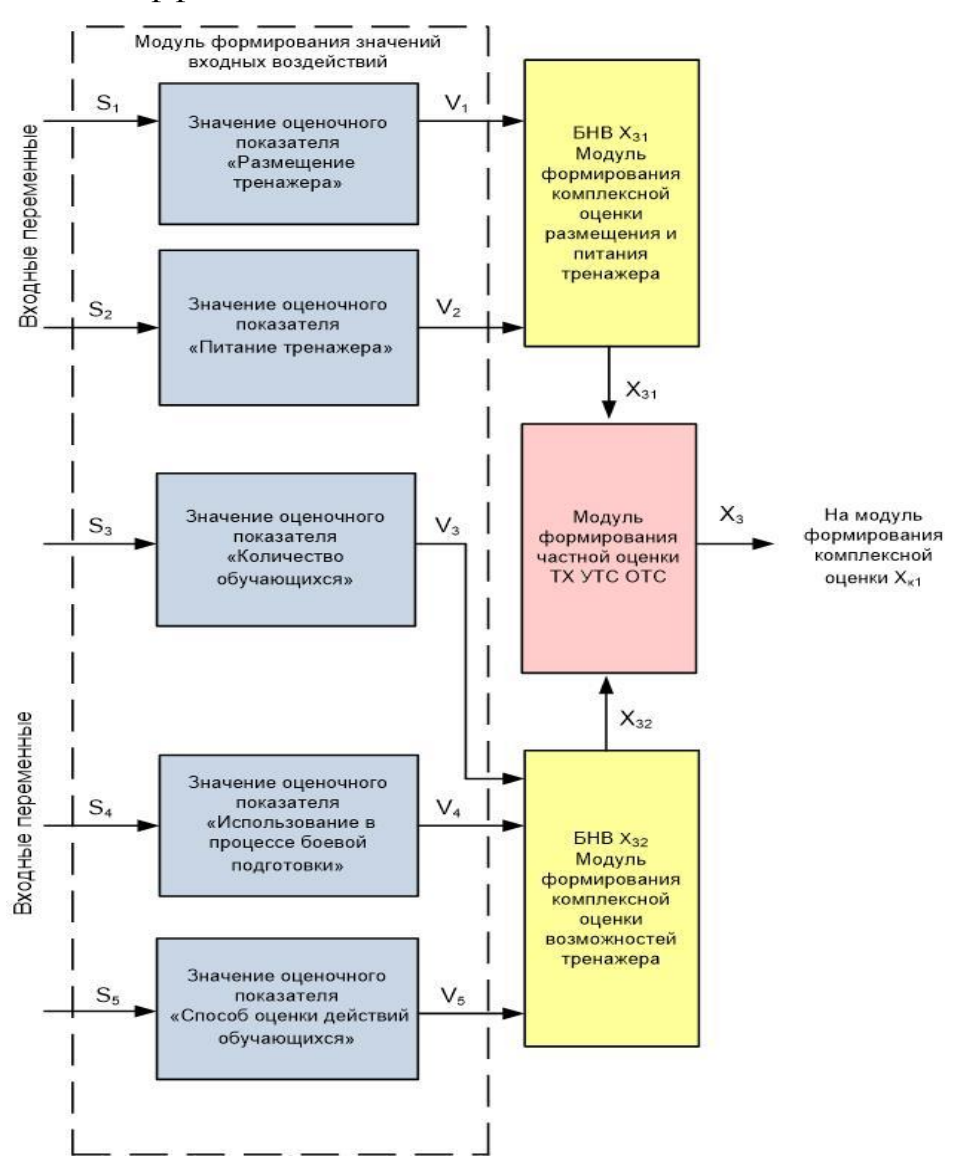

итоговой оценки эффективности УТС ОТС.

Рисунок 5 Структура модели оценки технических характеристик УТС ОТС В разработанной модели в качестве входных переменных, поступающих на входы БНВх31 и БНВх32, поступают частные оценки, определённые экспертным путём. На данных БНВ формируются комплексные оценки X31 и X32, которые позволяют оценивать значение частной оценки Х3.

Типы и количество оценочных показателей, поступающих на входы БНВ<sub>31</sub> и БНВ<sub>32</sub> представлены в структуре модели оценки технических характеристик УТС ПЗРК.

Продукционные правила нечётких систем в формальном виде могут быть представлены типовым условием

 $\pi_r$ :если  $p_1$ есть  $F_{r1}$  и  $p_2$  есть  $F_{r2}$ , ...,  $p_u$  есть  $F_{ru}$ , то  $X_i = X_i$ ,

где  $F_{r1}$ ,  $F_{r2}$ , ...,  $F_{ru}$  нечёткие числа, описываемые треугольными функциями принадлежности;

 $i=1, 2, ..., x$  - количественное значение оценки в соответствии с выбранной оценочной шкалой;

 $x$  – количество оценок в соответствии с выбранной шкалой;

 $r=1, 2, ..., m$  – номер продукционного правила нечёткой системы;

 $m$  – количество продукционных правил нечёткой системы;

 $X_i$ — постоянный параметр;

 $X_i$ — частная оценка *i*-й составляющей технических характеристик УТС.

Формирование совокупности нечетких продукционных правил и выбор вида функций принадлежности подразумевают определение необходимого количества продукционных правил, например, на множестве ${F}$ . С этой целью необходимо разбить диапазон определённых базой знаний оценочных показателей технических характеристик УТС ОТС на отдельные интервалы для каждого фактора, влияющего на результат итоговой оценки.

Таким образом, с учётом вышепредложенного подхода формируются продукционные правила определения комплесной и частной оценок технических характеристик УТС ОТС.

В качестве алгоритма нечеткого логического вывода в разработанной модели принят алгоритм Сугэно нулевого порядка в виде

$$
X(\vec{p}) = \frac{\sum_{i=1}^{x} \sum_{r=1}^{m} X_{ir} \mu_r(\vec{p})}{\sum_{r=1}^{m} \mu_r(\vec{p})}
$$
(3)

где  $\vec{p} = \{p_1, p_2, ..., p_n\}$  – множество входных переменных;

 $\mu_r(\vec{p}) = \mu_{r1}(p_1) \times \mu_{r2}(p_2) \times ... \times \mu_{rn}(p_n)$  – совокупность функций входных переменных.

Необходимо отметить, что в процессе дефаззификации (приведение к чёткости) для априорно выбранных значений X<sub>ir</sub> определяется комплексная оценка  $X_{31}(\vec{p})$ .

В связи с этим можно сформулировать продукционные правила модели. Количество правил определяется по количеству диапазонов действий  $F_k$  для функций принадлежности  $\mu_i(X_i)$  (рис. 6), соответствующих границам оценочных показателей:

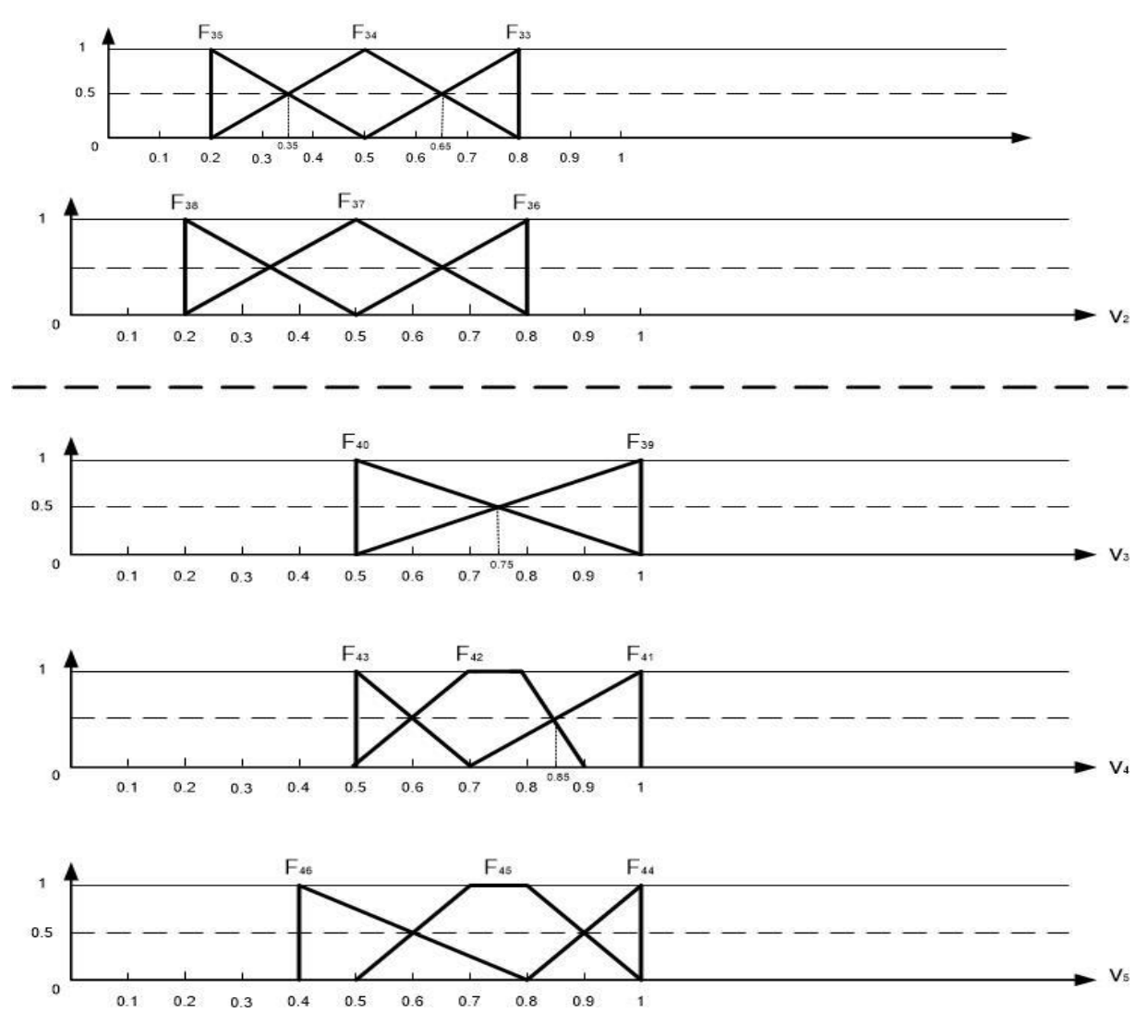

Рисунок 6 вариант графического представления функций принадлежности, описывающих процесс оценки технических характеристик

# УТС ОТС

## **1.3** Модель оценивания вычислительной системы УТС ОТС.

Структура разработанной модели оценки эффективности вычислительной системы УТС ОТС изображена на рис. 7.

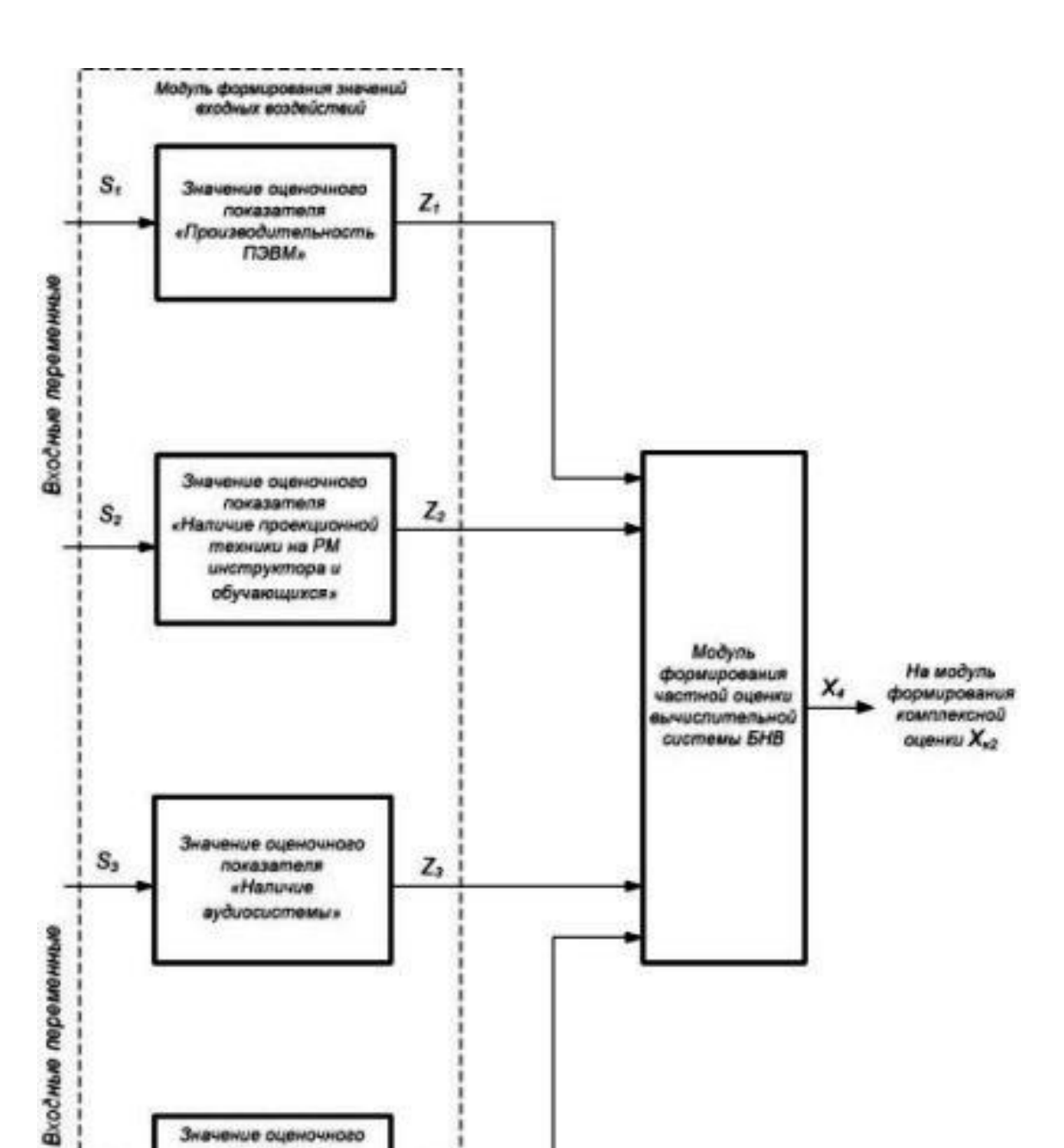

ачение оценочного показателя

«Напичие системы OURWAY U документырования хультатов стрельб z,

 $S_4$ 

Рисунок 7 структура модели оценивания вычислительной системы УТС ОТС

 $\mathbf{B}$ разработанной модели  $\overline{B}$ качестве входных переменных, поступающих на модуль формирования значений входных воздействий, поступают частные оценки, определённые экспертным путём. В данном модуле формируются оценки Z<sub>1</sub> - Z<sub>4</sub>, которые сами являются входными переменными для модуля формирования частной оценки вычислительной системы БНВ, на котором определяется значение итоговой оценки эффективности вычислительной системы УТС ПЗРК.

В связи с этим можно сформулировать продукционные правила модели. Количество правил определяется по количеству диапазонов действий  $F_k$  для функций принадлежности  $\mu_i(X_i)$  (рис. 8), соответствующих границам оценочных показателей:

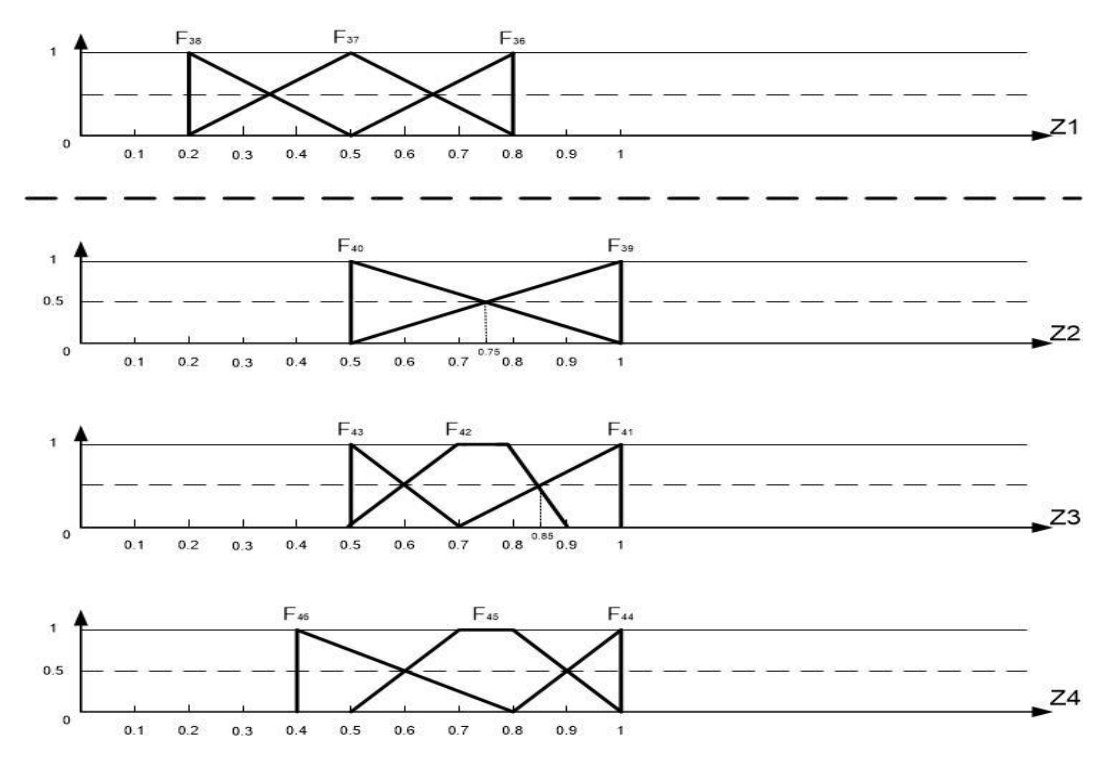

Рисунок 8 вариант графического представления функций принадлежности, описывающих процесс оценивания эффективности вычислительной системы УТС ОТС

**1.4** Модель оценивания программного обеспечения УТС ОТС.

Структура разработанной модели оценки эффективности ПО УТС ОТС (рис. 9) позволяет максимально учесть "человеческий фактор" и минимизировать связанные с его проявлением ошибки при формировании итоговой оценки эффективности УТС ОТС за счёт автоматизированного формирования частной оценки Х5 с высокой степенью достоверности. Всё это позволяет повысить объективность оценки модернизируемых и перспективных УТС ОТС и обеспечивает принятие своевременных решений в процессе их производства, что в целом позволит значительно повысить экономические показатели и положительно скажется на процессе боевой подготовки подразделений, вооружённых ОТС.

В разработанной модели в качестве входных переменных, поступающих на входы БНВ1, БНВ2, БНВ3, БНВ4, БНВ5, БНВ6 поступают входные воздействия (оценочные показатели), определённые экспертным путём. На данных БНВ формируются оценки X51 , X52, X53, X54, X55, X56 которые позволяют достоверно формировать значение частной оценки Х5.

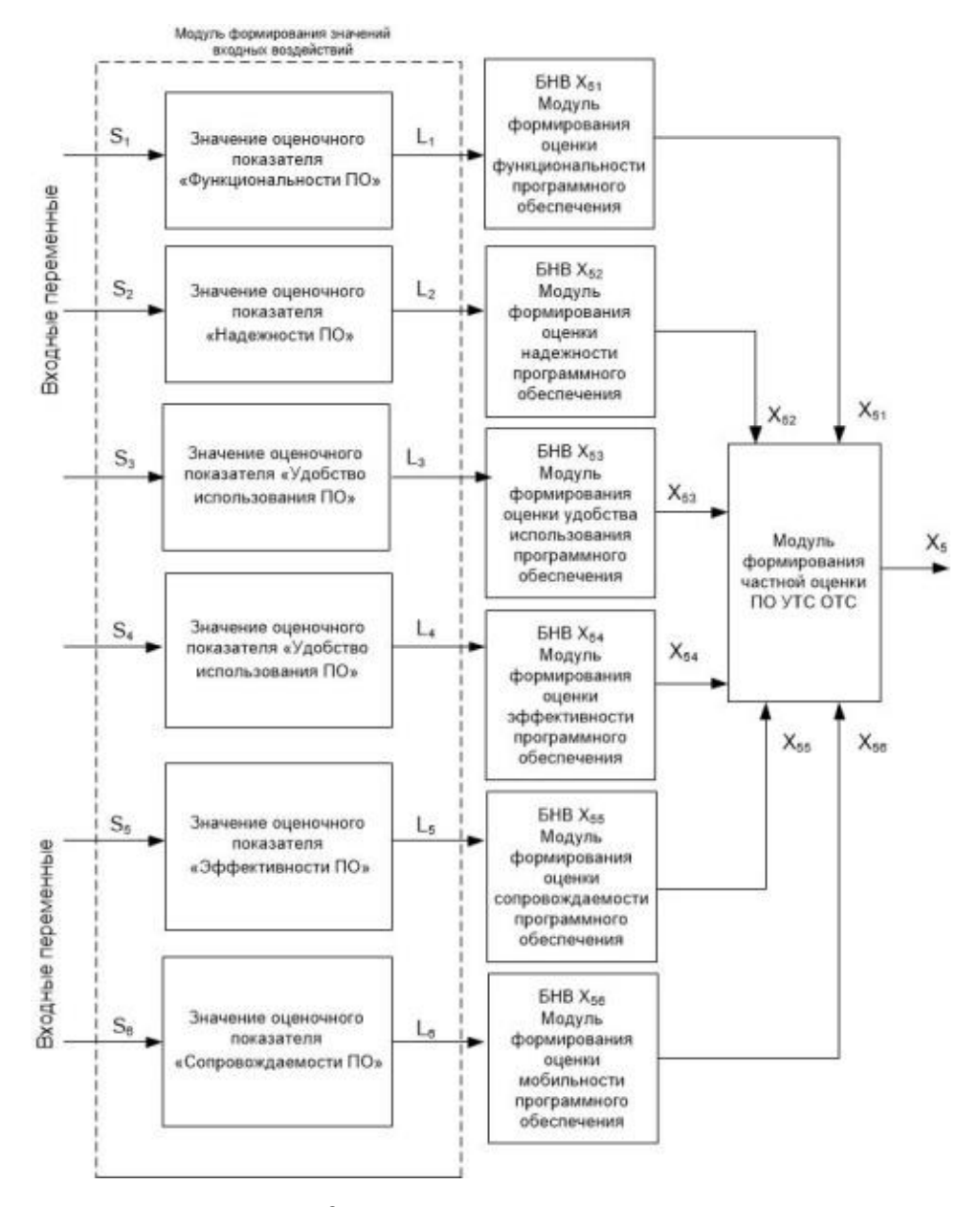

Рисунок 9 структура модели оценивания

эффективности ПО УТС ОТС

Типы и количество оценочных показателей, поступающих на входы

 $\text{HIB}_1$ ,  $\text{HIB}_2$ ,  $\text{HIB}_3$ ,  $\text{HIB}_4$ ,  $\text{HIB}_5$  и  $\text{HIB}_6$  представлены в структуре модели оценки программного обеспечения УТС ОТС. В этой связи целесообразно рассмотреть порядок разработки нечёткой экспертной системы на втором этапе моделирования процесса оценивания программного обеспечения УТС ОТС.

Реализация формирования оценки программного обеспечения базируется на оценочных показателях, определённых в соответствии с ГОСТ 28806-90 и экспертными оценками.

Разработка модели оценки программного обеспечения УТС ПЗРК включает в себя несколько этапов. В соответствии с известной методикой моделирования нечётких экспертных управляющих систем, в числе которых выбор механизма разработки продукционных правил и вида базовых функций принадлежности входных и выходных переменных.

В связи с тем, что в основе применяемых в модели БНВ используется алгоритм Сугэно нулевого порядка, функции выходных переменных могут быть определены как константы в виде "5", "4", "3" и "2", по сути являющиеся оценками эффективности исследуемых УТС ОТС.

Продукционные правила нечётких систем в формальном виде могут быть представлены как и в предыдущих моделях.

Таким образом, с учётом вышепредложенного подхода формируются продукционные правила определения комплесной и частной оценок программного обеспечения УТС ОТС.

При реализации этапа нечёткой импликации (выбора алгоритма нечёткого логического вывода) следует учитывать, что механизм нечётких выводов в своей основе имеет базу знаний, формируемую специалистами (экспертами) предметной области в виде совокупности нечётких продукционных правил. В качестве алгоритма нечеткого логического вывода в разработанной модели принят алгоритм Сугэно нулевого порядка в виде

$$
X(\overrightarrow{p}) = \frac{\sum_{i=1}^{x} \sum_{r=1}^{m} X_{ir} \mu_r(\vec{p})}{\sum_{r=1}^{m} \mu_r(\vec{p})}
$$
(5)

где  $\vec{p} = \{p_1, p_2, ..., p_n\}$  – множество входных переменных;

 $\mu_r(\vec{p}) = \mu_{r1}(p_1) \times \mu_{r2}(p_2) \times ... \times \mu_{rn}(p_n)$  – совокупность функций входных переменных.

Необходимо отметить, что в процессе дефаззификации (приведение к чёткости) для априорно выбранных значений  $X_{ir}$  определяется комплексная оценка  $X_{31}(\vec{p})$ .

Нечёткая экспертная модель на БНВ<sub>51</sub>, входящего в состав модели, разрабатывалась с использованием известной методики разработки нечётких экспертных систем, включающая в себя следующие этапы:

1. Выбор функций принадлежности.

В качестве типовых функций принадлежности входных переменных методом экспертных оценок выбраны треугольные и трапециевидные функции, вид и форма которых обеспечивают решение данной задачи (рис.  $10$ ).

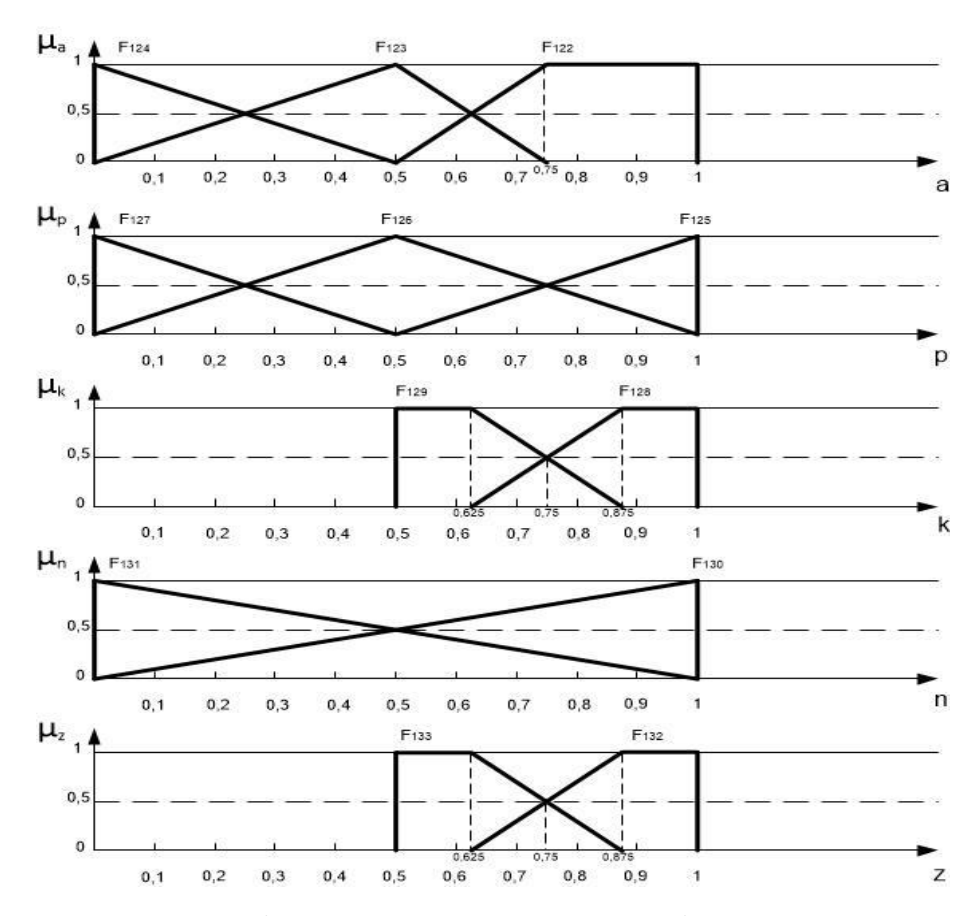

Рис. 10 – Вариант графического представления функций принадлежности, описывающих процесс оценивания программного обеспечения УТС ОТС

- $a$  оценка адекватности программного обеспечения; 1)
- 2)  $p$  – оценка правильности программного обеспечения;
- $3)$  $k$  – оценка комплексируемости программного обеспечения;
- $4)$  $n$  – оценка нормосоответствия программного обеспечения;
- $5)$ *z* – оценка защищенности программного обеспечения.

1.5 Модель оценивания системы имитации визуальной обстановки УТС OTC.

Структура разработанной модели оценивания системы имитации визуальной обстановки УТС ОТС (рис. 11) позволяет максимально учесть "человеческий фактор" и минимизировать связанные с его проявлением ошибки при формировании итоговой оценки эффективности УТС ОТС, что обеспечивается за счёт автоматизированного формирования частных, комплексных и итоговой оценок с высокой степенью достоверности.

B разработанной модели  $\bf{B}$ качестве входных переменных. поступающих на входы БНВ1 и БНВ2, поступают частные оценки, Ha **FHB** определённые экспертным ПУТЁМ. данных формируются комплексные оценки X61 и X62, которые используются при формировании значения частной оценки Х6.

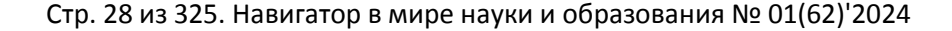

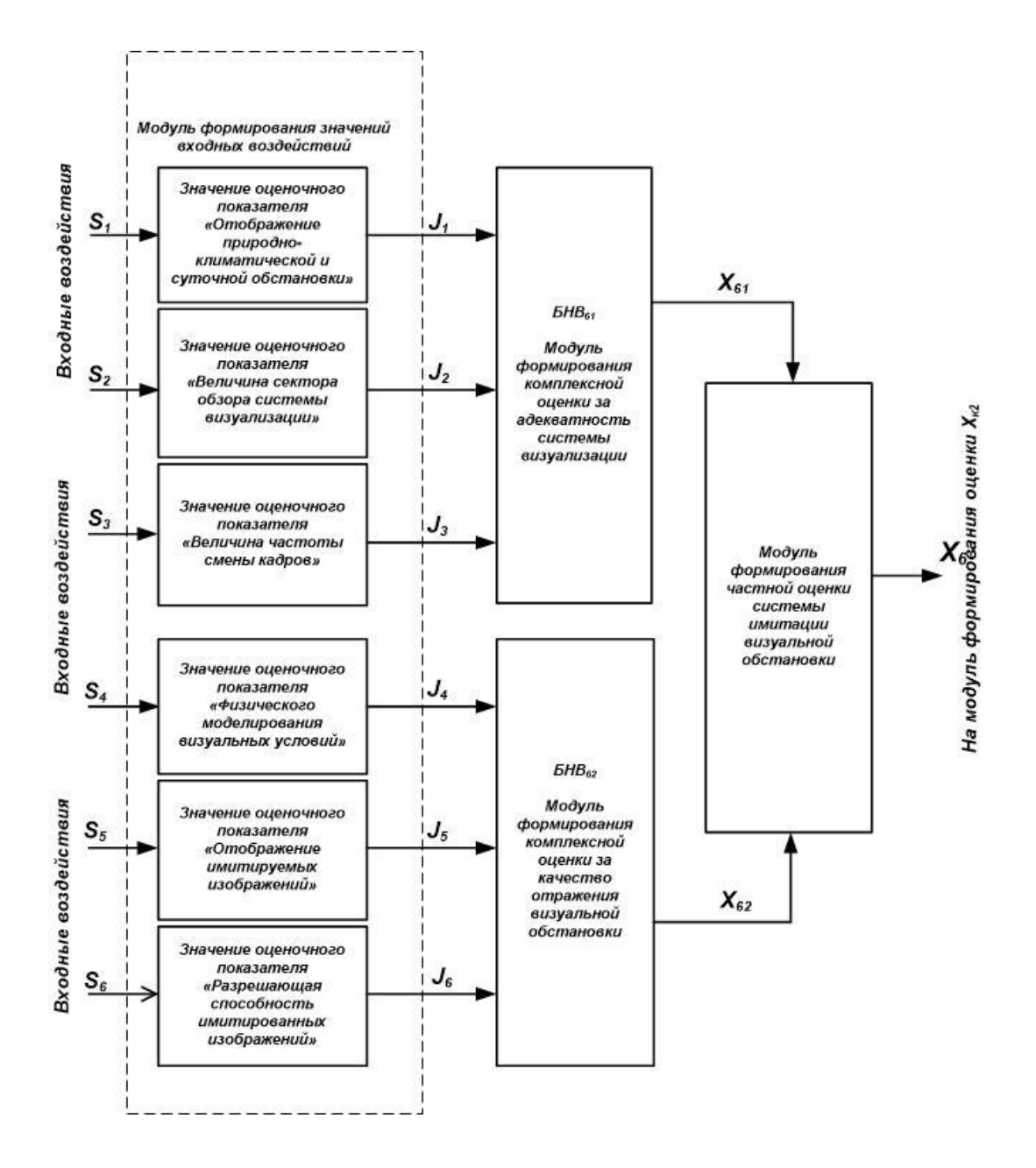

# Рисунок 11 структура модели оценивания системы имитации визуальной обстановки УТС ОТС

**1.6** Моделирование оценки технической эффективности современных учебно-тренировочных средств ОТС.

Процесс моделирования оценки технической эффективности УТС ОТС представляется возможным разделить на четыре этапа:

I этап – определение оценочных показателей частных оценок эффективности УТС;

II этап – формирование *Xk1* комплексной оценки технических возможностей УТС на базе БНВ1;

III этап – формирование *Xk2* комплексной оценки учебноинформационной модели УТС на базе БНВ<sub>2</sub>;

IV этап – формирование *XТЭ* итоговой оценки технической эффективности УТС ОТС на базе БНВ<sub>3</sub>.

Программная реализация модели оценки технической эффективности УТС ОТС, разработанной в СКМ MATLAB, представлена на рис. 13.

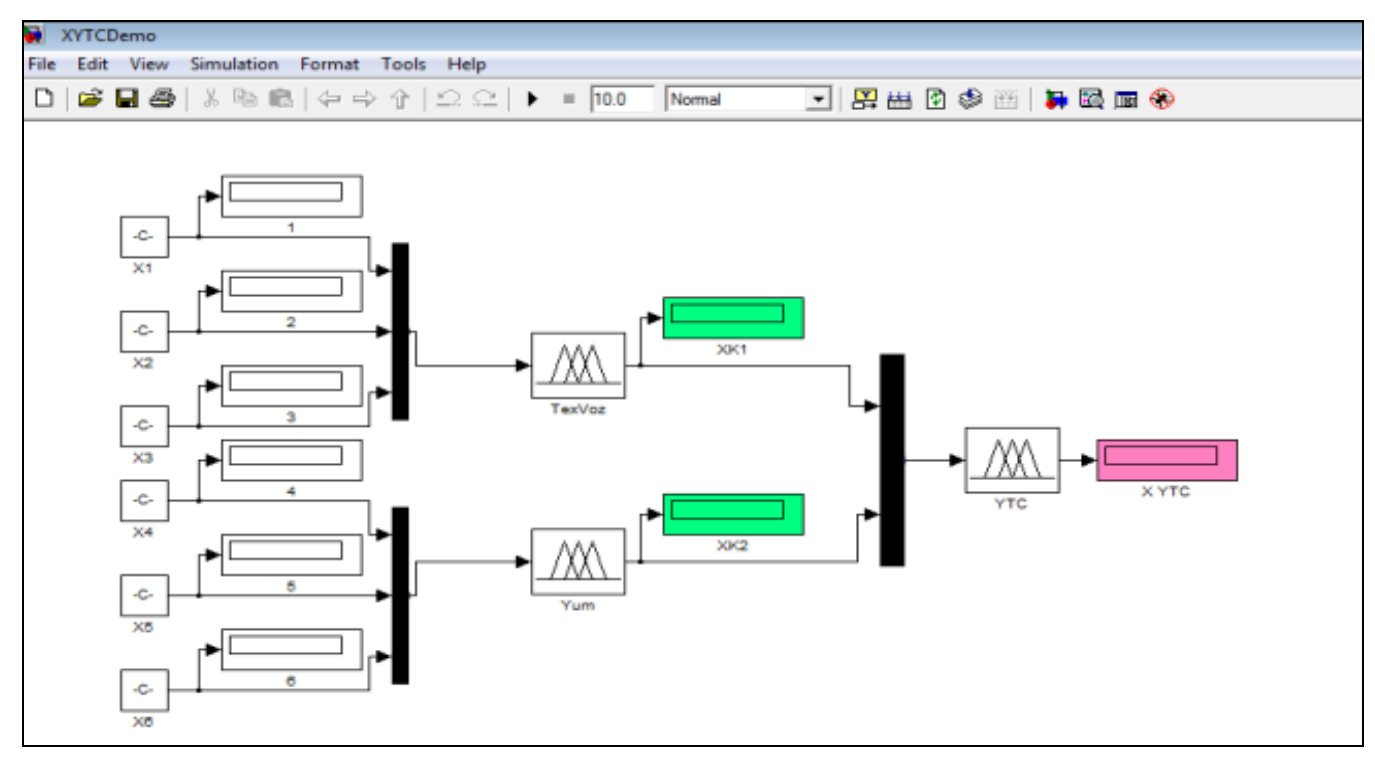

Рисунок 13 структура модели технической оценки эффективности

#### УТС ОТС

Типы и количество оценочных показателей, поступающих на входы  $J_{H}$  и  $J_{H}$  представлены в структуре способа технической оценки УТС ОТС.

Вид рабочего окна редактора FIS-Editor СКМ MATLAB варианта разработанной нечёткой экспертной системы для формирования  $X_{k1}$ комплексной оценки технических возможностей УТС на базе  $\text{BHB}_1$ представлен на рис. 14.

Стр. 30 из 325. Навигатор в мире науки и образования № 01(62)'2024

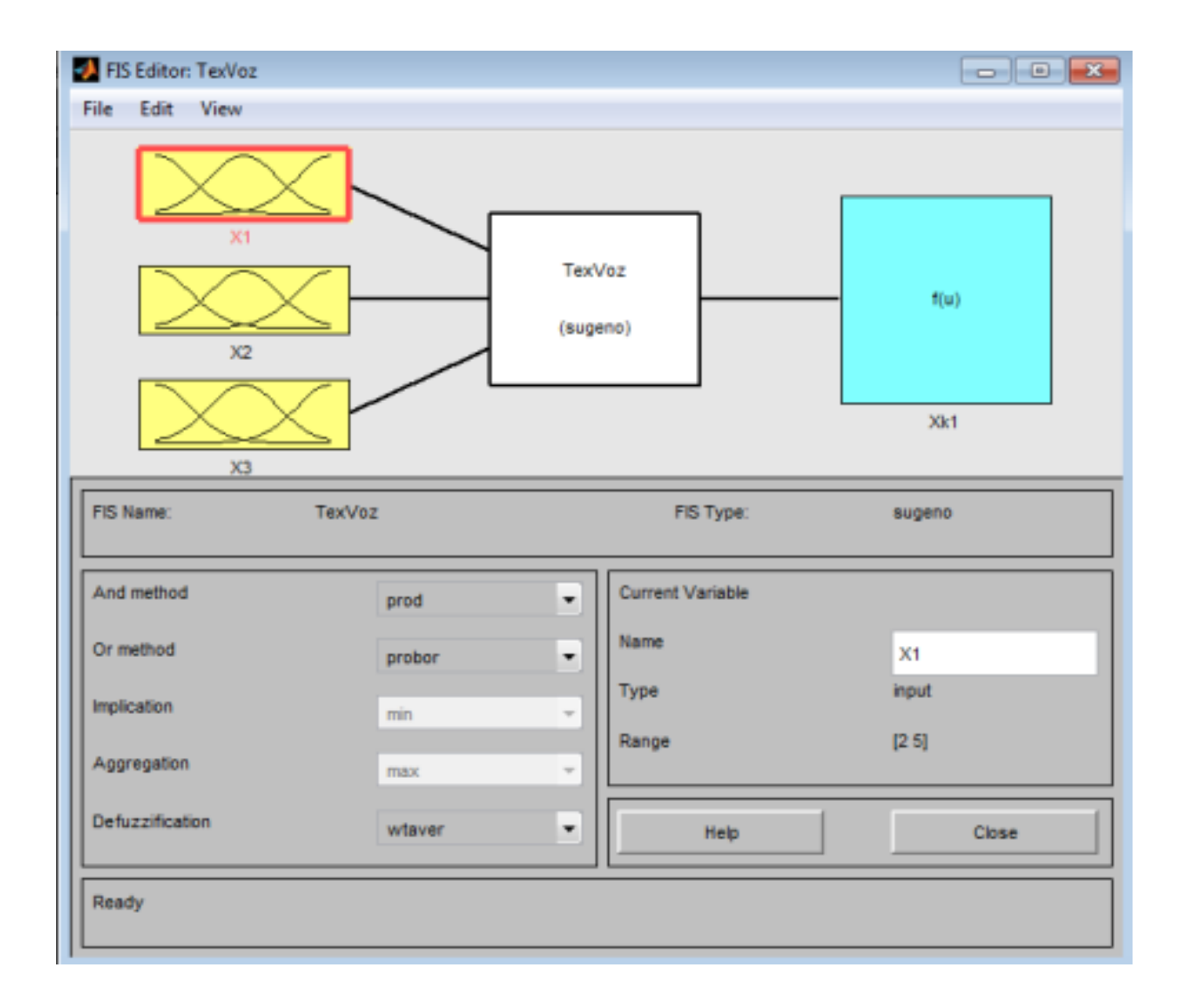

Рисунок 14 вид рабочего окна редактора FIS-Editor пакета нечёткой логики Fuzzy Logic Toolbox СКМ MATLAB нечёткой экспертной системы для формирования  $X_{k1}$  комплексной оценки технических возможностей УТС

Нечёткая экспертная модель на БНВ<sub>1</sub>, входящего в состав модели, разрабатывалась с использованием известной методики разработки нечётких экспертных систем, включающая в себя следующие этапы.

1. Выбор функций принадлежности.

В качестве типовых функций принадлежности входных переменных методом экспертных оценок выбраны треугольные функции, вид и форма которых обеспечивают решение данного этапа моделирования (рис. 15, 16).

На рис. 17–19 последовательно изображены рабочие окна редактора Membership Function Editor СКМ MATLAB, на которых представлен вид входных функций принадлежности факторов - частных оценок  $X_1$ ,  $X_2$  и  $X_3$ , определяющих значение комплексной оценки  $X_{k1}$ :

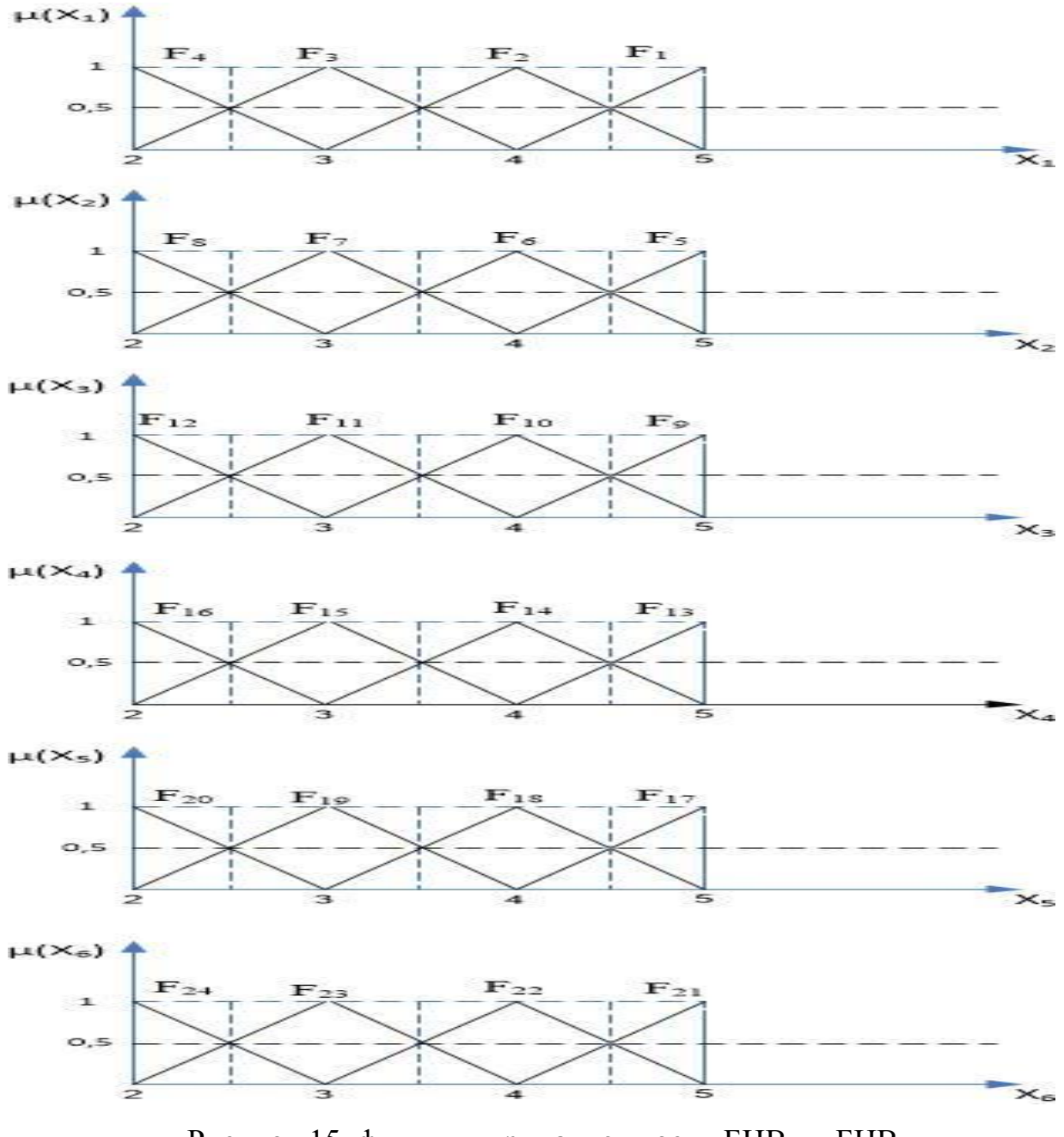

Рисунок 15 функции принадлежности БНВ<sub>1</sub> и БНВ<sub>2</sub> модели оценки технической эффективности УТС ОТС

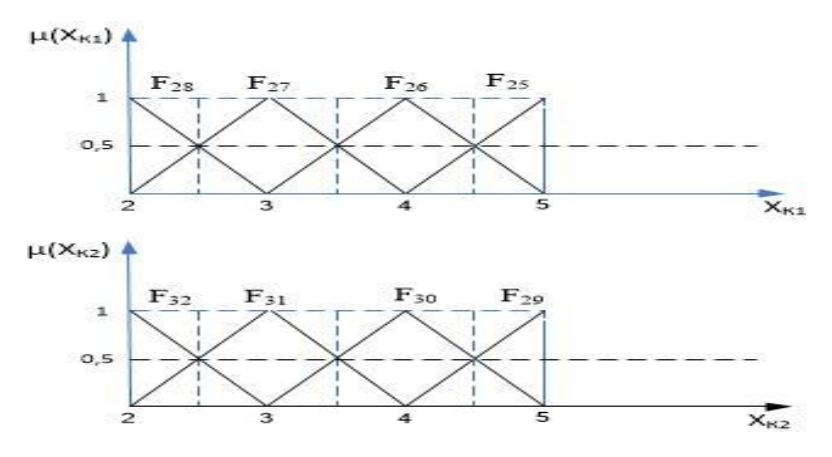

Рисунок 16 функция принадлежности БНВ<sub>3</sub> модели оценки возможностей УТС ОТС

- $1)$  $X_{PMH}(X_1)$  – оценка рабочего места инструктора;
- $(2)$  $X_{PMO}(X_2)$  – оценка рабочего места обучающегося;
- $3)$  $X_{TX}(X_3)$  – оценка технических характеристик изделия;
- $X_{BC}(X_4)$  оценка вычислительной системы; 4)
- $5)$  $X_{\text{HO}}(X_5)$  – оценка программного обеспечения;

 $X_{CHBO}(X_6)$  – оценка системы имитации визуальной обстановки.

2. Формирование совокупности продукционных правил

Диапазоны формируемых оценочных показателей и их граничные интервалы представлены в таблицах 1 и 2.

Изображение рабочего окна Rule Editor CKM MATLAB с фрагментом сформированных продукционных правил представлено на рис. 20. Выходные функции принадлежности оценки технической эффективности УТС ОТС определены константами "5", "4", "3" и "2" (рис. 21).

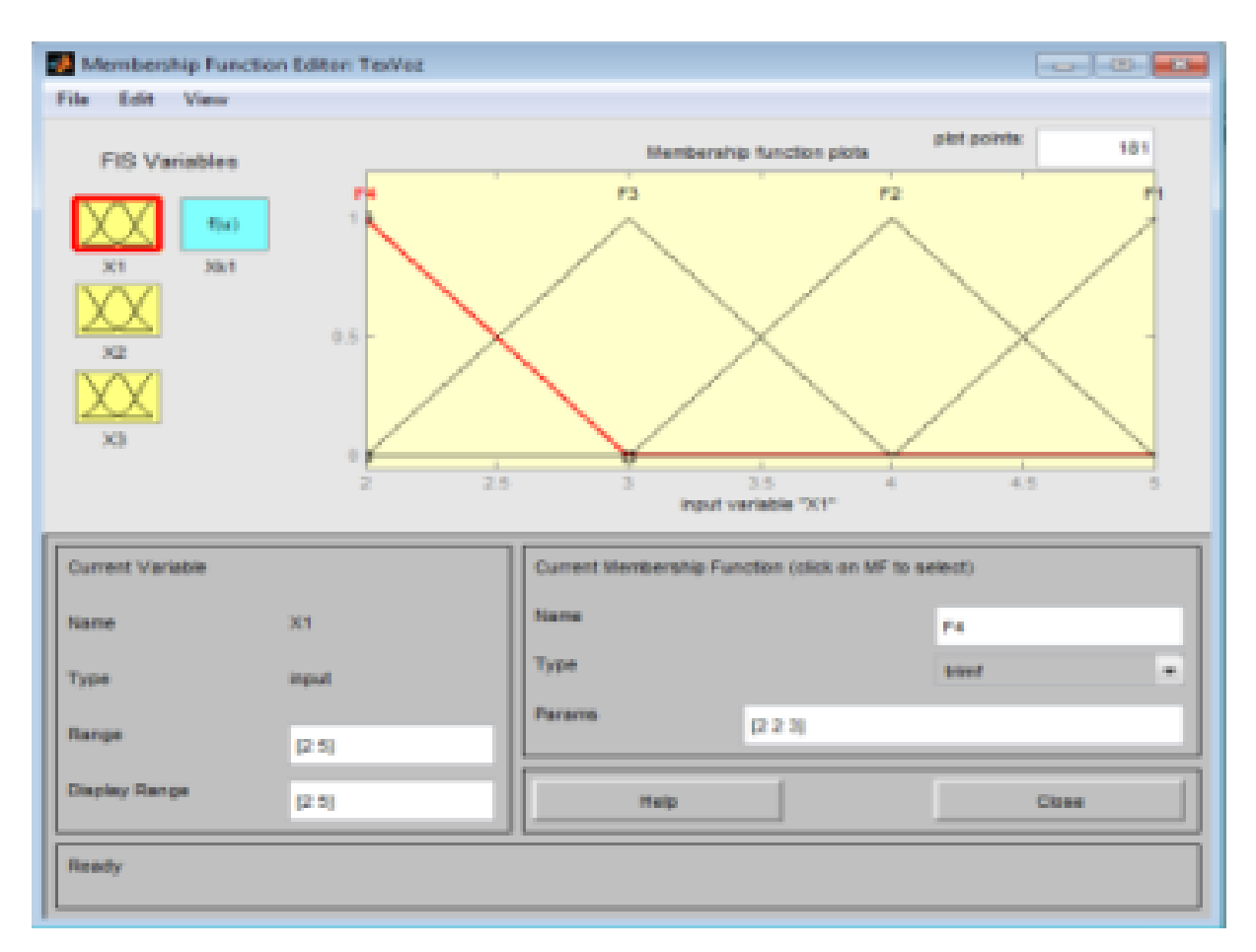

#### Стр. 33 из 325. Навигатор в мире науки и образования № 01(62)'2024

Рисунок 17 вид входных функций принадлежности

оценочных показателей частной оценки  $X_1$ 

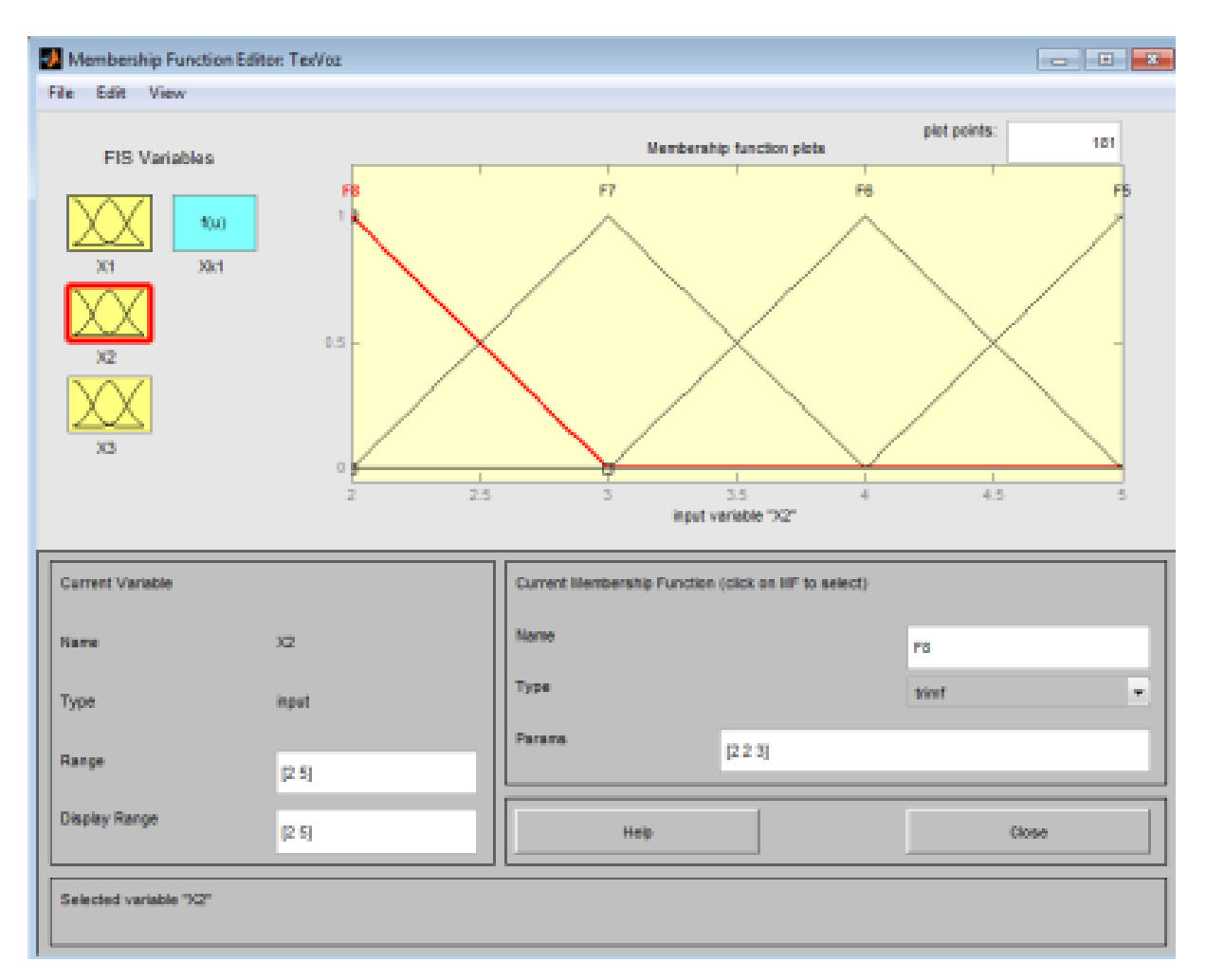

#### Стр. 34 из 325. Навигатор в мире науки и образования № 01(62)'2024

Рисунок 18 вид входных функций принадлежности

оценочных показателей частной оценки  $X_2$ 

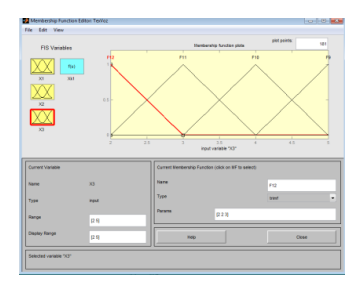

Рисунок 19 вид входных функций принадлежности оценочных показателей частной оценки  $X_3$ 

# **ЭЛЕКТРОННЫЕ РЕСУРСЫ ОБРАЗОВАТЕЛЬНОГО НАЗНАЧЕНИЯ**

# *СРЕДНЕЕ ОБЩЕЕ ОБРАЗОВАНИЕ*

# **РУССКИЙ ЯЗЫК, ЖУРНАЛИСТИКА**

# ДОПОЛНИТЕЛЬНАЯ ОБЩЕРАЗВИВАЮЩАЯ ПРОГРАММА СОЦИАЛЬНО-ГУМАНИТАРНОЙ НАПРАВЛЕННОСТИ "ПОЗИТИВНОЕ ОБЩЕНИЕ"

# ADDITIONAL GENERAL DEVELOPMENT PROGRAM OF SOCIAL AND HUMANITARIAN ORIENTATION "POSITIVE COMMUNICATION"

Муниципальное общеобразовательное учреждение "Кыштымская вечерняя школа"

Kyshtym Evening School Municipal Educational Institution

*Витомскова Т.А., Новикова Е.А.*

*Vitomskova T.A., Novikova E.A.*

**УДК** 374, 316:001.92 **ГРНТИ** 14.27.09, 04.01.39 **ББК** 74

# <span id="page-34-0"></span>**Номер ОФЭРНиО:** [25287](#page-2-1) **Дата регистрации:** 20.02.2024

*Аннотация. Программа разработана с учетом использования новых возможностей цифровой образовательной среды для улучшения обучения подрастающего поколения, а также для повышения качества образовательных результатов у детей, испытывающих трудности в освоении основных общеобразовательных программ. Программа ориентирована на вовлечение обучающихся в программы и мероприятия ранней профориентации, обеспечивающие ознакомление с современными профессиями и профессиями будущего, поддержку профессионального самоопределения, на создание на базе общеобразовательных организаций медиа центров. Направленность программы дает обучающимся возможность расширения коммуникативного арсенала за счет диалоговых и монологических форм работы в процессе работы с сообществом в ВКонтакте, интервьюирования, записи видео и подкаст-проектов. Программа создана для мотивационной работы со слабоуспевающими и низкомотивированными обучающимися, с целью транслирования им образцов позитивного общения, улучшения их монологической и диалогической речи, развития у слабоуспевающих детей способности к созданию качественного устного и письменного высказывания. Универсальность программы заключается в* 

*следующем: в зависимости от уровня и объема предлагаемого для изучения материала по*

*Abstract. The program was developed taking into account the use of new opportunities of the digital educational environment to improve the learning of the younger generation, as well as to improve the quality of educational results for children who have difficulties in mastering basic general education programs. The program is aimed at involving students in early career guidance programs and activities that provide familiarization with modern professions and professions of the future, support professional selfdetermination, and create media centers on the basis of educational organizations. The focus of the program gives students the opportunity to expand their communicative arsenal through dialogical and monological forms of work in the process of working with the VKontakte community, interviewing, recording videos and podcast projects. The program was created for motivational work with low-achieving and low-motivated students, in order to broadcast positive communication patterns to them, improve their monological and dialogical speech, and develop the ability of low-achieving children to create high-quality oral and written statements.* 

*Ключевые слова: ДОПОЛНИТЕЛЬНАЯ ОБРАЗОВАТЕЛЬНАЯ ПРОГРАММА, РАННЯЯ ПРОФОРИЕНТАЦИЯ, МЕДИАЦЕНТР, РАБОТА СО СЛАБОУСПЕВАЮЩИМИ И НИЗКОМОТИВИРОВАННЫМИ ОБУЧАЮЩИМИСЯ*

*Key words: ADDITIONAL EDUCATIONAL PROGRAM, EARLY CAREER GUIDANCE, MEDIA CENTER, WORK WITH UNDERACHIEVING AND LOW-MOTIVATED STUDENTS*

**1. Функциональное назначение продукта, область его применения, его назначение.**

Программа разработана с учетом использования новых возможностей цифровой образовательной среды для улучшения обучения подрастающего поколения, а также для повышения качества образовательных результатов у детей, испытывающих трудности в освоении основных общеобразовательных программ; для вовлечения обучающихся в программы и мероприятия ранней профориентации, обеспечивающие ознакомление с современными профессиями и профессиями будущего, поддержку профессионального самоопределения; создания на базе школ медиа центров.

Также при разработке программы учитывались данные проведенных психолого-педагогических исследований уровня учебно-познавательных коммуникаций обучающихся школы, которые напрямую влияют на качество образовательных результатов. Целью программы является формирование учебно-познавательных коммуникаций обучающихся, их социализация,
профессиональное самоопределение, включение в общественно-значимую деятельность в медиасреде средствами журналистики.

Задачи программы ориентированы на формирование у обучающихся представлений об основах журналистики как профессии; формирование общих и профессиональных знаний и умений в области журналистики, видео и фотожурналистики, радиожурналистики, социальных и этических норм поведения в информационной среде; формирование способности чётко, понятно и правильно излагать свои мысли; работать с основным инструментом СМИ - текстом; обучать дикторскому мастерству и средствам речевой выразительности, как основному инструменту аудиального СМИ; обучить проведению прямых эфиров и записи радиопрограмм в разных формах и жанрах радиожурналистики. Помимо этого среди программа ориентирована на развитие компетенций критического мышления при работе с информацией; навыков коммуникации и работы в команде; орфографической зоркости и литературных способностей, орфоэпической грамотности; произвольного внимания, памяти, устной и письменной речи, творческого воображения; психофизических возможностей учащихся (навык владения своим телом и голосом, управление эмоциональным состоянием, "работа" с комплексами и страхами, развитие уверенности в своих силах); развитие культуры поведения в медиасреде.

Программы связана с решением такого блока задач, как общеобразовательное, социальное, творческое развитие личности, социализация, профессиональное самоопределение, профилактика девиантного поведения, повышение мотивации к обучению. Направленность Программы дает обучающимся возможность расширения коммуникативного арсенала за счет диалоговых и монологических форм работы в процессе работы с сообществом в ВКонтакте, интервьюирования, записи видео и подкаст-проектов, а деятельностный характер обучения позволяет каждому ученику приобрести как навыки работы по разным специальностям в области журналистики, так и плодотворного сотрудничества. Освоение программы способно косвенно повлиять на образовательные результаты обучающихся в части использования устной и письменной форм речи.

Программа создана для мотивационной работы со слабоуспевающими и низкомотивированными обучающимися, с целью транслирования им образцов позитивного общения, улучшения их монологической и диалогической речи, развития у слабоуспевающих детей способности к созданию качественного устного и письменного высказывания. Программа универсальна; в зависимости от уровня и объема предлагаемого для изучения материала по заявленным в учебном плане темам программа может использоваться и для низко мотивированных, и для мотивированных ребят, увлекающихся интернет-журналистикой и блоггингом.

Отличительные особенности реализации программы связаны с тем, что обучение по программе моделирует работу редакции пресс-центра, охватывая весь спектр профессиональных проб современных медиа. Детская редакция интегрирует информационные и коммуникативные технологии в единый ресурс, где учащиеся учатся работать с профессиональным оборудованием и овладевают начальными навыками работы журналистов: от поиска идеи до создания конечного продукта – подкаст-проекта, прямого эфира, пресс-релиза или поста. Обучение интернет-журналистике в школе востребовано со стороны учеников из-за высокого интереса к этой области деятельности, который наблюдается у школьников в последнее время. Программа создает условия для ознакомления обучающихся с разными типами цифровых сред и позволяет освоить навыки для работы в каждой из них. Обучающиеся знакомятся со спецификой подготовки текстовой информации для интернет - СМИ, осваивают навыки фотографии, работы в графических редакторах и визуализации данных, видеосъемки, монтажа и записи аудио. Благодаря разноплановости цифрового контента школьники смогут найти наиболее интересную для себя область деятельности и раскрыть творческие способности. Поскольку журналистика немыслима без коллективной работы редакции, у обучающихся открываются

возможности и для развития навыков soft skills, среди которых один из важнейших – это навык работы в команде.

Дополнительная общеразвивающая программа "Позитивное общение" выступает формой представления содержательных, процессуальнодейственных и организационно-управленческих аспектов педагогических средств, с помощью которых происходит развитие умения учебнопознавательной коммуникации школьников в школьном цифровом прессцентре посредством создания подкаст-проектов, пресс-релизов, пресс-китов, превью; участия в пресс-турах.

Программа имеет практико-ориентированный характер. Учащиеся проходят обучение в процессе работы над реальными мультимедийными продуктами – пресс-релизами, инфографикой, подкастами, анимацией, видео и публикациями в социальных сетях. Программа постоянно соприкасается со сферой становления личности учащихся, приобретения позитивного коммуникативного опыта (выбор цели, достижение успеха, стремление выстроить конструктивные отношения в процессе деятельности со взрослыми и сверстниками, улучшение взаимоотношений в коллективе, с родителями, изживание комплекса неполноценности).

Для программы также характерно, что деятельность не сводится только к профессиональным пробам, внимание уделяется работе учащихся с интонацией, голосом, психологической подготовке, снятию психологических зажимов, снятию голосовых зажимов, практике адекватного эмоционального состояния, умению дифференцировать интонации, развитие уверенности в себе и своих силах. Отметим, что для подростков умение самостоятельно преодолевать свои страхи, работать со своими комплексами – это один из необходимых навыков в образовании и в жизни в целом. Также в рамках программы педагоги активно используют технологию игры, что положительно влияет на познавательную активность низко мотивированных подростков. Программа предусматривает проведение выездных интенсивов, участие в конкурсах, профильных сменах.

Программа разработана для обучающихся 15-18 лет. Набор в группы для занятий свободный, по желанию; группы комплектуются разновозрастные, учитывая индивидуальные особенности детей. Группы могут быть смешанными по возрасту. Состав группы постоянный. При наличии свободных мест возможен дополнительный добор обучающихся. Возрастные особенности обучающихся 15 – 18 лет характеризуются тем, что в этот период наиболее остро встает вопрос личностного и профессионального самоопределения. Основной проблемой самоопределения, в том числе и социально-профессионального, является проблема выбора. Как показывает практика и многочисленные исследования, обучающиеся часто не готовы принимать ответственность, имеют туманное, нереалистичное представление о будущем, испытывают сложности при осознании собственных индивидуальных особенностей, целей, мотивов поведения. В этом возрасте снижается интерес к непрофильным предметам, возникают ощущения бессмысленности некоторых форм обучения, процесс обучения часто не соответствует возрастным психологическим особенностям обучающихся: потребности в автономии, самостоятельности не находят своего естественного удовлетворения, что часто приводит к развитию инфантильной позиции. Участие в создании различных медиа проектов, самостоятельное распределение времени, ответственности, поиск решений поставленных задач позволяют школьникам реализовать свой творческий и интеллектуальный потенциал.

Программа рассчитана на 2 года, по 34 часа в каждый год обучения. В течение учебного года возможен вариант перераспределения часов в теоретической и практической частях учебного плана при сохранении общего количества часов. Занятия проводятся 1 раз в неделю по 1 часу. Форма обучения: очная. Форма организации и проведения занятий – групповая, индивидуальная, индивидуально-групповая. Объяснение нового материала осуществляется с помощью словесного и наглядного методов обучения. В практике работы педагог дополнительного образования

использует различные формы занятий: встреча, дискуссия, защита проектов, деловые, ролевые, словесные игры, конкурсы, тренинги, пресс-конференции, мозговой штурм, дебаты и т.д.

Программа позволит обучающимся не только понять, подходит ли им профессия журналиста, но и получить первый личный опыт в этой профессии.

#### **2. Используемые технические средства** – нет.

**3. Специальные условия и требования организационного, технического и технологического характера** – нет.

**4. Условия передачи документации или её продажи** – заключение договора.

# *СРЕДНЕЕ ПРОФЕССИОНАЛЬНОЕ ОБРАЗОВАНИЕ*

### **ГЕОХИМИЯ**

### ПРОГРАММА ДЛЯ ГЕНЕРАЦИИ ЭКСПЕРТНОГО ЗАКЛЮЧЕНИЯ

### THE PROGRAM FOR THE FORMATION OF AN EXPERT OPINION

*Телегин Е.С., Круглов А.В., Зяблов В.А., Шушунин Д.Н., Грузинцева Н.А., Сейитмурадов А.Ф., Кривень О.И., Бойбин А.А., Онипченко Н.А.*

*Telegin E.S., Kruglov A.V., Zyablov V.A., SHushunin D.N., Gruzintseva N.A., Seyitmuradov A.F., Kriven O.I., Boybin A.A., Onipchenko N.A.*

**УДК** 658.9 **ГРНТИ** 84.13.53, 90.21.03 **ББК** 3

## **Номер ОФЭРНиО:** [25291](#page-2-0) **Дата регистрации:** 08.03.2024

*Аннотация. Предлагаемый программный продукт предназначен для генерации акта, связанного с оформлением результатов проведенной товароведной экспертизы товаров (продукции). Предложенная компьютерная программа применима к использованию в учебном процессе СПО, ВУЗов для направлений подготовки: среднего профессионального образования: 38.02.04 - Коммерция (по отраслям); бакалавриат: 38.03.07 - Товароведение; магистратура: 38.04.07 - Товароведение, а также в послевузовском образовании в рамках дополнительного профессионального образования, в научно-исследовательской работе бакалавров, магистрантов, аспирантов и докторантов.*

*Abstract. The proposed software product is intended for the formation of an act related to the registration of the results of the conducted commodity expertise of goods (products). The proposed computer program is applicable for use in the educational process of vocational schools, universities in the following areas of training: secondary vocational education: 38.02.04 - Commerce (by industry); bachelor`s degree: 38.03.07 - commodity science; master`s degree: 38.04.07 - Commodity science, as well as in postgraduate education within the framework of additional professional education, in scientific and technical the research work of bachelors, undergraduates, postgraduates and doctoral students.*

*Ключевые слова: ЭКСПЕРТИЗА, ЭКСПЕРТ, АКТ, КАЧЕСТВО, ТОВАР, ОБРАЗЕЦ*

*Key words: EXPERTISE, EXPERT, ACT, QUALITY, PRODUCT, SAMPLE*

**1. Функциональное назначение продукта, область применения, его назначение**

Предлагаемый программный продукт предназначен для генерации акта, связанного с оформлением результатов проведенной товароведной экспертизы товаров (продукции).

Под экспертизой понимают проведенное независимое исследование, основной целью которого является оценка объекта и его подтверждение соответствия заданным параметрам.

К заданным параметрам относится анализ [1]:

- качества;

- количества;

- ассортимента;

- стоимости.

Цель проведения товароведной экспертизы - определение соответствие свойств и показателей определенного товара (продукции) установленным законодательством нормами и требованиям (ГОСТ т.п.). Товароведная экспертиза заключается в исследовании потребительских качеств и свойств товара (продукции) путем изучения основных характеристик с помощью органолептических, физико-химических и биологических методов, а также определение количественных показателей.

Товароведная экспертиза включает в себя ряд обязательных этапов [2]:

Этап 1. Определение стандартных показателей и эталонных характеристик исследуемого объекта, а также изучение нормативной документации.

Этап 2. Определение метода исследования и основных показателей.

Этап 3. Отбор проб или контрольной партии в соответствии с установленными нормами.

Этап 4. При неоднородности партии специалист должен определить процентное соотношение дефектного товара.

Этап 5. Оценка состояния тары или упаковки.

Этап 6. Определение соответствия с эталонными образцами или сравнение показателей товара.

Этап 7. Составление акта установленного образца с развернутым заключением и надлежащим оформлением согласно законодательным нормам.

Лабораторная экспертиза включает в себя следующий порядок [3]:

- после поступления товара на экспертизу, эксперт осматривает его, составляет первичную опись полученного товара (продукции);

- экспертная оценка: 1. видимых и осязаемых дефектов; 2. дефектов, которые можно измерить приборами (например: весы, дозиметр, амперметр); 3. дефектов, которые можно увидеть только под микроскопом (например, мелкие трещины, разрывы, вмятины) товаров;

- составление акта экспертизы.

Разработанная компьютерная программа по генерации акта экспертизы позволяет повысить быстродействие подготовки бумажного (исходного) варианта документа (этапы 1-4) для дальнейшего его оформления в соответствии с этапами 5-7.

Алгоритм работы компьютерной программы по генерации экспертного заключения включает в себя следующую последовательность:

На 1 этапе формируется титульный лист документа (см. рис. 1), а именно вводятся общие сведения документа:

- дата составления;

- место составления;

- Ф.И.О. эксперта;

- указываются Ф.И.О., должность и наименование организации представителей, которые дополнительно принимают участие в проведении экспертизы;

- вносятся реквизиты документа, являющегося основанием для проведения экспертизы.

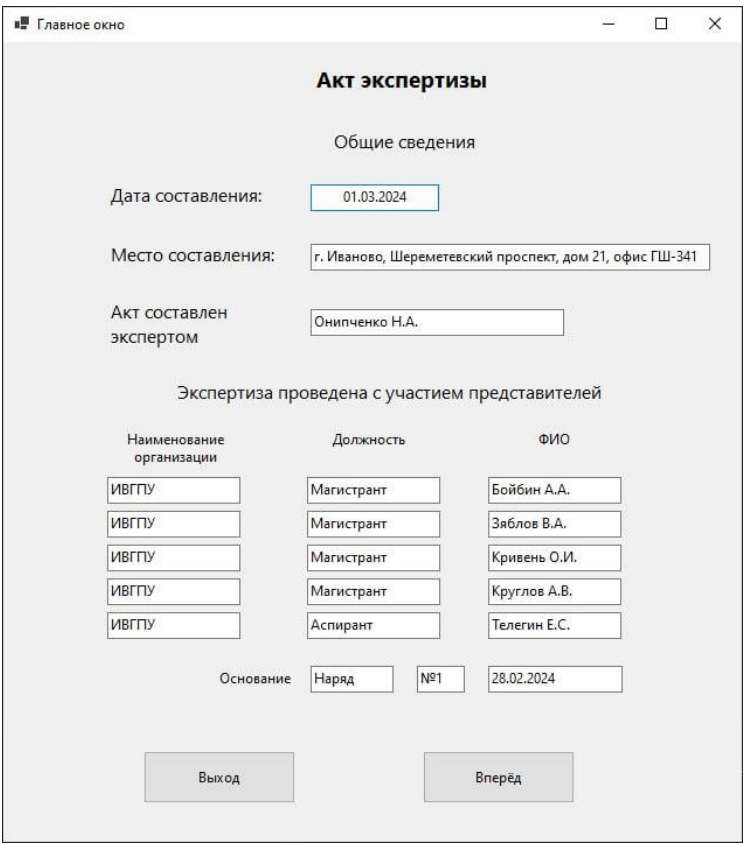

Рисунок 1 – главное окно программы

На следующем этапе происходит загрузка исходной информации о представленной продукции: наименование, количество, страна и производитель, указывается задача проведения экспертизы. На рисунке 2 приведено окна по загрузке информации.

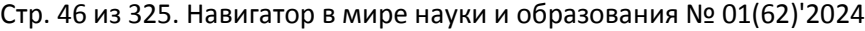

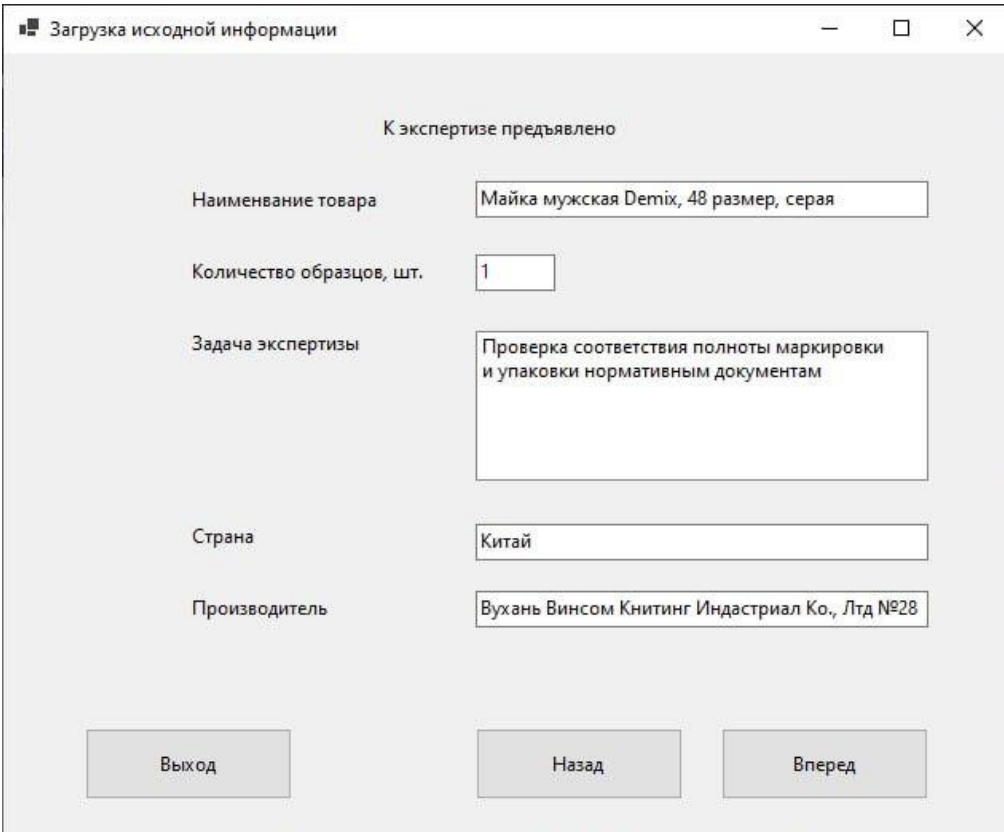

Рисунок 2 – окно загрузки исходных данных

Далее формируется заключение эксперта. Сотрудник вносит в программу следующую информацию:

- кто проводил экспертизу;

- какие замечания в ходе экспертизы были выявлены;

- дату начала и окончания проверки образцов;

- заносит конкретизированное решение в виде заключения о проделанной работе.

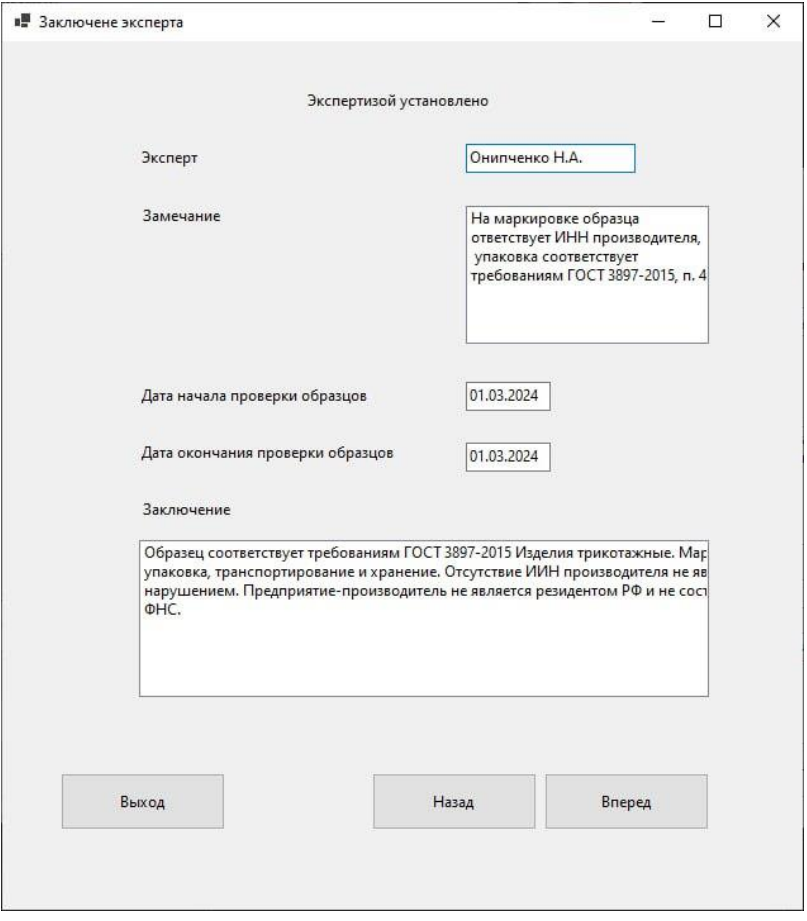

Рисунок 3 – заключение эксперта

На заключительном этапе пользователь может предварительно посмотреть сгенерированный документ, при обнаружении несоответствий, вернуться на те страницы, где нужно внести правки или дополнения.

Данная компьютерная программа позволяет скачать сгенерированный документ в форматах с расширением ".doc" или ".pdf".

На рисунке 4 приведен пример окна программы "Сгенерированный документ"

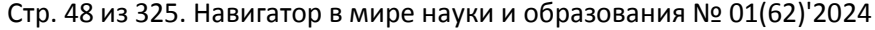

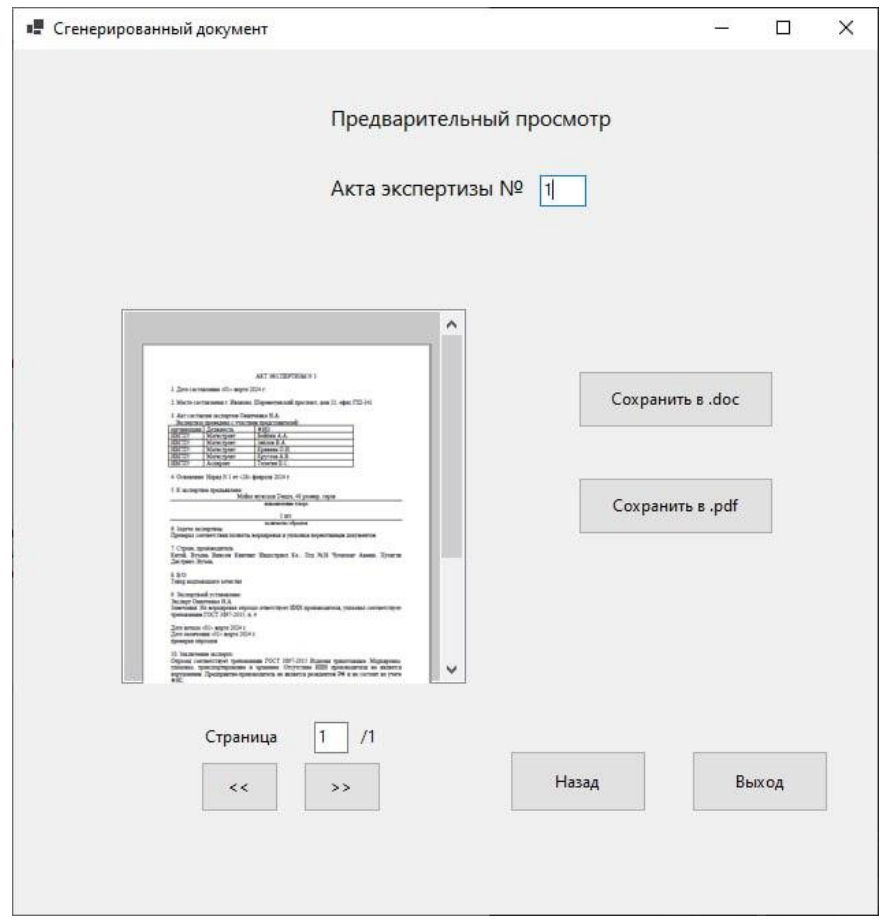

Рисунок 4 – окно сгенерированного документа

"Предварительный просмотр акта экспертизы №1"

Предлагаемая компьютерная программа применима к использованию в учебном процессе СПО, ВУЗов для направлений подготовки:

 среднего профессионального образования: 38.02.04 - Коммерция (по отраслям);

 $\sqrt{6}$ акалавриат: 38.03.07 – Товароведение;

 $\sqrt{\text{marrum}}$ атура: 38.04.07 – Товароведение,

а также в послевузовском образовании в рамках дополнительного профессионального образования, в научно-исследовательской работе бакалавров, магистрантов, аспирантов и докторантов.

Представленная программа может быть легко и быстро доработана в соответствии с потребностями и пожеланиями заказчика.

#### **Список используемой литературы:**

1. Баранников, Л.И. Теория и практика экспертного исследования в современных условиях: Учебно-методическое пособие / Л.И. Баранников // М. : OONEBOOK.RU, 2014. – 395 с.

2. Калачев, С.Л. Теоретические основы товароведения и экспертизы: учебник для вузов / С.Л. Калачев. // Москва: Издательство Юрайт, 2024. – 470 с.

3. Васюкова, А.Т. Товароведение и экспертиза качества потребительских товаров / А.Т. Васюкова, А.Д. Димитриев // Санкт-Петербург Лань, 2022. - 236 с.

#### **2. Используемые технические средства**.

Для работы с программой необходимо иметь персональный компьютер с процессором AMD Ryazan 3 3200G AM4, 4 x 3600 МГц, с операционной системой Windows 8 или 10, оперативной памятью 16 гигабайт, SSD накопитель ёмкостью 480 гигабайт.

**3. Специальные условия применения и требования организационного, технического и технологического характера** – не предусмотрены.

**4. Условия передачи документации или ее продажи** – по договоренности. Представленная программа может быть легко и быстро доработана в соответствии с потребностями и пожеланиями заказчика. Общий объем электронного продукта 200 Мб.

## **ИНФОРМАТИКА И ИНФОРМАЦИОННЫЕ ТЕХНОЛОГИИ, ПОЛЬЗОВАТЕЛЬСКИЕ ДАННЫЕ**

# ЭЛЕКТРОННЫЙ КУРС ДОПОЛНИТЕЛЬНОЙ ПРОГРАММЫ ПРОФЕССИОНАЛЬНОЙ ПЕРЕПОДГОТОВКИ "СПЕЦИАЛИСТ ПО РАБОТЕ С ЦИФРОВЫМИ ИНСТРУМЕНТАМИ, СЕРВИСАМИ И НЕЙРОСЕТЯМИ"

## ELECTRONIC COURSE OF THE ADDITIONAL PROFESSIONAL RETRAINING PROGRAM "SPECIALIST IN WORKING WITH DIGITAL TOOLS, SERVICES AND NEURAL NETWORKS"

*Абдрахманов Д.М., Сергиенко И.В., Сергиенко Е.Б., Габбасов Р.Ф., Крымова М.А., Тангатаров Р.Р.*

*Abdrachmanov D.M., Sergienko I.V., Sergienko E.B., Gabbasov R.F., Kryimova M.A., Tangatarov R.R.*

**УДК** 379, 378.046.4, 004 **ГРНТИ** 14.37.09, 20.15.13, 20.15.05, 14.37.24 **ББК** 74.4

### **Номер ОФЭРНиО:** [25274](#page-2-1) **Дата регистрации:** 18.01.2024

*Аннотация. Целью реализации дополнительной профессиональной программы профессиональной переподготовки `Специалист по работе с цифровыми инструментами, сервисами и нейросетями` является формирование профессиональных компетенций специалистов в сфере информационных и коммуникационных технологий для осуществления нового вида профессиональной деятельности в условиях развития цифровых технологий и цифровой трансформации.*

*Abstract. The purpose of implementing the additional professional retraining program "Specialist in working with digital tools, services and neural networks" is to develop the professional competencies of specialists in the field of information and communication technologies to carry out a new type of professional activity in the context of the development of digital technologies and digital transformation.*

*Ключевые слова: ЭЛЕКТРОННЫЙ КУРС, ЦИФРОВЫЕ ТЕХНОЛОГИИ, ЦИФРОВЫЕ СЕРВИСЫ, НЕЙРОСЕТИ, ДОПОЛНИТЕЛЬНОЕ ОБРАЗОВАНИЕ*

*Key words: ELECTRONIC COURSE, DIGITAL TECHNOLOGIES, DIGITAL SERVICES, NEURAL NETWORKS, ADDITIONAL EDUCATION*

**1. Функциональное назначение продукта, область применения, его назначение**

**Целью** реализации дополнительной профессиональной программы профессиональной переподготовки "Специалист по работе с цифровыми инструментами, сервисами и нейросетями" является формирование профессиональных компетенций специалистов в сфере информационных и коммуникационных технологий для осуществления нового вида профессиональной деятельности в условиях развития цифровых технологий и цифровой трансформации.

#### **Задачи программы:**

 Формирование знаний, умений и навыков для практического применения информационных и коммуникационных технологий в профессиональной деятельности в условиях цифровой трансформации.

 Формирование знаний, умений и навыков для практического применения цифровых инструментов в профессиональной деятельности.

 Формирование знаний, умений и навыков для практического применения цифровых сервисов в профессиональной деятельности.

 Формирование знаний, умений и навыков для работы с нейросетями для решения профессиональных задач.

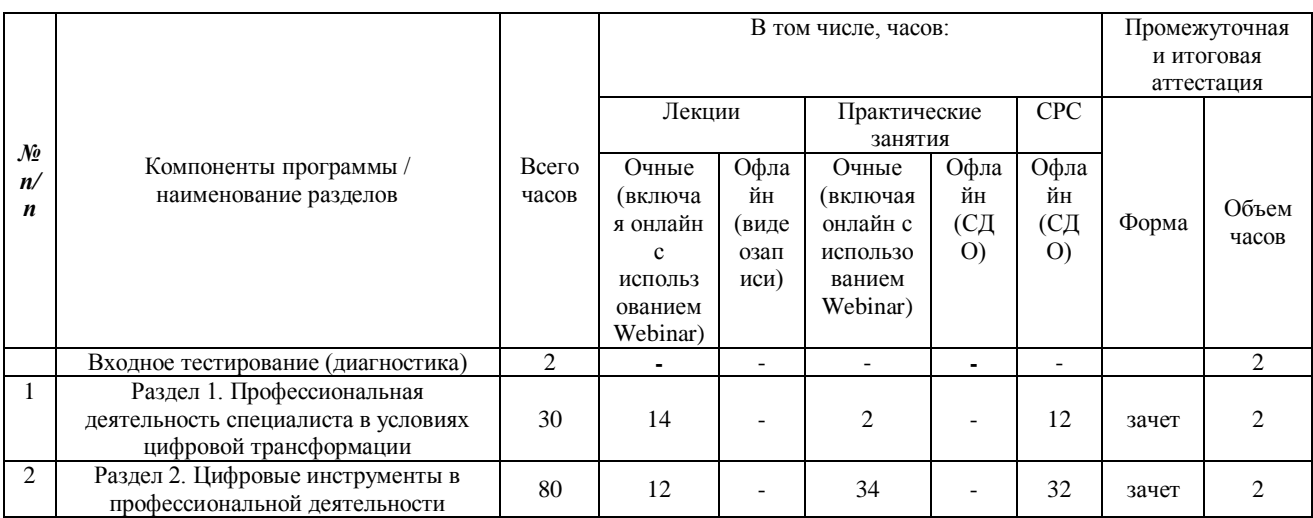

### **Содержание программы.**

## **Учебный план**

### Стр. 52 из 325. Навигатор в мире науки и образования № 01(62)'2024

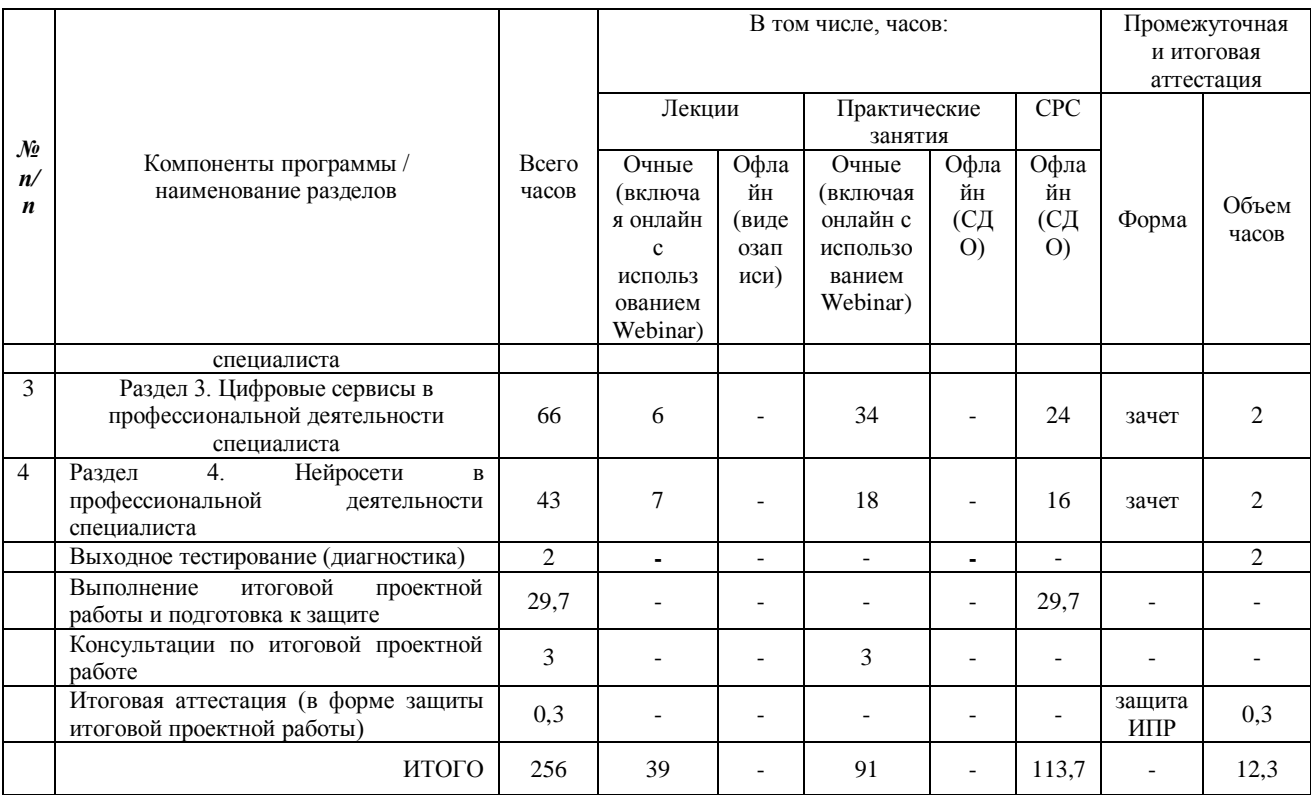

# **Расшифровка сокращений в учебном плане:**

ч – часы

# СРС – самостоятельная работа слушателя

# **Учебно-тематический план**

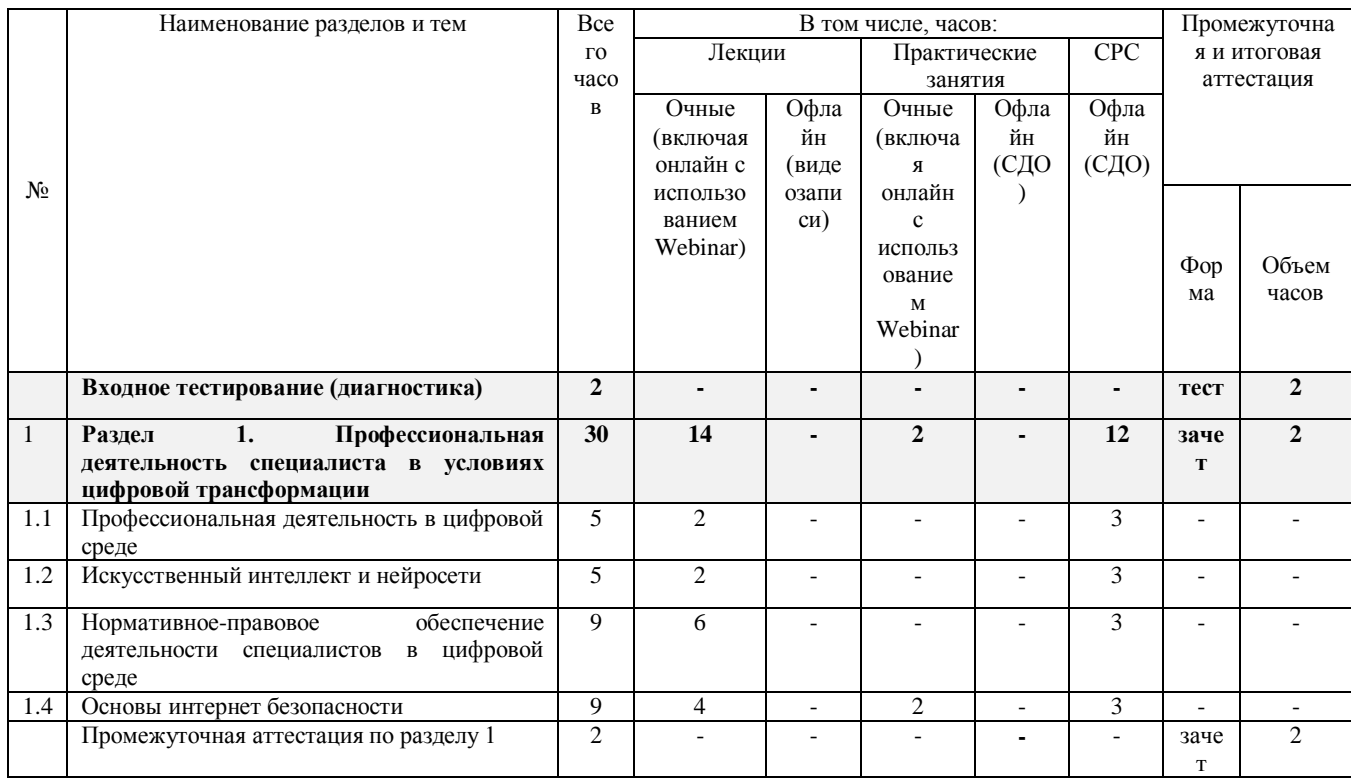

#### Стр. 53 из 325. Навигатор в мире науки и образования № 01(62)'2024

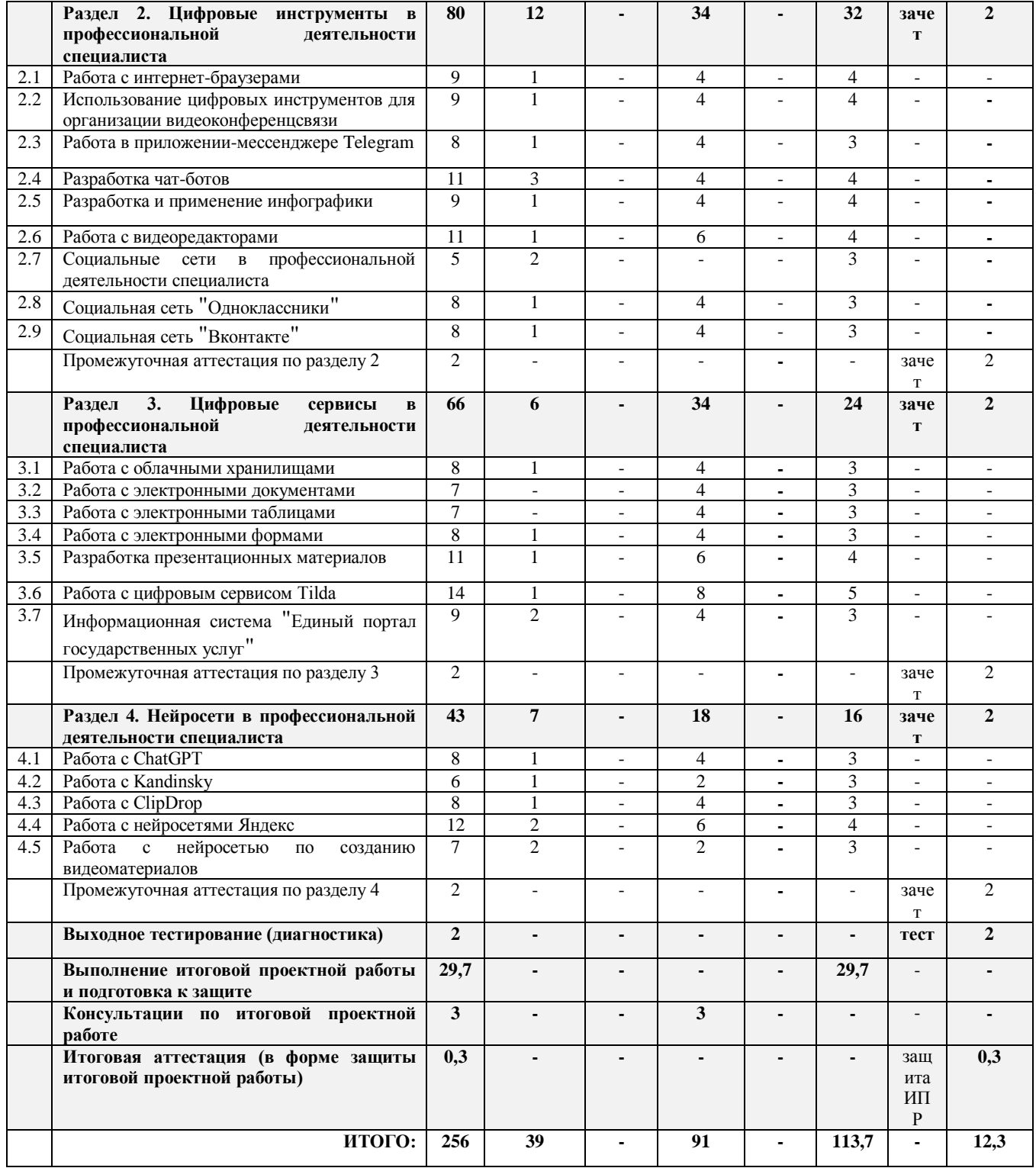

# **Рабочие программы дисциплин**

**Раздел 1.** "**Профессиональная деятельность специалиста в условиях цифровой трансформации**" **(30ч., из них лекции – 14 ч., практические занятия – 2ч., СРС – 12 ч., промежуточная аттестация (тестирование) – 2ч.)**

**1.1 Тема** "**Профессиональная деятельность в цифровой среде**" (5 ч., из них лекции – 2ч.,  $CPC - 3$ ч.).

**1.2 Тема** "**Искусственный интеллект и нейросети**" (5 ч., из них лекции – 2ч., СРС – 3ч.).

**1.3 Тема** "**Нормативное-правовое обеспечение деятельности специалистов в цифровой среде**" (9 ч., из них лекции – 6ч., СРС – 3ч.).

**1.4 Дисциплина** "**Основы интернет безопасности**" (9ч., из них лекции – 4ч., практические занятия – 2ч., СРС – 3ч.).

**Промежуточная аттестация по разделу 1 - в формате тестирования (тестовые задания - в приложении 1) (2 ч.)**

**Раздел 2. Цифровые инструменты в профессиональной деятельности специалиста (80 ч., из них лекции – 12ч., практические занятия – 34ч., СРС – 32ч., промежуточная аттестация (тестирование – 2 ч.)**

**2.1 Тема** "**Работа с интернет-браузерами**" (9ч., из них лекции – 1ч., практические занятия – 4 ч., СРС – 4ч.).

**2.2 Тема** "**Использование цифровых инструментов для организации видеоконференцсвязи**" (9ч., из них лекции – 1ч., практические занятия – 4 ч., СРС – 4ч.).

**2.3 Тема** "**Работа в приложении-мессенджере Telegram**" (8ч., из них лекции – 1ч., практические занятия – 4 ч., СРС – 3ч.).

**2.4 Тема** "**Разработка чат-ботов**" (11ч., из них лекции – 3ч., практические занятия – 4 ч., СРС – 4ч.).

**2.5 Тема** "**Разработка и применение инфографики**" (9ч., из них лекции – 1ч., практические занятия – 4 ч., СРС – 4ч.).

**2.6 Тема** "**Работа с видеоредакторами**" (11ч., из них лекции – 1ч., практические занятия – 6 ч., СРС – 4ч.).

**2.7 Тема** "**Социальные сети в профессиональной деятельности специалиста**" (5 ч., из них лекции – 2ч., СРС – 3ч.).

**2.8 Тема** "**Социальная сеть** "**Одноклассники**" (8ч., из них лекции – 1ч., практические занятия – 4ч., СРС – 3ч.)

**2.9 Тема** "**Социальная сеть** "**Вконтакте**" (8ч., из них лекции – 1ч., практические занятия – 4ч., СРС – 3ч.)

**Промежуточная аттестация по разделу 2 - в формате тестирования (тестовые задания - в приложении 2) (2 ч.)**

**Раздел 3. Цифровые сервисы в профессиональной деятельности специалиста** (66 ч., из них лекции – 6ч., практические занятия – 34ч., СРС – 24ч., промежуточная аттестация (тестирование – 2 ч.)

**3.1 Тема** "**Работа с облачными хранилищами**" (8ч., из них лекции – 1ч., практические занятия – 4ч., СРС – 3ч.)

**3.2 Тема** "**Работа с электронными документами**" (7ч., из них практические занятия – 4ч., СРС – 3ч.)

**3.3 Тема** "**Работа с электронными таблицами**" (7ч., из них практические занятия – 4ч., СРС – 3ч.)

**3.4 Тема** "**Работа с электронными формами**" (8ч., из них лекции – 1ч., практические занятия – 4ч., СРС – 3ч.)

**3.5 Тема** "**Разработка презентационных материалов**" (11ч., из них лекции – 1ч., практические занятия – 6ч., СРС – 4ч.)

**3.6 Тема** "**Работа с цифровым сервисом Tilda**" (14ч., из них лекции – 1ч., практические занятия – 8ч., СРС – 5ч.)

**3.7 Тема** "**Информационная система** "**Единый портал государственных услуг**" (9ч., из них лекции – 2ч., практические занятия – 4ч., СРС – 3ч.)

**Промежуточная аттестация по разделу 3 - в формате тестирования (тестовые задания - в приложении 3) (2 ч.)**

**Раздел 4. Нейросети в профессиональной деятельности специалиста** (43 ч., из них лекции – 7ч., практические занятия – 18ч., СРС – 16ч., промежуточная аттестация (тестирование – 2 ч.)

**4.1 Тема** "**Работа с ChatGPT**" (8ч., из них лекции – 1ч., практические занятия – 4ч., СРС – 3ч.)

**4.2 Тема** ""**Работа с Kandinsky**" (6ч., из них лекции – 1ч., практические занятия – 2ч., СРС – 3ч.)

**4.3 Тема** "**Работа с ClipDrop**" (8ч., из них лекции – 1ч., практические занятия – 4ч., СРС – 3ч.)

**4.4 Тема** "**Работа с нейросетями Яндекс**" (12ч., из них лекции – 2ч., практические занятия – 6ч., СРС – 4ч.)

**4.5 Тема** "**Работа с нейросетью по созданию видеоматериалов**" (7ч., из них лекции – 2ч., практические занятия – 2ч., СРС – 3ч.)

**4.6 Дисциплина** "**Применение Telegram-ботов на основе нейросетей**" (7ч., из них лекции – 1ч., практические занятия – 4ч.,  $CPC - 24.$ ).

**Промежуточная аттестация по разделу 4 - в формате тестирования (тестовые задания - в приложении 4) (2 ч.)**

**Выполнение итоговой проектной работы и подготовка к защите (29,7ч.)**

Итоговая проектная работа представляет собой продукт самостоятельной работы слушателя и отражает умения и компетенции, сформированные по проектному управлению в условиях цифровой трансформации в ходе освоения программы профессиональной переподготовки с учетом будущей профессиональной деятельности.

### **Итоговая аттестация (0,3ч.)**

Итоговая аттестация включает защиту слушателями итоговой проектной работы в форме устного доклада с предоставлением электронной презентации, позволяющей выявить теоретическую и практическую подготовку слушателя в рамках освоения программы профессиональной переподготовки.

#### **2. Используемые технические средства**

Курс размещен на сайте https://edu.bagsurb.ru/ разработанный на платформе Moodle 3.1.0

Для разработки использовалось следующее оборудование: персональный компьютер на базе процессора Intel Core i7-3770 3.40 ГГЦ, ОЗУ: 8 ГБ, Видеокарта: GeForce GTX 760 2Гб.

# **3. Специальные условия применения и требования организационного, технического и технологического характера**

Для реализации электронного курса дополнительной профессиональной программы повышения квалификации "Специалист по работе с цифровыми инструментами, сервисами и нейросетями" необходимы:

1) кадровые ресурсы – авторы-разработчики, научнопедагогические кадры и технические специалисты;

2) материально-технические ресурсы: компьютерные рабочие места (компьютеры, периферийные устройства); программное обеспечение: Web-браузер, Movavi Video Editor, офисный пакет приложений Microsoft Office (Microsoft Word; Microsoft PowerPoint), программа захвата экрана для Windows Lightshot); высокоскоростной интернет; мультимедийное оборудование: (видеокамера, петличные микрофоны, софтбоксы, хромакей, телетекст); серверное оборудование.

#### **4. Условия передачи системы и программной документации**

Электронный курс дополнительной профессиональной программы повышения квалификации "**Специалист по работе с цифровыми инструментами, сервисами и нейросетями**" может быть передан с письменного разрешения руководителя группы разработчиков курса: Сергиенко И.В.

## **МЕТРОЛОГИЯ, СТАНДАРТИЗАЦИЯ И СЕРТИФИКАЦИЯ, УПРАВЛЕНИЕ КАЧЕСТВОМ; ИННОВАЦИОННЫЕ ПОДХОДЫ В СТАНДАРТИЗАЦИИ**

## АЛГОРИТМИЗИРОВАННЫЙ ПОДХОД ВНЕДРЕНИЯ ИНСТРУМЕНТОВ БЕРЕЖЛИВОГО ПРОИЗВОДСТВА НА ПРЕДПРИЯТИИ

## AN ALGORITHMIZED APPROACH TO THE IMPLEMENTATION OF LEAN MANUFACTURING TOOLS IN THE ENTERPRISE

*Телегин Е.С., Круглов А.В., Зяблов В.А., Шушунин Д.Н., Грузинцева Н.А.*

*Telegin E.S., Kruglov A.V., Zyablov V.A., SHushunin D.N., Gruzintseva N.A.*

**УДК** 681.5.015.23 **ГРНТИ** 82.01.85, 64.29.13, 82.33.13 **ББК** 3

## **Номер ОФЭРНиО:** [25289](#page-3-0) **Дата регистрации:** 23.02.2024

*Аннотация. Программа предназначена для разработки алгоритмов по выбору концепции для проведения работ на предприятии с целью внедрения инструментов бережливого производства, которая включает в себя: предварительный анализ; выбор концепции бережливого производства; разработку мероприятий для реализации на предприятии выбранной концепции и проведение контрольных мероприятий. На основе исходной информации, позволит подобрать наиболее оптимальную концепцию бережливого производства, для использования ее с целью уменьшения потерь и улучшения детальности предприятия. Применима к использованию в учебном процессе СПО и ВУЗов.*

*Abstract. The program is designed to develop algorithms for selecting a concept for carrying out work at an enterprise in order to implement lean production tools, which includes: preliminary analysis; selection of a lean production concept; development of measures to implement the selected concept at the enterprise and carrying out control measures. Based on the initial information, this will allow you to choose the most optimal lean manufacturing concept, use it to reduce losses and improve the detail of the enterprise. It is applicable for use in the educational process of vocational schools and universities.*

*Ключевые слова: АЛГОРИТМ, ИНСТРУМЕНТ, ЭТАП, БЕРЕЖЛИВОЕ ПРОИЗВОДСТВО, ПРЕДПРИЯТИЕ*

*Key words: ALGORITHM, TOOL, STAGE, LEAN MANUFACTURING, ENTERPRISE*

**1. Функциональное назначение продукта, область применения,** 

**его назначение**

Предлагаемая программа предназначена для разработки алгоритмов по выбору концепции для проведения работ на предприятии с целью внедрения инструментов бережливого производства, которая включает в себя: предварительный анализ; выбор концепции бережливого производства; разработку мероприятий для реализации на предприятии выбранной концепции и проведение контрольных мероприятий.

Бережливое производство (Lean) – это фундаментальный подход к управлению бизнесом (предприятием), который стремится к оптимизации всех аспектов производственных и бизнес-процессов [1].

Основные цели бережливого производства предусматривают сокращение [2, 3]:

− затрат, в том числе трудовых;

− сроков разработки новой продукции;

− сроков создания продукции;

− производственных и складских площадей;

а также:

− гарантия поставки продукции заказчику;

максимальное качество при определенной стоимости или минимальная стоимость при определенном качестве.

Проанализировав цели бережливого производства, можно сделать акцент на два наиболее важных направления в любой деятельности предприятия, которые заключаются в [4]:

- снижении потерь приводящих к увеличению затрат вследствие себестоимости продукта, снижению сроков создания продукции, гарантии поставки продукции заказчику;

- постоянном совершенствовании процессов с целью повышения качества продукции, сокращении производственных и складских площадей, сокращении сроков разработки новой продукции.

К наиболее популярным инструментам бережливого производства можно отнести [5]:

- картирование потока создания ценности;
- вытягивающее поточное производство;
- [КАНБАН;](https://rb.ru/opinion/how-to-apply-kanban/)
- кайдзен;
- система 5S.

При выборе наиболее оптимального инструмента бережливого производства предлагается воспользоваться блок-схемой алгоритма программы, которая представлена на рисунке.

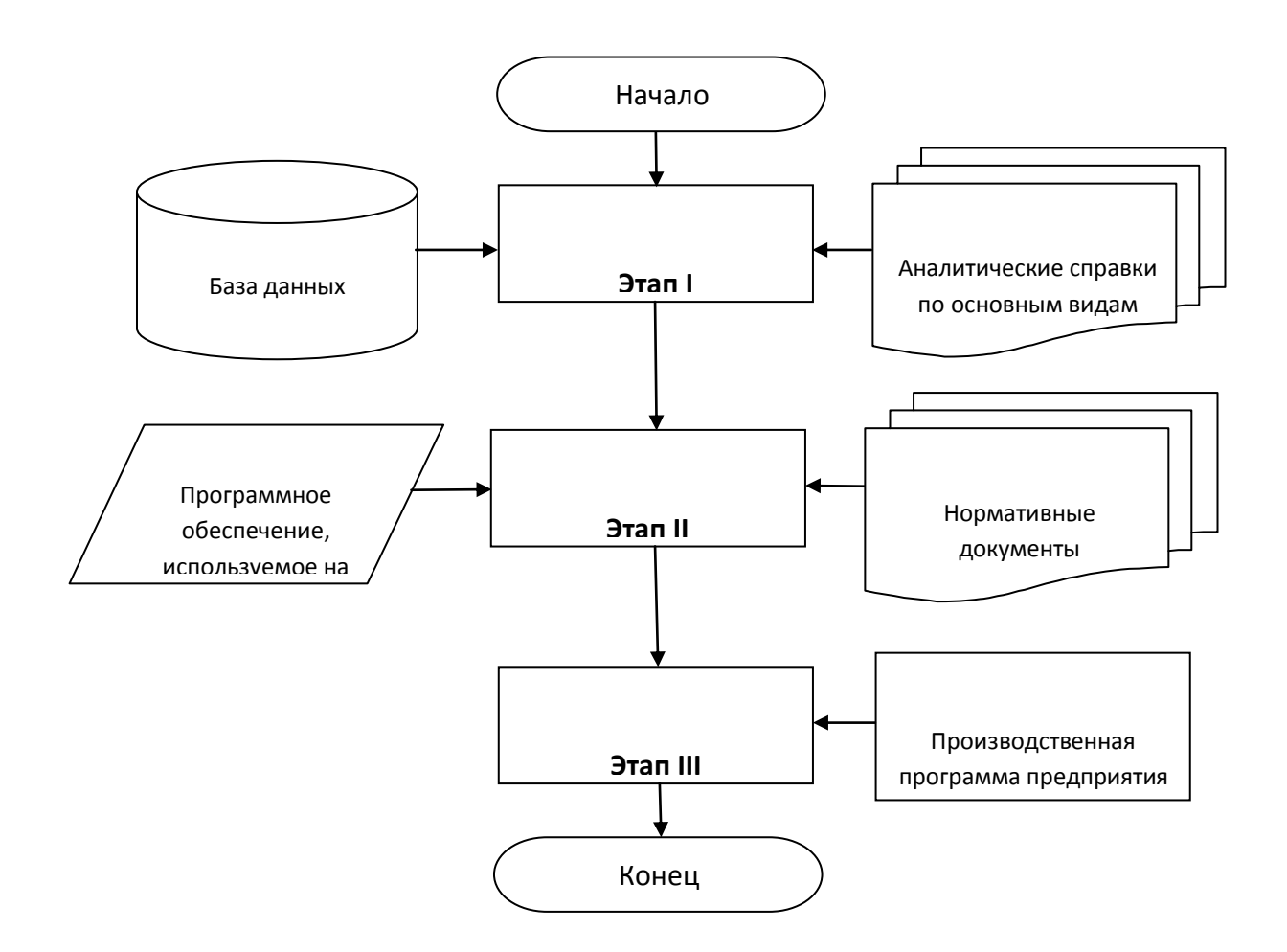

Рисунок – блок-схема алгоритма внедрения бережливого

производства на предприятии

Рассмотрим представленную блок-схему алгоритма программы, которая позволит выбрать наиболее подходящую, с учетом специфики деятельности предприятия, концепцию бережливого производства [5].

#### **Этап I. Диагностика текущей деятельности предприятия.**

**Компендиум:** анализ товарных позиций, транспортных потоков, расчет основных технико-экономических показателей работы предприятия, составление карт и диаграмм по оценке потока ценности продукции и предложение мер по улучшению деятельности.

**Инструменты:** база данных по технико-экономическим показателям работы предприятия; Аналитические справки по основным видам потерь.

**Планируемые результаты:** выявление основных проблемы в деятельности предприятия, разработка мероприятий по их решению в рамках деятельности предприятия.

# **Этап II. Внедрение инструментов бережливого производства в организационно-производственную систему на предприятии.**

**Компендиум:** выбор концепции бережливого производства, отвечающего организационно-производственной системе на предприятии следующих методов: приемочного контроля; 6 сигм; стандартизации согласно стандартам семейства ИСО или концепций: 5S; Канбан; "точно в срок" и т.д.; моделирование оптимальных систем хранения с использованием процессов автоматизации, внедрение инструментов бережливой эксплуатации оборудования на предприятии.

**Инструменты:** нормативно-правовые и локально-нормативные документы: Федеральный закон (ФЗ); национальный стандарт (ГОСТ); технические условия (ТУ); технологическая инструкция (ТИ); технологический регламент (ТР); технологический процесс (ТП); технический паспорт на изделие; паспорт качества на продукцию; паспорт безопасности вещества; рецептура; этикетка и пр.

**Планируемые результаты:** эффективность работы предприятия; устранение основных потерь в деятельности предприятия.

#### **Этап III. Внедрение системы контроля.**

**Компендиум:** анализ системы ключевых показателей деятельности предприятия; разработка методов контроля и чек-листов с четко установленными сроками и ответственными лицами, разработка комплексного плана контроля и внутренних проверок.

**Инструменты:** распорядительные документы предприятия; производственные инструкции.

**Планируемые результаты:** постоянное улучшение работы предприятия, внедрение автоматизации процессов на предприятии и создание системы ценностей для последующих улучшений для всей организации.

Предлагаемая программа, на основе исходной информации, позволит подобрать наиболее оптимальную концепцию бережливого производства, для использования ее с целью уменьшения потерь и улучшения детальности предприятия.

Предложенная программа применима к использованию в учебном процессе СПО, ВУЗов для направлений подготовки:

 среднего профессионального образования: 29.02.05 - Технология текстильных изделий (по видам);

 бакалавриат: 27.03.01 - Стандартизация и метрология, 27.03.02 - Управление качеством;

 магистратура: 27.04.01 - Стандартизация и метрология, 27.04.02 - Управление качеством;

 аспирантура: 2.6.16 Технология производства изделий текстильной и легкой промышленности,

а также в послевузовском образовании в рамках дополнительного профессионального образования, в научно-исследовательской работе бакалавров, магистрантов, аспирантов и докторантов.

Представленная программа может быть легко и быстро доработана в соответствии с потребностями и пожеланиями заказчика.

#### **Список используемой литературы:**

1. ГОСТ Р 56020-2014. Бережливое производство. Основные положения и словарь.

2. ГОСТ Р 56407-2015. Бережливое производство. Основные методы и инструменты.

3. ГОСТ Р 57522-2017. Бережливое производство. Руководство по интегрированной системе менеджмента качества и бережливого производства.

4. Трейман, М.Г. Исследование применения принципов бережливого производства в складской логистике // М.Г. Трейман, Е.В. Вирячива, А.Н. Назарова // Научный журнал "Управленческий учет", №11. – 2021. – С. 258-263.

5. Белый, Е.М. Управление качеством // Е.М. Белый, И.Б. Романова. – Ульяновск, УлГУ, 2010. – 72 с.

#### **2. Используемые технические средства**.

Для работы с программой необходимо иметь персональный компьютер с процессором AMD Ryazan 3 3200G AM4, 4 x 3600 МГц, с операционной системой Windows 8 или 10, оперативной памятью 16 гигабайт, SSD накопитель ёмкостью 480 гигабайт.

**3. Специальные условия применения и требования организационного, технического и технологического характера** – не предусмотрены.

**4. Условия передачи документации или ее продажи** – по договоренности. Представленная программа может быть легко и быстро доработана в соответствии с потребностями и пожеланиями заказчика. Общий объем электронного продукта 200 Мб.

### **ТЕХНОЛОГИЯ, ИСТОРИЯ ИСКУССТВ**

### ИНТЕРАКТИВНОЕ ЭЛЕКТРОННОЕ УЧЕБНО-МЕТОДИЧЕСКОЕ ПОСОБИЕ "РАДУГА"

## INTERACTIVE ELECTRONIC EDUCATIONAL AND METHODICAL MANUAL "RAINBOW"

### *Иванова В.С., Ильина Т.В.*

*Ivanova V.S., Ilina T.V.*

**УДК** 378 **ГРНТИ** 14.35.07, 14.01.11 **ББК** 74.4

### **Номер ОФЭРНиО:** [25275](#page-3-1) **Дата регистрации:** 19.01.2024

*Аннотация. Интерактивное электронное учебно - методическое пособие `Радуга` позволяет: - просмотреть мастер - классы; - пройти игровые задания; - пройти тесты; - вызвать интерактивную подсказку, при наведении курсора; ознакомиться с видео- и фото- материалами; - получить печатный вариант; осуществить поиск по текстовым файлам; - просмотреть глоссарий; ознакомиться с учебно - методическим комплексом; - изучить методическую копилку. Пособие будет полезно студентам как методическое пособие, при прохождении педагогических практик; педагогам, работающим в области дополнительного обучения. Наше пособие - готовый для применения продукт, которым могут пользоваться студенты, педагоги, родители обучающихся. Уникальность пособия заключается в том, что пользователи могут редактировать его с учетом их пожеланий, в пособии содержатся инструкции для администратора.*

*Abstract. The interactive electronic educational and methodical manual `Rainbow` allows you to:- view the master classes;- complete game tasks;- take tests; - call up an interactive hint when you hover the cursor; - familiarize yourself with video and photo materials;- get a printed version;- search through text files;- view the glossary;- to get acquainted with the educational and methodological complex; - to study the methodological piggy bank. The manual will be useful for students as a methodological guide when passing pedagogical practices; for teachers working in the field of additional education. Our manual is a ready-to-use product that students, teachers, and parents of students can use. The uniqueness of the manual lies in the fact that users can edit it according to their wishes, the manual contains instructions for the administrator.*

*Ключевые слова: ИНТЕРАКТИВНОЕ ПОСОБИЕ, ПРИКЛАДНОЕ ТВОРЧЕСТВО, МАСТЕР-КЛАССЫ, ЛЕКЦИИ, РУКОВОДСТВО ПОЛЬЗОВАТЕЛЯ*

*Key words: INTERACTIVE MANUAL, APPLIED CREATIVITY, MASTER CLASSES, LECTURES, USER`S GUIDE*

# **1. Функциональное назначение продукта, область применения, его ограничения**

Интерактивное учебно-методическое пособие "Радуга" разработано для использования в учебном процессе со студентами, а также будет полезно практикующим педагогам. Созданное интерактивное электронное учебно – методическое пособие имеет удобный графический интерфейс, который предоставляет пользователю возможности:

–.получать от пособия информацию на экране в виде графических и текстовых объектов;

–.осуществлять прямые манипуляции с графическими и текстовыми объектами, представленными на экране;

–.использовать экранный указатель для выбора объектов (или их элементов), размещенных на экране; экранный указатель управляется с помощью клавиатуры или мыши.

При разработке пособия были учтены следующие важнейшие принципы:

–.учтены знания пользователя (использованы термины и понятия, взятые из опыта пользователей);

–.согласованность (интерфейс согласован в том смысле, что однотипные или различные операции должны выполняться, одним и тем же способом);

–.интерфейс предоставляет необходимую информацию в случае ошибок пользователя и позволяет исправлять эти ошибки) и обеспечивает получение пользователем справочной информации.

Данный продукт предназначен для накопления знаний и обобщения педагогического опыта, а так же может использоваться в целях самообразования.

Разработанное интерактивное электронное учебно – методическое

пособие обеспечивает: просмотр тематики мастер - классов; участие в играх; прохождение тестов; печать алгоритма изготовления поделки; просмотр фото и видео файлов; просмотр учебно - методического комплекса; просмотр и печать методического материала.

Для установки интерактивного электронного учебно - методического пособия необходимо установить его на компьютере для этого нужно двойным щелчком мыши запустить файл "Радуга.ехе". (рис.1).

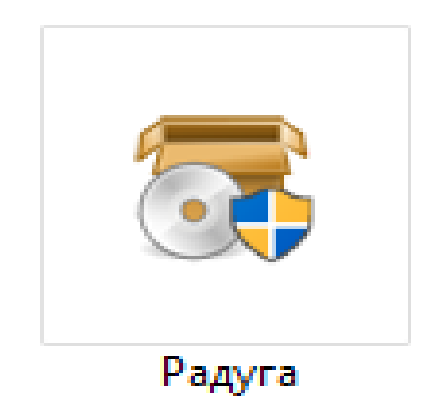

Рисунок 1 – исполняемый файл

Программа предлагает установить на компьютер интерактивное электронное учебно – методическое пособие (рис. 2).

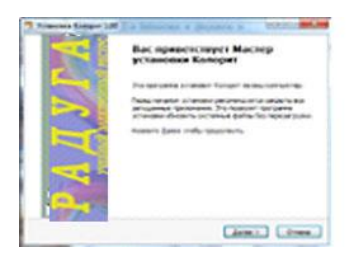

Рисунок 2 – окно установки

Следующее окно появляется с разъяснениями о месте нахождения программы и поясняет о появление значка о ярлыке (рис. 3).

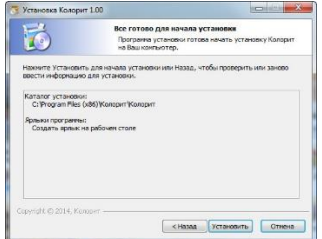

Рисунок 3 – пояснение к установке

Представлен процесс инсталляции программы (рис. 4, 4.1).

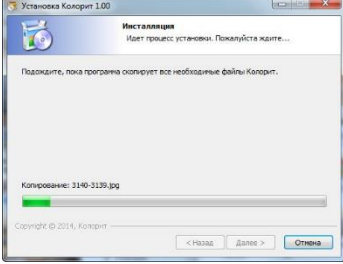

Рисунок 4 – инсталляция

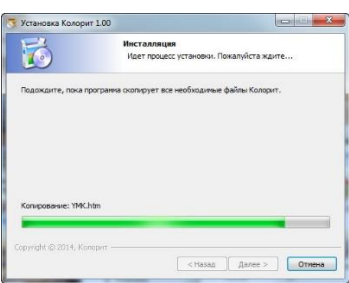

Рисунок 4.1. – инсталляция

Завершение программы "Радуга" (рис. 5).

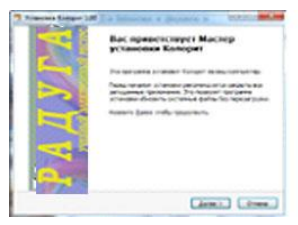

Рисунок 5 – установка завершена

Для запуска интерактивного электронного учебно - методического пособия "Радуга" нужно двойным щелчком мыши запустить ярлык, на рабочем столе (рис. 6).

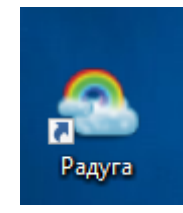

Рисунок 6 – Ярлык программы

После выполнения запуска программы появляется окно титульной страницы, на которой расположена кнопка "Открыть" (рис. 7).

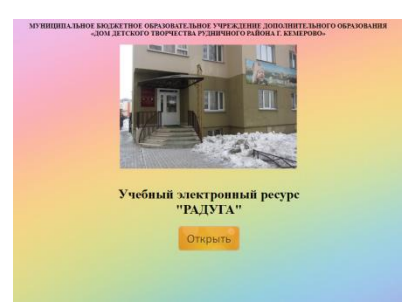

Рисунок 7 – Окно титульной страницы

При нажатии кнопки "Открыть" осуществляется переход на главную страницу, которая состоит из трех частей (рис. 8).

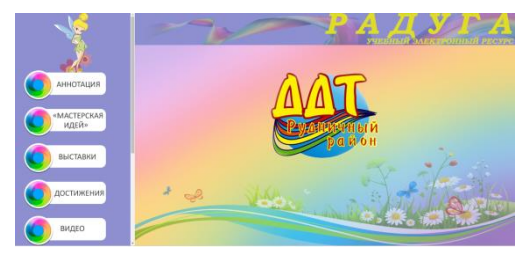

Рисунок 8 – Окно главной страницы

Вторая часть – меню, состоит из 8 кнопок (рис. 9, 9.1).

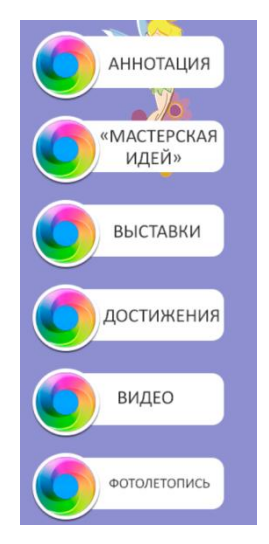

Рисунок 9 – кнопки меню

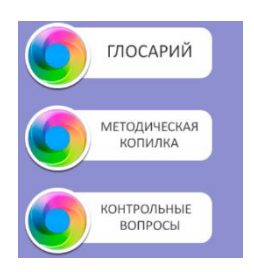

Рисунок 9.1. – кнопки меню

Третья часть – окно для просмотра выводимой информации представлена на рис. 10.

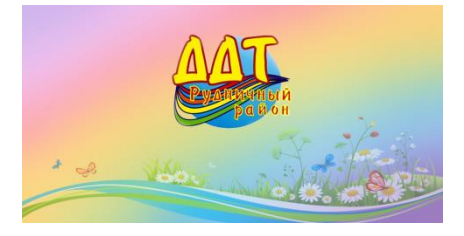

Рисунок 10 – просмотр главной информации

При нажатии на кнопку "Аннотация" в меню открывается окно с аннотацией (рис. 11).

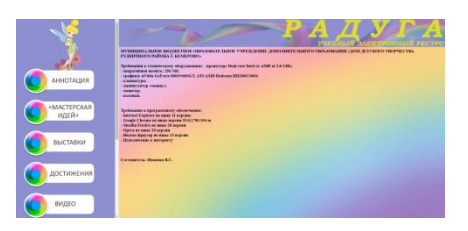

Рисунок 11 – окно "Аннотация"

При нажатии кнопки "Мастерская идей" открывается список мастер классов (рис. 12).

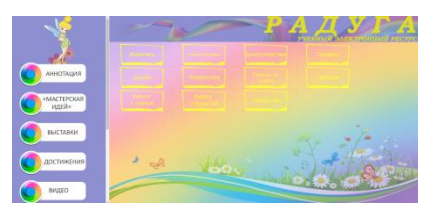

Рисунок 12 – список "Мастерская идей"

При наведении курсором на ссылку меняется цвет ссылки (рис. 13).

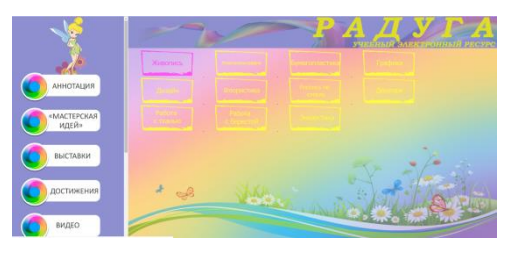

Рисунок 13 – цвет ссылки

При нажатии на кнопку "Видео", можно просмотреть видеофайлы (рис. 14).

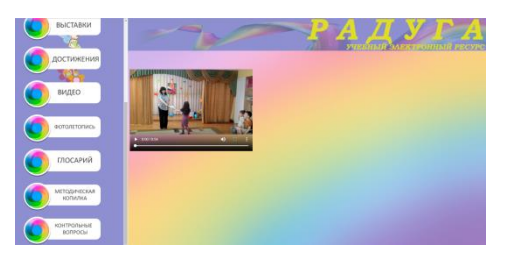

Рисунок 14 – видео файлы

При нажатии на кнопку "Фотолетопись" появляются альбомы с фотографиями (рис. 15).

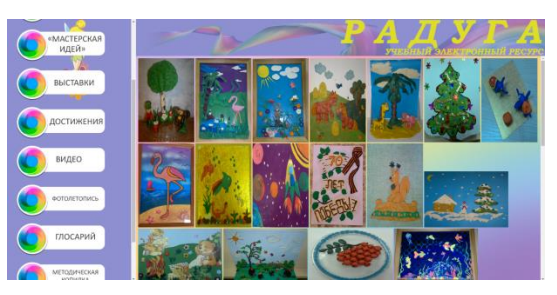

### Рисунок 15 – фотографии

При выборе кнопки "Методическая копилка" предоставляется возможность познакомиться с различными методическими разработками (рис. 16).

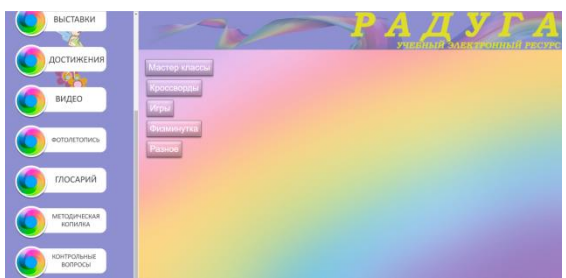

Рисунок 16 – список методических разработок

При выборе ссылки кроссворда, появляется сетка для отгадывания (рис. 17, 18).

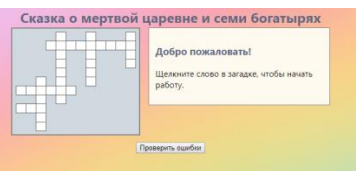

Рисунок 17 – кроссворд

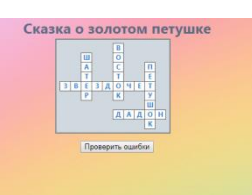

Рисунок 18 – разгаданный кроссворд

При выборе кнопки "Глоссарий" предоставляется словарь узкоспециализированных терминов в изобразительной деятельности и декоративно прикладному творчеству (рис. 19).

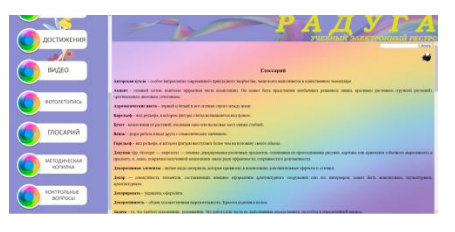

Рисунок 19 – глоссарий

При нажатии на кнопку "Контрольные вопросы" появляется тест для проверки знаний по изобразительной деятельности и декоративно прикладному творчеству (рис. 20, 20.1).

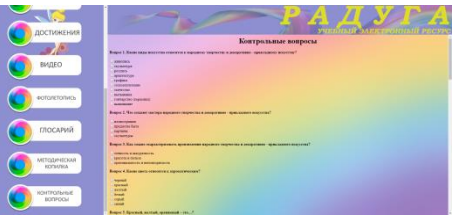

Рисунок 20 – тест

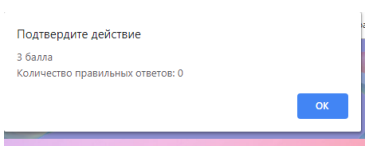

Рисунок 20.1. – результаты пройденного теста

При просмотре пособия предусмотрена специальная кнопка для вывода информации на печать (рис. 21, 21.1).

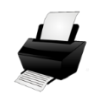

Рисунок 21 – печать

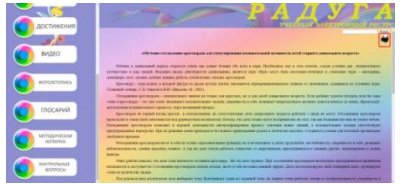

Рисунок 21.1 – функция печати

При нажатии на кнопку печать, открывается окно предварительной печати (рис. 22).

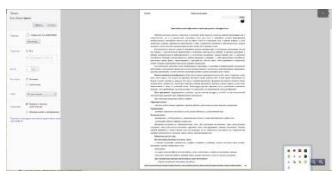

Рисунок 22 – предварительная печать
Для более быстрого поиска, по странице, нужной информации предусмотрена функция поиска (рис. 23, 23.1).

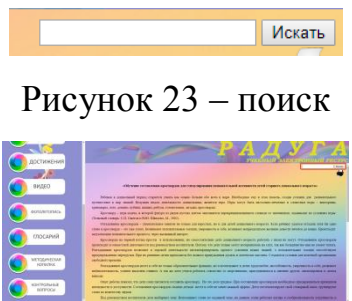

Рисунок 23.1 – отображение функции поиска

#### **2. Используемые технические средства**

Для разработки интерактивного электронного учебно методического пособия, была выбрана программа Dreamweaver, в которой, использовался HTML язык гипертекстовой разметки и CSS каскадные таблицы стилей и язык программирования Java Script, который умеет изменять страницу, писать на ней текст, добавлять и удалять теги, менять стили элементов. Java Script не требуется компилировать, он подключается к HTML - странице и работает, как есть, позволяет внести динамику в статические страницы.

Требования к техническому оборудованию: - процессор: Dual core Intel or AMD at 2.8 GHz; оперативная память: 256 Мб; графика: nVidia GeForce 8600/9600GT, ATI/AMD Radeaon HD2600/3600; отображения: дисплей высокой четкости (720p), который больше 19" по диагонали. Если размер экрана меньше 19", предполагаемый пользовательский интерфейс может быть не полностью виден; клавиатура; манипулятор "мышь"; монитор; колонки.

Требование к программному обеспечению: Internet Explorer не ниже 11 версии; Google Chrome не ниже версии 33.0.1750.154 m; Mozilla Firefox не ниже 28 версии; Opera не ниже 20 версии; Яндекс. Браузер не ниже 13 версии; подключение к сети Интернет.

# **3. Специальные условия и требования организационного, технического и технологического; характера**

Для редактирования пособия необходимо открыть установочную папку C:\Program Files (x86)\Радуга\Радуга (рис. 24).

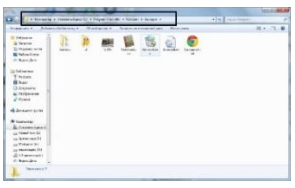

Рисунок 24 – установочная папка

Все файлы хранятся в папке z1 (рис. 25).

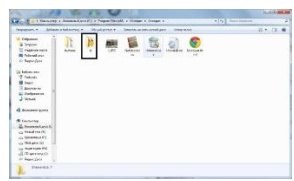

Рисунок 25 – папка с файлами

Для добавления кнопки надо открыть файл menu.html, где содержится код кнопок и прописан путь к будущей странице, а так же прописывается путь к кнопкам которые заранее нарисованные в Adobe Photoshop или другом визуальном редакторе (рис. 26).

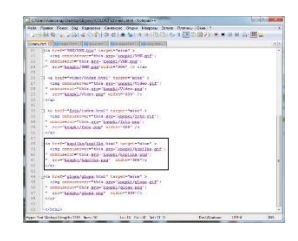

Рисунок 26 – код меню

В интерактивном электронном учебно – методическом пособие существуют всплывающие подсказки в папке C:\Program Files  $(x86)$  $Paqyra\Paqyra\z1\master, noq hasa$ нием "метки" (рис. 27).

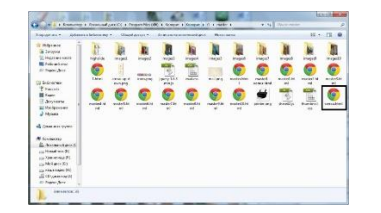

Рисунок 27 – всплывающие подсказки

Для изменения места всплывающей подсказке необходимо поменять координаты на картинке (рис. 28).

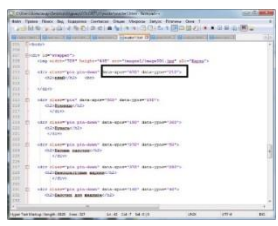

Рисунок 28 – смена координат

# **4. Условия передачи разработки или ее продажа**

Условия обсуждаются индивидуально, с авторами можно связаться по электронной почте: cokratovna@mail.ru.

# *ВЫСШЕЕ ОБРАЗОВАНИЕ - БАКАЛАВРИАТ*

## **БЕЗОПАСНОСТЬ ЖИЗНЕДЕЯТЕЛЬНОСТИ**

## ЭЛЕКТРОННОЕ МЕТОДИЧЕСКОЕ ПОСОБИЕ "БЕЗОПАСНОСТЬ ЖИЗНЕДЕЯТЕЛЬНОСТИ ДЛЯ НАПРАВЛЕНИЯ ПОДГОТОВКИ 42.03.02 ЖУРНАЛИСТИКА"

# ELECTRONIC METHODICAL MANUAL "LIFE SAFETY FOR THE DIRECTION OF TRAINING 03/22/02 JOURNALISM"

федеральное государственное бюджетное образовательное учреждение высшего образования "Рязанский государственный университет имени С.А. Есенина"

Ryazan State University named for S. Yesenin

*Николаева А.Д.*

*Nikolaeva A.D.*

**УДК** 378, 614.8:004.01 **ГРНТИ** 14.35.09, 81.93.01 **ББК** 74,48

## **Номер ОФЭРНиО:** [25297](#page-3-0) **Дата регистрации:** 18.03.2028

*Аннотация. Основной целью электронного методического пособия `Безопасность жизнедеятельности для направления подготовки 42.03.02 `Журналистика` является формирование у студентов идеологии безопасности, навыков конструктивного мышления и построение целостного научного мировоззрения личности безопасного типа для осуществления своих профессиональных (журналистских) и социальных функций. Электронное методическое пособие состоит из нескольких модулей, направленных на подробное освоение лекционного курса, вопросов практических и семинарских занятий, дополнительных материалов к каждой теме, включает контроль и самоконтроль знаний. Электронный ресурс `Безопасность жизнедеятельности для направления подготовки 42.03.02 `Журналистика` обеспечивает качественное изучение студентами учебно-методических материалов, а также имеет элементы обратной связи с преподавателем в режиме on-line и off-line. Предложенный материал дает возможность работать в аудиторном и дистанционном формате обучения. Электронное методическое пособие выложено на сервере университета в LMS `Moodle` и доступно только для зарегистрированных студентов, обучающихся по направлению подготовки 42.03.02 `Журналистика`*

*Abstract. The main purpose of the electronic methodical manual `Life safety for the direction of training 03/22/02 `Journalism` is the formation of students` ideology of safety, constructive thinking skills and building a holistic scientific worldview of a safe* 

*type of personality for the exercise of their professional (journalistic) and social functions. The electronic methodological manual consists of several modules aimed at detailed mastering of the lecture course, practical and seminar questions, additional materials for each topic, includes control and self-control of knowledge. The electronic resource `Life safety for the training area 42.03.02 `Journalism` provides high-quality study of educational and methodological materials by students, and also has elements of feedback from the teacher in on-line and off-line mode. The proposed material makes it possible to work in the classroom and distance learning format. The electronic methodological guide is posted on the university`s server in LMS `Moodle` and is available only for registered students studying in the field of training 42.03.02 `Journalism`* 

*Ключевые слова: БЕЗОПАСНОСТЬ ЖИЗНЕДЕЯТЕЛЬНОСТИ, ОПАСНОСТЬ, ЧРЕЗВЫЧАЙНАЯ СИТУАЦИЯ*

*Key words: LIFE SAFETY, DANGER, EMERGENCY*

# **1. Функциональное назначение продукта, область применения, его ограничения.**

Электронное методическое пособие (ЭМП) по курсу "Безопасность жизнедеятельности для направления подготовки 42.03.02 "Журналистика" разработано в соответствии с требованиями Федерального государственного образовательного стандарта высшего образования – бакалавриат по направлению подготовки 42.03.02 "Журналистика".

Целью процесса обучения с использованием ЭМП является формирование у студентов осознания главного принципа – приоритета безопасности при решении любых профессиональных задач в будущем, т.е. формирование мировоззренческих основ безопасности и культуры безопасности жизнедеятельности. В процессе изучения данного ресурса студенты изучат теоретические основы безопасности жизнедеятельности в системе "Человек-среда обитания", правовую и нормативно-техническую базы дисциплины, научатся решать вопросы обеспечения безопасности в рамках своей профессиональной (журналистской) деятельности, овладеют навыками оказания первой помощи пострадавшим.

ЭМП по курсу "Безопасность жизнедеятельности для направления подготовки 42.03.02 "Журналистика" состоит из нескольких модулей, направленных на подробное освоение лекционного курса, вопросов

практических и семинарских занятий, дополнительных материалов к каждой теме, включает контроль и самоконтроль знаний.

Ресурс начинается с элемента "Глоссарий", где собран и систематизирован основной понятийный аппарат дисциплины безопасность жизнедеятельности. Он позволяет более эффективно запоминать и воспроизводить профессиональные терминологические понятия, а также выполнять самостоятельные задания. Глоссарий создается преподавателем, но есть возможность привлечения к этому процессу и студентов.

Следующий модуль ЭОР "Список литературы ", включает современные учебники, учебные пособия, практические руководства из электронных библиотечных систем, профессиональные базы данных и информационносправочные системы, актуализированные ресурсы информационнотелекоммуникационной сети "Интернет ", сетевые периодические издания.

Модуль "Лекции " содержит тестовые файлы лекционного материала, линейные схемы, мультимедийные презентации, а также представлен в пакете SCORM. К каждой лекции предлагаются дополнительные материалы в виде: памяток, буклетов, плакатов, обучающих и документальных фильмов, научных статей. Лекции структурированы в соответствии с учебным планом изучения дисциплины безопасность жизнедеятельности. Знания студентов по лекционному курсу проверяются в модуле "Контроль знаний ", а также в экспресс-тестах.

ЭМП включает блок практических занятий по разделу "Первая помощь в очаге ЧС ". В этом модуле собраны современные рекомендации отечественных и зарубежных специалистов по вопросам оказания первой помощи пострадавшим при чрезвычайных ситуациях (ЧС) и несчастных случаях. Основное наполнение данного модуля: кафедральные разработки по способам временной остановки кровотечения, транспортировке пострадавших, базовой сердечно-легочной реанимации; учебное пособие "Первая помощь ", разработанное Министерством здравоохранения РФ, учебник "Первая помощь при боевых действиях ", а также другая современная литература и гиперссылки на интернет-ресурсы. В разделе "Первая помощь в очаге ЧС " находится папка с видеорядом, с помощью которых студенты могут визуализировать полученные теоретические знания, а подборка видео-лекций поможет лучше освоить наиболее сложные вопросы данного раздела. Контроль знаний – интерактивные тесты и отработка практических навыков, как в аудиторном формате, так и дистанционно – самостоятельно записанные видеофайлы, выложенные в модуль "Форум ". Для обратной связи по полученным знаниям используется элемент "Анкета ".

Теоретический материал ЭМП включает в себя следующие разделы:

ЧС природного характера. Действия населения в ЧС. ЧС локального характера в природных условиях. Геофизические, геологические, метеорологические ЧС: поражающие факторы и медицинские последствия; правила поведения населения. Массовые инфекционные заболевания людей: эпидемии и пандемии. Ядовитые грибы и растения. Ботулизм. Укусы насекомых, змей и диких животных. Бешенство. Аллергические реакции, опасные для здоровья и жизни человека. Основы поведения людей на воде. Меры предосторожности на льду.

ЧС техногенного характера. Действия населения в ЧС. Отравление химическими веществами в быту и на производстве. Безопасность на различных видах городского транспорта. Пожары в жилище. Отравление угарным газом. Правила безопасной эксплуатации бытовой электротехники и газовых приборов. Электротравма.

ЧС экологического характера. Изменение состояния биосферы (конвенция о биоразнообразии, экологические функции леса). Изменение состояния атмосферы (аэрозоли, истощение озонового слоя, кислотные дожди, парниковые газы, изменение глобального климата, антропогенное воздействие на ближний космос). Изменение состояния гидросферы (антропогенные факторы и их влияние на водные ресурсы, основные вещества-загрязнители). Водоснабжение города Рязани и Рязанской области.

Изменение свойств педосферы (деградация и загрязнение почвы). Экология городской среды (на примере города Рязани и Рязанской области).

ЧС социального характера. Общегосударственная система противодействия терроризму, ее цель и задачи. Основные направления противодействия терроризму. Обеспечение антитеррористической безопасности на различных объектах. Информационная безопасность: определение, правовая база. Угрозы информационной безопасности. Основные направления обеспечения информационной безопасности. Продовольственная безопасность: определение, правовая база, цель, задачи, риски. Социально обусловленные болезни: инфекции передаваемые половым путем, гепатиты В, С, Д, туберкулез, ВИЧ-инфекция: возбудители инфекций, источник заражения, пути передачи, группы риска, симптомы и профилактика. Проблемы наркоманий и токсикоманий.

Защита населения в ЧС: определение, принципы, меры по защите. Средства коллективной и индивидуальной защиты. Эвакуация. Индивидуальные средства медицинской защиты.

Каждый из указанных разделов наполнен кафедральными методическими разработками, информационными и презентационными материалами, гиперссылками на научную и медицинскую литературу. Заканчивается изучение теоретических разделов интерактивными тестами, представленными в модуле "Контроль знаний ".

Для общения со студентами в асинхронном режиме используется элемент "Форум". В него студенты отправляют выполненные работы в формате Word, PDF, изображений, мультимедийных презентаций, аудиоили видеофайлы. Также этот элемент используется в формате "Вопросответ", когда студенты сначала отвечают на сообщение, и только потом видят ответы своих одногруппников. Кроме "Форума" для сбора и оценки студенческих работ широко используется модуль "Задание".

Таким образом, ЭМП предполагает качественное и полное взаимодействие студентов с учебно-методическим материалом, знакомство с презентационными мультимедийными компонентами. В курсе предусмотрены элементы обратной связи с преподавателем в режиме on-line и off-line. Предложенный материал дает возможность работать в аудиторном и дистанционном формате обучения.

Электронное методическое пособие выложено на сервере университета в LMS "Moodle" и доступно только для зарегистрированных студентов, обучающихся по направлению подготовки 42.03.02 "Журналистика".

#### **2. Используемые технические средства.**

Для функционирования мультимедиа ресурсов электронного методического пособия "Безопасность жизнедеятельности " для направления подготовки 42.03.02 "Журналистика" на компьютере пользователя необходимы следующие аппаратные и программные средства:

ПК типа Intel x86 / AMD 64;

Оперативная память – 1024 МВ;

Свободное пространство на жёстком диске 640 Мб;

Цветной монитор SVGA с разрешающей способностью 600х800 и выше;

OC Windows, GNU/Linux;

Browser min. Firefox 4, Internet Explorer 8, Safari 5, Google Chrome 11, Opera 9;

Adobe Reader.

# **3. Специальные условия и требования организационного, технического и технологического характера.**

К необходимым условиям использования электронного методического пособия относится наличие персонального компьютера с выходом в Интернет, а также регистрация в электронной информационной образовательной среде Рязанского государственного университета имени С.А. Есенина. Специальные условия не предусмотрены.

### **4. Условия передачи и продажи программной документации**

Условием передачи данного электронного методического пособия является договор купли-продажи, заключенный между автором электронного образовательного ресурса, Рязанским государственным университетом имени С.А. Есенина и заинтересованной стороной.

## **ДОКУМЕНТАЦИОННОЕ ОБЕСПЕЧЕНИЕ ГОСУДАРСТВЕННОГО И МУНИЦИПАЛЬНОГО УПРАВЛЕНИЯ**

## ДОКУМЕНТАЦИОННОЕ ОБЕСПЕЧЕНИЕ ГОСУДАРСТВЕННОГО И МУНИЦИПАЛЬНОГО УПРАВЛЕНИЯ

### DOCUMENTATION SUPPORT OF STATE AND MUNICIPAL MANAGEMENT

федеральное государственное бюджетное образовательное учреждение высшего образования "Рязанский государственный университет имени С.А. Есенина"

Ryazan State University named for S. Yesenin

*Еременко Т.В.*

*Eremenko T.V.*

**УДК** 378, 351/354 **ГРНТИ** 14.35.07, 82.13.13 **ББК** 74,4

### **Номер ОФЭРНиО:** [25299](#page-3-1) **Дата регистрации:** 18.03.2030

*Аннотация. Основной целью электронного образовательного ресурса `Документационное обеспечение государственного и муниципального управления` является формирование компетенций, в совокупности обеспечивающих эффективную организацию документооборота, оформления организационно-распорядительной и унифицированной документации, управления документами в сфере государственного и муниципального управления. Электронный образовательный ресурс включает в себя модули, направленных на углубленное изучение лекций, подготовку к семинарским занятиям, выполнение заданий практических работ, контроль и самоконтроль знаний, освоение литературы, использование нормативно-правовых и справочных материалов по курсу `Документационное обеспечение государственного и муниципального управления`. Электронный образовательный ресурс обеспечивает активное взаимодействие студентов с учебно-методическим материалом и обратную связь обучающихся с преподавателем. Представленные в ресурсе материалы могут быть использованы как при изучении курса в аудиторных условиях, так и дистанционно (синхронно и асинхронно). Ресурс выложен на сервере университета в LMS `Moodle` и доступен только для зарегистрированных студентов, обучающихся по направлению подготовки `Государственное и муниципальное управление`.*

*Abstract. The main purpose of the electronic educational resource `Documentation support for state and municipal management` is the formation of competencies that*  *together ensure the effective organization of document management, registration of organizational and administrative and unified documentation, document management in the field of state and municipal management. The electronic educational resource includes modules aimed at in-depth study of lectures, preparation for seminars, performance of practical tasks, control and self-control of knowledge, mastering literature, use of regulatory and reference materials for the course `Documentation support of state and municipal management`. The electronic educational resource provides active interaction of students with educational and methodological material and feedback from students with the teacher. The materials presented in the resource can be used both when studying the course in the classroom, and remotely (synchronously and asynchronously). The resource is posted on the university`s server in the LMS `Moodle` and is available only for registered students studying in the field of training `State and Municipal Administration`.*

#### *Ключевые слова: ДОКУМЕНТАЦИОННОЕ ОБЕСПЕЧЕНИЕ УПРАВЛЕНИЕ, ГОСУДАРСТВЕННОЕ УПРАВЛЕНИЕ, МУНИЦИПАЛЬНОЕ УПРАВЛЕНИЕ, ДЕЛОПРОИЗВОДСТВО*

*Key words: DOCUMENTATION SUPPORT MANAGEMENT, PUBLIC ADMINISTRATION, MUNICIPAL MANAGEMENT, OFFICE MANAGEMENT*

# **1. Функциональное назначение продукта, область применения, его ограничения**

Электронный образовательный ресурс (ЭОР) по курсу "Документационное обеспечение государственного и муниципального управления" разработан в соответствии с требованиями ФГОС ВО по направлению подготовки 38.03.04 "Государственное и муниципальное управление", утвержденного приказом Минобрнауки России от 13 августа 2020 г. № 1016.

Основной целью ЭОР является формирование у студентов компетенций, в совокупности обеспечивающих эффективную организацию документооборота, оформления организационно-распорядительной и унифицированной документации, управления документами в сфере государственного и муниципального управления. ЭОР по курсу "Документационное обеспечение государственного и муниципального управления" включает в себя модули, направленных на углубленное изучение лекций, подготовку к семинарским занятиям, выполнение заданий практических работ, контроль и самоконтроль знаний, освоение

литературы, использование нормативно-правовых и справочных материалов.

Структура ЭОР следующая. Лекционный модуль состоит из презентаций по теоретическим вопросам курса. Контент презентаций включает тезисное изложение тем курса в текстовом формате, иллюстративный материал в форме рисунков и схем, образцы оформления управленческой документации. Лекционный модуль ЭОР включает в себя следующие темы:

- 1. Документационное обеспечение управления: введение.
- 2. Бланки документов. Основные требования к оформлению документов.
- 3. Оформление реквизитов документов по ГОСТ Р 7.0.97-2016. Часть 1.
- 4. Оформление реквизитов документов по ГОСТ Р 7.0.97-2016. Часть 2.
- 5. Система организационно-правовой документации.
- 6. Система распорядительной документации.
- 7. Система информационно-справочной документации.
- 8. Документы по личному составу.
- 9. Организация документооборота.

10.Номенклатура дел. Принципы разработки и использования.

Лекции сопровождены планами и структурированы в соответствии с рабочей учебной программой данной дисциплины. Заканчивается изучение теоретического материала тренировочным тестом, представленном в модуле "Контроль знаний".

В структуру ЭОР включены также модули семинарских занятий и практических работ. В них размещены планы семинарских занятий с вопросами для обсуждения и списками рекомендуемой для подготовки литературы, и задания для практических работ с методическими указаниями и описаниями этапов выполнения. Задания направлены на практическое усвоение изученного ранее теоретического материала. В ходе их выполнения обучающиеся овладевают навыками и приемами оформления организационно-управленческой документации в сфере государственного и муниципального управления. Предусмотрены задания для следующих практических работ:

- 1. Задание для практической работы "Бланки документов".
- 2. Задание для практической работы "Анализ устава организации".
- 3. Задание для практической работы "Оформление распорядительных документов".
- 4. Задание для практической работы "Оформление протоколов".
- 5. Задание для практической работы "Оформление деловых писем".
- 6. Задание для практической работы "Оформление движения документов в организации".

Результатом выполнения практических работ является создание студентом электронного портфолио, включающего примеры оформления основных видов организационно-распорядительной документации: общий бланк организации, угловой бланк письма, продольный бланк приказа, угловой бланк письма должностного лица, продольный бланк распоряжения структурного подразделения, титульный лист устава, докладная записка, приказ, распоряжение, протокол заседания, сопроводительное письмо, письмо-просьба, письмо-отказ, письмоприглашение.

Кроме наполнения выше охарактеризованных модулей в ЭОР размещены:

- блок справочных материалов;

- список основной литературы со ссылками на электронные библиотечные системы, списки нормативно-правовых документов и дополнительных ресурсов;

- модуль контроля знаний;

- рабочая программа дисциплины "Документационное обеспечение государственного и муниципального управления".

ЭОР обеспечивает активное взаимодействие студентов с учебнометодическим материалом и обратную связь обучающихся с преподавателем. Представленные в ресурсе материалы могут быть использованы как при изучении курса в аудиторных условиях, так и дистанционно (синхронно и асинхронно).

ЭОР выложен на сервере университета в LMS "Moodle" и доступен только для зарегистрированных студентов, обучающихся по направлению подготовки "Государственное и муниципальное управление".

#### **2. Используемые технические средства.**

Для функционирования мультимедиа ресурсов ЭОР по курсу "Документационное обеспечение государственного и муниципального управления" на компьютере пользователя необходимы следующие аппаратные и программные средства:

ПК типа Intel x86 / AMD 64;

Оперативная память – 1024 МВ;

Свободное пространство на жёстком диске 640 Мб;

Цветной монитор SVGA с разрешающей способностью 600х800 и выше;

OC Windows, GNU/Linux;

Browser min. Firefox 4, Internet Explorer 8, Safari 5, Google Chrome 11, Opera 9;

Adobe Reader.

# **3. Специальные условия и требования организационного, технического и технологического характера.**

К необходимым условиям использования ЭОР относится наличие персонального компьютера с выходом в Интернет, а также регистрация в электронной информационной образовательной среде Рязанского государственного университета им. А.С. Есенина. Специальные условия не предусмотрены.

#### **4. Условия передачи и продажи программной документации**

Условием передачи данного электронного образовательного ресурса является договор купли-продажи, заключенный между автором ресурса, Рязанским государственным университетом имени С.А. Есенина и заинтересованной стороной.

## **ИНОСТРАННЫЙ ЯЗЫК**

## ЭЛЕКТРОННО-ОБРАЗОВАТЕЛЬНЫЙ РЕСУРС "ДЕТСКАЯ ЛИТЕРАТУРА СТРАНЫ ВТОРОГО ИНОСТРАННОГО ЯЗЫКА" ДЛЯ НАПРАВЛЕНИЯ ПОДГОТОВКИ 44.03.05 ПЕДАГОГИЧЕСКОЕ ОБРАЗОВАНИЕ (С ДВУМЯ ПРОФИЛЯМИ ПОДГОТОВКИ) НАПРАВЛЕННОСТЬ (ПРОФИЛЬ) ИНОСТРАННЫЙ ЯЗЫК (НЕМЕЦКИЙ ЯЗЫК / ФРАНЦУЗСКИЙ)

## ELECTRONIC EDUCATIONAL RESOURCE "CHILDREN`S LITERATURE OF THE COUNTRY OF THE SECOND FOREIGN LANGUAGE" FOR THE DIRECTION OF PREPARATION 44.03.05 PEDAGOGICAL EDUCATION (WITH TWO TRAINING PROFILES) ORIENTATION (PROFILE) FOREIGN LANGUAGE (GERMAN / FRENCH)

федеральное государственное бюджетное образовательное учреждение высшего образования "Рязанский государственный университет имени С.А. Есенина"

Ryazan State University named for S. Yesenin

*Туарменская А.В.*

*Tuarmenskaya A.V.*

**УДК** 378, 82.0:37.016; 82:37.016 **ГРНТИ** 14.35.09, 17.01.45, 16.41.21 **ББК** 74,4

### **Номер ОФЭРНиО:** [25294](#page-3-2) **Дата регистрации:** 18.03.2025

*Аннотация. ЭОР `Детская литература страны второго иностранного языка` предназначен для формирования у студентов представления о специфике детской литературы как жанра, ознакомления с особенностями британской детской литературы и развития профессиональных умений литературного анализа. ЭОР применяется при изучении дисциплины `Детская литература стран второго иностранного языка`, содержит теоретический и практический материал о детской литературе одной из англоязычных стран - Великобритании. Новизна ЭОР заключается в том, что представленные в нем разделы учитывают уровень владения языком студентов, изучающих английский язык как второй иностранный. Материал структурирован по степени нарастания трудностей: от малых жанров к большим, от адаптированной литературы к неадаптированной. ЭОР включает в себя различные модули, направленные на изучение лекционного блока, выполнение практических заданий, контроль и самоконтроль знаний, а также освоение дополнительных материалов. ЭОР может быть использован на аудиторных занятиях и дистанционно. Для функционирования ЭОР на компьютере*  *пользователя необходимы: ПК типа Intel x86 / AMD 64; Оперативная память - 1024 МВ; Свободное пространство на жёстком диске 640 Мб.*

*Abstract. The EOR `Children`s Literature of the country of the second foreign language` is designed to form students` understanding of the specifics of children`s literature as a genre, familiarize them with the features of British children`s literature and develop professional skills in literary analysis. EOR is used in the study of the discipline `Children`s literature of the countries of the second foreign language`, contains theoretical and practical material on children`s literature of one of the English-speaking countries - Great Britain. The novelty of the EOR lies in the fact that the sections presented in it take into account the level of language proficiency of students studying English as a second foreign language. The material is structured according to the degree of increasing difficulties: from small genres to large ones, from adapted literature to unadapted. EOR includes various modules aimed at studying the lecture block, completing practical tasks, monitoring and self-monitoring of knowledge, as well as mastering additional materials. EOR can be used in classroom classes and remotely. For the operation of EOR on a user`s computer, you need: an Intel x86 / AMD 64 PC; 1024 MB RAM.*

*Ключевые слова: ЛИТЕРАТУРА, ЛИТЕРАТУРНЫЙ ЖАНР, ДЕТСКАЯ ЛИТЕРАТУРА, АНГЛИЙСКИЙ ЯЗЫК, АНГЛИЙСКАЯ КУЛЬТУРА*

*Key words: LITERATURE, LITERARY GENRE, CHILDREN`S LITERATURE, ENGLISH LANGUAGE, ENGLISH CULTURE*

**1. Функциональное назначение продукта, область применения, его ограничения.**

Функциональное назначение электронно-образовательного ресурса (далее – ЭОР) "Детская литература страны второго иностранного языка" заключается в формировании и совершенствовании у студентов определенного состава компетенций по направлению подготовки 44.03.05 Педагогическое образование (с двумя профилями подготовки) Направленность (профиль) Иностранный язык (Немецкий язык / Французский язык) и Иностранный язык (Английский язык). ЭОР разработан в соответствии с требованиями Федерального государственного стандарта высшего профессионального образования для бакалавров по данному направлению подготовки.

Область применения ЭОР распространяется на дисциплину "Детская литература стран второго иностранного языка". Представленный теоретический и практический материал открывает широкие возможности для использования интерактивных форм обучения с целью ознакомления

студентов с особенностями детской литературы Великобритании в целом, и с творчеством отдельных британских авторов, в частности.

Следует отметить, что данный ресурс не содержит образовательный контент по детской литературе других англоязычных стран.

ЭОР "Детская литература страны второго иностранного языка" включает в себя различные модули, направленные на изучение лекционного блока, выполнение практических заданий, контроль и самоконтроль знаний, а также освоение дополнительных материалов.

Структура образовательного ресурса начинается с аннотации рабочей программы дисциплины, в которой представлена информация о целях освоения дисциплины, её месте в структуре ОПОП, трудоёмкости, планируемых результатах и форме проведения промежуточной аттестации.

За аннотацией рабочей программы следует лекционный блок. Презентации лекций, представленные в формате SCORM, могут служить в качестве зрительной опоры при проведении аудиторных лекционных занятий, а также для самостоятельного освоения студентами теоретического материала курса.

Лекционный блок включает в себя следующие разделы:

Literature and Its Genres – в лекции определяется понятие литературы, приводятся критерии для классификации литературы, а также рассматриваются особенности литературных жанров.

Children's Literature – лекция вводит понятие детской литературы, выявляет ее характеристики, определяет значимость литературы в жизни детей и дает краткий обзор развития детской литературы как жанра.

Reflection of Folklore in English Children's Literature – лекция знакомит с понятием фольклора и описывает такие его жанры как загадка, детский стих (песенка) и лимерик, уделяя особое внимание их функциям.

Folklore Stories in English Children's Literature – лекция посвящена фольклорным жанрам мифа, легенды, басни и сказки, выявляя сходства и различия между ними и указывая на их роль в жизни детей.

Children's Books by British Authors (XVIII-XIX) – лекция знакомит с наиболее известными произведениями британских писателей XVIIIначала XIX вв., а именно "Робинзон Крузо" Д. Дефо, "Путешествия Гулливера" Дж. Свифта и "Остров сокровищ" Р.Л. Стивенсона. Для каждого произведения раскрывается основная идея автора. Лекция сопровождается ссылками на видео материалы по данным книгам.

Children's Books by British Authors (XIX) – лекция посвящена творчеству Л. Кэрролла ("Алиса в стране чудес"), О. Уайльда ("Счастливый принц") и Р. Киплингу ("Книга джунглей"). Поясняется замысел каждого из авторов перечисленных книг. К лекции прилагаются ссылки на видео ресурсы по данным произведениям.

Children's Books by British Authors  $(XX)$  – в лекции рассматриваются книги А. Милна "Винни Пух", П. Трэверс "Мэри Поппинс", К. Льюис "Лев, колдунья и платяной шкаф" и Дж. Толкина "Хоббит или туда и обратно". Формулируются основные идеи авторов книг. Лекция дополняется соответствующими видео.

Все лекции сопровождены планом и структурированы в соответствии с рабочей программой дисциплины "Детская литература стран второго иностранного языка" в той ее части, которая касается британской литературы. Контент лекций предполагает линейную схему прохождения материала.

Следующие разделы ЭОР содержат информацию, задания и тесты для семинарских занятий, направленных на практическую реализацию изученного ранее теоретического материала. В ходе выполнения заданий студенты имеют возможность развить профессиональные умения литературного анализа, сопоставления литературных форм и традиций.

Раздел Introduction to Children's Literature предлагает конспект практического занятия с заданиями по заявленной теме.

The Beginnings of English Literature – знакомит студентов с ранней эпохой становления английской литературы и содержит задания по теме

для самопроверки. В зависимости от правильности ответа студенты могут перейти на следующую страницу или возвратиться к ранее изложенному материалу, вызвавшему трудности, чтобы заново его перечитать и изучить.

Folklore: Riddles, Nursery Rhymes, Limericks – презентации студентов по каждому из названных жанров и практическое задание, проверяющее усвоение темы.

Folklore Stories – презентации о жанрах басни, легенды и сказки. Задания по данным видам фольклора, а также ссылка на видео ресурс и задание по эпической поэме "Беофульф", презентация в формате Sway, посвященная хорошо известным английским сказкам. Раздел заканчивается тестом по пройденному материалу.

Далее следуют разделы, посвященные отдельным авторам с достаточно разнообразным контентом:

D. Defoe – ссылка на адаптированную версию книги "Робинзон Крузо" и задание по данному произведению. Ссылка на видео ресурс.

J. Swift – ссылка на адаптированную книгу "Путешествия Гулливера. Часть 1: Путешествие в Лилипутию" и задание по ней. Ссылка на видео "Путешествия Гулливера. Часть 2: Путешествие в Бробдингнег".

R. Stevenson – ссылка на адаптированный фрагмент из книги "Остров сокровищ" и задание по прочитанному.

L. Carroll – ссылка на неадаптированный фрагмент из книги "Алиса в стране чудес", задания в виде вопросов для обсуждения и составления пересказа. Папка со стихотворением из рассматриваемого произведения с переводами различных авторов на русский язык и аудио файлом для прослушивания. Ссылка на книгу Alice in Wonderland в ЭБС Юрайт.

O. Wilde – элемент "Книга" с рассказами "The Selfish Giant" и "The Happy Prince" с аудиокнигами к каждому из рассказов. Ссылка на неадаптированный рассказ "The Devoted Friend" и задание по нему. Папка с ссылками на видео "The Canterville Ghost".

R. Kipling – папка с неадаптированный рассказом "How the Whale Got His Throat" и аудио запись к нему. Задание к данному произведению. Ссылка на стихотворение Р. Киплинга "If" с аудио.

A. Milne – ссылка на неадаптированный фрагмент из книги про Винни Пуха и задание по данному отрывку. Папка с ссылками на видео о приключениях Винни Пуха.

P. Travers – ссылка на неадаптированную первую главу из книги "Мэри Поппинс" и задание по прочитанному. Ссылка на видео ресурс по фильму о Мэри Поппинс.

C.C. Lewis – ссылка на две главы из неадаптированной книги "Лев, колдунья и платяной шкаф", задание по данному материалу и ссылка на видео ресурс.

J.R.R. Tolkien – ссылка на неадаптированную главу из книги "Хоббит или туда и обратно", задание по прочитанной главе и папка с видео материалами по данному произведению.

Затем следуют тестовые задания для организации контроля и самоконтроля, а также активизации действий обучающихся.

Fun Test – тест, основанный на перетаскивании маркеров и сопоставление названий произведений с соответствующими иллюстрациями.

Quizzes – два интерактивных задания из платформы LEARNINGAPPS.

Games – игры "Виселица" и "Кроссворд" на основе слов из глоссария.

Literature Terms – глоссарий с литературоведческими терминами на английском языке.

Credit Task – задание для зачета по курсу.

Завершается электронный образовательный ресурс разделом References (Литература по курсу). Файл "Учебно-методическое и информационное обеспечение дисциплины" содержит список основной и дополнительной литературы по курсу, а также "Базы данных,

информационно-справочные и поисковые системы" и "Перечень ресурсов сети Интернет, необходимых для освоения дисциплины". В этом же разделе можно найти ссылки на дополнительные англоязычные источники "Essentials of Children's Literature" и "Literature and the Child", предназначенные для углубленного изучения материала.

Пособие предполагает активное взаимодействие студента с учебнометодическим материалом, знакомство с презентационными мультимедийными компонентами. В курсе предусмотрены элементы обратной связи с преподавателем в режимах on-line и off-line.

Предлагаемое ЭОР может быть использован как на аудиторных занятиях, так и дистанционно.

ЭОР выложено на сервере университета в LMS "Moodle", доступно только для зарегистрированных студентов, обучающихся по направлению 44.03.05 Педагогическое образование (с двумя профилями подготовки) Направленность (профиль) Иностранный язык (Немецкий язык / Французский язык) и Иностранный язык (Английский язык).

#### **2. Используемые технические средства.**

Для функционирования мультимедиа ЭОР "Детская литература страны второго иностранного языка" на компьютере пользователя необходимы следующие аппаратные и программные средства:

ПК типа Intel x86 / AMD 64;

Оперативная память – 1024 МВ;

Свободное пространство на жёстком диске 640 Мб;

Цветной монитор SVGA с разрешающей способностью 600х800 и выше;

OC Windows, GNU/Linux;

Browser min. Firefox 4, Internet Explorer 8, Safari 5, Google Chrome 11, Opera 9;

Adobe Reader.

# **3. Специальные условия и требования организационного, технического и технологического характера.**

К необходимым условиям использования ЭОР относится наличие персонального компьютера с выходом в Интернет, а также регистрация в электронной информационной образовательной среде Рязанского государственного университета им. А.С. Есенина. Специальные условия не предусмотрены.

#### **4. Условия передачи разработки или ее продажа.**

Условием передачи данного ЭОР является договор купли-продажи, заключенный между автором ЭОР, Рязанским государственным университетом имени С.А. Есенина и заинтересованной стороной.

#### **ИНФОРМАЦИОННО-КОММУНИКАЦИОННЫЕ ТЕХНОЛОГИИ И МЕДИАИНФОРМАЦИОННАЯ ГРАМОТНОСТЬ**

## ЭЛЕКТРОННОЕ УЧЕБНОЕ ПОСОБИЕ "ИНФОРМАЦИОННО-КОММУНИКАЦИОННЫЕ ТЕХНОЛОГИИ И МЕДИАИНФОРМАЦИОННАЯ ГРАМОТНОСТЬ" ДЛЯ СТУДЕНТОВ НАПРАВЛЕНИЯ ПОДГОТОВКИ 44.03.03 СПЕЦИАЛЬНОЕ (ДЕФЕКТОЛОГИЧЕСКОЕ) ОБРАЗОВАНИЕ

## ELECTRONIC TEXTBOOK "INFORMATION AND COMMUNICATION TECHNOLOGIES AND MEDIA INFORMATION LITERACY" FOR STUDENTS OF THE TRAINING DIRECTION 44.03.03 SPECIAL (DEFECTOLOGICAL) EDUCATION

федеральное государственное бюджетное образовательное учреждение высшего образования "Рязанский государственный университет имени С.А. Есенина"

Ryazan State University named for S. Yesenin

*Павлушина В.А.*

*Pavlushina V.A.*

**УДК** 378, 002.6:37.016 **ГРНТИ** 14.35.09, 20.01.45 **ББК** 74,4

### **Номер ОФЭРНиО:** [25293](#page-4-0) **Дата регистрации:** 18.03.2024

*Аннотация. Основной целью электронного учебного пособия `Информационнокоммуникационные технологии и медиа информационная грамотность` является формирование у студентов компетенций в области самостоятельного использования современных информационных и коммуникационных технологий для решения профессиональных задач в сфере образования, в частности, специального (дефектологического). Электронное учебное пособие включает в себя несколько модулей, направленных на углубленное изучение лекционного блока, выполнение лабораторных работ, контроль и самоконтроль знаний, а также освоение дополнительных материалов. ЭУП по курсу `Информационно-коммуникационные технологии и медиа информационная грамотность` обеспечивает активное взаимодействие студента с учебно-методическим материалом, насыщен элементами обратной связи с преподавателем, как в режиме on-line, так и в off-line. Представленный материал позволяет работать как в аудитории, так и дистанционно. Пособие выложено на сервере университета в LMS `Moodle`, доступно только для зарегистрированных студентов, обучающихся по направлению `Специальное (дефектологическое) образование`.*

*Abstract. The main purpose of the electronic textbook `Information and communication technologies and media information literacy` is the formation of students` competencies in the field of independent use of modern information and communication technologies to solve professional problems in the field of education, in particular, special (defectological). The electronic textbook includes several modules aimed at in-depth study of the lecture block, laboratory work, control and self-control of knowledge, as well as the development of additional materials. The EUP for the course `Information and communication technologies and media information literacy` provides active interaction of the student with educational and methodological material, is saturated with elements of feedback with the teacher, both on-line and off-line. The presented material allows you to work both in the audience and remotely. The manual is posted on the university` s server in the LMS `Moodle`, available only for registered students studying in the direction of `Special (defectological) education`.*

*Ключевые слова: МЕДИАИНФОРМАЦИОННАЯ ГРАМОТНОСТЬ, ИНФОРМАЦИОННО-КОММУНИКАЦИОННЫЕ ТЕХНОЛОГИИ, ДЕФЕКТОЛОГИЧЕСКОЕ ОБРАЗОВАНИЕ*

*Keywords: MEDIA INFORMATION LITERACY, INFORMATION AND COMMUNICATION TECHNOLOGIES, DEFECTOLOGICAL EDUCATION*

# **1. Функциональное назначение продукта, область применения, его ограничения.**

Электронное учебное пособие (ЭУП) по курсу "Информационнокоммуникационные технологии и медиа информационная грамотность" разработано в соответствии с требованиями Федерального государственного стандарта высшего профессионального образования для бакалавров по направлению подготовки "Специальное (дефектологическое) образование".

Основной целью ЭУП является формирование у студентов компетенций в области самостоятельного использования современных информационных и коммуникационных технологий (ИКТ) для решения профессиональных задач в сфере образования в частности, специального (дефектологического).

ЭУП по курсу "Информационно-коммуникационные технологии и медиа информационная грамотность" включает в себя несколько модулей, направленных на углубленное изучение лекционного блока,

выполнение лабораторных работ, контроль и самоконтроль знаний, а также освоение дополнительных материалов.

Структура учебного пособия начинается с интерактивных лекций. Контент лекций представлен в гибкой форме, предполагающей как линейную схему, состоящую из ряда обучающих страниц, так и сложную траекторию, которая содержит различные варианты для учащегося. Для организации самоконтроля и активизации действий учащихся по итогам каждой лекции предлагается экспресс-тест, состоящий из вопросов разных типов ("Множественный выбор", "На соответствие", "Короткий ответ" и др.). В зависимости от правильности ответа студенты могут перейти на следующую страницу или возвратиться к материалу лекции, чтобы заново перечитать и изучить вызвавший трудности материал.

Теоретический материал ЭУП включает в себя следующие разделы:

Основные понятия сферы информационно-коммуникационных технологий. Понятие медиа информационной грамотности. Особенности использования ИКТ в специальном (дефектологическом) образовании;

Понятие информации, ее свойства, способы измерения. Представление информации в компьютере;

История развития вычислительной техники. Поколения ЭВМ. Перспективные направления и современная типология компьютеров;

Архитектура персонального компьютера. Основные и периферийные устройства;

Технологии мультимедиа и гипермедиа, их возможности для образования. Интерактивные средства обучения, интерактивные доски;

Компьютерные сети. Локальная сеть. Топология локальных сетей. Модель ISO/OSI;

Глобальная сеть Интернет: история возникновения, основные принципы работы. Службы Интернет. Поиск информации в сети Интернет. Облачные технологии;

Использование Интернет-ресурсов и телекоммуникационных технологий в образовании;

Основные понятия компьютерной безопасности. Компьютерные вирусы: понятие и классификация. Антивирусные программы. Мероприятия по защите от вирусов;

Программное обеспечение информационных технологий;

Электронные образовательные ресурсы. Создание электронных образовательных ресурсов;

Использование информационных и коммуникационных технологий для реализации контроля знаний;

Автоматизация управления учебным заведением. Электронные дневники и журналы.

Основы дистанционного образования.

Лекции сопровождены оглавлением, схемами, рисунками и др. средствами наглядности, и структурированы в соответствии с учебными планом изучения данной дисциплины. Заканчивается изучение теоретического материала интерактивным тестом, представленном в модуле "Контроль знаний".

Также электронное учебное пособие включает блок лабораторных работ. В курсе выложены подробные учебно-методические указания к выполнению заданий, направленных на практическую реализацию изученного ранее теоретического материала. В ходе выполнения практикума учащиеся осваивают инструментарий программных продуктов и овладевают технологическими операциями в конкретной программной среде. Практические задания включают в себя следующие разделы:

Работа с документами в текстовом процессоре;

Использование электронных таблиц для анализа и обработки информации;

Проектирование и создание электронных образовательных ресурсов;

Поиск, анализ и использование ресурсов глобальной сети Интернет для профессиональной деятельности;

Изучение и анализ прикладного программного обеспечения для профессиональной деятельности (для специального (дефектологического) образования).

Результатом выполнения лабораторных работ является создание студентом портфолио собственных электронных образовательных ресурсов (мультимедийная презентация для интерактивной доски, компьютерный тест, интерактивный кроссворд, электронный учебник, персональный web-сайт с элементами дополненной реальности на основе QR-кодов, интерактивный опрос в google-формах и т.д.).

Для студентов направления "Специальное (дефектологическое) образование" предусмотрена работа по изучению, анализу и практическому применению прикладного программного обеспечения для профессиональной логопедической деятельности. В ходе ее выполнения бакалаврам предлагается изучить принцип работы предложенных программ для логопеда, проанализировать их возможности, методическое назначение, практическую реализацию, соответствие требованиям и т.д. Для знакомства предлагаются демо-версии следующих программных продуктов: программно-методический комплекс "Автоматизация согласных"; компьютерная игра "Учимся говорить правильно!"; мультимедийный электронный ресурс "Домашний логопед. Практический курс"; детская обучающая игра "Баба-Яга учится читать" и др.

Помимо этого в ЭУП предусмотрен глоссарий, список литературы со ссылками на электронные библиотечные системы, а также перечень дополнительный материалов для углубленного изучения материала (гиперссылки на видео-лекции, вебинары и т.п.).

Пособие предполагает активное взаимодействие студента с учебнометодическим материалом, знакомство с презентационными мультимедийными компонентами. В курсе предусмотрены элементы обратной связи с преподавателем как в режиме on-line, так и в off-line. Предлагаемое электронное учебное пособие может быть использован как в аудиторных занятиях, так и дистанционно.

Электронное учебное пособие выложено на сервере университета в LMS "Moodle", доступно только для зарегистрированных студентов, обучающихся по направлению "Специальное (дефектологическое) образование".

#### **2. Используемые технические средства.**

Для функционирования мультимедиа ресурсов электронного учебного пособия "Информационно-коммуникационные технологии и медиа информационная грамотность" на компьютере пользователя необходимы следующие аппаратные и программные средства:

ПК типа Intel x86 / AMD 64;

Оперативная память – 1024 МВ;

Свободное пространство на жёстком диске 640 Мб;

Цветной монитор SVGA с разрешающей способностью 600х800 и выше;

OC Windows /XP/2003/7/8 /10, GNU/Linux;

Browser min. Firefox 4, Internet Explorer 8, Safari 5, Google Chrome 11, Opera 9;

Adobe Flash Player;

Adobe Reader.

# **3. Специальные условия и требования организационного, технического и технологического характера.**

К необходимым условиям использования электронного учебного пособия относится наличие персонального компьютера с выходом в Интернет, а также регистрация в электронной информационной образовательной среде Рязанского государственного университета имени С.А. Есенина. Специальные условия не предусмотрены.

#### **4. Условия передачи и продажи программной документации**

Условием передачи данного электронного учебного пособия является договор купли-продажи, заключенный между автором электронного учебного пособия, Рязанским государственным университетом имени С.А. Есенина и заинтересованной стороной.

#### **МАТЕМАТИЧЕСКАЯ СТАТИСТИКА**

### ЭЛЕКТРОННОЕ УЧЕБНОЕ ПОСОБИЕ "МАТЕМАТИЧЕСКАЯ СТАТИСТИКА" ДЛЯ СТУДЕНТОВ НАПРАВЛЕНИЙ ПОДГОТОВКИ 01.03.01 МАТЕМАТИКА, 01.03.05 СТАТИСТИКА.

### ELECTRONIC TEXTBOOK "MATHEMATICAL STATISTICS" FOR STUDENTS OF THE FIELDS OF STUDY 01.03.01 MATHEMATICS, 01.03.05 STATISTICS

федеральное государственное бюджетное образовательное учреждение высшего образования "Рязанский государственный университет имени С.А. Есенина"

Ryazan State University named for S. Yesenin

*Лискина Е.Ю.*

*Liskina E.YU.*

**УДК** 519.2,37.01 **ГРНТИ** 14.35.09, 27.43.17 **ББК** 22

#### **Номер ОФЭРНиО:** [25301](#page-4-1) **Дата регистрации:** 18.03.2032

*Аннотация. Целью электронного учебного пособия `Математическая статистика` является формирование у студентов компетенций в области математических методов статистической обработки данных. Большое внимание уделено обучению правильному подбору математического метода под тип данных и выбору пакета прикладных программ для решения профессиональных задач в области обработки и анализа данных. ЭУП состоит из нескольких разделов, направленных на глубокое системное изучение теоретического материала, выполнение лабораторных работ, контроль и самоконтроль знаний. ЭУП по курсу `Математическая статистика` обеспечивает активное взаимодействие студента с учебно-методическим материалом, содержит достаточное количество элементов обратной связи с преподавателем в режимах on-line и off-line. Представленный материал позволяет работать как в аудитории, так и дистанционно. Пособие выложено на сервере университета в LMS `Moodle`, доступно только для зарегистрированных студентов, обучающихся по направлениям подготовки 01.03.01 `Математика`, 01.03.05 `Статистика`.*

*Abstract. The purpose of the electronic textbook `Mathematical Statistics` is to form students` competencies in the field of mathematical methods of statistical data processing. Much attention is paid to teaching the correct selection of a mathematical method for a data type and the choice of an application package for solving professional tasks in the field of data processing and analysis. The EUP consists*  *of several sections aimed at in-depth systematic study of theoretical material, laboratory work, control and self-control of knowledge. The ECM for the course `Mathematical Statistics` provides active interaction of the student with educational and methodological material, contains a sufficient number of elements of feedback from the teacher in on-line and off-line modes. The presented material allows you to work both in the classroom and remotely. The manual is posted on the university`s server in the LMS `Moodle`, available only for registered students studying in the fields of 01.03.01 `Mathematics`, 01.03.05 `Statistics`.*

*Ключевые слова: ДАННЫЕ, МАТЕМАТИЧЕСКАЯ СТАТИСТИКА, СТАТИСТИЧЕСКАЯ ПРОВЕРКА СТАТИСТИЧЕСКИХ ГИПОТЕЗ, КОРРЕЛЯЦИЯ, РЕГРЕССИЯ*

*Key words: DATA, MATHEMATICAL STATISTICS, STATISTICAL VERIFICATION OF STATISTICAL HYPOTHESES, CORRELATION, REGRESSION*

**1. Функциональное назначение продукта, область применения, его ограничения.**

Электронное учебное пособие (ЭУП) по курсу "Математическая статистика" разработано в соответствии с требованиями Федеральных государственных стандартов высшего образования для бакалавров по направлениям подготовки 01.03.01 "Математика", 01.03.05 "Статистика".

Целью ЭУП является формирование у студентов компетенций в области математических методов статистической обработки данных. Большое внимание уделено обучению правильному подбору математического метода под тип данных и выбору пакета прикладных программ для решения профессиональных задач в области обработки и анализа данных.

ЭУП по курсу "Математическая статистика" включает в себя несколько тем, направленных на глубокое системное изучение теоретического материала, выполнение лабораторных работ, контроль и самоконтроль знаний.

Структура учебного пособия включает блок общей информацию по курсу (рабочая программа дисциплины, список литературы со ссылками на электронные библиотечные системы и вспомогательные материалы из предшествующего курса "Теория вероятностей и случайные функции"); пять блоков (тем), соответствующих содержанию дисциплины; блок контроля знаний (промежуточная аттестация). Контент каждой темы обязательно содержит лекционный материал в виде файлов в формате PDF и лабораторных работ.

Теоретический материал ЭУП включает в себя следующие разделы:

Описательная статистика. Методы фиксации статистических данных. Шкалы измерений. Источники статистических данных. Методы первичной обработки статистических данных. Описательная статистика (выборочный метод, построение эмпирического закона распределения выборки и эмпирической функции распределения, точечные и интервальные оценки параметров распределения).

Статистическая проверка статистических гипотез. Задачи статистической проверки статистических гипотез. Статистические гипотезы. Ошибки первого и второго рода. Статистический критерий. Критические области. Мощность критерия. Виды статистических гипотез. Проверка гипотез о виде эмпирического распределения (нормальное, логнормальное, пуассоновское, показательное распределения). Критерий согласия хи-квадрат Пирсона. Проверка гипотез об однородности выборок (критерии Колмогорова – Смирнова, хи-квадрат, ф-критерий Фишера). Проверка гипотез о различии. Непараметрические критерии для связных выборок (парный G-критерий знаков, парный Т-критерий Вилкоксона, критерий Фридмана). Непараметрические критерии для несвязных выборок (U-критерий Вилкоксона – Манна – Уитни, Q-критерий Розенбаума, Н-критерий Крускалла – Уоллеса). Параметрические критерии для несвязных выборок (t-критерий Стьюдента, F-критерий Фишера, критерий Бартлетта, критерий дисперсионного анализа). Проверка гипотез о параметрах распределения.

Корреляционный анализ. Задачи корреляционного анализа. Понятие о корреляционной зависимости. Корреляция числовых данных. Корреляционное отношение. Коэффициент корреляции Пирсона. Ранговая корреляция. Коэффициенты ранговой корреляции Спирмена и Кендалла. Коэффициент конкордации. Корреляция номинативных признаков. Контигенация. Четырехпольные таблицы.

Регрессионный анализ. Задачи регрессионного анализа. Понятие об уравнении регрессии. Этапы построения регрессионной модели. Парная линейная регрессия: отбор факторов, спецификация, идентификация. Парные коэффициенты корреляции и детерминации. Оценка надежности результатов парной регрессии. Прогнозирование с помощью модели парной линейной регрессии. Условия Гаусса – Маркова и методы их проверки. Парная нелинейная регрессия: методы линеаризации. Скорректированный индекс детерминации. Гипотеза о возможности использовать линейного регрессионного уравнения вместо нелинейного.

Дисперсионный анализ. Сущность дисперсионного анализа. Однофакторный дисперсионный анализ. Проверка существенности влияния фактора в однофакторном дисперсионном анализе. Выявление уровня фактора, влияющего на результаты испытаний. Особенности проведения двухфакторного дисперсионного анализа

Лекции снабжены большим количеством примеров и иллюстраций (схемами, рисунками, таблицами и др. средствами наглядности) и структурированы в соответствии с тематическим планом изучения дисциплины.

Электронное учебное пособие включает лабораторные работы, которые расположены внутри каждой темы и сгруппированы по признаку общности типов данных и математических методов их статистической обработки, что позволяет сформировать навыки корректного использования математических методов анализа данных. В курсе выложены подробные учебно-методические указания и видео инструкции к ним. В ходе выполнения лабораторных работ обучающиеся осваивают инструментарий программных продуктов и овладевают технологическими операциями в конкретной программной среде. Отличительной

особенностью лабораторных работ курса является двухэтапная система заданий: на первом этапе обучающиеся работают с модельными данными, на втором – с реальными, что позволяет сформировать способность к системному анализу и ряд профессиональных умений и навыков.

Лабораторные работы включают в себя следующие разделы:

Построение ранжированного интервального вариационного ряда непрерывного признака; оценка эмпирических функциональных, точечных и интервальных характеристик.

Построение ранжированного точечного вариационного ряда дискретного признака; оценка эмпирических функциональных, точечных и интервальных характеристик.

Построение ранжированного вариационного ряда для рангового (порядкового) признака и не ранжированного ряда номинативного признака. Определение точечных характеристик порядковых и номинативных признаков.

Проверка гипотез о виде распределения непрерывного признака.

Проверка гипотез о виде распределения дискретного признака.

Проверка гипотез об однородности двух выборок.

Проверка гипотез о различии для связных выборок.

Проверка гипотез о различии для несвязных выборок.

Корреляция числовых признаков.

Ранговая корреляция и конкордация.

Контигенация.

Построение модели парной линейной регрессии. Проверка гипотез о качестве уравнения. Проверка условий Гаусса – Маркова.

Построение моделей парных нелинейных регрессий. Проверка гипотез о качестве уравнения и о выборе наилучшего уравнения.

Построение и исследование однофакторной дисперсионной модели.

Построение и исследование двухфакторной дисперсионной модели.
В блоке "Промежуточная аттестация" после выполнения и защиты всех лабораторных работ обучающийся выполняет и защищает итоговую контрольную работу, в которой самостоятельно определяет тип данных и выбирает метод математической статистики для ответа на поставленный вопрос. Для оценки качества освоения понятийного аппарата математической статистики в блоке "Промежуточная аттестация" содержится интерактивный итоговый тест. Также представлен список вопросов к устному экзамену по дисциплине.

Для студентов направлений подготовки 01.03.01 "Математика", 01.03.05 "Статистика" предусмотрена работа по изучению, анализу и практическому применению прикладного программного обеспечения для профессиональной аналитической деятельности. В ходе ее выполнения бакалаврам предлагается изучить принцип работы предложенных программ для аналитики и статистической обработки данных, проанализировать их возможности, назначение, практическую реализацию, соответствие требованиям и т.д. Для знакомства предлагаются следующие программные продукты: онлайн-версия табличного процессора "Microsoft Excel", табличный процессор "LibreOffice calc", бесплатная компьютерная программа с открытым исходным кодом для анализа данных и выполнения статистических тестов JAMOVI, бесплатная версия для некоммерческого использования Loginom Community Edition.

Пособие предполагает активное взаимодействие студента с учебнометодическим материалом, знакомство с презентационными мультимедийными компонентами. В курсе предусмотрены элементы обратной связи (чат и форум) с преподавателем как в режиме on-line, так и в off-line. Предлагаемое электронное учебное пособие может быть использовано как в аудиторных занятиях, так и дистанционно.

Электронное учебное пособие выложено на сервере университета в LMS "Moodle", доступно только для зарегистрированных студентов,

обучающихся по направлениям подготовки 01.03.01 "Математика", 01.03.05 "Статистика".

#### **2. Используемые технические средства.**

Для функционирования мультимедиа ресурсов электронного учебного пособия "Математическая статистика" на компьютере пользователя необходимы следующие аппаратные и программные средства:

ПК типа Intel x86 / AMD 64;

Оперативная память – 1024 МВ;

Свободное пространство на жёстком диске 640 Мб;

Цветной монитор SVGA с разрешающей способностью 600х800 и выше;

OC Windows, GNU/Linux;

Browser min. Firefox 4, Internet Explorer 8, Safari 5, Google Chrome 11, Opera 9;

Adobe Reader.

# **3. Специальные условия и требования организационного, технического и технологического характера.**

К необходимым условиям использования электронного учебного пособия относится наличие персонального компьютера с выходом в Интернет, а также регистрация в электронной информационной образовательной среде Рязанского государственного университета имени С.А. Есенина. Специальные условия не предусмотрены.

#### **4. Условия передачи и продажи программной документации**

Условием передачи данного электронного учебного пособия является договор купли-продажи, заключенный между автором электронного учебного пособия, Рязанским государственным университетом имени С.А. Есенина и заинтересованной стороной.

## **МЕНЕДЖМЕНТ**

# МЕТОДИЧЕСКИЕ РЕКОМЕНДАЦИИ ПО НАПИСАНИЮ И ЗАЩИТЕ ВЫПУСКНОЙ КВАЛИФИКАЦИОННОЙ РАБОТЫ

## METHODOLOGICAL RECOMMENDATIONS FOR WRITING AND DEFENDING THE FINAL QUALIFYING WORK

Стерлитамакский филиал федерального государственного бюджетного образовательного учреждения высшего образования "Уфимский университет науки и технологий"

Sterlitamak branch of the Federal State Budgetary Educational Institution of Higher Education "Ufa University of Science and Technology

*Опарина Т.А.*

*Oparina T.A.*

**УДК** 378, 005:001.12/.18; 658:001.12/.18 **ГРНТИ** 14.35.09, 82.01.11 **ББК** 74.480.28р30

## **Номер ОФЭРНиО:** [25279](#page-4-0) **Дата регистрации:** 07.02.2024

*Аннотация. Методические рекомендации разработаны в соответствии с государственным образовательным стандартом высшего образования в качестве руководства при написании выпускных квалификационных работ. Методические рекомендации определяют требования к содержанию и оформлению выпускной квалификационной работы и правила по организации ее выполнения и защиты. Предназначены для студентов всех форм обучения, а также преподавателей, научных руководителей выпускных квалификационных работ, консультантов и рецензентов.*

*Abstract. The guidelines have been developed in accordance with the state educational standard of higher education as a guide when writing final qualifying papers. Methodological recommendations define the requirements for the content and design of the final qualifying work and the rules for the organization of its implementation and protection. They are intended for students of all forms of education, as well as teachers, academic supervisors of final qualifying works, consultants and reviewers.*

*Ключевые слова: ЗАЩИТА, ВЫПУСКНАЯ КВАЛИФИКАЦИОННАЯ РАБОТА, НАПИСАНИЕ, СБОР МАТЕРИАЛА, АНАЛИЗ*

*Key words: DEFENSE, FINAL QUALIFYING WORK, WRITING, COLLECTING MATERIAL, ANALYSIS*

# **1. Функциональное назначение продукта, область его применения, его назначение**

Выпускная квалификационная работа (ВКР) – это итоговый проект студента, подводящий итог всему периоду обучения в вузе. Основной целью ВКР является демонстрация умений и знаний, приобретенных в ходе обучения. ВКР может быть представлена в виде дипломной работы, проекта или исследования.

Методические рекомендации для написания ВКР обычно включают следующие аспекты:

1. Выбор темы: тема должна быть актуальной, соответствовать специальности и иметь практическую значимость. Она должна утверждаться научным руководителем.

2. Планирование: наметьте план работы, включая сроки выполнения каждого этапа и предварительное оглавление.

3. Исследование литературы: обширный обзор литературы помогает в определении научного контекста и опоры для вашего исследования.

4. Методология: определение и отражение методов, которые будут использованы для исследования – качественные, количественные или смешанные.

5. Сбор и анализ данных: описание процесса сбора данных, их анализа и интерпретации.

6. Структура работы: обычно ВКР включает вводную часть, теоретический обзор, методологическую основу, анализ и обсуждение результатов, выводы и рекомендации.

7. Оформление: необходимо строго следовать стандартам оформления работ, установленным учебным заведением.

8. Академическая честность: указание всех источников информации, правильное цитирование и избегание плагиата.

9. Предзащита: демонстрация работы перед предварительным защитным комитетом и внесение коррективов.

10. Защита: подготовка презентации и защита ВКР перед комиссией.

Примерный план выпускной квалификационной работы может выглядеть следующим образом:

- Введение

- Актуальность темы

- Цели и задачи

- Объект и предмет исследования

- Методы исследования

- Теоретическая часть

- Обзор литературы

- Теоретические основы темы

- Практическая часть / Экспериментальная часть

- Описание проведения экспериментов/исследований

- Анализ и обработка полученных данных

- Заключение

- Выводы

- Перспективы дальнейших исследований

- Список литературы

- Приложения\* (при необходимости)

Важно понимать, что выпускная квалификационная работа требует времени, терпения и усидчивости. Начинать подготовку следует заблаговременно, чтобы тщательно проработать каждый раздел и не торопиться при написании.

Выбор темы ВКР (выпускной квалификационной работы) – представляет собой ключевой этап в учебном процессе студента, так как от этого выбора зависит не только процесс подготовки работы, но и её успешная защита, а также будущее профессиональное развитие выпускника. Выбирая тему, стоит руководствоваться следующими критериями:

1. Актуальность темы: тема должна быть современной, важной для науки, отрасли, общества или искусства.

2. Интерес студента: мотивация и личная заинтересованность в теме повысят качество работы.

3. Ресурсы: доступ к нужной литературе, данных, научному руководителю.

4. Профессиональная значимость: потенциал темы для дальнейшего трудоустройства или научной работы.

Особенности написания ВКР включают:

- Структура: ВКР обычно состоит из введения, основной части (теоретической и практической), заключения и списка использованной литературы. Могут быть приложения.

- Научный стиль: текст должен быть логичным, аргументированным, обоснованным фактами и научными данными.

- Оригинальность: работа должна содержать авторский вклад студента, отражать его умения анализировать, синтезировать и применять знания.

- Форматирование: ВУЗы предъявляют требования к оформлению работ. Необходимо соблюдение стандартов: размер шрифта, интервалы, поля и т.д.

Защита ВКР – это финальный этап, в ходе которого студент должен подтвердить, что обладает достаточными знаниями и навыками:

- Презентация: кратко изложить суть работы, ответить на вопросы комиссии.

- Вопросы: готовность к возможным вопросам и замечаниям, осведомлённость по теме.

- Уверенность: ясность изложения, умение защищать свою точку зрения.

- Внешний вид и этикет: формальная одежда и культура поведения.

Совокупность этих аспектов может существенно повлиять на успех защиты ВКР и будущую академическую или профессиональную траекторию выпускника.

ВКР – это выпускная квалификационная работа студентов, подтверждающая их право на получение профессионального образования. Сбор материала для ВКР – важный этап в подготовке к написанию.

Сбор информации должен вестись систематично и целенаправленно. Все источники должны быть достоверными и актуальными. Помните о необходимости ведения библиографического списка с самого начала работы. Также важно учитывать требования ВУЗа к оформлению работ и источников и соблюдать нормы академической честности, избегая плагиата.

#### **2. Используемые технические средства**

Учебное пособие создано с использованием следующего программного обеспечения: Microsoft Office.

# **3. Специальные условия и требования организационного, технического и технологического характера**

К необходимым условиям применения учебного пособия относится наличие персонального компьютера.

#### **4. Условия передачи документации или ее продажи.**

Условием передачи данного программного продукта является договор купли-продажи, заключенный между Стерлитамакским филиалом Уфимского университета науки и технологий и заинтересованной стороной.

## **ПРАВО**

# УЧЕБНО-МЕТОДИЧЕСКОЕ ПОСОБИЕ "СТРАХОВОЕ ПРАВО"

## EDUCATIONAL AND METHODICAL MANUAL "INSURANCE LAW"

Стерлитамакский филиал федерального государственного бюджетного образовательного учреждения высшего образования "Уфимский университет науки и технологий"

Sterlitamak branch of the Federal State Budgetary Educational Institution of Higher Education "Ufa University of Science and Technology

*Ахметова А.Т.*

*Achmetova A.T.*

**УДК** 378, 347.4 **ГРНТИ** 14.35.07, 10.27.61 **ББК** 74.4

# **Номер ОФЭРНиО:** [25281](#page-4-1) **Дата регистрации:** 07.02.2024

*Аннотация. Учебно-методическое пособие Ахметовой А.Т. `Страховое право` разработано в соответствии с требованиями Федерального государственного образовательного стандарта высшего профессионального образования для бакалавров по направлению подготовки Юриспруденция. Данное пособие предназначено для студентов очной и заочной форм обучения юридического факультета, обучающихся по направлению 40.03.01 Юриспруденциябакалавриат. В представленном учебно-методическом пособии дан краткий лекционный курс `Страховое право`, методические рекомендации преподавателю и студенту, вопросы к семинарским занятиям, формы текущего, промежуточного и рубежного контроля, и методические указания по судебному моделированию в страховом праве.*

*Abstract. Educational and methodological manual by Akhmetova A.T. `Insurance Law` was developed in accordance with the requirements of the Federal State Educational Standard of Higher Professional Education for bachelors in the field of study Jurisprudence. This manual is intended for full-time and part-time students of the Faculty of Law, studying in the direction of 40.03.01 Jurisprudence - Bachelor`s degree. The presented educational manual contains a short lecture course `Insurance Law`, methodological recommendations for teachers and students, questions for seminar classes, forms of current, intermediate and milestone control, and guidelines for judicial modeling in insurance law.*

*Ключевые слова: СТРАХОВОЕ ПРАВО, СТРАХОВЩИК, СТРАХОВАТЕЛЬ, ВЫГОДОПРИОБРЕТАТЕЛЬ, ЗАСТРАХОВАННОЕ ЛИЦО*

*Key words: INSURANCE LAW, INSURER, POLICYHOLDER, BENEFICIARY, INSURED PERSON*

# **1. Функциональное назначение продукта, область применения, его ограничения**

Данный труд является подробным руководством по страховому праву, наполненным содержанием Гражданского Кодекса РФ и законодательных актов, касающихся страхования на территории России. Разработан данный инструментарий с учетом последних модификаций в сфере правового регулирования страховых отношений и предназначен в помощь студентам, обучающимся на юридических факультетах, для освоения сложностей страховой деятельности по закону. Материал рекомендуется для глубокого погружения в предмет "Страховое право" и системного осмысления вопросов, связанных с данной дисциплиной.

При подготовке учебно-методического пособия приняты во внимания все изменения, которые произошли в системе страхового права.

Научно-исследовательское осмысление истории страхования уводит нас во времена Хамураппи, чьи подданные, будучи предпринимателями, фундировали первозданные страховые фонды. Сии капиталы предназначались для нивелирования потерь от нападений на товарные конвои. Ближе к современности, мы обретаем данных эпохи борьбы за морское господство, где появляется бодмерея – древний эмбрион страховых отношений. Средневековый мореплаватель взимал деньги под гарантию сохранности судна или его содержимого. А триумфальное возвращение на родной берег предвкушалось возвратом займа в купе с резонными процентами, воинствующими риски займодавца. Протекционизм судовладельца отменялся в случае атаки корсаров или же гибели судна. Ввиду подъема морской коммерции, казусы суровых морей вылились в зарождение морского страхования, где корабль охранялся полисами "каско", а карго – полисами "карго".

Институциональное закрепление страховой науки присутствовало и в объединениях церковных, предшественниках взаимопомощи. Египтяне и римляне образовали фонды для финансовой поддержки семей скончавшихся. Страховые выплаты активизировались по наступлению не всегда пагубных обстоятельств, как долголетие, рождение младенца или же заключение брачного союза.

В Англии создается страховое общество Ллойда, которое впоследствии приобрело мировую известность и стало крупнейшим страховым объединением Великобритании. Постепенно отношения по страхованию стали применяться и в других сферах общественной жизни. Так, большой пожар, который произошел в Лондоне в 1666 г., стал причиной стремительного развития страхования строений от огня. К этому же периоду относится возникновение акционерной формы страховых организаций, которые все более противопоставлялись взаимному страхованию, осуществляемому купцами на коллективной и взаимной основе для страхования только рисков своих членов.

В начале девятнадцатого века на территории России возникают первые акционерные страховые компании, возглавлявшие процесс совершения страховых операций, связанных с огнём и морской коммерцией, к концу столетия. Прогресс сферы страхования начался с создания английским учёным Эдмондом Галлеем таблиц смертности, чем укрепилась основа инициатив по страхованию жизни, что впоследствии послужило началом для пенсионного страхования и защиты от несчастных случаев на производстве.

В свёртывании частной страховой инициативы произошло преобразование в сфере страхования, трансформируясь в государственную монополизацию с 1918 года и формирование Госстраха как регулятора в 1921 году, который осуществлял как обязательное, так и добровольное страхование. Конец восьмидесятых годов двадцатого века ознаменовался восстановлением страховой отрасли через негосударственные формирования, что изначально возникло в форме кооперативов, а следом приняло юридические рамки хозяйственных товариществ и обществ.

Современная страховая индустрия России характеризуется доминированием частного сектора, при этом государственное страхование занимает в этом процессе вспомогательную роль, к примеру, в сфере защиты банковских депозитов. Судьбоносные преобразования, возведшие пьедестал страхованию в России, зачастую происходили на стыке столетий, запечатлев предпосылки для разнообразных экономических и общественных инноваций.

Обязанностью академического материала является возможность получение основательных знаний по аспектам страхового законодательства, укрепляемых через внимательное рассмотрение динамически меняющейся правовой обстановки, чьё постоянное обновление отражает эволюцию самого института страхования от древних времён до сегодняшнего дня.

Концепция юридического мировоззрения, в контексте современного страхования, является угловым камнем в системе образования студентовправоведов. Разработано образовательно-методическое пособие, призванное способствовать углубленному пониманию нормативных правовых актов и межгосударственных договоров в этой сфере. Семинарские задания предлагаются в виде практических задач, цель которых – закрепление теоретических знаний на путях их практического использования, при этом особое внимание уделяется актуальным вопросам, не вызывающим избыточного сложности.

Комплексные тематические блоки, обусловленные актуальным состоянием страхового права, влияют на способность студентов аргументировать свое мнение, а также обосновывать его, отсылая к действующему законодательству Российской Федерации и динамике международных положений. Необходимость решения проблематических вопросов ситуативного характера в образовательной практике подчеркивает роль умения ссылаться на соответствующие нормы права.

В результате такой подготовки, будущие юридические кадры научатся не только правильно интерпретировать законы, но и эффективно применять их для разрешения специфических ситуаций, что, без сомнения, укрепит их профессиональные компетенции в области страхового права.

### **2. Используемые технические средства**

Учебно-методическое пособие "Страховое право" создано с использованием следующего программного обеспечения: Microsoft Office.

# **3. Специальные условия и требования организационного, технического и технологического характера**

Специальные условия и требования организационного, технического и технологического характера не требуются.

#### **4. Условия передачи документации или ее продажи.**

Условием передачи данного программного продукта является договор купли-продажи, заключенный между Стерлитамакским филиалом Уфимского университета науки и технологий и заинтересованной стороной.

# ГОСУДАРСТВЕННАЯ ВЛАСТЬ И МЕСТНОЕ САМОУПРАВЛЕНИЕ В СОВРЕМЕННЫЙ ПЕРИОД: СБОРНИК МАТЕРИАЛОВ ВСЕРОССИЙСКОЙ НАУЧНО-ПРАКТИЧЕСКОЙ КОНФЕРЕНЦИИ, Г. СТЕРЛИТАМАК, 22 АПРЕЛЯ 2022 Г.

# STATE POWER AND LOCAL GOVERNMENT IN THE MODERN PERIOD: COLLECTION OF MATERIALS OF THE ALL-RUSSIAN SCIENTIFIC AND PRACTICAL CONFERENCE, STERLITAMAK, APRIL 22, 2022

Стерлитамакский филиал федерального государственного бюджетного образовательного учреждения высшего образования "Уфимский университет науки и технологий"

Sterlitamak branch of the Federal State Budgetary Educational Institution of Higher Education "Ufa University of Science and Technology

*Бойко Н.Н.*

*Boyko N.N.*

**УДК** 378, 342 **ГРНТИ** 14.35.07, 10.15.01, 16.16.01, 10.17.01 **ББК** 74,4

## **Номер ОФЭРНиО:** [25283](#page-4-2) **Дата регистрации:** 07.02.2024

*Аннотация. Сборник материалов подготовлен по итогам работы Всероссийской научно-практической конференции `Государственная власть и местное самоуправление в современный период`, проходившей на юридическом факультете Стерлитамакского филиала БашГУ 22 апреля 2022 года. Сборник предназначен для научных и практических работников, преподавателей, аспирантов, магистрантов и студентов юридических вузов. Сборник содержит статьи по юридическим дисциплинам, все работы посвящены важным и актуальным научным проблемам. В работах авторов рассматривается не только актуальный, но и носящий ярко выраженный практический характер исследуемых проблем. Следует также отметить, что в данный выпуск сборника вошли научные труды магистрантов юридического факультета, выступавшие на научно-исследовательских семинарах. Научные интересы авторов статей разнообразны. Статьи не равнозначны по степени новизны, научной ценности, но достаточно полно отражают весь спектр исследований в области юриспруденции.*

*Abstract. The collection of materials was prepared based on the results of the All-Russian scientific and practical conference `State Power and Local Self-government in the modern period`, held at the Faculty of Law of the Sterlitamak branch of BASHGU on April 22, 2022. The collection is intended for researchers and practitioners, teachers, graduate students, undergraduates and law students. The collection contains articles on legal disciplines, all works are devoted to important*  *and relevant scientific problems. The authors` works consider not only the actual, but also the pronounced practical nature of the problems under study. It should also be noted that this issue of the collection includes the scientific works of undergraduates of the Faculty of Law who spoke at research seminars. The scientific interests of the authors of the articles are diverse. The articles are not equivalent in terms of novelty and scientific value, but they quite fully reflect the entire range of research in the field of jurisprudence.*

*Ключевые слова: ГОСУДАРСТВО, МЕСТНОЕ САМОУПРАВЛЕНИЕ, ЗАКОНОДАТЕЛЬСТВО, ОРГАНЫ ГОСУДАРСТВЕННОЙ ВЛАСТИ, ОРГАНЫ МЕСТНОГО САМОУПРАВЛЕНИЯ, ИНТЕЛЛЕКТУАЛЬНАЯ СОБСТВЕННОСТЬ, ЦИФРОВАЯ ИНФОРМАЦИЯ, НАЛОГОВАЯ ВЫГОДА, ЭКСТРЕМИЗМ, СУД ПРИСЯЖНЫХ ЗАСЕДАТЕЛЕЙ, КОРРУПЦИЯ*

*Key words: STATE, LOCAL GOVERNMENT, LEGISLATION, PUBLIC AUTHORITIES, LOCAL GOVERNMENTS, INTELLECTUAL PROPERTY, DIGITAL INFORMATION, TAX BENEFIT, EXTREMISM, JURY TRIAL, CORRUPTION*

# **1. Функциональное назначение продукта, область применения, его ограничения**

Сборник материалов подготовлен по итогам работы Всероссийской научно-практической конференции "Государственная власть и местное самоуправление в современный период", проходившей на юридическом факультете Стерлитамакского филиала БашГУ 22 апреля 2022 года. В свою очередь тема конференции всегда была актуальной в проводимых научных исследованиях университета.

Сборник предназначен для научных и практических работников, преподавателей, аспирантов, магистрантов и студентов юридических вузов.

Сборник содержит статьи по юридическим дисциплинам, все работы посвящены важным и актуальным научным проблемам. В работах авторов рассматривается не только актуальный, но и носящий ярко выраженный практический характер исследуемых проблем. Следует также отметить, что в данный выпуск сборника вошли научные труды магистрантов юридического факультета, выступавшие на научно-исследовательских семинарах.

Исходя из того, что научно-исследовательская деятельность студентов представляет собой не только обязательную, но и особо значимую составляющую образовательного процесса в высшем учебном заведении, данный вид деятельности позволяет будущим специалистам войти в мир науки, познать закономерности научного творчества, обрести и отстоять свою личную научную точку зрения на актуальные проблемы современной юриспруденции.

Активная научно-исследовательская работа в вузе позволяет подготовить не только образованных, но и самостоятельно продуктивно мыслящих людей, обладающих творческим потенциалом, наличие которого лежит в основе требований работодателей к современному специалисту. Таким образом, усиление роли студенческой научной деятельности является непременным условием высокого качества профессиональной подготовки будущих специалистов, способным повысить статус вузовской науки.

Научные интересы авторов статей разнообразны. Статьи не равнозначны по степени новизны, научной ценности, но достаточно полно отражают весь спектр исследований в области юриспруденции.

Сборник содержит материалы пленарных и секционных докладов, представленных на всероссийской конференции "Государственная власть и местное самоуправление в современный период".

В докладах пленарного заседания рассмотрены современные проблемы науки и практики применения результатов научных исследований, обсуждены перспективные направления научных исследований в сфере юриспруденции.

Раздел "Материалы секции конференции "Правовое обеспечение государственной и муниципальной власти в Российской Федерации"" включает в себя исследования федерального и регионального законодательства, а также местного нормотворчества, регулирующего такие вопросы, как: лицензирование предпринимательской деятельности, контрольно–надзорная деятельность в сфере персональных данных, взаимодействие таможенных органов с иными органами власти, разграничение полномочий между органами власти муниципального образования и органами государственной власти субъекта Российской Федерации, конституционные права граждан, институт закупок, финансовый контроль за исполнением доходной части местного бюджета и др.

Из содержания статей прослеживается идея о том, что правовое обеспечение государственной и муниципальной власти можно рассматривать как совокупность законодательных и иных нормативных правовых актов, лежащих в основе формирования и функционирования системы публичной власти.

В материалах секции конференции "Юрист в правоохранительной деятельности" раскрываются правовые основы деятельности правоохранительных органов. Рассматриваются проблемы, возникающие при подготовке уголовного дела к апелляционному рассмотрению, особенности квалификации преступлений в сфере экономической деятельности, понятие и значение принципа вины в уголовном праве, современные виды мошенничества с недвижимостью, поводы и основания применения принудительных мер медицинского характера в уголовном судопроизводстве, некоторые аспекты правовых проблем финансовой безопасности в России.

Завершающий раздел сборника посвящен исследованию актуальных вопросов судебной и прокурорской деятельности. В научных трудах дается понятие и особенности прокурорского надзора за деятельностью пенитенциарных учреждений и за органами дознания и предварительного следствия; представлено сравнение института мирового суда в России со спецификой мировой юстиции за рубежом; охарактеризованы принципы конституционного судопроизводства, правовой статус мирового судьи в современной России; выявлена специфика деятельности органов прокуратуры при проведении антикоррупционной экспертизы нормативноправовых актов, и др.

Проблематика представленной секции конференции и те выводы, к которым пришли ее участники, наталкивают на мысль о необходимости объединения усилий прокуратуры и других публичных органов для достижения более высоких результатов в их работе.

Вместе с тем, нельзя забывать о той роли, которую играет научное сообщество в обсуждении наиболее острых и дискуссионных вопросов, связанных с публичной властью, в целом, правосудием и прокурорской деятельностью, в частности. Ученые-юристы, должны не только активно влиять на процессы, связанные с совершенствованием организации и функционирования государственной власти и местным самоуправлением, но и участвовать в формировании правоприменительной практики как таковой.

Подводя итог, можно констатировать, что публикация сборника научных статей "Государственная власть и местное самоуправление: в современный период" вносит существенный вклад в развитие конструктивного взаимодействия между властью и общественными организациями по проблемам государственной власти и местного самоуправления для полноценной реализации своих задач и функций.

Материалы сборника можно рекомендовать не только исследователям и преподавателям, чей научный интерес сформировался давно и охватывает в свое поле новые объекты и предметы анализа, но и студентам, магистрантам, аспирантам, только начинающим свой путь в науке и нуждающимся в расширении исследовательского кругозора. Содержание сборника, безусловно, заинтересует специалистов в сфере гуманитарных и общественных наук, представителей органов власти и управления.

#### **2. Используемые технические средства**

Электронный сборник научных трудов создан с использованием следующего программного обеспечения: Microsoft Office, Adobe Acrobat Reader DC.

# **3. Специальные условия и требования организационного, технического и технологического характера**

К необходимым условиям применения сборника научных трудов относится наличие персонального компьютера с выходом в Интернет.

### **4. Условия передачи документации или ее продажи.**

Условием передачи данного продукта является договор куплипродажи, заключенный между Стерлитамакским филиалом Уфимского университета науки и технологий и заинтересованной стороной.

### **ПРАВО, ПРАВОВЕДЕНИЕ**

## МУЛЬТИМЕДИЙНЫЙ КУРС ЛЕКЦИЙ "ФОРМИРОВАНИЕ ПРАВОВОЙ КУЛЬТУРЫ ОБЩЕСТВА"

## FORMATION OF THE LEGAL CULTURE OF SOCIETY

Федеральное государственное бюджетное образовательное учреждение высшего образования "Сибирский государственный университет путей сообщения"

Siberian transport university

*Быковская Е.А.*

*Byikovskaya E.A.*

**УДК** 378, 34:001.92 **ГРНТИ** 14.35.07, 10.01.39 **ББК** 74,4

## **Номер ОФЭРНиО:** [25303](#page-4-3) **Дата регистрации:** 26.03.2024

*Аннотация. Мультимедийный курс лекций `Формирование правовой культуры общества` представляет собой комплект информационных и обучающих материалов, позволяющих осуществлять правовое просвещение и оказание бесплатной юридической помощи в сфере предупреждения коррупционного поведения. Данный курс разработан в рамках госбюджетного исследования `Теоретические и практические аспекты бесплатной юридической помощи в РФ`, выполняемого сотрудниками и студентами кафедры `Гражданское и уголовное право` СГУПС. Мультимедийный курс может быть использован для правового просвещения посетителей Юридического центра, а так же в качестве учебно-методического материала при подготовке и проведении практических занятий по дисциплине `Введение в профессиональную деятельность` и `Теория государства и права. Он может быть полезен широкому кругу лиц, интересующихся вопросами предупреждения преступности, формирования правовой культуры в обществе. Мультимедийный курс лекций включает комплект файлов: презентации лекций; кейс с заданиями для самостоятельной работы; анкеты для слушателей; текст `Основы государственной политики российской федерации в сфере развития правовой грамотности и правосознания граждан` от 28 апреля 2011 г.*

*Abstract. The multimedia course of lectures `Formation of the legal culture of society` is a set of information and training materials that allow for legal education and the provision of free legal assistance in the field of preventing corrupt behavior. This course was developed as part of the state budget study `Theoretical and practical aspects of free legal assistance in the Russian Federation`, carried out by employees and students of the Department of Civil and Criminal Law of SGUPS. The multimedia*  *course can be used for legal education of visitors to the Legal Center, as well as as educational and methodological material in preparing and conducting practical classes in the discipline `Introduction to Professional Activities` and `Theory of State and Law. It can be useful to a wide range of people interested in issues of crime prevention and the formation of a legal culture in society. The multimedia course of lectures includes a set of files: presentations of lectures; a case with tasks for independent work; questionnaires for listeners; text `Fundamentals of state policy of the Russian Federation in the field of development of legal literacy and legal consciousness of citizens` date April 28, 2011.*

*Ключевые слова: ПРАВО, МОРАЛЬ, ПРАВОВАЯ КУЛЬТУРА, ПРАВОВАЯ ГРАМОТНОСТЬ, ПРАВОНАРУШЕНИЕ*

*Key words: LAW, MORALITY, LEGAL CULTURE, LEGAL LITERACY, OFFENSE*

### **1. Функциональное назначение, область применения и ограничения**

Мультимедийный курс лекций "Формирование правовой культуры общества" представляет собой комплект информационных и обучающих материалов, позволяющих осуществлять правовое просвещение и оказание бесплатной юридической помощи в сфере предупреждения коррупционного поведения.

Данный курс разработан в рамках госбюджетного исследования "Теоретические и практические аспекты бесплатной юридической помощи в РФ", выполняемого сотрудниками и студентами кафедры "Гражданское и уголовное право" СГУПС. Мультимедийный курс может быть использован для правового просвещения посетителей Юридического центра, а так же в качестве учебно-методического материала при подготовке и проведении практических занятий по дисциплине "Введение в профессиональную деятельность» и «Теория государства и права. Он может быть полезен широкому кругу лиц, интересующихся вопросами предупреждения преступности, формирования правовой культуры в обществе.

Основными задачами данного курса являются:

 изучение основных направлений государственной политики в области формирования правовой культуры общества;

- освоение основных понятий формирующих теоретическую основу правовой культуры: право, мораль, правовая культура, правомерное поведение, правосознание, правовое воспитание, правонарушение, юридическая ответственность;
- практическое освоение теоретических навыков через анализ материалов судебной практики и решения ситуационных задач;
- организация правового просвещения и консультирование граждан.

Мультимедийный курс лекций включает комплект файлов: презентации лекций в формате Power Point; кейс с заданиями для самостоятельной работы в формате PDF; анкеты для слушателей в формате PDF; текст "Основы государственной политики российской федерации в сфере развития правовой грамотности и правосознания граждан" от 28 апреля 2011 г. в формате PDF.

.В данном курсе представлены презентации лекций по следующим темам:

- Направления государственной политики в области формирования правовой культуры.
- Мораль и право.
- Правовое поведение личности.
- Предупреждение правонарушений.

В презентациях лекций отражаются теоретические основы формирования правовой культуры современного общества, основанные на положениях правовой науки, нормах права, материалах правоприменительной практики и статистических данных.

**ПРАВОМЕРНОЕ** ПОВЕДЕНИЕ ЛИЧНОСТИ К.и.н., доцент Е. А. Быковская

#### **ПРАВОВАЯ КУЛЬТУРА**

общий уровень знаний и объективное отношение общества к праву; совокупность правовых знаний в виде норм, убеждений и установок, создаваемых в процессе жизнедеятельности и регламентирующих правила взаимодействия личности, социальной, этнической, профессиональной группы, общества, государства и оформленных в виде правовых актов.

#### ЧЕРТЫ ПРАВОВОЙ КУЛЬТУРЫ **ОБЩЕСТВА**

- © VDOBень совершенства законодательства:
- © правовая активность населения государства;
- © уровень развития в государстве юридических норм, литературы и образования;
- соотношение в нормах права национального и общечеловеческого начал:
- эффективность работы правоприменительных органов государства.

i,

#### ПРАВОВУЮ КУЛЬТУРУ СОЦИАЛЬНЫХ ГРУПП ОТЛИЧАЮТ СЛЕДУЮЩИЕ ЧЕРТЫ:

- знание, почитание права и законодательства:
- соблюдение законности;
- наличие умения использовать предоставленную народом и правом власть;
- наличие умений по эффективному обеспечению прав и свобод граждан;
- ⊕ правовое обучение и воспитание граждан;
- ⊙ способность правильно и быстро составлять, оформлять нужные юридические документы.

t,

#### ФУНКЦИИ ПРАВОСОЗНАНИЯ

• информационно-познавательная (высокий уровень правосознания способствует распространению правовой информации и накоплению правовых знаний и отдельными людьми, и обществом в целом);

• оценочная (развитое правосознание позволяет легко оценить правовые явления); в) регулятивная (правосознание способствует выработке и распространению правомерного поведения).

#### СОДЕРЖАНИЕ ПРАВОВОЙ КУЛЬТУРЫ

- достаточное знание должностными лицами и гражданами юридических норм, их правовую грамотность;
- умение, навыки пользоваться законами в практической жизни; • высокую степень уважения авторитета права:
- атмосферу законопослушания личности;
- устойчивые привычки:
- внутреннюю потребность к соблюдению закона и социально-
- правовой активности; • наличие в стране детально разработанного, охватывающего все
- основные сферы отношений, внутренне непротиворечивого и<br>технически совершенного законодательства, последовательно отражающего идеалы демократии, свободы и справедливости.

#### ПОКАЗАТЕЛИ ПРАВОВОЙ КУЛЬТУРЫ **ГРАЖДАНИНА**

• знание своих прав и свобод;

• умение их реализовать, защитить в случае их нарушения;

• способность нести как индивидуальную, так и общественную ответственность за свои действия и устремления.

#### УРОВНИ ПРАВОСОЗНАНИЯ

- обыденное правосознание,
- профессиональное (правосознание юристов),
- и научное (правоведение).

#### Стр. 131 из 325. Навигатор в мире науки и образования № 01(62)'2024

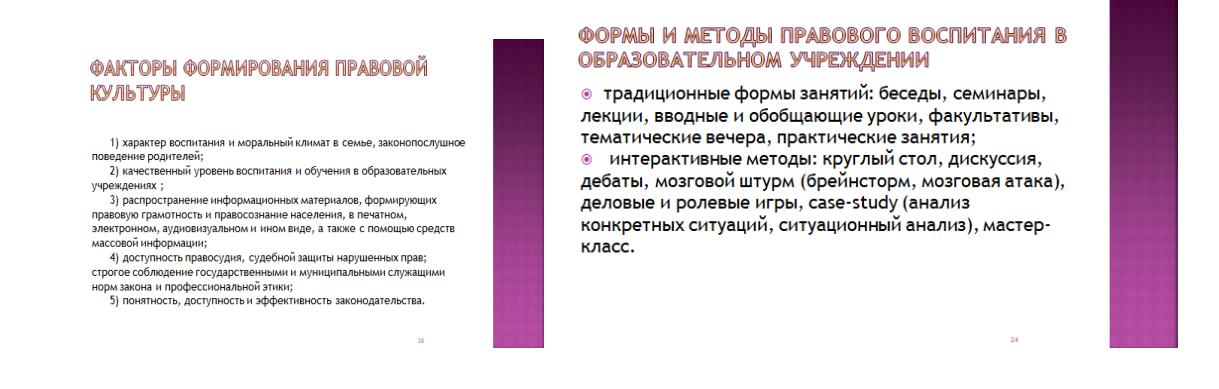

Для детального усвоения курса лекционный материал дополнен анкетами для определения уровня правового сознания слушателей и кейсом с заданиями для самостоятельной работы.

Работа с мультимедийным курсом лекций не требует специального обучения пользователей, имеющих начальный опыт работы с операционной системой Windows.

#### **2. Используемые технические средства**

При разработке программы использовался компьютер с предустановленной операционной системой Windows 7.

Для эксплуатации данного мультимедийного курса необходим компьютер класса Pentium IBM РС c операционной системой Windows 98 и выше. Рекомендуемый объем оперативной памяти ПК – 256 МВ и более.

# **3. Специальные условия применения и требования организационного, технического и технологического характера**

Мультимедийный курс лекций выполнен в виде электронного учебного модуля, включающего в свой состав комплект файлов в формате Power Point и PDF, содержащих такие разделы пособия, как курс лекций, слайд - презентации лекций в формате Power Point, а также задания для практической работы. Он не требует установки на компьютер пользователя какого-либо дополнительного программного обеспечения для работы с ним. Так же курс позволяет работать в многозадачном

режиме при условии регистрации на электронном образовательном ресурсе [http://eor.stu.ru](http://eor.stu.ru/) Сибирского государственного университета путей сообщений. Размер файла электронного учебного курса составляет 24.3 МБ

Мультимедийный курс лекций "Формирование правовой культуры общества" может поставляться на CD-ROM или по Internet.

### **4. Условия передачи программной продукции или ее продажи**

Мультимедийный курс лекций "Формирование правовой культуры общества" не является коммерческим продуктом, размещен на электронном образовательном ресурсе eor.stu.ru Сибирского государственного университета путей сообщений в разделе автора, и, может быть предоставлен пользователям для некоммерческого использования в просветительских и учебных целях после включения их автором проекта в данный курс.

# **ПРОКУРОРСКИЙ НАДЗОР**

## PROSECUTOR`S SUPERVISION

## Стерлитамакский филиал федерального государственного бюджетного образовательного учреждения высшего образования "Уфимский университет науки и технологий"

Sterlitamak branch of the Federal State Budgetary Educational Institution of Higher Education "Ufa University of Science and Technology

### *Исаева Л.А.*

*Isaeva L.A.*

**УДК** 378, 347.963 **ГРНТИ** 10.71.35 **ББК** 74,4

# **Номер ОФЭРНиО:** [25282](#page-5-0) **Дата регистрации:** 07.02.2024

*Аннотация. Учебное пособие включает содержание курса, разделы и темы учебной дисциплины `Прокурорский надзор`, список рекомендуемой литературы. Предназначено для студентов, преподавателей юридических ВУЗов и факультетов. Содержание пособия соответствует Федеральному государственному образовательному стандарту высшего профессионального образования третьего поколения и методическим требованиям, предъявляемым к учебным изданиям. Данное пособие предназначено для студентов очной и заочной форм обучения юридического факультета, обучающихся по специальности 40.03.01 Юриспруденция, 40.05.04 Судебная и прокурорская деятельность.*

*Abstract. The textbook includes the course content, sections and topics of the academic discipline `Prosecutor`s supervision`, a list of recommended literature. It is intended for students, teachers of law schools and faculties. The content of the manual corresponds to the Federal State educational standard of higher professional education of the third generation and the methodological requirements for educational publications. This manual is intended for full-time and part-time students of the Faculty of Law studying in the specialty 40.03.01 Jurisprudence, 40.05.04 Judicial and prosecutorial activities.*

*Ключевые слова: НАДЗОР, ПРОКУРАТУРА, ПРОКУРОР*

*Key words: SUPERVISION, PROSECUTOR`S OFFICE, PROSECUTOR*

# **1. Функциональное назначение продукта, область применения, его ограничения**

Учебное пособие Исаевой Л.А. Прокурорский надзор разработано в соответствии с требованиями Федерального государственного образовательного стандарта высшего профессионального образования для бакалавров и специалитета. Данное пособие предназначено для студентов очной и заочной форм обучения юридического факультета, обучающихся по специальности 40.03.01 Юриспруденция, 40.05.04 Судебная и прокурорская деятельность.

В представленном учебном пособии раскрывается специфика и особенности разносторонней работы прокуратуры применительно к конкретным направлениям деятельности, законодательство, регламентирующее деятельность органов прокуратуры РФ, общие принципы организации и деятельности прокуратуры РФ, система и структура территориальных и специализированных органов прокуратуры РФ, функции прокуратуры РФ, отрасли прокурорского надзора и основные направления деятельности, приказы Генерального прокурора РФ, регламентирующие деятельность прокуроров в различных отраслях и направлениях деятельности.

В первом разделе раскрывается предназначение прокуратуры, которая призвана охранять и защищать права и свободы граждан, интересы общества и государства, укреплять законность и правопорядок, реализовывать возложенные на нее задачи, прокуратура осуществляет особый вид государственной деятельности - прокурорский надзор.

Во втором разделе раскрывается организация и полномочия органов прокуратуры, цели и задачи, стоящие перед органами прокуратуры, принципы организации и деятельности органов прокуратуры Российской Федерации, система, структура и порядок образования органов прокуратуры.

В третьем разделе раскрывается сущность службы в органах и организациях прокуратуры, требования, предъявляемые к работникам органов прокуратуры, принципы и особенности прохождения службы в органах прокуратуры, особенности прохождения службы в органах, материальное и социальное обеспечение работников прокуратуры.

В четвертом разделе изложены понятие и сущность функций прокуратуры, функции, виды и основные направления деятельности прокуратуры, понятие, сущность и задачи прокурорского надзора как основного направления деятельности прокуратуры, ненадзорные функции органов прокуратуры.

Пятый раздел освещает понятие методики и тактики прокурорского надзора, методическое обеспечение прокурорского надзора, субъекты и объекты методического обеспечения прокурорского надзора, виды и формы методического обеспечения прокурорского надзора, организация методического обеспечения прокурорского надзора.

Шестой раздел посвящен прокурорскому надзору в сфере исполнительной власти, порядку рассмотрения обращений в органах прокуратуры, прокурорскому надзору в борьбе с коррупцией, полномочиям прокурора по признанию материалов экстремистскими.

Седьмой и восьмой раздел рассматривает прокурорский надзор за исполнением законов органами, осуществляющими оперативнорозыскную деятельность, дознание и предварительное следствие, за исполнением законов администрациями органов и учреждений, исполняющих наказание и назначаемые судом меры принудительного характера, администрациями мест содержания задержанных и заключенных под стражу, за исполнением законов судебными приставами.

Учебное пособие по курсу Прокурорский надзор рекомендуется для студентов очной и заочной форм обучения юридического факультета, обучающихся по специальности 40.03.01 Юриспруденция, 40.05.04 Судебная и прокурорская деятельность.

Надзор за четким и единообразным исполнением законов является единым предназначением органов прокуратуры. Прокуратура выступает фактически исключительным государственным органом в Российской Федерации, исполняющим эти функции. В связи с этим огромное значение имеет юридическая определенная правоприменительная практика, требующая некоторых критерий и средств, гарантирующих от произвольных действий и неправомерного поведения должностных лиц и граждан. В качестве такого значимого инструмента выступает прокурорский надзор как особенно эффективная форма высшего государственного контроля за исполнением законов. Никто из государственных органов не может произвести в полном объеме надзорную функцию. Ее в состоянии исполнить только единая, централизованная система органов прокуратуры.

Данное учебное пособие раскрывает сущность направлений и отраслей прокурорского надзора, полномочия прокуроров в различных отраслях правоотношений, формы прокурорского реагирования на установленные нарушения законов, основные принципы организации и деятельности прокуратуры, систему, структуру, организацию органов прокуратуры и направления ее деятельности, сущность и значение прокурорского надзора за исполнением законов, особенности прокурорского надзора за соблюдением социально-экономических прав и свобод человека и гражданина, особенности прокурорского надзора за соблюдением политических прав и свобод человека и гражданина, особенности прокурорского надзора по отдельным направлениям деятельности прокуратуры, сущность направлений и отраслей прокурорского надзора, полномочия прокуроров в различных отраслях правоотношений.

Целью этого пособия является формирование у студента общего объема знаний как о системе нормативных правовых актов, регламентирующих общественные отношения, так и непосредственно о законности самой деятельности органов государственной власти, коммерческих и некоммерческих организации.

#### **2. Используемые технические средства**

Электронное учебное пособие Прокурорский надзор создано с использованием следующего программного обеспечения: Microsoft Office.

# **3. Специальные условия и требования организационного, технического и технологического характера**

К необходимым условиям применения дистанционного учебного курса относится наличие персонального компьютера с выходом в Интернет.

### **4. Условия передачи документации или ее продажи.**

Условием передачи данного программного продукта является договор купли-продажи, заключенный между Стерлитамакским филиалом Уфимского университета науки и технологий и заинтересованной стороной.

# **ПСИХОФИЗИОЛОГИЯ ПРОФЕССИОНАЛЬНОЙ ДЕЯТЕЛЬНОСТИ**

# ПСИХОФИЗИОЛОГИЯ ПРОФЕССИОНАЛЬНОЙ ДЕЯТЕЛЬНОСТИ

### PSYCHOPHYSIOLOGY OF PROFESSIONAL ACTIVITY

федеральное государственное бюджетное образовательное учреждение высшего образования "Рязанский государственный университет имени С.А. Есенина"

Ryazan State University named for S. Yesenin

*Соколиков О.Р.*

*Sokolikov O.R.*

**УДК** 2::14 **ГРНТИ** 14.35.01, 15.21.35 **ББК** 74,4

## **Номер ОФЭРНиО:** [25298](#page-5-1) **Дата регистрации:** 18.03.2029

*Аннотация. Цель учебного электронного учебного пособия `Психофизиология профессиональной деятельности` состоит в изучении взаимосвязи между психологическими процессами и физиологическими функциями человека в контексте его профессиональной деятельности. Этот ресурс разработан для студентов и специалистов, имеющих интерес к психологии в рамках работы и профессионального развития. Через изучение психофизиологии профессиональной деятельности можно лучше понять, какие психологические процессы и физиологические функции влияют на работоспособность, поведение и эмоциональное состояние человека в рабочей среде. Это позволяет выработать эффективные стратегии для достижения оптимальной производительности, улучшения работы в команде, снятия стресса и повышения общего уровня благополучия в рабочей среде. ЭУП по курсу `Психофизиология профессиональной деятельности` предоставляет студентам возможность активно взаимодействовать с учебным материалом. Важно отметить, что ЭУП обеспечивает элементы обратной связи с преподавателем как в режиме онлайн, так и в офлайн. Представленный материал включает в себя широкий спектр информации, позволяющий студентам работать как в аудитории, так и на удаленном обучении. ЭУП размещено на сервере университета в системе управления обучением (LMS) под названием `Moodle`. Важно отметить, что доступ к материалам предоставляется только зарегистрированным студентам, обучающимся по направлению `Управление персоналом`.*

*Abstract. The purpose of the educational electronic textbook `Psychophysiology of professional activity` is to study the relationship between psychological processes and physiological functions of a person in the context of his professional activity. This resource is designed for students and professionals with an interest in psychology* 

*as part of work and professional development. Through the study of the psychophysiology of professional activity, it is possible to better understand which psychological processes and physiological functions affect a person`s performance, behavior and emotional state in a working environment. This allows you to develop effective strategies to achieve optimal productivity, improve teamwork, relieve stress and increase the overall level of well-being in the work environment. The EUP course `Psychophysiology of professional activity` provides students with the opportunity to actively interact with educational material. It is important to note that the EUP provides elements of feedback to the teacher both online and offline. The presented material includes a wide range of information that allows students to work both in the classroom and in remote learning. The EUP is hosted on the university`s server in the Learning Management System (LMS) called `Moodle`. It is important to note that access to the materials is provided only to registered students studying in the field of Personnel Management.* 

*Ключевые слова: ПРОФЕССИОНАЛЬНАЯ ДЕЯТЕЛЬНОСТЬ, ПРОФЕССИОГРАФИЯ, РАБОЧИЕ НАГРУЗКИ, ПРОФЕССИОНАЛЬНЫЙ ПСИХОЛОГИЧЕСКИЙ ОТБОР, ПРОФПРИГОДНОСТЬ*

*Key words: PROFESSIONAL ACTIVITY, PROFESSIONOGRAPHY, WORKLOADS, PROFESSIONAL PSYCHOLOGICAL SELECTION, APTITUDE*

# **1. Функциональное назначение продукта, область применения, его ограничения.**

Электронное учебное пособие (ЭУП) для курса "Психофизиология профессиональной деятельности", разработанное с учетом требований Федерального государственного стандарта высшего профессионального образования для бакалавров по направлению подготовки "Управление персоналом" (код 38.03.03), считается полностью соответствующим указанным стандартам. Такое пособие было разработано с целью обеспечить студентов, изучающих данный курс, всей необходимой информацией и материалами, необходимыми для освоения дисциплины.

В психофизиологии профессиональной деятельности изучаются основные аспекты взаимодействия психики и физиологии человека в рамках его профессиональной деятельности. Это важная область знаний для студентов, изучающих управление персоналом, поскольку понимание психофизиологических аспектов помогает эффективно управлять персоналом и повышать его производительность.

Электронное учебное пособие, созданное для данного курса, предоставляет студентам доступ к актуальным и проверенным источникам знаний в области психофизиологии профессиональной деятельности. Оно включает в себя теоретические материалы, практические задания, примеры случаев из реальной жизни, интерактивные элементы и другие образовательные ресурсы. Это позволяет студентам углубленно изучать темы, связанные с психофизиологией и их применение в профессиональной сфере.

Такое ЭУП может иметь ряд преимуществ перед традиционными учебными пособиями в печатном формате. Во-первых, оно обеспечивает гибкость доступа ко всем материалам и ресурсам, что позволяет студентам изучать их в удобное для них время и темп. Во-вторых, ЭУП может быть более интерактивным и адаптированным к индивидуальным потребностям студентов, например, с помощью встроенных тестов, задач и упражнений. Наконец, использование ЭУП позволяет студентам использовать современные информационные технологии и получать обратную связь и помощь через онлайн-платформы.

Общая цель такого ЭУП для курса "Психофизиология профессиональной деятельности" заключается в том, чтобы предоставить студентам всю необходимую информацию и ресурсы, способствующие развитию знаний и навыков в данной области. Это может способствовать углубленному пониманию психофизиологических процессов, происходящих в организме человека во время профессиональной деятельности, и помочь студентам применять эти знания в практической деятельности менеджера по управлению персоналом.

Данное пособие представляет собой исчерпывающий и систематизированный источник информации о психофизиологии профессиональной деятельности, которая является важной составляющей в области управления персоналом.

Оно предназначено для студентов, изучающих указанный курс, а также для преподавателей и специалистов, интересующихся данной тематикой.

Учебное пособие знакомит читателя с основами социализации, профориентации и профессионализации персонала, помогает узнать принципы формирования системы трудовой адаптации персонала и разработки программ трудовой адаптации, возможности применения полученных знаний на практике. Рассмотрены основы политики организации по безопасности труда, а также принципы оптимизации режимов труда и отдыха с учетом требований психофизиологии, эргономики и эстетики труда для различных категорий персонала. Студенты, изучающие пособие, получат навыки расчетов продолжительности и интенсивности рабочего времени и времени отдыха персонала. Также представлена технология управления безопасностью труда персонала и практические методы ее применения. Все эти теоретические знания и практические навыки, представленные в пособии, помогут развить полное понимание психофизиологии профессиональной деятельности и успешно применять их на практике.

Кроме того, ЭУП предлагает студентам различные контрольные задания, тесты и упражнения, которые помогут им закрепить полученные знания и умения. Также пособие содержит практические рекомендации и примеры задач, которые помогут в применении психофизиологических знаний в реальной профессиональной практике.

В целом, электронное учебное пособие по курсу "Психофизиология профессиональной деятельности" является полезным инструментом для эффективного изучения и понимания данной тематики. Оно поможет студентам получить необходимые знания и навыки, необходимые для успешного освоения курса и последующей профессиональной деятельности в области управления персоналом.

Освоение учебной дисциплины имеет ряд важных целей, которые направлены на развитие профессиональных компетенций студентов в соответствии с Федеральным государственным образовательным стандартом высшего образования (ФГОС ВО).

В целом, освоение данной учебной дисциплины поможет студентам получить необходимые знания и навыки для успешного функционирования в рамках своей профессиональной области. Оно способствует формированию профессиональных компетенций, которые будут полезными в их будущей карьере и обеспечат успешное выполнение трудовых задач.

В рамках курса "Психофизиология профессиональной деятельности" Электронная Учебно-практическая Платформа (ЭУП) предоставляет студентам возможность систематизировать и углубить знания, полученные на лекциях.

ЭУП включает несколько модулей, которые помогают студентам успешно освоить материал курса.

Первый модуль - это модуль углубленного изучения лекционного блока. Здесь студенты могут найти дополнительные материалы, связанные с темами лекций, такие как научные статьи, публикации, презентации или видеоматериалы. Этот модуль позволяет более глубоко понять материал и углубить свои знания в психофизиологии профессиональной деятельности.

Второй модуль - модуль контроля знаний, предоставляет студентам возможность проверить свои знания, ответив на тестовые вопросы или выполнить практические задания. Это позволяет студентам оценить свой уровень понимания материала и выявить слабые места, на которые нужно обратить особое внимание при изучении курса.

Третий модуль - это модуль самоконтроля знаний, который дает студентам возможность самостоятельно повторить или более глубоко изучить теоретический материал, предоставляя различные упражнения и самопроверочные задания. Это поможет студентам закрепить полученные знания и улучшить свою успеваемость.

Таким образом, ЭУП по курсу "Психофизиология профессиональной деятельности" предоставляет студентам все необходимые инструменты для успешного изучения и углубления материала, а также позволяет систематизировать полученные знания и контролировать свой прогресс.

Структура учебного пособия предоставляет учащимся гибкую форму представления контента. Она включать как линейную схему, состоящую из последовательности обучающих страниц, так и сложную траекторию, предлагающую различные варианты для каждого учащегося.

Каждая лекция содержит материал, который может быть представлен в разных форматах, включая текст, видео, аудио или графические элементы. Это позволяет адаптировать учебный материал под различные стили обучения и предпочтения студентов.

Для оценки усвоения материала и стимулирования активности учащихся после каждой лекции предлагается экспресс-тест. Этот тест включает в себя вопросы разных типов. После выполнения теста учащиеся могут получить обратную связь о своих ответах и узнать, какие вопросы они верно или неверно ответили.

Результаты экспресс-теста могут служить ориентиром для студентов. В зависимости от правильности ответов, они могут продолжить учиться, перейдя на следующую страницу с новым материалом, или вернуться к предыдущим страницам, чтобы повторить материал, вызвавший трудности. Такой подход помогает учащимся лучше усвоить и понять тему, представленную в лекции.

Таким образом, структура учебного пособия с интерактивными лекциями предоставляет гибкую и эффективную форму обучения, позволяющую студентам самостоятельно изучать материал, проверять свои знания и улучшать их взаимодействием с интерактивными элементами.

Теоретический материал ЭУП включает в себя следующие разделы:

Методологические и теоретические основы психофизиологии профессиональной деятельности. Методы психофизиологии профессиональной деятельности. Психофизиология восприятия, памяти, внимания, эмоций и сознания в профессиональной деятельности человека. Психофизиология профессионального отбора и определения профпригодности. Основы профессиографии. Психофизиологические компоненты работоспособности. Психофизиологические детерминанты адаптации человека к производственным и экстремальным условиям деятельности. Психофизиологические функциональные состояния. Роль и место функционального состояния в деятельности.

Представленное электронное учебное пособие в ЭУП содержит не только основной материал, но и ряд дополнительных элементов, которые обогащают образовательный процесс. В нем включен глоссарий, который служит для пояснения терминов и определений, используемых в области специального (дефектологического) образования. Это позволяет студентам более глубоко понимать содержание материалов и избегать возможных недоразумений.

Кроме того, пособие содержит список литературы со ссылками на электронные библиотечные системы, что обеспечивает возможность более полного изучения предмета за счет доступа к дополнительным источникам информации.

Для стимуляции активного взаимодействия студента с учебнометодическим материалом в пособии предусмотрены презентационные мультимедийные компоненты. Они помогают визуализировать и дополнить теоретический материал, проводя изучение более интерактивным и понятным.

Особое внимание уделено обратной связи с преподавателем. В режиме онлайн и офлайн обучения предусмотрены механизмы обратной связи, которые позволяют студентам задавать вопросы, получать
разъяснения и обсуждать темы с преподавателем. Это помогает студентам лучше усвоить материал и преодолеть возможные трудности в процессе обучения.

Электронное учебное пособие размещено на сервере университета в системе управления обучением (LMS) под названием "Moodle". Это обеспечивает доступность материала только для зарегистрированных студентов, обучающихся по направлению "Специальное (дефектологическое) образование". Такое ограничение доступа гарантирует конфиденциальность и безопасность материала, а также поддерживает структурированность образовательного процесса. Электронное учебное пособие может использоваться как на аудиторных занятиях, так и в дистанционном формате, что увеличивает гибкость и доступность обучения для студентов.

#### **2. Используемые технические средства.**

Для функционирования мультимедиа ресурсов электронного учебного пособия "Психофизиология профессиональной деятельности" на компьютере пользователя необходимы следующие аппаратные и программные средства:

ПК типа Intel x86 / AMD 64;

Оперативная память – 1024 МВ;

Свободное пространство на жёстком диске 640 Мб;

Цветной монитор SVGA с разрешающей способностью 600х800 и выше;

OC Windows, GNU/Linux;

Browser min. Firefox 4, Internet Explorer 8, Safari 5, Google Chrome 11, Opera 9; Adobe Reader.

#### **3. Специальные условия и требования организационного,**

#### **технического и технологического характера.**

К необходимым условиям использования электронного учебного пособия относится наличие персонального компьютера с выходом в Интернет, а также регистрация в электронной информационной образовательной среде Рязанского государственного университета имени С.А. Есенина. Специальные условия не предусмотрены.

#### **4. Условия передачи и продажи программной документации**

Условием передачи данного электронного учебного пособия является договор купли-продажи, заключенный между автором электронного учебного пособия, Рязанским государственным университетом имени С.А. Есенина и заинтересованной стороной.

#### **РОМАНО-ГЕРМАНСКИЕ ЯЗЫКИ И ЛИТЕРАТУРА**

## АНГЛИЙСКИЙ ЯЗЫК ДЛЯ АГРАРНЫХ И ИНЖЕНЕРНО-ТЕХНОЛОГИЧЕСКИХ НАПРАВЛЕНИЙ. ФОНД ТЕСТОВЫХ ЗАДАНИЙ (5 ВАРИАНТОВ)

### ENGLISH FOR AGRICULTURAL AND ENGINEERING-TECHNOLOGICAL SPECIALTIES. THE FUND OF TEST TASKS (5 VARIANTS)

*Очирова В.С., Очиров Н.Г., Очиров Э.Н., Онкаев А.В., Омакаева Э.У., Чеджиева Ж.Д., Бадмаева Э.Ш., Кедеева О.Ш.*

*Ochirova V.S., Ochirov N.G., Ochirov E.N., Onkaev A.V., Omakaeva E.U., CHedzhieva Zh.D., Badmaeva E.SH., Kedeeva O.SH.*

**УДК** 378, 811 **ГРНТИ** 14.35.07, 16.41.21 **ББК** 74.4

### **Номер ОФЭРНиО:** [25302](#page-5-0) **Дата регистрации:** 25.03.2024

*Аннотация. Электронный ресурс `Английский язык для аграрных и инженернотехнологических направлений. Фонд тестовых заданий (5 вариантов)` предназначен для студентов, магистрантов, аспирантов аграрного и инженерно-технологического факультетов. Тесты `Английский язык для аграрных и инженерно-технологических направлений` состоят из 5 вариантов. Пять вариантов теста предназначены для оценки уровня подготовки при аттестации студентов, магистрантов, аспирантов аграрных и инженерно-технологических направлений и дают возможность сделать выводы об уровнях усвоения материала по темам и разделам курса `Иностранный язык` на завершающем этапе.*

*Abstract. Electronic resource `English for agricultural and engineering-technological directions. The fund of test tasks (5 options)` is intended for students, undergraduates, postgraduates of the agricultural and engineering and technological faculties. The tests `English for agricultural and engineering-technological areas` consist of 5 options. Five test options are designed to assess the level of training in the certification of students, undergraduates, postgraduates of agricultural and engineering and technological fields and make it possible to draw conclusions about the levels of assimilation of material on the topics and sections of the course `Foreign language` at the final stage*

*Ключевые слова: АНГЛИЙСКИЙ ЯЗЫК, СЕЛЬСКОЕ ХОЗЯЙСТВО, ИНЖЕНЕРНО-ТЕХНОЛОГИЧЕСКОЕ НАПРАВЛЕНИЕ*

*Key words: ENGLISH, AGRICULTURE, ENGINEERING AND TECHNOLOGY*

# **1. Функциональное назначение, область применения и ограничения программы**

Электронный ресурс "*Английский язык для аграрных и инженернотехнологических направлений. Фонд тестовых заданий (5 вариантов)* " предназначен для студентов, магистрантов, аспирантов аграрного и инженерно-технологического факультетов: 35.03.04 – бакалавриат направления "Агрономия", профиль "Агрономия"; 35.04.04 – магистратура направления "Агрономия", профиль "Растениеводство и земледелие"; 36.03.02 – бакалавриат направления "Зоотехния", направленность (профиль): "Управление биоресурсами в животноводстве"; 36.04.02 – магистратура направления "Зоотехния: Технология производства продуктов животноводства"; 36.04.02 – Зоотехния: "Кормление сельскохозяйственных животных и технология кормов"; 35.03.07 – прикладной бакалавриат "Технология производства и переработки сельскохозяйственной продукции", направленность (профиль): "Технология пищевых производств в АПК"; 35.06.01 – аспирантура "Сельское хозяйство", направленность "Мелиорация, рекультивация и охрана земель"; 35.06.04 – аспирантура по направлению "Технологии, средства механизации и энергетическое оборудование в сельском, лесном и рыбном хозяйстве", профиль "Технологии и средства механизации сельского хозяйства"; 4.3.1 - аспирантура "Технологии, машины и оборудование для агропромышленного комплекса"

Тесты "Английский язык для аграрных и инженернотехнологических направлений" состоят из 5 вариантов по 25 заданий на каждый. Пять вариантов теста предназначены для оценки уровня подготовки при аттестации студентов, магистрантов, аспирантов аграрных и инженерно-технологических направлений и дают возможность сделать выводы об уровнях усвоения материала по темам и разделам курса "Иностранный язык" на завершающем этапе.

Изучение английского языка для специальных целей студентами, магистрантами, аспирантами университета является важной частью профессиональной подготовки для всех профильных специальностей. Цели электронного ресурса "Английский язык для аграрных и инженернотехнологических направлений. Фонд тестовых заданий (5 вариантов) ":

1. Умение читать и понимать сельскохозяйственные тексты;

2. Умение выполнять лексико-грамматические тестовые задания.

Учебное пособие "Английский язык для аграрных и инженернотехнологических направлений. Фонд тестовых заданий (5 вариантов) " авторами построен как результат обучения по следующим программам:

1. Программа повышения квалификации "Актуальные проблемы современной филологии" (ФГБОУ ВО "Калмыцкий государственный университет им. Б.Б. Городовикова", г. Элиста, 2021 г.);

2. Программа повышения квалификации "Цифровые технологии в преподавании профильных дисциплин" 144 часа (АНО ВО "Университет Иннополис", Иннополис, 2022 г.);

3. Программа повышения квалификации "Применение электронной информационно-образовательной системы, электронных библиотечных систем и средств информационных коммуникационных технологий в условиях реализации образовательных программ в соответствии с требованиями ФГОС" (ФГБОУ ВО "Калмыцкий государственный университет им. Б.Б. Городовикова", г. Элиста, 2023 г.).

Новизна учебного пособия "Английский язык для аграрных и инженерно-технологических направлений. Фонд тестовых заданий (5 вариантов) " заключается в использовании компетентностного подхода в профессиональной языковой подготовке. Данный подход подразумевает:

1. Ориентацию учебного материала на практическую деятельность;

2. Формирование у студентов, магистрантов и аспирантов представлений о будущей профессии.

Учебное пособие "Английский язык для аграрных и инженернотехнологических направлений. Фонд тестовых заданий (5 вариантов) "" включает по 25 заданий на каждый вариант и состоит из:

1. Текстов:

1 вариант - "Plant, its parts and their functions" ("Растение, его части и их функции");

2 вариант - "Vegetables" ("Овощи);

3 вариант - "Wheat" (Пшеница);

4 вариант - "Potato" (Картофель);

5 вариант - "Cotton" (Хлопок).

- 2. На каждые 5 вариантов по тексту 9 заданий.
- 3. С 10 задания по 25 лексико-грамматические тестовые задания.

Лексико-грамматические тестовые задания охватывают следующие темы:

- 1. Специальная лексика.
- 2. Группа временных форм Indefinite (Simple) в активном залоге.
- 3. Модальные глаголы и их эквиваленты.
- 4. Степени сравнения прилагательных и наречий.
- 5. Порядок слов в предложении.

По типам заданий:

- 1. Выбор одного правильного из имеющихся вариантов ответов.
- 2. Завершение предложения в соответствии с основной темой абзаца.
- 3. Определение в каком абзаце сообщается.
- 4. Выбор предложения, соответствующего содержанию текста.
- 5. Выбор варианта завершения предложения, соответствующего содержанию текста.
- 6. Соотнесение данных утверждений с соответствующими абзацами текста A B C D.
- 7. Ввод слова.

8. Ввод числа.

По весу заданий: легкие, средние, трудные.

Учебное пособие содержит профессионально ориентированные тексты, охватывающие словарный минимум, лексико-грамматические тестовые задания. Грамматический раздел предполагает самостоятельную работу студентов, магистрантов и аспирантов и самоконтроль. Учебное пособие "Английский язык для аграрных и инженерно-технологических направлений. Фонд тестовых заданий (5 вариантов) " содержит структурированный предметный материал, изложенный в доступной форме тестовых заданий и имеет рациональную логическую связь, что облегчает выполнение заданий.

Актуальность учебного пособия "Английский язык для аграрных и инженерно-технологических направлений. Фонд тестовых заданий (5 вариантов) " определяется необходимостью интенсивного применения активных и интерактивных методов обучения посредством контроля знаний на завершающем этапе в онлайн режиме.

Цель ресурса – оценить уровень подготовки при аттестации студентов, магистрантов, аспирантов аграрного и инженернотехнологического факультетов. Данные тесты дают возможность сделать выводы об уровнях усвоения материала по темам и разделам курса "Иностранный язык" на завершающем этапе.

Целевая аудитория: студенты, магистранты и аспиранты высших учебных заведений.

Продукт для реализации – фонд тестовых заданий для студентов, магистрантов и аспирантов, аграрных и инженерно-технологических направлений.

#### **2. Используемые технические средства**

Электронный ресурс подготовлен в среде MS Word 2007. При использовании электронного ресурса необходимы компьютеры c установленными на них русифицированных платформ Windows XP/Vista/7/10 и пакетом прикладных программ Microsoft Office 2007.

# **3. Специальные условия применения и требования организационного и технологического характера**

Специализированных приемов применения, технических и технологических, а также иных требований для эксплуатации электронного ресурса не требуется.

# **4. Условия передачи документации на разработку или её продажи**

Распространением пособия занимается ФГБОУ ВО "Калмыцкий государственный университет имени Б.Б. Городовикова". Получение соответствующей информации об условиях распространения следует обращаться: 358000 г. Элиста ул. Пушкина, 11; ofap@kalmsu.ru.

## **СКВОЗНЫЕ ТЕХНОЛОГИИ И ТЕХНОЛОГИИ ИСКУССТВЕННОГО ИНТЕЛЛЕКТА**

## СКВОЗНЫЕ ТЕХНОЛОГИИ И ТЕХНОЛОГИИ ИСКУССТВЕННОГО ИНТЕЛЛЕКТА

### END-TO-END TECHNOLOGIES AND ARTIFICIAL INTELLIGENCE **TECHNOLOGIES**

федеральное государственное бюджетное образовательное учреждение высшего образования "Рязанский государственный университет имени С.А. Есенина"

Ryazan State University named for S. Yesenin

*Иванова Д.С.*

*Ivanova D.S.*

**УДК** 378, 004.8 **ГРНТИ** 14.35.09, 28.23.01 **ББК** 74,4

## **Номер ОФЭРНиО:** [25300](#page-5-1) **Дата регистрации:** 18.03.2031

*Аннотация. Основной целью электронного образовательного ресурса `Сквозные технологии и технологии искусственного интеллекта` для направления подготовки 44.03.01 - `Педагогическое образование`, профиль - `Физическая культура` (очная и заочная формы обучения) является формирование у студентов компетенций в области самостоятельного использования современных цифровых технологий. Таких как, технологии искусственного интеллекта, искусственные нейросети, робототехника, технология обработки больших данных, технологии виртуальной и дополненной реальности для решения профессиональных задач в сфере образования, в частности, в преподавании физической культуры. Электронный образовательный ресурс включает в себя лекционный блок, активные ссылки на первоисточники и примеры реализации сквозных технологий в спорте и в образовании; лабораторный практикум, тестовые задания, глоссарий. ЭОР по курсу `Сквозные технологии и технологии искусственного интеллекта` обеспечивает интерактивное взаимодействие студента с учебнометодическим материалами и с преподавателем. Предусмотрены режимы работы on-line и off-line. ЭОР может быть рекомендован как для самостоятельной, так и для аудиторной работы. ЭОР расположен на сервере РГУ имени С, А Есенина в LMS `Moodle`, доступен*

*Abstract. The main purpose of the electronic educational resource `End-to-end technologies and artificial intelligence technologies` for the training area 03/44.01 - `Pedagogical education`, profile - `Physical culture` (full-time and part-time forms* 

*of education) is the formation of students` competencies in the field of independent use of modern digital technologies. Such as artificial intelligence technologies, artificial neural networks, robotics, big data processing technology, virtual and augmented reality technologies for solving professional tasks in the field of education, in particular, in teaching physical education. The electronic educational resource includes a lecture block, active links to primary sources and examples of the implementation of end-to-end technologies in sports and education; laboratory practice, test tasks, glossary. The EOR course `End-to-end technologies and artificial intelligence technologies` provides interactive interaction of the student with teaching materials and with the teacher.On-line and off-line operation modes are provided. EOR can be recommended for both independent and classroom work. The EOR is located on the server of the Russian State University named after S., And Yesenin in the LMS `Mood .*

*Ключевые слова: СКВОЗНЫЕ ТЕХНОЛОГИИ, ИСКУССТВЕННЫЙ ИНТЕЛЛЕКТ, ВИРТУАЛЬНАЯ И ДОПОЛНЕННАЯ РЕАЛЬНОСТИ, РОБОТОТЕХНИКА, МАТЕМАТИЧЕСКАЯ СТАТИСТИКА, ИСКУССТВЕННЫЕ НЕЙРОСЕТИ*

*Key words: END-TO-END TECHNOLOGIES, ARTIFICIAL INTELLIGENCE, VIRTUAL AND AUGMENTED REALITY, ROBOTICS, MATHEMATICAL STATISTICS, ARTIFICIAL NEURAL NETWORKS*

**1. Функциональное назначение продукта, область применения, его ограничения.**

Электронный образовательный ресурс "Сквозные технологии и технологии искусственного интеллекта" разработано в соответствии с требованиями Федерального государственного стандарта высшего профессионального образования для бакалавриата направления подготовки 44.03.01 – "Педагогическое образование", профиль – "Физическая культура" (очная и заочная формы обучения).

Основной целью ЭОР является формирование у студентов компетенций в области самостоятельного использования современных цифровых технологий. Таких как, технологии искусственного интеллекта, искусственные нейросети, робототехника, технология обработки больших данных, технологии виртуальной и дополненной реальности для решения профессиональных задач в сфере образования, в частности, в преподавании физической культуры.).

Электронный образовательный ресурс "Сквозные технологии и технологии искусственного интеллекта" включает в себя лекционный блок, активные ссылки на первоисточники и примеры реализации сквозных технологий в спорте и в образовании; лабораторный практикум, тестовые задания, глоссарий. ЭОР по курсу "Сквозные технологии и технологии искусственного интеллекта" обеспечивает интерактивное взаимодействие студента с учебно-методическим материалами и с преподавателем.

Теоретический материал ЭОР включает в себя следующие разделы:

1. Системы дистанционного образования: образовательные сайты для дистанционного обучения, перевернутый класс: технология обучения XXI века; онлайн-ресурсы для обеспечения дистанционного обучения; системы администрирования учебного заведения и разработки учебного контента

2. Сквозные и цифровые технологии: понятие и виды сквозных технологий;. технологии цифровизации в сфере образования; сквозные технологии в спорте

3. Технологии виртуальной и дополненной реальности: понятие виртуальной и дополненной реальности; примеры виртуальной и дополненной реальностей в спорте и образовании;. технологии создания виртуальной и дополненной реальностей в образовательной деятельности.

4. Технологии работы с большими данными: понятие больших данных; примеры больших данных в спорте и образовании; .нравственная и этическая составляющая при использовании больших данных; понятие распределенного реестра. Примеры систем распределенного реестра. Понятие информации и цены информации. Проблема замены материальных ценностей и объектов на нематериальные

5. Технологии искусственного интеллекта: понятие искусственного интеллекта и искусственных нейронных сетей; примеры систем искусственного интеллекта в спорте и образовании.

6. Робототехника: понятие и примеры робототехнических устройств; проблемы замены человека робототехническим устройством; примеры робототехники в спорте и образовании.

Следующий блок – это лабораторный практикум. Для каждой лабораторной работы разработаны подробные учебно-методические указания и приведены примеры результатов выполнения.

Лабораторный практикум включают в себя следующие разделы:

Анализ существующих сквозных технологий по выбранному виду спорту (нейротехнологии, технологии искусственного интеллекта, технологии виртуальной и дополненной реальностей,· технологии распределенного реестра, технологии беспроводной связи, робототехника и сенсорика).

Обработка результатов педагогического эксперимента и спортивных результатов (построение гипотез, описательная статистика, коэффициент корреляции, полигон часто, методы сдвига, методы сравнения).

Создание медиа материалов с помощью ИНС (генерация изображений по описанию, генерация текста, восстановление и фильтры изображений; чат – боты; логотипы спортивной команды, слоган спортивной команды, создание QR - кода и т п)

Реализация возможностей виртуальной и дополненной реальности (работа с очками дополненной реальности, работа с о шлемом виртуальной реальности; виртуальные туры в спорткомплексы, способы создания виртуальных экскурсий)

Основы робототехники (использование возможностей Arduino, обзор современной робототехники для спорта и образования)

Следующий блок – это тестовые задания по пройдённому материалу для закрепления полученных знаний

Помимо этого в ЭОР включает глоссарий, список литературы со ссылками на электронные библиотечные системы, а также перечень дополнительный материалов для углубленного изучения материала (гиперссылки на видео-лекции, вебинары и т.п.).

Предусмотрены режимы работы on-line и off-line. ЭОР может быть рекомендован как для самостоятельной, так и для аудиторной работы. ЭОР расположен на сервере РГУ имени С, А Есенина в LMS "Moodle", доступен ограничено в гостевом режиме и полностью доступен для зарегистрированных студентов.

#### **2. Используемые технические средства.**

Для функционирования мультимедиа ресурсов электронного учебного пособия "Информационно-коммуникационные технологии и медиа информационная грамотность" на компьютере пользователя необходимы следующие аппаратные и программные средства:

ПК типа Intel x86 / AMD 64;

Оперативная память – 1024 МВ;

Свободное пространство на жёстком диске 640 Мб;

Цветной монитор SVGA с разрешающей способностью 600х800 и выше;

OC Windows, GNU/Linux;

Browser min. Firefox 4, Internet Explorer 8, Safari 5, Google Chrome 11, Opera 9;

Adobe Reader.

# **3. Специальные условия и требования организационного, технического и технологического характера.**

К необходимым условиям использования электронного учебного пособия относится наличие персонального компьютера или мобильного устройства с выходом в Интернет, а также регистрация в электронной информационной образовательной среде Рязанского государственного университета им. А.С. Есенина. Специальные условия не предусмотрены.

### **4. Условия передачи и продажи программной документации**

Условием передачи данного электронного учебного пособия является договор купли-продажи, заключенный между автором электронного учебного пособия, Рязанским государственным университетом имени С.А. Есенина и заинтересованной стороной.

**ТЕОРИЯ И МЕТОДИКА ОБУЧЕНИЯ ГЕОГРАФИИ**

# ЭЛЕКТРОННЫЙ ОБРАЗОВАТЕЛЬНЫЙ РЕСУРС "ТЕОРИЯ И МЕТОДИКА ОБУЧЕНИЯ ГЕОГРАФИИ. МОДУЛЬ 1" ДЛЯ СТУДЕНТОВ НАПРАВЛЕНИЯ ПОДГОТОВКИ 44.03.05 ПЕДАГОГИЧЕСКОЕ ОБРАЗОВАНИЕ (С ДВУМЯ ПРОФИЛЯМИ ПОДГОТОВКИ)

## ELECTRONIC EDUCATIONAL RESOURCE "THEORY AND METHODOLOGY OF TEACHING GEOGRAPHY. MODULE 1"" FOR STUDENTS OF THE TRAINING AREA 44.03.05 PEDAGOGICAL EDUCATION (WITH TWO TRAINING PROFILES)

## федеральное государственное бюджетное образовательное учреждение высшего образования "Рязанский государственный университет имени С.А. Есенина"

### Ryazan State University named for S. Yesenin

*Бирюкова Е.В.*

*Biryukova E.V.*

**УДК** 378, 37.016 **ГРНТИ** 14.35.09, 39.01.45 **ББК** 74.262.68

## **Номер ОФЭРНиО:** [25296](#page-5-2) **Дата регистрации:** 18.03.2027

*Аннотация. Электронный образовательный ресурс `Теория и методика обучения географии. Модуль 1` для направления подготовки 44.03.05 Педагогическое образование (с двумя профилями подготовки) является первой частью из трех разработанных электронных ресурсов по курсу `Теория и методика обучения географии`. Основной целью электронного образовательного ресурса является формирование у студентов компетенций в области использования информационно-коммуникационных технологий для решения профессиональных задач в сфере образования, в частности организации учебного процесса. Электронный образовательный ресурс включает несколько разделов, содержащих лекционный материал, материал для выполнения практических работ, задания для самоконтроля и контроля знаний, дополнительные материалы по курсу. Электронный образовательный ресурс обеспечивает активное взаимодействие обучающихся с учебным материалом, содержит элементы обратной связи с преподавателем, как в режиме on-line, так и в off-line. Электронный образовательный ресурс может быть использован в аудиторной или дистанционной работе. Ресурс расположен на сервере университета в LMS `Moodle` и доступен только для зарегистрированных в образовательной среде университета студентов, обучающихся по направлению 44.03.05 Педагогическое образование (с двумя профилями подготовки).*

*Abstract. Electronic educational resource `Theory and methodology of teaching geography. Module 1`for the training area 03/44/05 Pedagogical education (with two training profiles) is the first part of three developed electronic resources for the course `Theory and methodology of teaching geography`. The main purpose of the electronic educational resource is to form students` competencies in the field of using information and communication technologies to solve professional problems in the field of education, in particular the organization of the educational process. The electronic educational resource includes several sections containing lecture material, material for practical work, tasks for self-control and knowledge control, additional materials for the course. The electronic educational resource provides active interaction of students with educational material, contains elements of feedback from the teacher, both on-line and off-line. The electronic educational resource can be used in classroom or remote work. The resource is located on the university`s server in the LMS `Moodle` and is available only for students registered in the educational environment of the university studying in the direction of 44.03.05 Pedagogical education (with two training profiles).* 

*Ключевые слова: МЕТОДИКА ОБУЧЕНИЯ, ГЕОГРАФИЯ, ВЫСШЕЕ ОБРАЗОВАНИЕ*

*Key words: TEACHING METHODS, GEOGRAPHY, HIGHER EDUCATION*

# **1. Функциональное назначение продукта, область применения, его ограничения.**

Электронный образовательный ресурс "Теория и методика обучения географии. Модуль 1" по курсу "Теория и методика обучения географии" разработан в соответствии с требованиями Федерального государственного образовательного стандарта высшего образования для бакалавров по направлению подготовки 44.03.05 Педагогическое образование (с двумя профилями подготовки).

Основной целью электронного образовательного ресурса является формирование у студентов компетенций в области использования информационно-коммуникационных технологий для решения профессиональных задач в сфере образования, в частности организации учебного процесса.

Электронный образовательный ресурс включает несколько разделов, содержащих теоретический - лекционный материал, материал для выполнения практических работ, задания для самоконтроля и контроля знаний, дополнительные материалы по курсу.

Электронный образовательный ресурс "Теория и методика обучения географии. Модуль 1" является первой частью из трех, разработанных электронных ресурсов по курсу, и включает в себя следующие темы:

- Географическая культура составная часть общей культуры человека.
- Методика обучения географии как наука.
- Предмет и структура методики обучения географии.
- Психолого-педагогические основы обучения географии.
- Нормативные документы в области образования.
- Содержание школьного географического образования.
- Структура школьной географии.
- Методы обучения географии.
- Современные педагогические технологии обучения географии.
- Средства обучения географии.

Каждая тема содержит лекционный материал, который сопровождаются схемами, рисунками, презентациями и др. средствами наглядности, и структурирован в соответствии с программой данной дисциплины. После изучения каждой темы предлагается ее обсуждение в электронном ресурсе.

Также в ресурсе представлен материал для выполнения практических работ, направленных на формирование практической реализации изучаемой темы. Выполнение заданий может осуществляться как в аудиториях, так и дистанционно. Каждое из заданий выполняется студентом и оценивается преподавателем (с возможностью комментирования его выполнения и устранения недочетов) отдельно.

В каждой теме также содержатся задания для самостоятельной работы студентов (в виде выполнения рефератов, докладов и презентаций).

В завершении каждой темы обучающимся предлагается выполнить тестовые задания для самоконтроля, при завершении изучения первого модуля – пройти итоговое тестирование.

В электронном образовательном ресурсе представлен глоссарий, содержится перечень рекомендуемых литературных источников с активными ссылками на электронные библиотечные системы, перечень дополнительных материалов для углубленного изучения материала (гиперссылки на видеолекции, нормативные документы и т.п.).

Электронный образовательный ресурс обеспечивает активное взаимодействие обучающихся с учебным материалом, содержит элементы обратной связи с преподавателем, как в режиме on-line, так и в off-line.

Ресурс расположен на сервере университета в LMS "Moodle" и доступен только для зарегистрированных в образовательной среде университета студентов, обучающихся по направлению подготовки 44.03.05 Педагогическое образование (с двумя профилями подготовки).

#### **2. Используемые технические средства.**

Для функционирования электронного образовательного ресурса "Теория и методика обучения географии. Модуль 1" для пользователя должны быть доступны следующие аппаратные и программные средства:

ПК типа Intel x86 / AMD 64;

Оперативная память – 1024 МВ;

Свободное пространство на жёстком диске 640 Мб;

Цветной монитор SVGA с разрешающей способностью 600х800 и выше;

OC Windows, GNU/Linux;

Browser min. Firefox 4, Internet Explorer 8, Safari 5, Google Chrome 11, Opera 9;

Adobe Reader.

**3. Специальные условия и требования организационного, технического и технологического характера.**

К необходимым условиям использования электронного образовательного ресурса относится наличие персонального компьютера с выходом в Интернет, а также регистрация в электронной информационной образовательной среде Рязанского государственного университета имени С.А. Есенина. Специальные условия не предусмотрены.

#### **4. Условия передачи и продажи программной документации**

Условием передачи данного электронного учебного пособия является договор купли-продажи, заключенный между автором электронного учебного пособия, Рязанским государственным университетом имени С.А. Есенина и заинтересованной стороной.

### **УПРАВЛЕНИЕ ПРОЕКТАМИ**

## ЭЛЕКТРОННЫЙ КУРС ДОПОЛНИТЕЛЬНОЙ ПРОФЕССИОНАЛЬНОЙ ПРОГРАММЫ ПРОФЕССИОНАЛЬНОЙ ПЕРЕПОДГОТОВКИ "СПЕЦИАЛИСТ ПО РАЗРАБОТКЕ И УПРАВЛЕНИЮ ПРОЕКТАМИ В УСЛОВИЯХ ЦИФРОВОЙ ТРАНСФОРМАЦИИ"

# ELECTRONIC COURSE OF ADDITIONAL PROFESSIONAL RETRAINING PROGRAM "SPECIALIST IN DEVELOPMENT AND PROJECT MANAGEMENT IN THE CONTEXT OF DIGITAL TRANSFORMATION"

*Абдрахманов Д.М., Галимова М.П., Сергиенко И.В., Ободец Р.В.*

*Abdrachmanov D.M., Galimova M.P., Sergienko I.V., Obodets R.V.*

**УДК** 379, 005:001.12/.18; 658:001.12/.18 **ГРНТИ** 14.37.09, 82.01.11 **ББК** 65

# **Номер ОФЭРНиО:** [25271](#page-5-3) **Дата регистрации:** 17.01.2024

*Аннотация. Целью реализации дополнительной профессиональной программы профессиональной переподготовки `Специалист по разработке и управлению проектами в условиях цифровой трансформации` программы является формирование системного и практико-ориентированного представления об управлении проектами как профессиональном виде деятельности, получение профессиональных компетенций руководителей и специалистов, необходимых для выполнения нового вида профессиональной деятельности в сфере управления проектами реализации стратегий развития в условиях цифровой трансформации.*

*Abstract. The goal of implementing the additional professional retraining program "Specialist in development and management of projects in the context of digital transformation" of the program is to form a systematic and practice-oriented understanding of project management as a professional activity, to obtain the professional competencies of managers and specialists necessary to perform a new type of professional activity in the field of project management for the implementation of development strategies in the context of digital transformation.*

*Ключевые слова: ЭЛЕКТРОННЫЙ КУРС, РАЗРАБОТКА И УПРАВЛЕНИЕ ПРОЕКТАМИ, ЦИФРОВАЯ ТРАНСФОРМАЦИЯ*

*Key words: ELECTRONIC COURSE, DEVELOPMENT AND PROJECT MANAGEMENT, DIGITAL TRANSFORMATION*

# **1. Функциональное назначение продукта, область применения, его назначение**

**Целью** реализации программы является формирование системного и практико-ориентированного представления об управлении проектами как профессиональном виде деятельности, получение профессиональных компетенций руководителей и специалистов, необходимых для выполнения нового вида профессиональной деятельности в сфере управления проектами реализации стратегий развития в условиях цифровой трансформации.

#### **Задачи программы:**

 освоение и закрепление базовых теоретических знаний и нормативно-правовых основ управления проектами в рамках стратегий развития территорий, муниципальных образований, отдельных организаций и предприятий в условиях цифровой трансформации;

 формирование умений и навыков для практической разработки и реализации проектов, формирование понимания системного характера проектной деятельности на основе изучения жизненного цикла и комплекса процессов управления проектом, этапов работы над проектом от идеи до практикоориентированного и востребованного результата, включая анализ необходимых компетенций и итоговую презентацию индивидуального проекта;

 формирование умений в области инициации, планирования, контроля и мониторинга проекта, анализа проектных рисков, оценки потребности в ресурсах и экономических результатов проекта, а также навыков для практического применения технологий управления проектами в различных сферах общественной жизни, государственного и муниципального управления, в производственной и предпринимательской деятельности;

 формирование умений и навыков для реализации управления человеческими ресурсами в сфере управления проектами, а также развитие навыков командной работы, группового принятия решений и проведения презентации;

 формирование умений и навыков для практического применения цифровых технологий и инструментов в сфере разработки и продвижения проектов для различных типов стейкхолдеров.

#### **Содержание программы.**

#### **Учебный план**

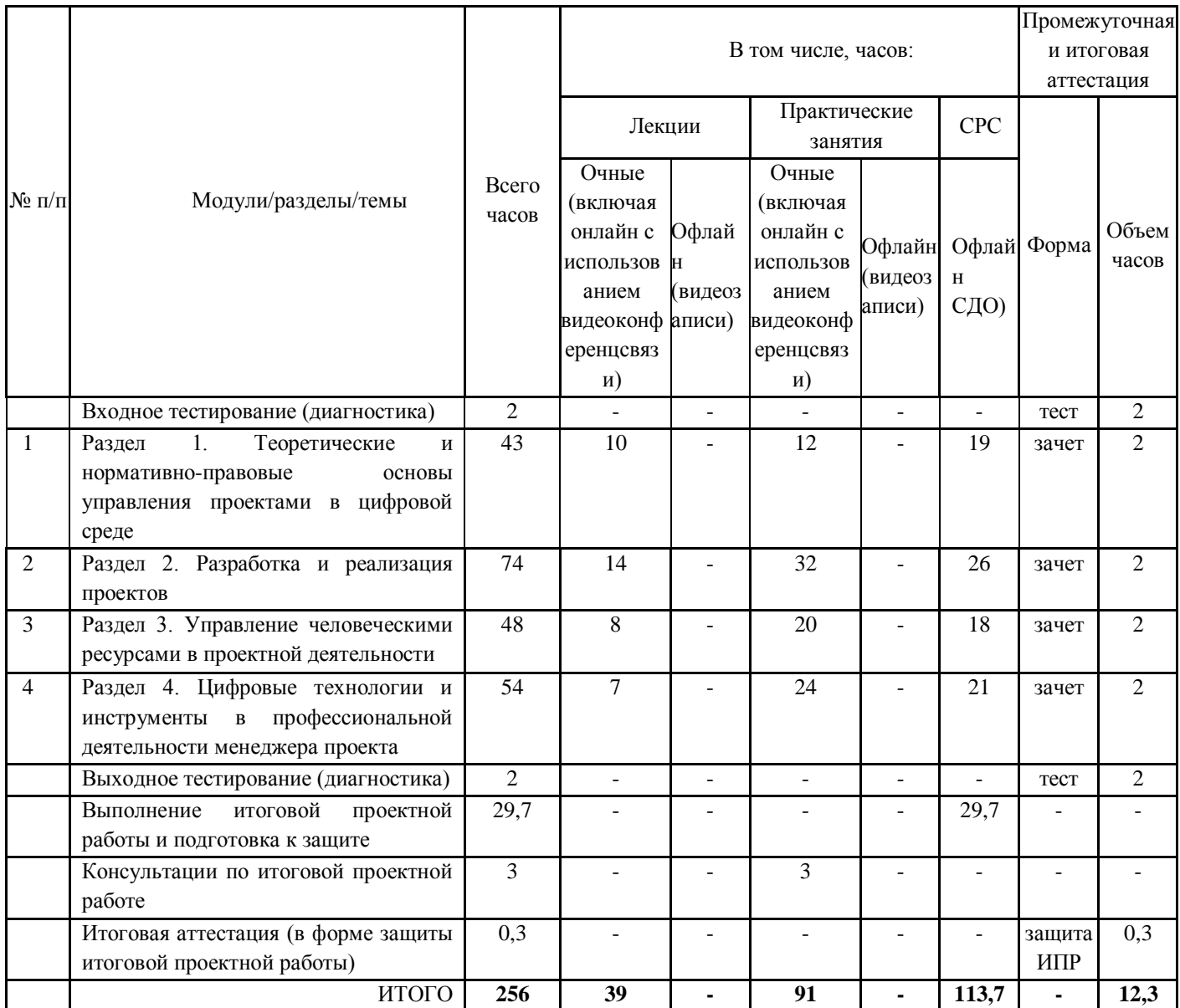

# **Расшифровка сокращений в учебном плане:**

ч – часы

# СРС – самостоятельная работа слушателя

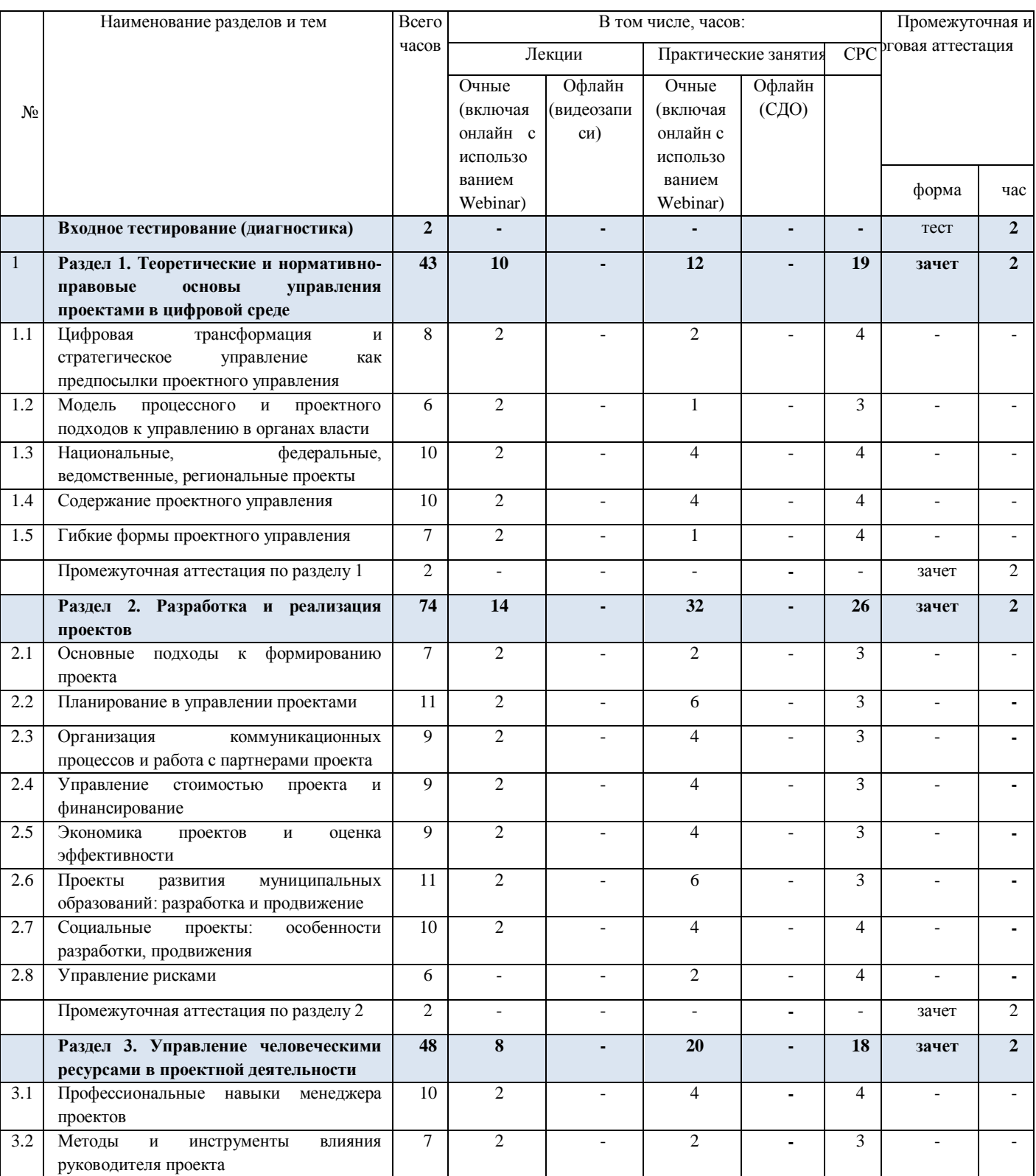

# **Учебно-тематический план**

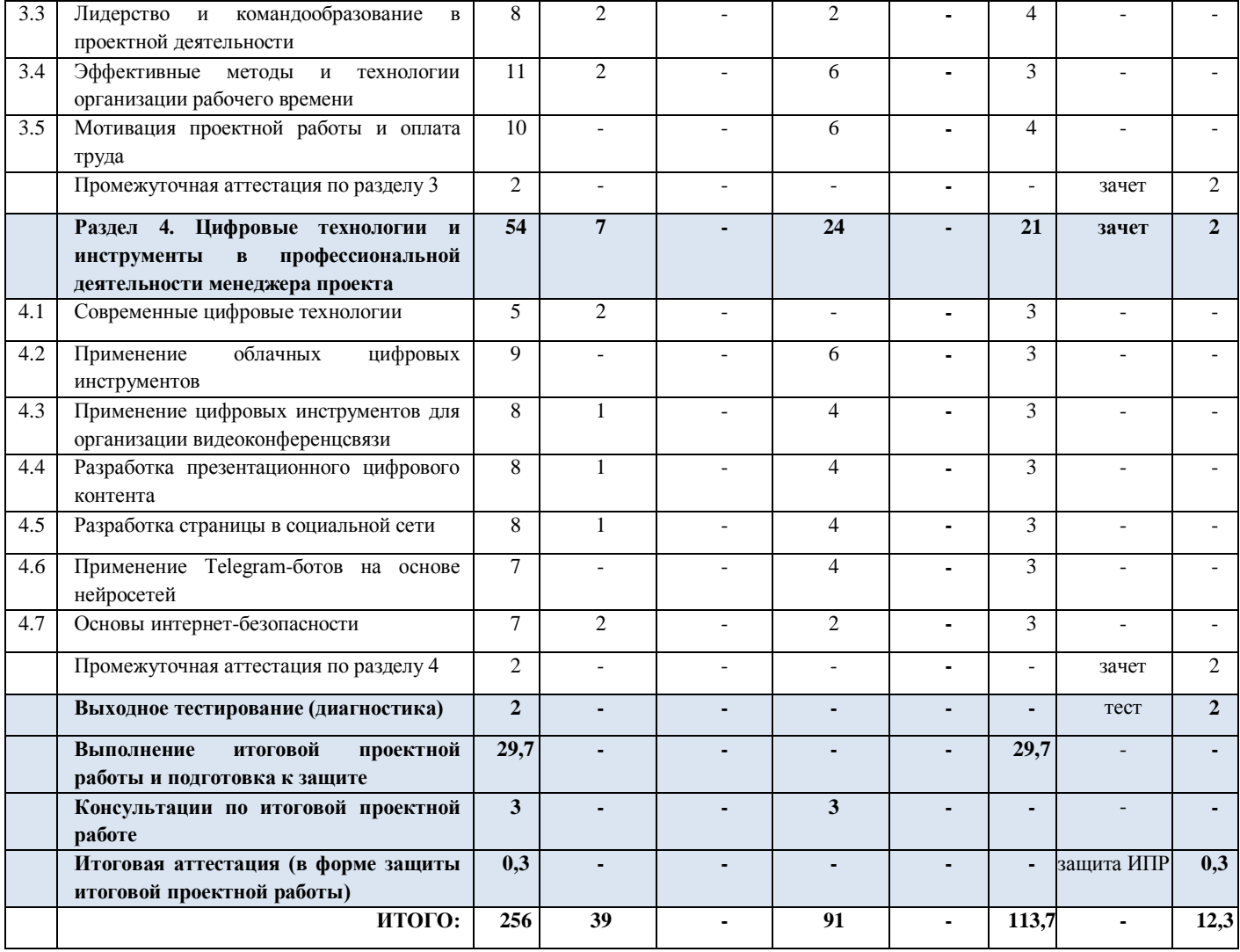

#### **Рабочие программы дисциплин**

**Раздел 1. Теоретические и нормативно-правовые основы управления проектами в цифровой среде (43ч., из них лекции – 14ч., практические занятия – 12ч., СРС – 15ч., промежуточная аттестация (тестирование) – 2ч.)**

**1.1 Дисциплина** "**Цифровая трансформация и стратегическое управление как предпосылки проектного управления**" (8ч., из них лекции – 3ч., практические занятия – 2ч., СРС – 3ч.).

**1.2 Дисциплина** "**Модель процессного и проектного подходов к управлению в органах власти**" (6ч., из них лекции – 2ч., практические занятия – 1ч., СРС – 3ч.).

**1.3 Дисциплина** "**Национальные, федеральные, ведомственные, региональные проекты**" (10ч., из них лекции – 3ч., практические занятия – 4ч. СРС – 3ч.).

**1.4 Дисциплина** "**Содержание проектного управления**" (10ч., из них лекции – 3ч., практические занятия – 4ч. СРС – 3ч.).

**1.5 Дисциплина** "**Гибкие формы проектного управления**" (7ч., из них лекции – 3ч., практические занятия – 1ч., СРС – 3ч.).

**Промежуточная аттестация по разделу 1 - в формате тестирования (тестовые задания - в приложении 1) (2 ч.)**

**Раздел 2. Разработка и реализация проектов** (74ч., из них лекции – 22ч., практические занятия – 32ч., СРС – 18ч., промежуточная аттестация  $($ тестирование $)-2$ ч. $)$ 

**2.1 Дисциплина** "**Основные подходы к формированию проекта**" (7ч., из них лекции – 3ч., практические занятия – 2ч., СРС – 2ч.).

**2.2 Дисциплина** "**Планирование в управлении проектами**" (11ч., из них лекции – 3ч., практические занятия – 6ч., СРС – 2ч.).

**2.3 Дисциплина** "**Организация коммуникационных процессов и работа с партнерами проекта**" (9ч., из них лекции – 3ч., практические занятия – 4ч., СРС – 2ч.).

**2.4 Дисциплина** "**Управление стоимостью проекта и финансирование**" (9ч., из них лекции – 3ч., практические занятия – 4ч.,  $CPC - 2$ ч.).

**2.5 Дисциплина** "**Экономика проектов и оценка эффективности**" (9ч., из них лекции – 3ч., практические занятия – 4ч., СРС – 2ч.).

**2.6 Дисциплина** "**Проекты развития муниципальных образований: разработка и продвижение**" (11ч., из них лекции – 3ч., практические занятия – 6ч., СРС – 2ч.).

**2.7 Дисциплина** "**Социальные проекты: особенности разработки, продвижения**" (10ч., из них лекции – 3ч., практические занятия – 4ч., СРС –  $3q.$ ).

**2.8 Дисциплина** "**Управление рисками**" (6ч., из них лекции – 1ч., практические занятия – 2ч., СРС – 3ч.).

**Промежуточная аттестация по разделу 2 - в формате тестирования (тестовые задания - в приложении 2) (2 ч.)**

**Раздел 3. Управление человеческими ресурсами в проектной деятельности** (48ч., из них лекции – 13ч., практические занятия – 20ч., СРС – 13ч., промежуточная аттестация (тестирование) – 2ч.)

**3.1 Дисциплина** "**Профессиональные навыки менеджера проектов**" (10ч., из них лекции – 3ч., практические занятия – 4ч., СРС – 3ч.).

**3.2 Дисциплина** "**Методы и инструменты влияния руководителя проекта**" (7ч., из них лекции – 3ч., практические занятия – 2ч., СРС – 2ч.).

**3.3 Дисциплина** "**Лидерство и командообразование в проектной деятельности**" (8ч., из них лекции – 3ч., практические занятия – 2ч., СРС – 3ч.).

**3.4 Дисциплина** "**Эффективные методы и технологии организации рабочего времени**" (11ч., из них лекции – 3ч., практические занятия – 6ч., СРС – 2ч.)

**3.5 Дисциплина** "**Мотивация проектной работы и оплата труда**" (10ч., из них лекции – 1ч., практические занятия – 6ч., СРС – 3ч.).

**Промежуточная аттестация по разделу 3 - в формате тестирования (тестовые задания - в приложении 3) (2 ч.)**

**Раздел 4. Цифровые технологии и инструменты в профессиональной деятельности менеджера проекта** (78ч., из них лекции – 26ч., практические занятия – 32ч., СРС – 18ч., промежуточная аттестация (тестирование) – 2ч.)

**4.1 Дисциплина** "**Современные цифровые технологии**" (5ч., из них лекции – 3ч., СРС – 2ч.).

**4.2 Дисциплина** "**Применение облачных цифровых инструментов**" (9ч., из них лекции – 1ч., практические занятия – 6ч., СРС  $-2q.$ ).

**4.3 Дисциплина** "**Применение цифровых инструментов для организации видеоконференцсвязи**" (8ч., из них лекции – 2ч., практические занятия – 4ч., СРС – 2ч.).

**4.4 Дисциплина** "**Разработка презентационного цифрового контента**" (8ч., из них лекции – 2ч., практические занятия – 4ч., СРС – 2ч.).

**4.5 Дисциплина** "**Разработка страницы в социальной сети**" (8ч., из них лекции – 2ч., практические занятия – 4ч., СРС – 2ч.).

**4.6 Дисциплина** "**Применение Telegram-ботов на основе нейросетей**" (7ч., из них лекции – 1ч., практические занятия – 4ч., СРС – 2ч.).

**4.7 Дисциплина** "**Основы интернет-безопасности**" (7ч., из них лекции – 3ч., практические занятия – 2ч., СРС – 2ч.).

**Промежуточная аттестация по разделу 4 - в формате тестирования (тестовые задания - в приложении 4) (2 ч.)**

**Выполнение итоговой проектной работы и подготовка к защите (29,7ч.)**

Итоговая проектная работа представляет собой продукт самостоятельной работы слушателя и отражает умения и компетенции, сформированные по проектному управлению в условиях цифровой трансформации в ходе освоения программы профессиональной переподготовки с учетом будущей профессиональной деятельности.

#### **Итоговая аттестация (0,3ч.)**

Итоговая аттестация включает защиту слушателями итоговой проектной работы в форме устного доклада с предоставлением электронной презентации, позволяющей выявить теоретическую и практическую подготовку слушателя в рамках освоения программы профессиональной переподготовки.

#### **2. Используемые технические средства**

Курс размещен на сайте https://edu.bagsurb.ru/ разработанный на платформе Moodle 3.1.0

Для разработки использовалось следующее оборудование: персональный компьютер на базе процессора Intel Core i7-3770 3.40 ГГЦ, ОЗУ: 8 ГБ, Видеокарта: GeForce GTX 760 2Гб.

# **3. Специальные условия применения и требования организационного, технического и технологического характера**

Для реализации электронного курса дополнительной профессиональной программы повышения квалификации "Специалист по разработке и управлению проектами в условиях цифровой трансформации""" необходимы:

1) кадровые ресурсы – авторы-разработчики, научнопедагогические кадры и технические специалисты;

2) материально-технические ресурсы: компьютерные рабочие места (компьютеры, периферийные устройства); программное обеспечение: Web-браузер, Movavi Video Editor, офисный пакет приложений Microsoft Office (Microsoft Word; Microsoft PowerPoint), программа захвата экрана для Windows Lightshot); высокоскоростной интернет; мультимедийное оборудование: (видеокамера, петличные микрофоны, софтбоксы, хромакей, телетекст); серверное оборудование.

#### **4. Условия передачи системы и программной документации**

Электронный курс дополнительной профессиональной программы повышения квалификации "Специалист по разработке и управлению проектами в условиях цифровой трансформации" может быть передан с письменного разрешения руководителя группы разработчиков курса: Сергиенко И.В.

#### **ЦИТОЛОГИЯ**

## ЭЛЕКТРОННЫЙ ОБРАЗОВАТЕЛЬНЫЙ РЕСУРС "ЦИТОЛОГИЯ ДЛЯ НАПРАВЛЕНИЯ ПОДГОТОВКИ 06.03.01 БИОЛОГИЯ" ДЛЯ СТУДЕНТОВ НАПРАВЛЕНИЯ ПОДГОТОВКИ 06.03.01 БИОЛОГИЯ

### ELECTRONIC EDUCATIONAL RESOURCE "CYTOLOGY FOR THE FIELD OF STUDY 06.03.01 BIOLOGY" FOR STUDENTS OF THE FIELD OF STUDY 06.03.01 BIOLOGY

федеральное государственное бюджетное образовательное учреждение высшего образования "Рязанский государственный университет имени С.А. Есенина"

Ryazan State University named for S. Yesenin

*Карасева В.С., Селезнева Ю.М.*

*Karaseva V.S., Selezneva YU.M.*

**УДК** 378, 576 **ГРНТИ** 14.35.07, 34.19.00 **ББК** 74,4

### **Номер ОФЭРНиО:** [25295](#page-6-0) **Дата регистрации:** 18.03.2026

*Аннотация. Основной целью ЭОР `Цитология для направления подготовки 06.03.01 Биология` является формирование у обучающихся общепрофессиональных компетенций, необходимых для приобретения навыков работы с биологическими объектами, формирования представлений о клеточной теории строения всех живых организмов как формы существования жизни, использование информационно-коммуникационных технологий для решения профессиональных задач в сфере образования. В данном электронном образовательном ресурсе представлены актуальные и обновленные лекционные материалы, подкрепленные результатами современных научных исследований, а также впервые используются материалы обучающихся, полученные ими в процессе изучения данной дисциплины. ЭОР включает несколько разделов, посвященных введению в цитологию, общей морфологии клетки и жизненному циклу клетки. Каждый раздел предполагает наличие лекционных материалов и лабораторных работ, направленных на углубленное изучение дисциплины. Каждый теоретический материал сопровожден тестовым контролем, необходимым для закрепления пройденного материала. Для представления лабораторных работ в дистанционном формате используются в основном микрофотографии и видеофрагменты, сделанные на занятиях обучающимися РГУ имени С.А. Есенина (на каждой фотографии указан автор). ЭОР выложен на сервере университета в LMS `Moodle`, доступен только для зарегистрированных студентов, обучающихся* 

*по направлению подготовки 06.03.01 Биология, направленность (профиль) Биоинженерия и биотехнология.*

*Abstract. The main purpose of the EOR `Cytology for the direction of training 06.03.01 Biology` is the formation of students with general professional competencies necessary for acquiring skills in working with biological objects, forming ideas about the cellular theory of the structure of all living organisms as a form of existence of life, the use of information and communication technologies to solve professional problems in the field of education. This electronic educational resource presents up-to-date and updated lecture materials supported by the results of modern scientific research, as well as for the first time the materials of students obtained by them in the process of studying this discipline are used. The EOR includes several sections devoted to the introduction to cytology, the general morphology of the cell and the life cycle of the cell. Each section assumes the availability of lecture materials and laboratory work aimed at in-depth study of the discipline. Each theoretical material is accompanied by a test control necessary to consolidate the material passed. To present laboratory work in a remote format, microphotographs and video clips taken in the classroom by students of S.A. Yesenin Russian State University are mainly used (the author is indicated on each photo). The EOR is posted on the university`s server in the LMS `Moodle`, available only for registered students studying in the field of study 06.03.01 Biology, orientation (profile) Bioengineering and biotechnology.* 

*Ключевые слова: ЦИТОЛОГИЯ, КЛЕТКА, ОРГАНОИДЫ, БИОЛОГИЯ*

*Key words: CYTOLOGY, CELL, ORGANOIDS, BIOLOGY*

**1. Функциональное назначение продукта, область применения, его ограничения.**

Электронный образовательный ресурс (ЭОР) по курсу "Цитология для направления подготовки 06.03.01 Биология" разработан в соответствии с требованиями Федерального государственного образовательного стандарта высшего образования для обучающихся направления подготовки 06.03.01 Биология, направленность (профиль) Биоинженерия и биотехнология (уровень образования – бакалавриат).

Основной целью ЭОР является формирование у обучающихся общепрофессиональных компетенций, необходимых для приобретения навыков работы с биологическими объектами, формирования представлений о клеточной теории строения всех живых организмов как формы существования жизни, использование информационнокоммуникационных технологий (ИКТ) для решения профессиональных задач в сфере образования.

В данном электронном образовательном ресурсе представлены актуальные и обновленные лекционные материалы, подкрепленные результатами современных научных исследований, а также впервые используются материалы обучающихся, полученные ими в процессе изучения данной дисциплины.

Изучение данной дисциплины направлено на формирование у обучающихся следующих общепрофессиональных (ОПК) компетенций: способность применять принципы структурно-функциональной организации, использовать физиологические, цитологические, биохимические, биофизические методы анализа для оценки и коррекции состояния живых объектов и мониторинга среды их обитания (ОПК**-**2).

В результате изучения учебной дисциплины обучающиеся должны:

**Знать:** 1. Современные источники поиска научной литературы. 2. Современные положения клеточной теории. 3.Особенности строения клеток и их функционирования. 4. Строение и функции органоидов клетки. 5. Основные закономерности деления клеток.

**Уметь:** 1. Находить в информационном пространстве учебные материалы. 2. Доказывать положения клеточной теории. 3. Структурировать изложение процессов функционирования клеток. 4. Анализировать сходства и различия разных органоидов клетки, эукариотических и прокариотических клеток. 5. Демонстрировать знания основных закономерностей роста, развития и жизнедеятельности организма.

**Владеть (навыками):** 1. Поиска тематической информации в Интернете. 2. Научной аргументацией в области естественнонаучных знаний. 3. Работы с микроскопом. 4. Приготовления цитологических микропрепаратов. 5. Научных зарисовок исследуемых объектов.

Электронный образовательный ресурс по курсу "Цитология для направления подготовки 06.03.01 Биология" включает несколько разделов, посвященных введению в цитологию, общей морфологии клетки и жизненному циклу клетки. Каждый раздел предполагает наличие лекционных материалов и лабораторных работ, направленных на углубленное изучение дисциплины.

ЭОР предполагает активное взаимодействие обучающегося с учебнометодическим материалом. В курсе предусмотрены элементы обратной связи с преподавателем как в режиме on-line, так и в off-line. Предлагаемый электронный образовательный ресурс может быть использован как в аудиторных занятиях, так и дистанционно.

В структуру электронного образовательного ресурса входят следующие элементы: наличие теоретического материала (текст лекций в виде файла для скачивания, задания к лабораторным работам, образцы решения или оформления типовых документов в виде файла для скачивания, собственные видеолекции), наличие форума и чата, вспомогательные материалы (ссылки на сторонние лекционные материалы в сети Интернет, интерактивные виртуальные тренажеры/симуляторы), список литературы, текущий контроль (в форме объекта типа "Задание", в форме объекта типа "Тест").

Электронный образовательный ресурс начинается с элемента "Глоссарий", где собран и систематизирован основной понятийный аппарат дисциплины "Цитология". Он позволяет более эффективно запоминать и воспроизводить профессиональные терминологические понятия, а также выполнять самостоятельные задания. Глоссарий может заполняться как преподавателем, так и обучающимися.

Теоретический материал ЭОР "Цитология для направления подготовки 06.03.01 Биология" включает в себя следующие разделы:

1. История развития цитология как науки;

2. Морфология ядерных структур;

- 3. Цитоплазма. Гиалоплазма и органеллы. Мембрана;
- 4. Межклеточные контакты;
- 5. Вакуолярная система клетки;
- 6. Двумембранные органоиды. Митохондрии. Пластиды;
- 7. Цитоскелет. Органеллы специального назначения;
- 8. Жизненный цикл клетки. Митоз. Амитоз. Мейоз.

Количество разделов курса составлено в соответствии с ученым планом направления подготовки 06.03.01 Биология, направленность (профиль) Биоинженерия и биотехнология.

Лекции сопровождены теоретическим материалом (в формате PDF), авторскими видео лекциями, презентациями и другими средствами наглядности. Каждый теоретический материал сопровожден тестовым контролем, необходимым для закрепления пройденного материала. Результатом изучения лекционных материалов является конспектирование лекций и прохождение теста по каждому теоретическому материалу.

Также электронный образовательный ресурс включает лабораторный практикум. Для представления лабораторных работ в дистанционном формате используются в основном реальные микрофотографии, а также видеофрагменты, сделанные на занятиях обучающимися РГУ имени С.А. Есенина (на каждой фотографии указан автор).

Перечень лабораторных работ:

1. Строение микроскопа и правила работы с ним.

2. Строение прокариотической клетки. Методика приготовления микробиологического мазка.

3. Строение эукариотической клетки. Приготовление и просмотр готовых микропрепаратов растительной, животной и грибной клеток

4. Морфология ядерных структур. Сравнение ядерных структур клеток эукариот и прокариот.

5. Двумембранные органоиды. Митохондрии и пластиды.

6. Жизненный цикл клетки. Митоз. Амитоз. Просмотр микропрепаратов "Кариокинез в корешке лука" и "Амитоз" под сухими и иммерсионным объективами. Определение стадий митоза.

7. Мейоз. Интерактивная игра с использованием модели "Пособие динамическое - Деление клетки".

8. Гаметогенез. Половые клетки: ооциты и сперматозоиды. Особенности строения.

В курсе выложены подробные учебно-методические указания к выполнению заданий, направленных на практическую реализацию изученного ранее теоретического материала. Результатом выполнения лабораторных работ является умение работать с микроскопом, приготовление цитологических микропрепаратов, умение делать научные зарисовки исследуемых объектов.

Завершается электронный образовательный ресурс разделом "Список литературы", который включает в себя современные учебники, учебные пособия, практические руководства из электронных библиотечных систем, профессиональные базы данных и информационно-справочные системы, актуализированные ресурсы информационно-телекоммуникационной сети "Интернет", сетевые периодические издания.

Электронный образовательный ресурс выложен на сервере университета в LMS "Moodle", доступно только для зарегистрированных студентов, обучающихся по направлению подготовки 06.03.01 Биология, направленность (профиль) Биоинженерия и биотехнология.

#### **2. Используемые технические средства.**

Для функционирования мультимедиа ресурсов электронного учебного пособия "Цитология для направления подготовки 06.03.01 Биология" на компьютере пользователя необходимы следующие аппаратные и программные средства:

ПК типа Intel x86 / AMD 64;

Оперативная память – 1024 МВ;

Свободное пространство на жёстком диске 640 Мб;

Цветной монитор SVGA с разрешающей способностью 600х800 и выше;

OC Windows, GNU/Linux;

Browser min. Firefox 4, Internet Explorer 8, Safari 5, Google Chrome 11, Opera 9;

Adobe Reader.

# **3. Специальные условия и требования организационного, технического и технологического характера.**

К необходимым условиям использования электронного учебного пособия относится наличие персонального компьютера с выходом в Интернет, а также регистрация в электронной информационной образовательной среде Рязанского государственного университета имени С.А. Есенина. Специальные условия не предусмотрены.

#### **4. Условия передачи и продажи программной документации**

Условием передачи данного электронного учебного пособия является договор купли-продажи, заключенный между автором электронного учебного пособия, Рязанским государственным университетом имени С.А. Есенина и заинтересованной стороной.
**ЭКОНОМИКА, # ПОЛЬЗОВАТЕЛЬСКИЕ ДАННЫЕ**

## ЭЛЕКТРОННЫЙ КУРС ДОПОЛНИТЕЛЬНОЙ ПРОГРАММЫ ПРОФЕССИОНАЛЬНОЙ ПЕРЕПОДГОТОВКИ "УПРАВЛЕНИЕ ПЕРСОНАЛОМ И ОРГАНИЗАЦИЯ КАДРОВОЙ РАБОТЫ"

## ELECTRONIC COURSE OF THE ADDITIONAL PROFESSIONAL RETRAINING PROGRAM "PERSONNEL MANAGEMENT AND ORGANIZATION OF PERSONNEL WORK"

*Абдрахманов Д.М., Камалова С.Д., Сергиенко И.В.*

*Abdrachmanov D.M., Kamalova S.D., Sergienko I.V.*

**УДК** 378, 658.3.07, 331 **ГРНТИ** 14.37.27, 82.01.00, 13.13.01, 82.13.13 **ББК** 74.4

## **Номер ОФЭРНиО:** [25276](#page-6-0) **Дата регистрации:** 22.01.2024

*Аннотация. Целью реализации дополнительной профессиональной программы профессиональной переподготовки `Управление персоналом и организация кадровой работы` является формирование у слушателей профессиональных компетенций, необходимых для выполнения нового вида профессиональной деятельности в сфере управления персоналом организации.*

*Abstract. The purpose of implementing the additional professional retraining program `Personnel Management and Organization of Personnel Work` is to develop in students the professional competencies necessary to perform a new type of professional activity in the field of personnel management of an organization.*

*Ключевые слова: ЭЛЕКТРОННЫЙ КУРС, УПРАВЛЕНИЕ ПЕРСОНАЛОМ, КАДРОВАЯ РАБОТА, ДОПОЛНИТЕЛЬНОЕ ОБРАЗОВАНИЕ*

*Key words: E-COURSE, PERSONNEL MANAGEMENT, HR WORK, ADDITIONAL EDUCATION*

# **1. Функциональное назначение продукта, область применения, его назначение**

**Целью** реализации дополнительной профессиональной программы профессиональной переподготовки "Управление персоналом и организация кадровой работы" является формирование профессиональных компетенций специалистов в сфере информационных и коммуникационных технологий для осуществления нового вида

профессиональной деятельности в условиях развития цифровых технологий и цифровой трансформации.

#### **Задачи программы:**

 формирование знаний в сфере трудового законодательства, а также в сфере теоретических и практических основ управления персоналом: обучение технологиям рекрутмента, современным технологиям обучения и развития, аттестации и иной деловой оценки персонала;

 формирование знаний в сфере психологии и социологии труда, основ экономики, организации труда и управления персоналом;

 формирование умений в сфере документационного обеспечения трудовых отношений различных категорий работников и специальных субъектов трудового права в соответствии с действующим законодательством Российской Федерации, регламентами (стандартами) документооборота организации;

 формирование умений работать в информационных системах, использовать цифровые услуги и сервисы по сбору, анализу и структурированию потребности организации в кадрах.

Программа разработана на основании профессионального стандарта "Специалист по управлению персоналом", утвержденного приказом Министерства труда и социальной защиты Российской Федерации от 09.03.2022г. №109н.

#### **Содержание программы.**

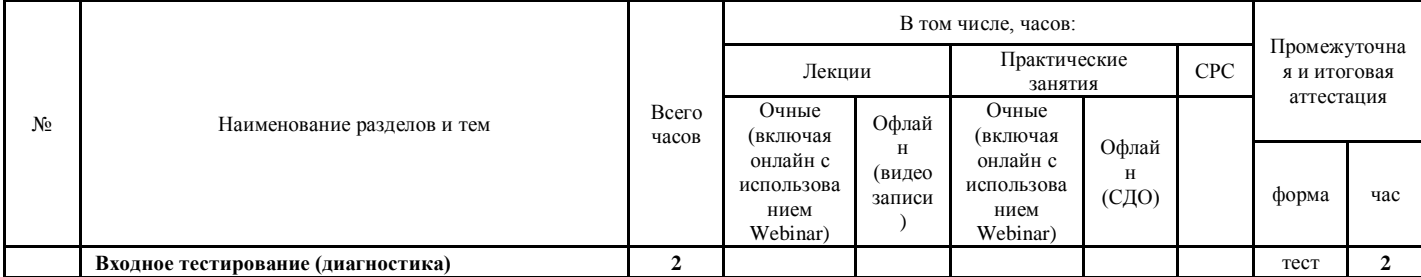

#### **Учебно-тематический план**

## Стр. 183 из 325. Навигатор в мире науки и образования № 01(62)'2024

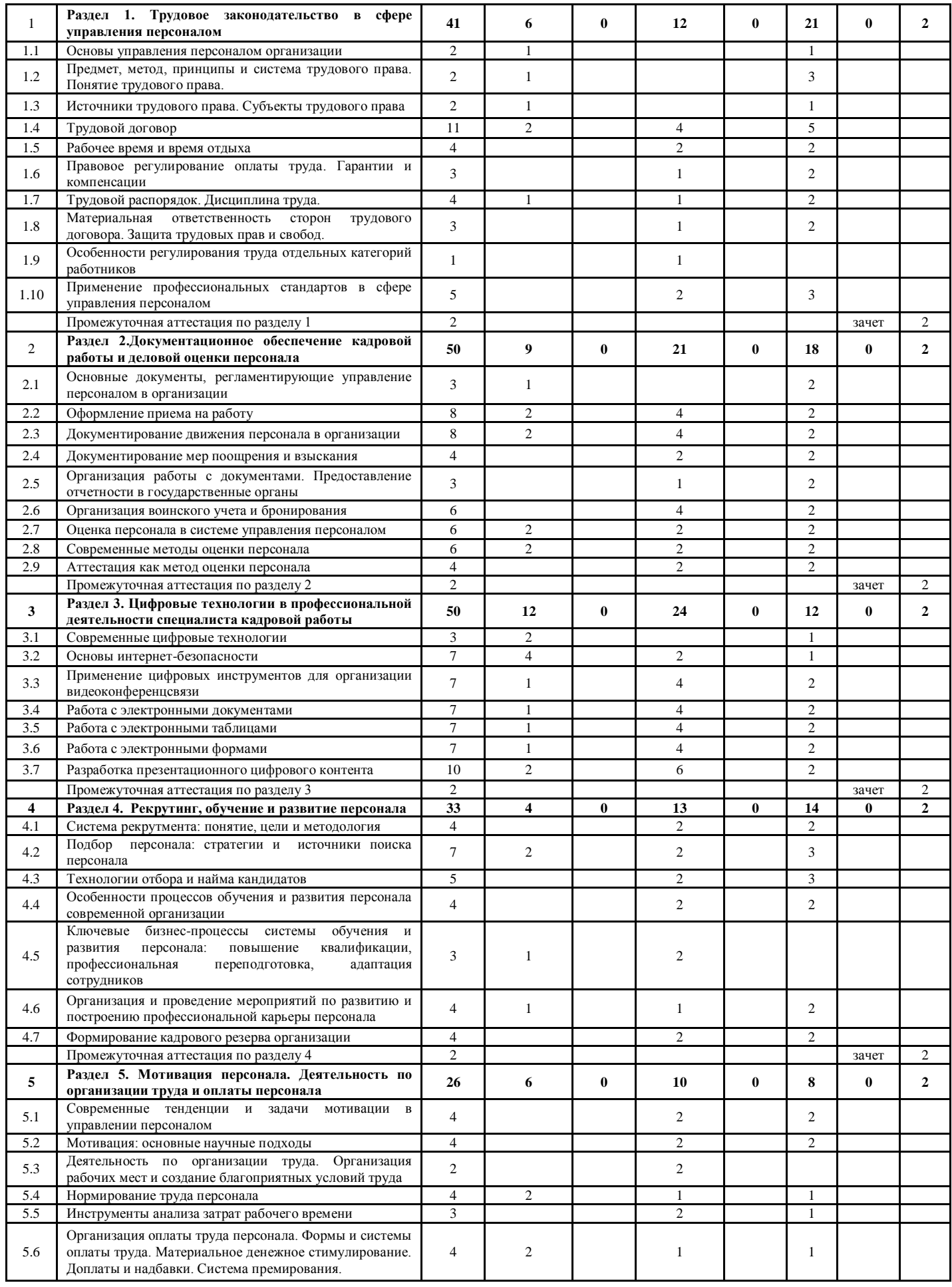

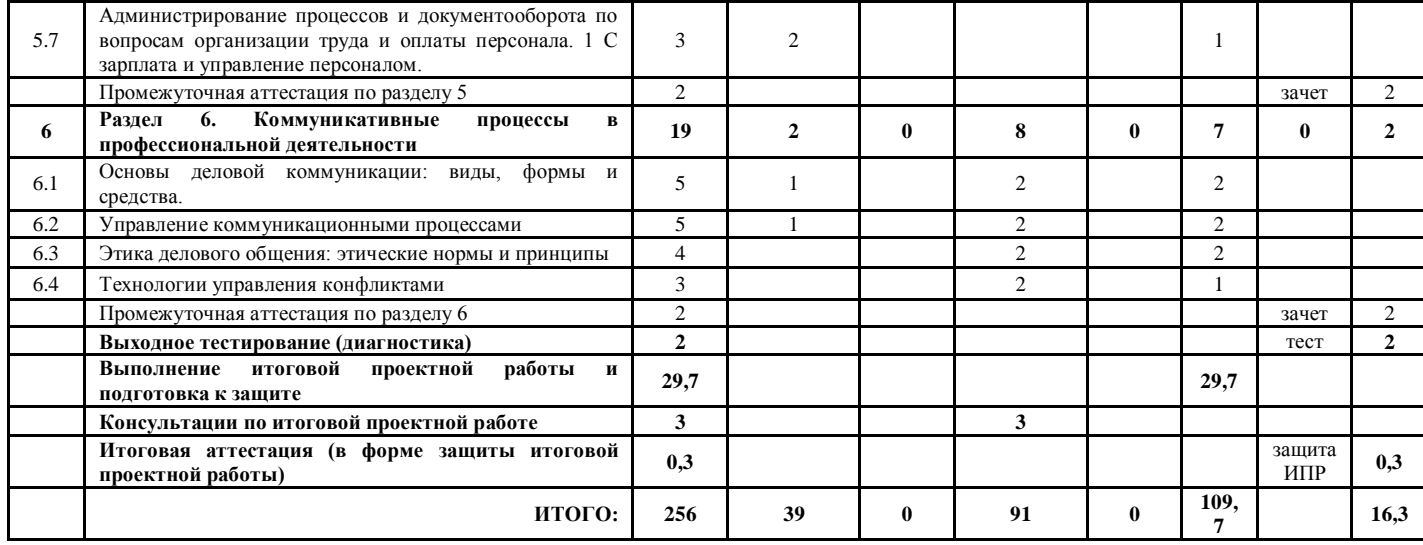

#### **Рабочие программы дисциплин**

**Раздел 1. Трудовое законодательство в сфере управления персоналом** 

(41 ч., в том числе лекций – 6 ч., практических занятий – 12 ч., СРС – 21 ч., промежуточная аттестация (тестирование) – 2ч.).

Тема 1.1. Основы управления персоналом организации (2 ч., из них лекции – 1 ч., СРС – 1 ч.).

Тема 1.2. Предмет, метод, принципы и система трудового права. Понятие трудового права (4 ч., из них лекции – 1 ч., СРС – 3 ч.).

Тема 1.3. Источники трудового права. Субъекты трудового права (2 ч., из них лекции – 1 ч., СРС – 1 ч.).

Тема 1.4. Трудовой договор (11 ч., из них лекции – 2 ч., практические занятия – 4 ч., СРС – 5 ч.).

Тема 1.5. Рабочее время и время отдыха (4 ч., из них практические занятия – 2 ч., СРС – 2 ч.).

Тема 1.6. Правовое регулирование оплаты труда. Гарантии и компенсации (3 ч., из них практические занятия – 1 ч., СРС – 2 ч.).

Тема 1.7. Трудовой распорядок. Дисциплина труда (4 ч., из них лекции – 1 ч., практические занятия – 1 ч., СРС – 2 ч.).

Тема 1.8. Материальная ответственность сторон трудового договора. Защита трудовых прав и свобод (3 ч., из них практические занятия – 1 ч.,  $CPC - 2$  ч.).

Тема 1.9. Особенности регулирования труда отдельных категорий работников (1 ч., из них практические занятия – 1 ч.).

Тема 1.10. Применение профессиональных стандартов в сфере управления персоналом (5 ч., из них практические занятия – 2 ч., СРС – 3 ч.).

Промежуточная аттестация по разделу 1 – в форме тестирования (2 ч.)

**Раздел 2. Документационное обеспечение кадровой работы и деловой оценки персонала** (50 ч., в том числе лекций – 9 ч., практических занятий – 21 ч., СРС – 18 ч., промежуточная аттестация (тестирование) – 2 ч.).

Тема 2.1. Основные документы, регламентирующие управление персоналом в организации (3 ч., из них лекции – 1 ч., СРС – 2 ч.).

Тема 2.2. Оформление приема на работу (8 ч., из них лекции – 2 ч., практические занятия – 4 ч., СРС – 2 ч.).

Тема 2.3. Документирование движения персонала в организации (8 ч., из них лекции – 2 ч., практические занятия – 4 ч., СРС – 2 ч.).

Тема 2.4. Документирование мер поощрения и взыскания (4 ч., из них практические занятия – 2 ч., СРС – 2 ч.).

Тема 2.5. Организация работы с документами. Предоставление отчетности в государственные органы (3 ч., из них практические занятия – 1 ч., СРС –  $2 \mathrm{y}$ .).

Тема 2.6. Организация воинского учета и бронирования (6 ч., из них практические занятия – 4 ч.,  $CPC - 2$  ч.).

Тема 2.7. Оценка персонала в системе управления персоналом бронирования (6 ч., из них лекции – 2 ч., практические занятия – 2 ч., СРС  $-2$  ч.).

Тема 2.8. Современные методы оценки персонала (6 ч., из них лекции – 2ч., практические занятия – 2 ч., СРС – 2 ч.).

Тема 2.9. Аттестация как метод оценки персонала (6 ч., из них практические занятия – 2 ч., СРС – 2 ч.).

Промежуточная аттестация по разделу 2 – в формате тестирования (2 ч.)

**Раздел 3. Цифровые технологии в профессиональной деятельности специалиста кадровой работы** (50 ч., в том числе лекций – 12 ч., практических занятий – 24 ч., СРС – 12 ч., промежуточная аттестация  $($ тестирование $) - 2$ ч.)

Тема 3.1. Современные цифровые технологии (3 ч., из них лекции – 2ч.,  $CPC - 1$  ч.).

Тема 3.2. Основы интернет-безопасности (7 ч., из них лекции – 4 ч., практические занятия – 2 ч., СРС – 1 ч.).

Тема 3.3. Применение цифровых инструментов для организации видеоконференцсвязи (7 ч., из них лекции – 1 ч., практические занятия – 4 ч., СРС – 2 ч.).

Тема 3.4. Работа с электронными документами (7 ч., из них лекции – 1 ч., практические занятия – 4 ч., СРС – 2 ч.).

Тема 3.5. Работа с электронными таблицами (7 ч., из них лекции – 1 ч., практические занятия – 4 ч., СРС – 2 ч.).

Тема 3.6. Работа с электронными формами (7 ч., из них лекции – 1 ч., практические занятия – 4 ч., СРС – 2 ч.).

Тема 3.7. Разработка презентационного цифрового контента (10 ч., из них лекции – 2 ч., практические занятия – 6 ч., СРС – 2 ч.).

Промежуточная аттестация по разделу 3 – в формате тестирования (2 ч.)

**Раздел 4. Рекрутинг, обучение и развитие персонала** (33 ч., в том числе лекций – 4 ч., практических занятий – 13 ч., СРС – 14 ч., промежуточная аттестация (тестирование) – 2ч.)

Тема 4.1. Система рекрутмента: понятие, цели и методология (4 ч., из них практические занятия – 2 ч., СРС – 2 ч.).

Тема 4.2. Подбор персонала: стратегии и источники поиска персонала (6 ч., из них лекции – 2 ч., практические занятия – 2 ч., СРС – 2 ч.).

Тема 4.3. Технологии отбора и найма кандидатов (5 ч., из них практические занятия – 2 ч., СРС – 3 ч.).

Тема 4.4. Особенности процессов обучения и развития персонала современной организации (4 ч., из них практические занятия – 2 ч., СРС – 2 ч.).

Тема 4.5. Ключевые бизнес-процессы системы обучения и развития персонала: повышение квалификации, профессиональная переподготовка, адаптация сотрудников (3 ч., из них лекции – 1 ч., практические занятия – 2 ч.).

Тема 4.6. Организация и проведение мероприятий по развитию и построению профессиональной карьеры персонала (4 ч., из них лекции – 1 ч., практические занятия – 1 ч., СРС – 2 ч.).

Тема 4.7. Формирование кадрового резерва организации (4 ч., из них практические занятия – 2 ч., СРС – 2 ч.).

Промежуточная аттестация по разделу 4 – в форме тестирования (2 ч.)

**Раздел 5: Мотивация персонала. Деятельность по организации труда и оплаты персонала** (26 ч., в том числе лекций – 6 ч., практических занятий – 10 ч., СРС – 8 ч., промежуточная аттестация (тестирование) – 2 ч.)

Тема 5.1. Современные тенденции и задачи мотивации в управлении персоналом (4 ч., из них практические занятия – 2 ч., СРС – 2 ч.).

Тема 5.2. Мотивация: основные научные подходы (4 ч., из них практические занятия – 2 ч., СРС – 2 ч.).

Тема 5.3. Деятельность по организации труда. Организация рабочих мест и создание благоприятных условий труда (2 ч., из них практические занятия  $-2$  ч.).

Тема 5.4. Нормирование труда персонала (4 ч., из них лекции – 2 ч., практические занятия – 1 ч., СРС – 1 ч.).

Тема 5.5. Инструменты анализа затрат рабочего времени (3 ч., из них практические занятия – 2 ч., СРС – 1 ч.).

Тема 5.6. Организация оплаты труда персонала. Формы и системы оплаты труда. Материальное денежное стимулирование. Доплаты и надбавки.

Система премирования (4 ч., из них лекции – 2 ч., практические занятия – 1 ч., СРС – 1 ч.).

Тема 5.7. Администрирование процессов и документооборота по вопросам организации труда и оплаты персонала. 1 С зарплата и управление персоналом (3 ч., из них лекции – 2 ч., СРС – 1 ч.).

Промежуточная аттестация по разделу 5 – в форме тестирования (2 ч.)

**Раздел 6: Коммуникативные процессы в профессиональной деятельности** (19 ч., в том числе лекций – 2 ч., практических занятий – 8 ч., СРС – 7 ч., промежуточная аттестация (тестирование) – 2 ч.)

Тема 6.1. Основы деловой коммуникации: виды, формы и средства (5 ч., из них лекции – 1 ч., практические занятия – 2 ч., СРС – 2 ч.).

Тема 6.2. Управление коммуникационными процессами (5 ч., из них лекции – 1 ч., практические занятия – 2 ч., СРС – 2 ч.).

Тема 6.3. Этика делового общения: этические нормы и принципы (4 ч., из них практические занятия  $-2$  ч.,  $CPC - 2$  ч.).

Тема 6.4. Технологии управления конфликтами (3 ч., из них практические занятия – 2 ч., СРС – 1 ч.).

Промежуточная аттестация по разделу 6 – в форме тестирования (2 ч.)

**Выполнение итоговой проектной работы и подготовка к защите (29,7ч.)**

Итоговая проектная работа представляет собой продукт самостоятельной работы слушателя и отражает умения и компетенции, сформированные по проектному управлению в условиях цифровой трансформации в ходе освоения программы профессиональной переподготовки с учетом будущей профессиональной деятельности.

### **Итоговая аттестация (0,3ч.)**

Итоговая аттестация включает сдачу слушателями итогового экзамена в форме защиты проекта, позволяющего выявить теоретическую и практическую подготовку слушателя в рамках освоения программы профессиональной переподготовки.

#### **2. Используемые технические средства**

Курс размещен на сайте https://edu.bagsurb.ru/ разработанный на платформе Moodle 3.1.0

Для разработки использовалось следующее оборудование: персональный компьютер на базе процессора Intel Core i7-3770 3.40 ГГЦ, ОЗУ: 8 ГБ, Видеокарта: GeForce GTX 760 2Гб.

# **3. Специальные условия применения и требования организационного, технического и технологического характера**

Для реализации электронного курса дополнительной профессиональной программы повышения квалификации "Управление персоналом и организация кадровой работы" необходимы:

1) кадровые ресурсы – авторы-разработчики, научно-педагогические кадры и технические специалисты;

2) материально-технические ресурсы: компьютерные рабочие места (компьютеры, периферийные устройства); программное обеспечение: Web-браузер, Movavi Video Editor, офисный пакет приложений Microsoft Office (Microsoft Word; Microsoft PowerPoint), программа захвата экрана для Windows Lightshot); высокоскоростной интернет; мультимедийное оборудование: (видеокамера, петличные микрофоны, софтбоксы, хромакей, телетекст); серверное оборудование.

### **4. Условия передачи системы и программной документации**

Электронный курс дополнительной профессиональной программы повышения квалификации "Управление персоналом и организация кадровой работы" может быть передан с письменного разрешения руководителя группы разработчиков курса: Сергиенко И.В.

### *ВЫСШЕЕ ОБРАЗОВАНИЕ - СПЕЦИАЛИТЕТ/МАГИСТРАТУРА*

## **АВТОМАТИЗАЦИЯ ТЕХНОЛОГИЧЕСКИХ ПРОЦЕССОВ И ПРОИЗВОДСТВ, АВТОМАТИЗАЦИЯ ТЕХНОЛОГИЧЕСКИХ ПРОЦЕССОВ И ПРОИЗВОДСТВ**

## АЛГОРИТМ ОПРЕДЕЛЕНИЯ ВЕЛИЧИНЫ ПРОДОЛЬНОЙ ПОДАЧИ ТОКАРНОГО СТАНКА С ЧПУ НА ОСНОВЕ ПРОПОРЦИОНАЛЬНО-ИНТЕГРАЛЬНО-ДИФФЕРЕНЦИАЛЬНОГО РЕГУЛЯТОРА

## ADJUSTING THE ROUGHNESS OF THE PART SURFACE BY MEANS OF A FUZZY LOGIC-BASED LONGITUDINAL FEED CONTROL SYSTEM

*Зыкин П.В.*

*Zyikin P.V.*

**УДК** 621.7.06; 621.9.06 **ГРНТИ** 55.29.01 **ББК** 34.5

## **Номер ОФЭРНиО:** [25284](#page-6-1) **Дата регистрации:** 07.02.2024

*Аннотация. Программа 'Алгоритм определения величины продольной подачи токарного станка с ЧПУ на основе пропорционально-дифференциальноинтегрального регулятора необходима для обеспечения точности токарной обработки заготовки на токарном станке с ЧПУ. Точность обеспечивается за счет корректного подбора пропорционального, интегрального и дифференциального коэффициентов. Время отклика на регулирование системы управления по разработанному алгоритму составляет 1,5 секунды. Данный алгоритм может быть полезен при изучении студентами ВУЗов таких инженерных дисциплин, как основы технологии машиностроения; технологическое оборудование машиностроительного производства; проектирование технологических процессов и систем.*

*Abstract. The program 'Algorithm for determining the longitudinal feed value of a CNC lathe based on a proportional-differential-integral regulator is necessary to ensure the accuracy of turning a workpiece on a CNC lathe. Accuracy is ensured by correct selection of proportional, integral and differential coefficients. Response time to control system control according to the developed algorithm is 1.5 seconds. This algorithm can be useful when students study such engineering disciplines as the basics of mechanical engineering technology; technological equipment of machine-building production; design of technological processes and systems.*

*Ключевые слова: СИСТЕМА УПРАВЛЕНИЯ, ТОЧНОСТЬ ОБРАБОТКИ, НЕЧЕТКАЯ ЛОГИКА*

*Key words: CONTROL SYSTEM, PRECISION, FUZZY LOGIC*

# **1. Функциональное назначение разработки, область применения и ее ограничения.**

Цель разработки: разработка алгоритма управления подачей режущего инструмента посредством пропорционально-интегральнодифференциального регулятора в ходящего в структуру автоматизированной системы управления продольной подачи инструмента для достижения оптимальных величин шероховатости поверхности заготовки при токарной обработке.

При токарной обработке на поверхности заготовки образуются винтовые выступы различной величины, так как представлено на рисунке 1.

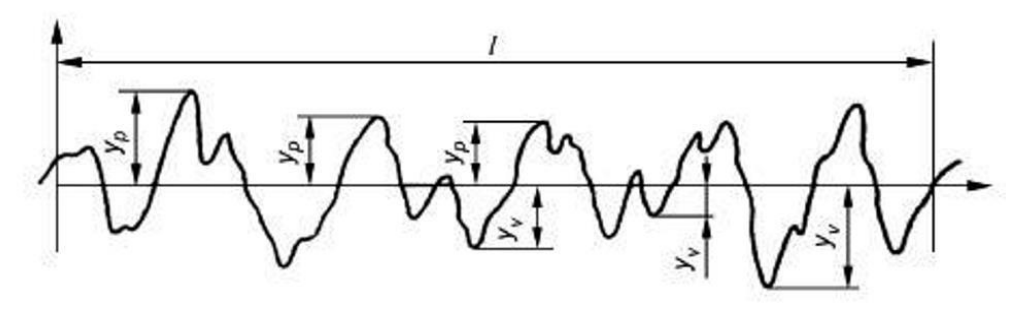

Рисунок 1 – продольные неровности в виде винтовых выступов

Регулирование продольной подачи токарного станка с ЧПУ и корректировка винтовых выступов обеспечивается за счет управления такими параметрами резания как скорость резания, глубина резания и скорость подачи режущего инструмента.

С математической точки зрения управления обеспечивается за счет зависимости изменения шероховатости (1):

$$
R_a = 43.9 \frac{s^{1.88}}{r^{0.97}}
$$
 (1)

где *Ra* – средняя шероховатость обработанной поверхности, мкм; *S* – подача, мм/об;

*r* – радиус при вершине режущей пластины резца, мм.

Используемая математическая зависимость для функционирования системы управления заложена в блок "ПИД-регулятор" схема которого представлена на рисунке 2.

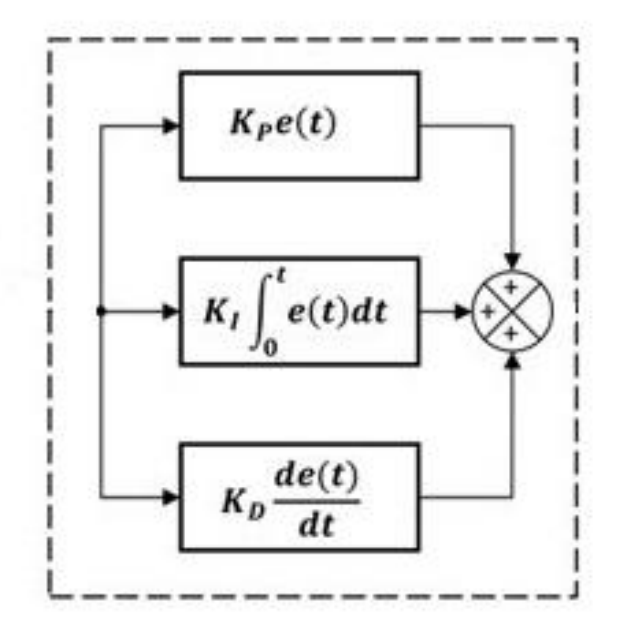

Рисунок 2 – схема ПИД регулятора

Анализируя рисунок 2 можно заметить, что регулирование при данном способе управления осуществляется за счет трех коэффициентов: пропорциональный (P); интегральный (I) и дифференциальный (D). В рассматриваемом алгоритме управления продольной подачей токарного станка с ЧПУ наиболее эффективно использовать следующие величины коэффициентов:  $P = 5$ ; I = 0; D = 0,3.

В алгоритме управления заложены совместно используемые функции принадлежности (функции Гаусса и сигмоидальные функции). За счет этого регулирование продольной подачи осуществляется без застоя.

В графическом виде процесс регулирования параметров резания представлен на рисунке 3.

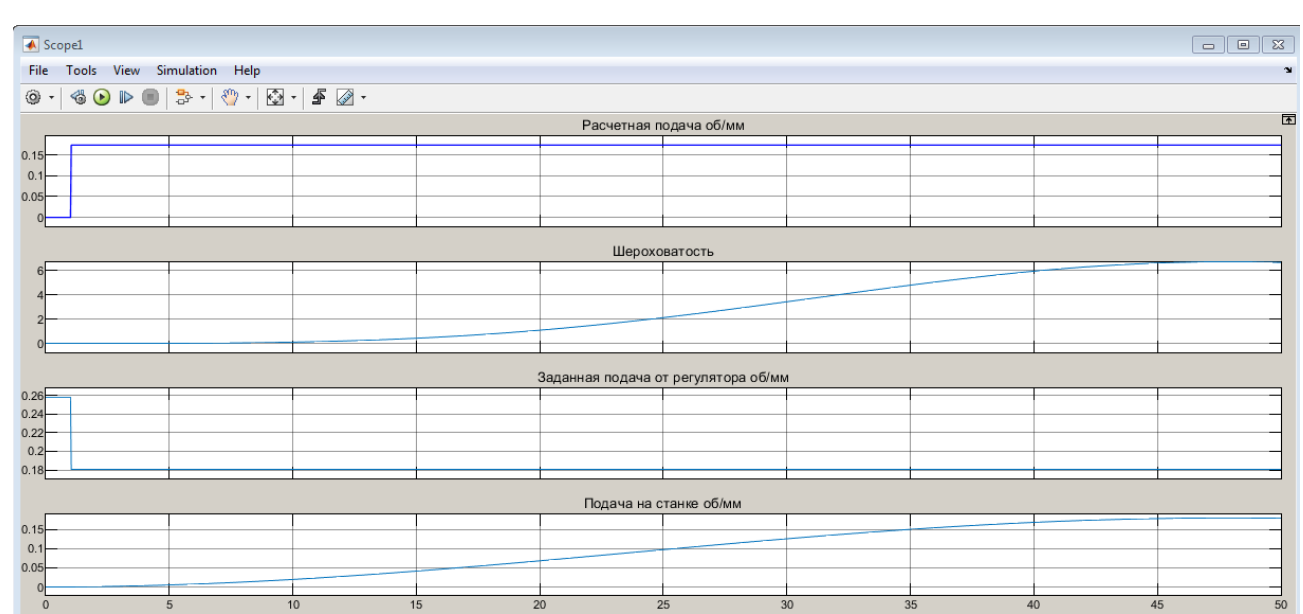

#### Стр. 193 из 325. Навигатор в мире науки и образования № 01(62)'2024

Sample based Offset=0 T=50.000

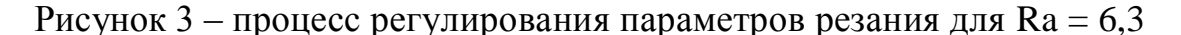

Ready

#### **Область применения**

Разработанный алгоритм применим для получистовой токарной обработки на токарном станке с ЧПУ. Алгоритм управления подачей режущего инструмента посредством пропорционально-интегральнодифференциального регулятора может быть использован на машиностроительном предприятии в ходе реализации технологических процессов обработки деталей резанием. Также стоит отметить возможность использования данного алгоритма при изучении теоретических основ по таким дисциплинам как основы технологии машиностроения, автоматизация технологических процессов, технологическое оборудование машиностроительного производства.

### 2 **Техническое описание**

#### 2.1 **Структура программного продукта**

Программный продукт выполнен в виде отдельного исполняемого модуля

### 2.1 **Применяемые программные средства**

Для реализации системы был использован программый пакет MATLAB SIMULINK.

#### 2.2 **Аппаратные требования**

**Программа** предназначена для использования на персональных компьютерах типа Intel(R) Core(TM) i3 работающих под управлением русскоязычной (локализованной) либо корректно русифицированной версии операционных систем MS Windows 10, 11.

**Минимально возможная конфигурация компьютера для установки и запуска:**

Процессор: Процессор с архитектурой x86-64 (Intel с поддержкой Intel 64, AMD с поддержкой AMD64). Желательно использование многопроцессорных или многоядерных машин

Оперативная память: 4 Гб

Свободное пространство на жестком диске: 64 Гб

Манипулятор мышь

Графический адаптер SVGA с видеопамятью 128 Мб (поддерживающий разрешение не хуже 1200\*800\*16 цветов)

Цветной монитор SVGA

Установленная на компьютере система MATLAB SIMULINK

### **Характеристики компьютера для эффективной работы:**

Процессор: Intel(R) Core(TM) i3

Оперативная память: 8 Гб

Свободное пространство на жестком диске: 128 Гб

Манипулятор мышь

Графический адаптер SVGA с видеопамятью 512 Мб (поддерживающий разрешение не хуже 1920\*1080)

Цветной монитор SVGA

Установленная на компьютере система MATLAB SIMULINK

### **3 Условия передачи программной документации или ее продажи**

Программная документация распространяется на основании специального договора, в соответствии с действующим законодательством.

# **АНАЛИЗ И ДИАГНОСТИКА ФИНАНСОВО-ХОЗЯЙСТВЕННОЙ ДЕЯТЕЛЬНОСТИ ПРЕДПРИЯТИЯ**

## УЧЕБНО-ПРАКТИЧЕСКОЕ ПОСОБИЕ "АНАЛИЗ И ДИАГНОСТИКА ФИНАНСОВО-ХОЗЯЙСТВЕННОЙ ДЕЯТЕЛЬНОСТИ ПРЕДПРИЯТИЯ"

## EDUCATIONAL AND PRACTICAL MANUAL "ANALYSIS AND DIAGNOSTICS OF THE FINANCIAL AND ECONOMIC ACTIVITIES OF THE ENTERPRISE"

Стерлитамакский филиал федерального государственного бюджетного образовательного учреждения высшего образования "Уфимский университет науки и технологий"

Sterlitamak branch of the Federal State Budgetary Educational Institution of Higher Education "Ufa University of Science and Technology

*Кагарманова А.И., Алексеева Н.Г.*

*Kagarmanova A.I., Alekseeva N.G.*

**УДК** 378; 657; 311.216; 336.717.6 **ГРНТИ** 14.35.07, 06.81.85 **ББК** 74,4

## **Номер ОФЭРНиО:** [25280](#page-6-2) **Дата регистрации:** 07.02.2024

*Аннотация. Учебное пособие авторов Кагармановой Алины Ильгизовны, Алексеевой Натальи Георгиевны `Анализ и диагностика финансовохозяйственной деятельности предприятия` разработано в соответствии с требованиями Федерального Государственного образовательного стандарта высшего образования - магистратура. Учебное пособие содержит теоретикометодические основы, практические задания, описание решения и выводов по курсу `Анализ и диагностика финансово-хозяйственной деятельности`. В пособие изложены основные проблемы в области анализа и диагностики предприятия. Подробно рассмотрены вопросы количественной оценки и применения ее результатов в управлении предприятием. Также в учебном пособие отражены практические задание и примеры их решения.*

*Abstract. The textbook by the authors Kagarmanova Alina Ilgizovna, Alekseeva Natalia Georgievna `Analysis and diagnostics of financial and economic activities of an enterprise` was developed in accordance with the requirements of the Federal State Educational Standard of Higher Education - Master`s degree. The textbook contains theoretical and methodological foundations, practical tasks, a description of the solution and conclusions of the course `Analysis and diagnostics of financial and economic activities`. The manual outlines the main problems in the field of analysis and diagnostics of the enterprise. The issues of quantitative assessment and the* 

*application of its results in enterprise management are considered in detail. The textbook also contains practical tasks and examples of their solutions.*

*Ключевые слова: ФИНАНСОВО-ХОЗЯЙСТВЕННАЯ ДЕЯТЕЛЬНОСТЬ ПРЕДПРИЯТИЯ, АНАЛИЗ, ДИАГНОСТИКА ПРЕДПРИЯТИЯ, ХОЗЯЙСТВУЮЩИЙ СУБЪЕКТ, УПРАВЛЕНЧЕСКОЕ РЕШЕНИЕ, ЭКОНОМИЧЕСКИЙ АНАЛИЗ, ФИНАНСОВОЙ АНАЛИЗ*

*Key words: FINANCIAL AND ECONOMIC ACTIVITY OF THE ENTERPRISE, ANALYSIS, DIAGNOSTICS OF THE ENTERPRISE, BUSINESS ENTITY, MANAGEMENT DECISION, ECONOMIC ANALYSIS, FINANCIAL ANALYSIS*

# **1. Функциональное назначение продукта, область применения, его ограничения**

Учебное пособие Кагармановой Алины Ильгизовны, Алексеевой Натальи Георгиевны "Анализ и диагностика финансово-хозяйственной деятельности предприятия" разработано в соответствии с требованиями Федерального Государственного образовательного стандарта высшего образования - магистратура.

Учебное пособие содержит теоретико-методические основы, практические задания, описание решения и выводов по курсу "Анализ и диагностика финансово-хозяйственной деятельности". В пособие изложены основные проблемы в области анализа и диагностики предприятия. Подробно рассмотрены вопросы количественной оценки и применения ее результатов в управлении предприятием. Также в учебном пособие отражены практические задание и примеры их решения.

Рекомендуется для студентов направления 38.04.01 Экономика очного, очно-заочного и заочного отделения для использования в учебном процессе.

В учебном пособии раскрываются проблемы в области анализа и диагностики финансово-хозяйственной деятельности предприятия. Пособие включает четыре главы:

Глава 1. Теоретико-методические основы анализа и диагностики финансово-хозяйственной деятельности предприятия.

Глава 2. Анализ и управление объемами производства и реализации продукции.

Глава 3. Анализ ресурсов предприятия.

Глава 4. Анализ финансовой деятельности предприятия.

Анализ и диагностика финансово-хозяйственной деятельности позволяет определить текущее состояние и тенденции хозяйственного развития, выявить влияние факторов на результативные показатели, обосновать и контролировать выполнение планов, выявлять внутрихозяйственные резервы и предлагать меры по их использованию.

Освоение подходов к анализу и диагностике финансовохозяйственной деятельности необходимо каждому, кто участвует в принятии управленческих решений, либо формулирует научнообоснованные рекомендации по их принятию.

Целью учебного пособия является детальное описание ключевых направлений по проведению анализа и диагностики финансовохозяйственной деятельности предприятия.

Логика глав выстроена в соответствии с последовательностью комплексной аналитической оценки финансово-хозяйственной деятельности предприятия.

Пособие состоит из 4 разделов, последовательно раскрывающих теоретико-методические аспекты исследования финансово-хозяйственной деятельности предприятия.

В первой главе раскрыты теоретико-методические основы проведения анализа и диагностики финансово-хозяйственной деятельности предприятия, в том числе сущность категорий, применяемые методы оценки, используемые источники информации.

Вторая глава раскрывает детальный процесс анализа выпуска и реализации продукции, в том числе и резервы роста.

В третьей главе раскрыты вопросы анализа ресурсов предприятия, в том числе основных фондов, нематериальных активов, материальных, трудовых и финансовых ресурсов.

Четвертая глава посвящена изучению направлений по исследованию финансовой стороны деятельности предприятия, в том числе анализ имущественного положения, анализ ликвидности и платежеспособности, анализ финансовой устойчивости анализ деловой активности, анализ финансовых результатов и рентабельности.

#### **2. Используемые технические средства**

Учебное пособие создано с использованием следующего программного обеспечения: Microsoft Office.

### **КВАНТОВАЯ ИНФОРМАТИКА**

## МОДЕЛЬ РАЗЛАДКИ РАБОТЫ ЗАЩИЩЁННОЙ СЕТИ ПЕРЕДАЧИ ДАННЫХ В УСЛОВИЯХ ВНЕШНИХ ДЕСТРУКТИВНЫХ ВОЗДЕЙСТВИЙ

## A MODEL FOR THE BREAKDOWN OF THE OPERATION OF A SECURE DATA TRANSMISSION NETWORK UNDER CONDITIONS OF EXTERNAL DESTRUCTIVE INFLUENCES

### *Попков Г.В.*

*Popkov G.V.*

**УДК** 621.391 **ГРНТИ** 49.03.07, 93.93.29 **ББК** 32

## **Номер ОФЭРНиО:** [25292](#page-6-3) **Дата регистрации:** 14.03.2024

*Аннотация. В виду сложности, большой размерности защищённых сетей передачи данных ЗСПД, часто не удается наблюдать признаки внешних деструктивных воздействий (ВДВ) непосредственно, как например, в случае распознавания сигнатуры известного вируса. В данном случае, обнаружение ВДВ необходимо проводить по наблюдению признаков, характеризующих параметры (вероятностно-временные характеристики) приложений, работающих в ЗСПД в реальном режиме времени, т.е. осуществлять мониторинг параметров, многие из которых носят стохастический характер, возможные их флуктуации могут объясняться воздействием ВДВ.*

*Abstract. Due to the complexity and large size of protected data transmission networks, it is often not possible to observe signs of external destructive influences (EDI) directly, as, for example, in the case of recognizing the signature of a known virus. In this case, the detection of airborne forces must be carried out by observing signs characterizing the parameters (probabilistic-time characteristics) of applications operating in PDTN in real time, i.e. monitor parameters, many of which are stochastic in nature; their possible fluctuations can be explained by the impact of airborne forces.*

*Ключевые слова: СЕТИ ПЕРЕДАЧИ ДАННЫХ, ВНЕШНИЕ ДЕСТРУКТИВНЫЕ ВОЗДЕЙСТВИЯ*

*Key words: DATA TRANSMISSION NETWORKS, EXTERNAL DESTRUCTIVE INFLUENCES*

# **1 Функциональное назначение продукта, область применения, его ограничения**

В виду сложности, большой размерности защищённых сетей передачи данных ЗСПД, часто не удается наблюдать признаки внешних деструктивных воздействий (ВДВ) непосредственно, как например, в случае распознавания сигнатуры известного вируса.

Зачастую возникает ситуация, когда осуществляется несанкционированный доступ к информации в ЗСПД, в этом случае часть информационных ресурсов ЗСПД выведена из-под контроля, однако общая работоспособность системы связи сохраняется на определённом уровне QoS (Quality of Service).

В данном случае, обнаружение ВДВ необходимо проводить по наблюдению признаков, характеризующих параметры (вероятностновременные характеристики) приложений, работающих в ЗСПД в реальном режиме времени, т.е. осуществлять мониторинг параметров, многие из которых носят стохастический характер, возможные их флуктуации могут объясняться воздействием ВДВ.

Однако естественно предположить, что на этапе подготовки или в процессе реализации ВДВ статистические свойства некоторых параметров сервисов ЗСПД системы отличаются от статистических свойств тех же самых параметров в нормальном состоянии. Таким образом, возникает задача определить изменение функции распределения последовательно наблюдаемых случайных величин, на основании чего сделать вывод о реализации ВДВ. Приведенная общая формулировка проблемы получила название задачи о разладке.

Момент времени, когда происходит смена распределения (или параметров распределения) наблюдаемого процесса, называется моментом возникновения разладки.

Различают два основных типа задач, решаемых с помощью методов обнаружения разладки: апостериорные и последовательные. В первом

случае ставится цель как можно точнее оценить момент возникновения разладки по заранее подготовленной конечной выборке. Во втором случае, последовательно наблюдая случайный временной ряд, необходимо как можно скорее обнаружить сам факт разладки после ее появления при заданном уровне ложных тревог, но не требуется указывать момент времени, когда произошла разладка.

Очевидно, для мониторинга ЗСПД подходят последовательные методы, так как ВДВ необходимо обнаруживать в реальном времени. Однако если решение о появлении ВДВ принято, числовые характеристики наблюдаемой последовательности могут быть сохранены и в дальнейшем использованы апостериорными алгоритмами с целью уточнения времени начала воздействия, например, для отработки информации и проведения расследования конкретного инцидента информационной безопасности ВДВ.

Также в литературе приводят классификацию методов обнаружения разладки и по другим признакам: используется или нет информация о распределении момента возникновения разладки, известны или нет параметры распределения до возникновения разладки и т.п. Сомнительно, что есть какая-либо информация о намерениях злоумышленника совершить атаку, следовательно, алгоритмы обнаружения ВДВ не должны на ней основываться.

Так как имеется теоретическая возможность организовать систему управления ЗСПД максимально четко и ясно, а также наблюдать самые разные характеристики системы в течение длительного времени, то можно считать, что заданы параметры распределения наблюдаемого процесса до момента возникновения разладки.

Резюмируя вышеизложенное, представляет интерес последовательная параметрическая задача и предложенная модель о разладке, не использующая информации о распределении момента возникновения разладки.

Основные понятия и модификация задачи.

Для решения указанных задач о разладке используют подход, называемый алгоритмом кумулятивных сумм (АКС), впервые применявшийся в работах ряда исследователей, который, вообще говоря, является многократно применяемым последовательным анализом Вальда.

Основной идеей АКС является сравнение кумулятивной суммы, которая вычисляется по наблюдению некоторого числа случайных величин, с некоторым пороговым значением, оптимальный выбор которого представляет собой сложную самостоятельную задачу, и в общем случае определяется экспериментально.

Вероятность обнаружения ВДВ, основанной на разладке, можно повысить, если предположить, что атакуемая ЗСПД способна какое-то время находиться под воздействием без существенных потерь в обработке информации с учётом заданного уровня QoS. Тогда считаем, что разладка обнаружена, если сигнал тревоги подается не позднее заданного времени после момента возникновения разладки. В противном случае разладка пропущена.

Очевидно, что нет необходимости объявлять разладку как можно ближе к моменту возникновения, что достигается за счет увеличения доли ложных сигналов, обработка которых требует определенных затрат. Надо не пропустить разладку, по возможности избегая расходов на обработку ложных тревог.

С точки зрения качества критерия обнаружения не важно, когда подается сигнал о разладке в пределах зоны отсутствия потерь. Данная формулировка задачи получила название - задача о разладке с допустимым запаздыванием.

В рамках задачи возможны следующие критерии качества алгоритмов обнаружения:

 вероятность ложной тревоги фиксирована, требуется минимизировать вероятность пропуска разладки;

 вероятность пропуска разладки фиксирована, требуется минимизировать вероятность ложной тревоги.

Для задачи о разладке с допустимым запаздыванием (ЗРДЗ) возможно получение оптимальных параметров решающего правила и оценки качества обнаружения. Для последовательности наблюдаемых независимых случайных величин получен метод, устойчивый к выбросам.

ВДВ и задача о разладке.

Исследуем вопрос о косвенных признаках, которые могут быть приняты во внимание в ходе обнаружения ВДВ. По цели атаки (нанесенному или возможному ущербу) выделим 4 вида ВДВ:

ВДВ 1. Нарушение конфиденциальности информации;

ВДВ 2. Нарушение целостности информации (несанкционированная модификация);

ВДВ 3. Атака на отказ в обслуживании (Dos-атака);

ВДВ 4. Несанкционированное использование ресурсов системы (повышение привилегий).

Для каждого ВДВ рассмотрим общую схему и проанализируем, что изменилось в системе в процессе его реализации.

ВДВ 1. Пусть имеется сегмент ЗСПД, состоящий из отправителя информации, получателя информации, узла (промежуточных узлов, которые проходит информация на пути от отправителя к получателю) и соединяющих каналов (физическая среда для передачи информации). Положим, что переключение трафика возможно только в узле  $NE_i$ , т.е. вся исходящая от отправителя и получателя информация проходит через узел  $NE_i$  ЗСПД.

Положим, что в сегмент (узел  $NE_i$ ) ЗСПД внедрено устройство для несанкционированного доступа к информации (УНДИ), которое предоставляет нарушителю просматривать информацию без модификации.

Теоретически можно внедрить УНДИ на любом участке отправитель/получатель. Возможные варианты внедрения показаны на рисунке 1.

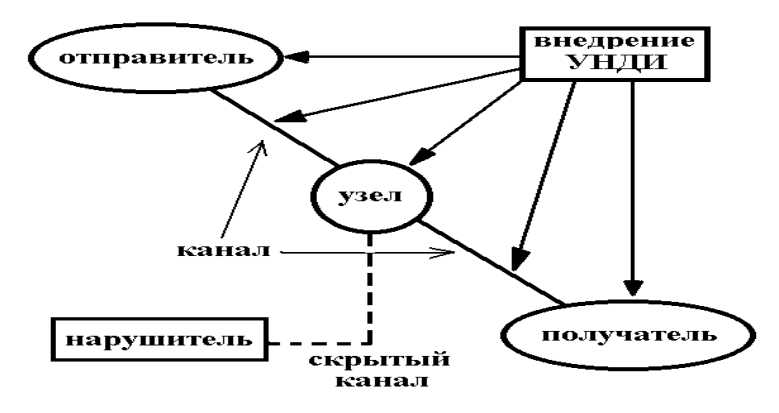

Рисунок 1 – варианты внедрения УНДИ в ЗСПД.

УНДИ – резидентная программа, обрабатывает сигналы с клавиатуры отправителя или считывает изображение с монитора получателя. В этом случае возросла загрузка процессора отправителя или получателя, которая является случайной величиной в каждый момент времени. Если нарушитель не имеет физического доступа к системе, то необходимость передачи ему информации от УНДИ влечет увеличение нагрузки на оборудование узла и на каналы, часть которых используется как скрытые. Если перехват достаточно большого количества начальных блоков информации не представляет опасности, ВДВ может быть обнаружено средствами решения модуля разладки.

УНДИ – программно-аппаратная закладка, внедренная в оборудование отправителя, получателя или узла, например, (распараллеливает поток информации). В этом случае дополнительной загрузки процессора отправителя/получателя может и не наблюдаться, но нагрузка на оборудование узла и каналы обмена информацией возрастет.

УНДИ – ложный узел, внедренный в соединение между отправителем или получателем, либо ложный объект, выдающий себя за получателя. В данном случае изменится время задержки в сети пакетов, которыми обмениваются отправитель и получатель. Если нарушитель имеет легальный физический доступ к системе, то ВДВ 1 обнаружить средствами мониторинга крайне затруднительно.

ВДВ 2. Рассмотрим ту же систему. Схема принципиально не меняется.

Нарушитель может иметь двухстороннюю связь с УНДИ, отдавая ей команды в ходе реализации ВДВ. УНДИ может действовать автономно от нарушителя. Здесь, кроме вышеназванного, имеются дополнительные операции внесения изменений в передаваемые пакеты, что должно привести к увеличению средней задержки времени передачи пакета (соединения) в сети. Если передаваемая информация устойчива к модификации некоторого количества начальных пакетов, то средства ЗРДЗ могут использоваться. В случае длительного воздействия имеются достаточно высокие шансы обнаружить и локализовать ВДВ 2.

ВДВ 3. Здесь имеет место ЗРДЗ в явном виде, расход ресурсов сети связи резко возрастает, хотя и остается случайным. Потерь нет, пока ресурсы системы не исчерпаны.

Величина допустимого запаздывания зависит от устойчивости оборудования, на которое направлено воздействие: производительность вычислительного средства, пропускная способность канала, объем буфера. Т.е. если система достаточно мощная, то она может работать и не выйти из строя некоторое время, достаточное для обнаружения атаки и принятия мер.

Рассмотрим несколько частных вариантов.

Направленный шторм запросов на атакуемый сервер, пользователь не может через него пробиться. Признаки – резко изменяется распределение числа запросов на установление соединения. Это заметно уже на подступах к атакуемому серверу, и сегмент, откуда идет атака, можно отсечь. Наблюдая количество запросов в единицу времени, получаем последовательность случайных величин для анализа. С учетом сложившейся практики моделирования потока запросов распределением Пуассона, имеем в случае атаки также Пуассоновский поток, только с большей интенсивностью. Допустимая задержка определяется ресурсом очереди запросов на сервере и производительностью системы. Вычислительная мощность атакуемого сервера не может преодолеть большое количество ложных запросов.

Например, в TCP/IP сервер получает запрос на соединение, ставит его в очередь (буфер), посылает подтверждение о получении и ждет ответ для завершение установления соединения. Если в запросе использован несуществующий адрес, то ответ для завершения получен не будет, ложный запрос будет занимать буфер некоторое максимально допустимое время. Либо на устройство посылаются фрагменты пакета без признака последнего фрагмента. Соединения обрабатываются, пока ложные фрагменты не переполнят память (буфера приёма) сетевых узлов. Признаки – меняется распределение времени ожидания и число ожидающих заявок в очереди, резко возрастает доля фрагментированных пакетов.

Подключение специальной аппаратуры для создания помех или снижения пропускной способности канала при сохранении общей работоспособности канала.

Рассмотрим ситуацию более подробно, рисунок 2. Пусть имеется сегмент ЗСПД, состоящий из двух узлов  $NE_i$ , соединенных двумя каналами связи (например, коммутатор и хост, получающий сообщения). После выхода из строя одного канала сегмент продолжает функционировать, целостность данных не нарушена, но обслуживание трафика идёт с меньшей интенсивностью. Если коэффициент использования системы больше единицы, то через некоторое время буфер обмена в атакуемом узле переполнится, возникнут потери, обработка запросов от смежных узлов будет затруднена, производительность узла упадёт. Наблюдая время задержки пакетов в сети, получим последовательность случайных величин для анализа трафика, проходящего через атакуемый узел.

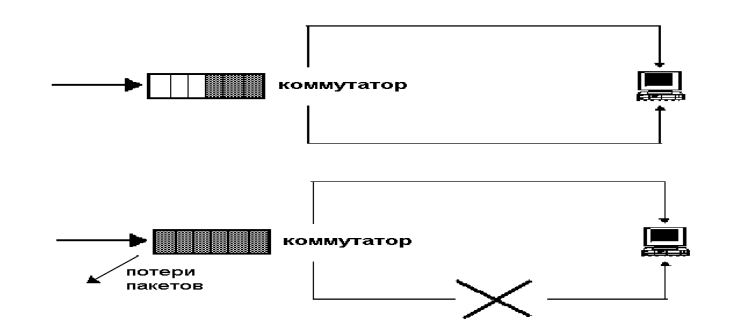

Рисунок 2 – допустимая задержка обнаружения разладки определяется размером буфера приёма узла  $NE_i$ .

ВДВ 4. В отличие от ВДВ 3 нарушитель стремится максимально долго себя не обнаружить, однако уровень нагрузки на оборудование возрастет.

Следовательно, узел ЗСПД может достаточно долго функционировать без особых потерь. Успех обнаружения зависит от размера не санкционированно используемых ресурсов и степени детализации, которую предоставляют датчики, входящие в систему мониторинга. Математическая постановка задачи.

Рассмотрим постановку и решение ЗРДЗ в случае, когда наблюдаемые параметры узла ЗСПД, на основе анализа которых делается вывод о наличии ВДВ, являются независимыми одинаково распределенными случайными величинами.

Пусть имеется последовательность случайных величин  $\{x\}$ *i*, такая, что

 $x_1, \ldots, x_m - 1$  имеют функцию распределения  $F_1$ , а  $x_m, x_m + 1$ , ...,  $T -$  функцию  $F_2$ .

 $m$  – момент разладки,  $T$  – допустимое запаздывание.

Наблюдая  $\{x\}_i$ , требуется определить, в какой момент г подать сигнал

о разладке. Если  $m \le r \le m + T$ , то разладка обнаружена, если  $r > m + T$ ,

то пропущена, если *r < m*, то имеет место ложная тревога.

Требуется минимизировать вероятность пропуска разладки:

 $P(r > m + T | F2)$ ,

при этом избегая частого объявления ложной тревоги.

Для решения задачи предлагается следующий алгоритм:

1. Вычисляется сумма:

$$
S_T = \sum_{i=1}^T x_i \tag{1}
$$

2. Если выполняется решающее правило, остановка работы алгоритма. Иначе вычисляется следующая сумма:

$$
S_n = S_{n-1} + x_n - x_{n-T}
$$

где  $n = T + 1, T + 2, ...$ 

3. Переход на шаг 2.

Решающее правило выглядит следующим образом*:*   $S_n > h, n = T, T = 1, ...$  т.е. момент подачи сигнала о разладке:

$$
r = \inf\{n: S_n \leq h\}
$$

Таким образом, проблема сводится к выбору порогового значения, которое минимизирует вероятность пропуска разладки.

$$
P(S_n < h, n > m + T)
$$

для заданного уровня ложной тревоги:

 $P(S_n > h, n < t_0) \le a$ ,

где  $\alpha$  – некоторая константа. Данное пороговое значение будем называть оптимальным и обозначать  $h_{\text{out}}$ , вероятность пропуска разладки обозначим *В*.

Введем следующие обозначения Γ(x, n, θ) – гамма распределение с параметрами  $n, \theta$ ;

*–* функция, обратная гамма-распределению, возвращает значение *х*, если  $\Gamma(x, n, \theta) = p$ .

Учитывая свойства распределений Пуассона, Эрланга и экспоненциального, получаем следующую теорему.

**Теорема О. Пусть наблюдаемый процесс имеет распределения:** 

1) экспоненциальное с параметрами  $\theta_1$  до разладки и  $\theta_2$  после нее, тогда

$$
h_{opt} = Inv\Gamma(T, \theta_1, 1 - a),
$$

$$
\beta = \Gamma(h_{opt}, T, \theta_2)
$$

2) Эрланга с параметрами  $N_1$ ,  $\theta_1$  до разладки и  $N_2$ ,  $\theta_2$  после нее, тогда  $h_{opt} = Inv\Gamma(N_1, T, \theta_1, 1 - a),$ 

 $\beta = \Gamma(h_{\text{ont}}, N_2, T, \theta_2)$ 

1) Пуассона с параметрами  $\lambda_1$ до разладки и  $\lambda_2$  после нее, тогда

$$
h_{opt} = \min\left\{h: \sum_{k=0}^{h} \frac{(T\lambda_1)^k}{k!} > e^{T\lambda_1}(1-\alpha)\right\},\tag{2}
$$

$$
\beta = \sum_{k=0}^{n_{opt}} \frac{(T\lambda_2)^k}{k!} e^{-T\lambda_2}
$$
\n(3)

Таким образом, используя результаты теоремы, можно вычислить оптимальный порог и оценить качество алгоритма для заданных параметров распределений, которые выбираются исходя из конкретной задачи.

### **2. Используемые технические средства**

Моноблок MSI, RAM 16Gb, HDD 1TB, OС Windows 10 Pro, ПАК MS Office 2013.

# **3. Специальные условия и требования организационного, технического и технологического характера**

К разработанной модели разладки ЗСПД в условиях ВДВ никаких специальных условий организационного, технического и технологического характера не предъявляется.

### **4. Условия передачи разработки или ее продажа**

Модель разладки работы ЗСПД в условиях ВДВ, разработана в рамках диссертационного исследования по специальности 2.3.6 "Методы и системы защиты информации, информационная безопасность" Разработанную Модель разладки работы ЗСПД в условиях ВДВ не предполагается использовать в коммерческих решениях, программных продуктах на территории Российской Федерации, ни за ее пределами.

## **МАТЕМАТИКА**

## ПРОГРАММА ЭВМ "МАТЕМАТИЧЕСКАЯ МОДЕЛЬ НЕФТЯНОГО ВЫБРОСА"

## COMPUTER PROGRAM "MATHEMATICAL MODEL OF OIL RELEASE"

Стерлитамакский филиал федерального государственного бюджетного образовательного учреждения высшего образования "Уфимский университет науки и технологий"

Sterlitamak branch of the Federal State Budgetary Educational Institution of Higher Education "Ufa University of Science and Technology

*Кильдибаева С.Р., Харисов Э.И.*

*Kildibaeva S.R., Charisov E.I.*

**УДК** 517.958:532/533; 553.98, 552.578.2 **ГРНТИ** 27.35.14, 38.53.01 **ББК** 87.256.631.0

## **Номер ОФЭРНиО:** [25288](#page-7-0) **Дата регистрации:** 21.02.2024

*Аннотация. Программа ЭВМ `Математическая модель нефтяного выброса` предназначена для моделирования нефтяных разливов техногенного характера. Программа позволяет осуществлять расчет теплофизических параметров нефтяного выброса, прогнозировать динамику вовлечения воды в струю, описывать процесс взаимодействия с окружающей средой. Программа позволяет на основе введенных параметров определить, как будет происходить изменение траектории струйного течения, а также уточнять процесс вовлечения. Программа будет полезна для студентов магистратуры 01.04.02 Прикладная математика и информатика по программам `Технологии проектирования системного и прикладного программного обеспечения`; `Цифровые технологии в нефтегазовой отрасли`.*

*Abstract. The computer program `Mathematical model of oil release` is designed to simulate man-made oil spills. The program allows you to calculate the thermophysical parameters of an oil release, predict the dynamics of water involvement in the jet, and describe the process of interaction with the environment. The program allows, based on the entered parameters, to determine how the trajectory of the jet stream will change, as well as to clarify the process of involvement. The program will be useful for students of the Master`s degree program 01.04.02 Applied Mathematics and Computer Science in the programs `Technologies for designing system and applied software`; `Digital technologies in the oil and gas industry`.*

*Ключевые слова: РАЗЛИВ НЕФТИ, ЗАТОПЛЕННАЯ СТРУЯ, ТЕЧЕНИЕ УГЛЕВОДОРОДОВ*

*Key words: OIL SPILL, FLOODED JET, FLOW OF HYDROCARBONS*

# **1. Функциональное назначение продукта, область применения, его ограничения.**

При разработке нефтяных месторождений в шельфе высока вероятность возникновения техногенной утечки. Интерес к разработке месторождений в шельфе растет в связи с большими объемами запасов углеводородов, а сам процесс разработки представляет сложный технологический процесс, в рамках которого могут возникнуть ряд факторов, которые потенциально могут привести к аварийной утечке: износ оборудования, коррозия, пожар, взрыв и т.д. Ликвидация утечки нефти является очень сложным процессом, требующим новых подходов, а также точности в прогнозировании, как поведет себя нефть с течением времени в процессе поднятия к поверхности водоема и взаимодействия с окружающей средой. Одним из ключевых факторов распространения нефтяной утечки является взаимодействие с окружающей средой, в особенности с вектором скорости подводного течения, который может повлиять не только на траекторию течения, но и динамику распространения: скорость, температуру, фазовые переходы в случае многофазности течения и т.д.

Программа позволяет осуществлять расчет теплофизических параметров нефтяного выброса, прогнозировать динамику вовлечения воды в струю, описывать процесс взаимодействия с окружающей средой. Программа позволяет на основе введенных параметров определить, как будет происходить изменение траектории струйного течения, а также уточнять процесс вовлечения. Программа будет полезна для студентов магистратуры 01.04.02 Прикладная математика и информатика по программам "Технологии проектирования системного и прикладного программного обеспечения"; "Цифровые технологии в нефтегазовой

отрасли".

#### **1.1 Постановка задачи и основные допущения**

Пусть в начальный момент времени известен объемный расход нефти, поступающий из некоторого источника (поврежденный трубопровод или скважина) известного радиуса. Также известны основные характеристики поступающей нефти и характеристики окружающей воды. Для моделирования процесса течения нефти используются основные уравнения сохранения и вспомогательные уравнения, позволяющие замкнуть систему уравнений. Ключевым моментом, характеризующим взаимодействие распространяющейся нефти и окружающей воды, является процесс вовлечения окружающей воды в струю. На рисунке 1 представлена схема течения струи. В основе метода, позволяющего получить основные характеристики течения – интегральный Лагранжевый метод контрольного объема.

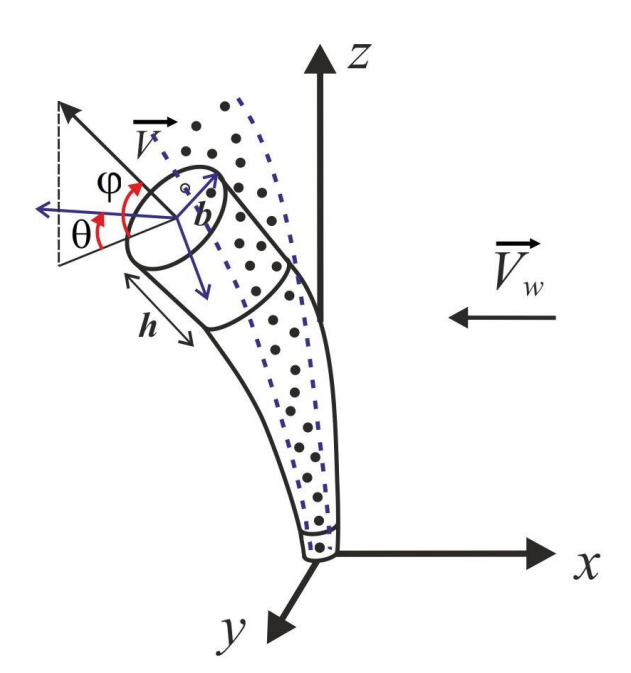

Рисунок 1 – схема струи нефти.

Для моделирования вовлечения воды в нефтяную струю используется следующее отношение:

$$
Q_{w} = 2\pi b \hbar \alpha \left| \left| V \right| - V_{w} \right|.
$$

Значение вовлеченной воды зависит от параметров течения: скорости течения углеводородов, окружающей среды и радиуса струи; кроме параметра α, который определяется эмпирически согласно [1]:

$$
\alpha = \sqrt{2} \left( 0.057 + \frac{0.554 \sin \varphi}{E^2 Fr^2} \right) \left( 1 + 5 \frac{V_w'}{\left| \vec{V} \right| - V_w'} \right)^{-1}.
$$

Коэффициент α включает в себя эмпирический коэффициент вовлечения *E*, который для глубоководных разливов был принят равным 2, который не зависит от параметров течения нефтяного выброса. Тестирование данного эмпирического коэффициента в математической модели давало хорошее согласование для случая вертикальных струй, когда действие подводного течения оказывает минимальный эффект. Но для случаев, когда происходил «снос» нефтяной струи за счёт большой скорости течения окружающей среды, сопоставление результатов лабораторного эксперимента и результатов математического моделирования давало расхождение. С целью уточнения параметра E была создана программа с элементами нейросетевого обучения с целью прогнозирования коэффициента вовлечения и соответственно траектории и радиуса нефтяного выброса. Для этого были подготовлены данные для обучения нейросети.

# **1.2. Анализ результатов лабораторного эксперимента и подготовка данных для моделирования**

В работе Соколовского С.А. и Адамса Э.Э.[2] был проведен ряд лабораторных экспериментов, в которых затопленные струи исследовались с учётом действия на них поперечного течения окружающей среды. В результате проведенных экспериментов были получены траектории затопленных струй с учётом отделяющегося газового ядра для различных вариантов начальных условий течений. Рассмотрим более подробно процесс проведения лабораторного эксперимента, представленного в работе [2]. Для имитации действия поперечного течения была собрана следующая установка. На дне резервуара, заполненного водой, был установлена каретка с известными линейными размерами, которая буксировалась по рельсам с постоянной регулируемой скоростью. Жидкость и газ распылялись через стандартные аквариумные распылители. В работе представлены различные вариации состава подаваемой смеси для различных объемных расходов и скорости поперечного течения.

Эксперимент с поперечным течением проводился с использованием буксируемого источника с квадратным поперечным сечением 0.8 м и длиной 28 м. Плюмы визуализировали с помощью плавучего раствора Родамина 6G, высоко флуоресцентного красителя, используемого в качестве индикаторного красителя в воде для определения скорости и направления потока и транспорта. Каретка, установленная на рельсах желоба, буксировалась двигателем с регулируемой скоростью (от 2 до 22 см/с). Диффузорами выступали стандартные аквариумные распылители диаметром 0,7 мм, расположенные на Г-образном креплении из ПВХ на расстоянии от 10 см со дна резервуара. Также внутри держателя проходили линии подачи воздуха, спирта или сырой нефти. Поведение струи, и оценка высоты перехода были сформулированы из оцифрованных изображений, полученных в ходе экспериментов. Таким образом, Соколовский и Адамс представили результаты лабораторных экспериментов многофазных струй в однородном поперечном течении.

Целью исследования стало уточнение безразмерного эмпирического параметра E, значение которого существенно влияло на физические параметры струи. Первичный анализ параметров, которые могут оказать влияние на динамику распространения затопленной струи под действием поперечного течения, показал, что эмпирический параметр E может зависеть от отношения скорости КО от скорости течения или угла наклона КО.
Для оценки полученных значений рассмотрены результаты вычислительных экспериментов на основе математической модели с учётом оценки коэффициента вовлечения *E* и результаты лабораторного эксперимента, представленного в работе. С целью нахождения функциональных зависимостей *E* от физических величин затопленной струи аналитически получены 100 значений коэффициента *E*, которые были использованы для определения траектории струи.

В ходе исследования выяснилось, что зависимость рассматриваемого коэффициента прослеживается от скорости струи и скорости течения. Согласно рассматриваемой теории данное отношение определяется как tgφ, в связи с этим было введено предположение, что коэффициент *E*  зависит от данного параметра.

#### **1.3. Прогнозирование коэффициента E.**

На основе предположений о зависимости эмпирического параметра вовлечения воды E была создана сводная таблица на основе аналитических расчетов. В таблице были собраны значения параметров скорости, угла отклонения нефтяного течения и параметра E для 3900 случаев. Для реализации машинного обучения был использован язык программирования Python и библиотеки pytorch, numpy, pandas. Выбор был сделан на основе скорости прототипирования для получения предварительных результатов и корректирования модели. Численная реализация была представлена в следующем порядке: загрузка необходимых библиотек, загрузка данных из таблицы формата Excel, преобразование данных в численные массивы, совместимые с библиотекой numpy, создание класса Data для загрузки данных в виде тензоров и получения элементов, создание класса модели с линейными слоями с зависимостью от трех переменных и алгоритм обучения с заданным количеством итераций. В классе Data также находятся начальные значения для линейных параметров, изменяя которые нейронная сеть

может более точно прогнозировать необходимый параметр.

Полученная модель для прогнозирования эмпирического коэффициента *E*, которая опирается на машинное обучение, была протестирована для начальных условий, соответствующих результатам лабораторного эксперимента. Сравнение полученных результатов с результатами траекторий, полученных на основании эксперимента, показали, что у параметра *Е* имеется некоторое пороговое значение после которого оно начинает резко расти.

Программа написана на языке Python, ниже представлены скриншоты выполнения программы и результаты работы программы в виде графиков.

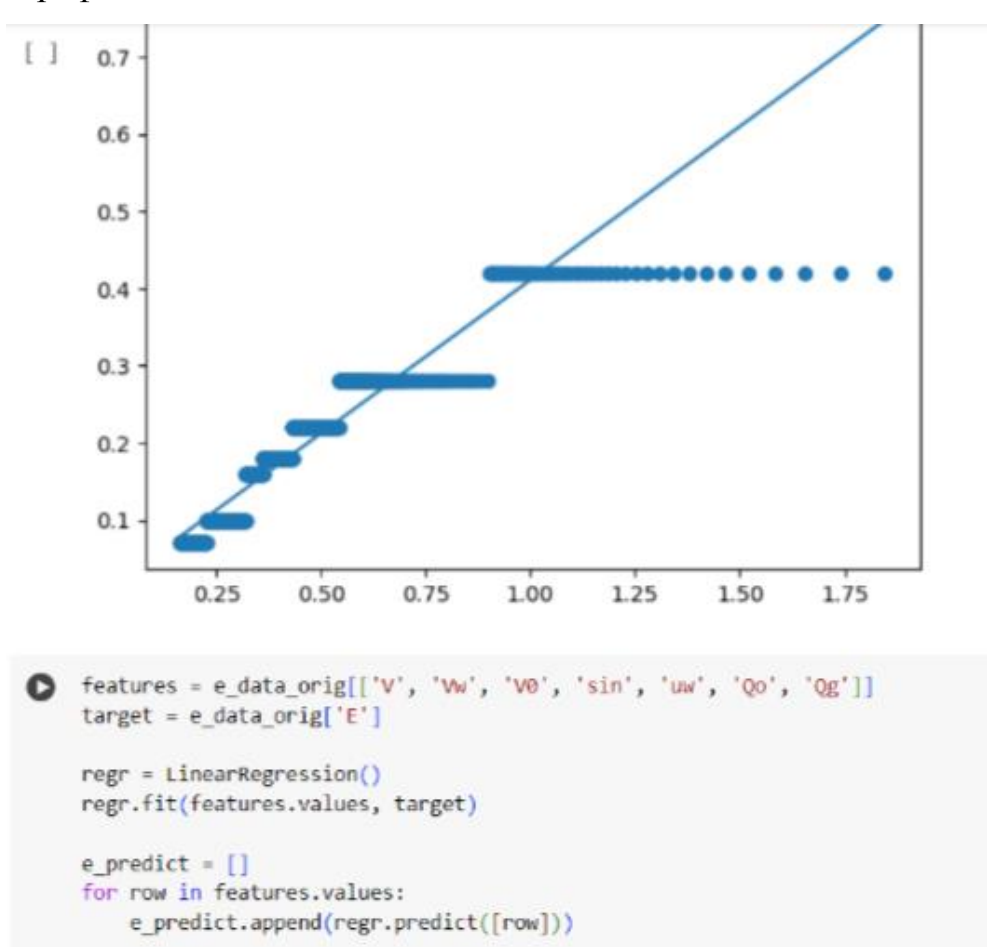

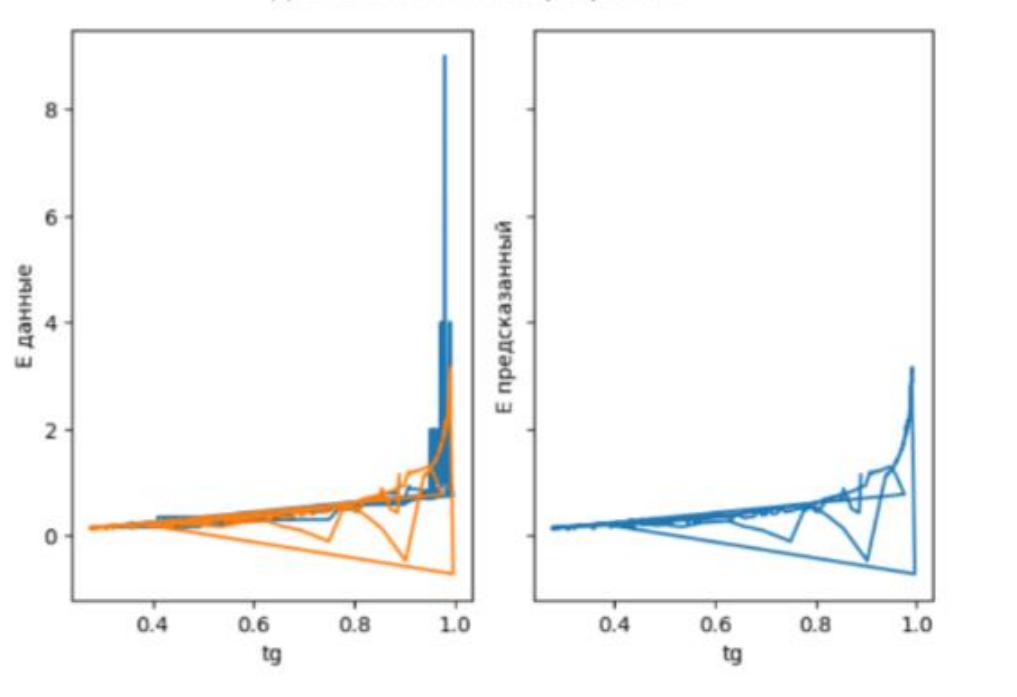

Данные и Линейная регрессия

#Convert E\_data to numpy arrays for ease of use numpy\_array\_x = np.asarray(e\_data\_orig[['V', 'W', 'V0', 'sin', 'uw', 'Q0', 'Qg']].values)<br>numpy\_array\_x = np.asarray(e\_data\_orig[['V', 'W', 'V0', 'sin', 'uw', 'Q0', 'Qg']].values) numpy array y = numpy\_array y[:, None]

Ниже представлены графики, полученные при использовании результатов расчетов данной программы для начальных данных, соответствующих экспериментальным данным.

Стр. 220 из 325. Навигатор в мире науки и образования № 01(62)'2024

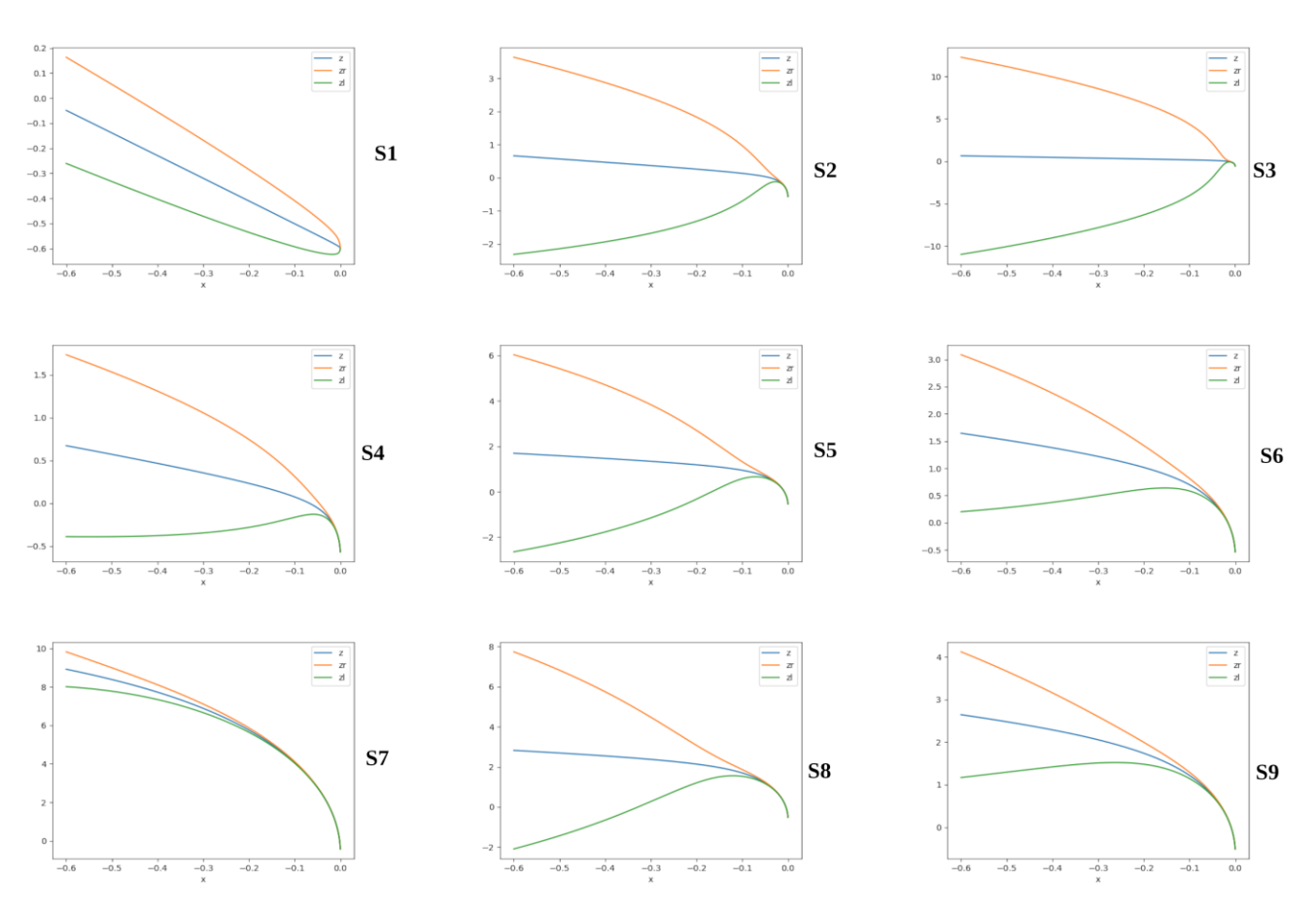

Рисунок 1 – результаты расчетного эксперимента с применением машинного обучения для установления значения эмпирического параметра Е

### **Список литературы**

1.Yapa P. D., Zheng L. Simulation of oil spills from underwater accidents I: model development // Journal of hydraulic research, international association of hydraulic research, The Netherlands. – 1997. – Vol. 35,  $\mathcal{N}_2$  5. – P. 673-688.

2. Socolofsky S.A., Adams E.E. Multi-phase plumes in uniform and stratified crossflow // J. Hydraul. – 2002. – №40. – С. 661-672.

### **2. Используемые технические средства**

Для работы с программой необходимо иметь персональный компьютер типа IBM PC Pentium IV с операционной системой Windows 95/98/2000/2003/XP/Vista/7/8/10 и оперативной памятью от 512 Мб.

## **3.Специальные условия и требования организационного,**

## **технического и технологического характера**

Отсутствуют.

# **4. Условия передачи документации на разработку или условия ее продажи.**

По договоренности. При необходимости программа может быть доработана.

### **ОБЩЕСТВОВЕДЕНИЕ, ФИЛОСОФИЯ**

## ФИЛОСОФСКИЕ И МЕТОДОЛОГИЧЕСКИЕ ПРОБЛЕМЫ РАЗВИТИЯ НАУКИ И ТЕХНИКИ: МАТЕРИАЛЫ МЕЖВУЗОВСКОГО СЕМИНАРА МАГИСТРАНТОВ

## PHILOSOPHICAL AND METHODOLOGICAL PROBLEMS OF THE DEVELOPMENT OF SCIENCE AND TECHNOLOGY: MATERIALS OF AN INTERUNIVERSITY SEMINAR FOR STUDENTS OF MAGISTRACY

Федеральное государственное бюджетное образовательное учреждение высшего образования "Сибирский государственный университет путей сообщения"

Siberian transport university

*Мартишина Н.И., Акишина Е.О., Мальцева Е.А., Аброськин Д.Н., Алексеева А.В., Безрукова С.П., Блажеевский Н.А., Васина Н.Г., Иванова Д.И., Лепский И.С., Марсо А.Е., Садыкова П.Р., Тюрина Е.П.*

*Martishina N.I., Akishina E.O., Maltseva E.A., Abroskin D.N., Alekseeva A.V., Bezrukova S.P., Blazheevskiy N.A., Vasina N.G., Ivanova D.I., Lepskiy I.S., Marso A.E., Sadyikova P.R., Tyurina E.P.*

**УДК** 168 + 378.048.2 **ГРНТИ** 02.31.21, 14.35.07, 14.35.09 **ББК** 87,2

## **Номер ОФЭРНиО:** [25304](#page-7-0) **Дата регистрации:** 26.03.2024

*Аннотация. Межвузовский семинар магистрантов `Философские и методологические проблемы развития науки и техники` был проведен на кафедре `Философия и культурология` Сибирского государственного университета путей сообщения 12 декабря 2023 г. В семинаре приняли участие студенты различных направлений магистратуры, изучающие дисциплину `История и философия науки`, из трех вузов Новосибирска: Сибирский государственный университет путей сообщения, Новосибирский государственный педагогический университет, Новосибирский государственный университет экономики и управления. Магистрантам предлагалось самостоятельно собрать материал и подготовить доклады по истории изучаемых областей научных исследований, истории определенных направлений технических разработок, выделив ключевые открытия и изобретения, ведущих ученых. Особое внимание было уделено достижениям российской науки и техники. В материалах семинара представлены лучшие работы, рекомендованные руководителями семинара.*

*Abstract. An interuniversity seminar for master`s students `Philosophical and methodological problems of the development of science and technology` was held at the department of Philosophy and Cultural Studies of the Siberian Transport University on December 12, 2023. The students from various areas of the master` s program studying the discipline `History and Philosophy of Science` took part in the interuniversity seminar. They represented three universities in Novosibirsk: Siberian Transport University, Novosibirsk State Pedagogical University, Novosibirsk State University of Economics and Management. The students got the task to collect material and prepare reports on the history of the areas of scientific research being studied, the history of certain areas of technical development, highlighting key discoveries and inventions of leading scientists. The achievements of Russian science and technology were priority areas of study. The best works recommended by the leaders of the seminar were included in the collection of the materials of the seminar.* 

*Ключевые слова: ФИЛОСОФИЯ НАУКИ И ТЕХНИКИ, ИСТОРИЯ НАУКИ И ТЕХНИКИ, МАГИСТРАТУРА, НАУЧНО-ИССЛЕДОВАТЕЛЬСКАЯ РАБОТА СТУДЕНТОВ, МЕТОДОЛОГИЧЕСКИЙ СЕМИНАР*

*Key words: PHILOSOPHY OF SCIENCE AND TECHNOLOGY, HISTORY OF SCIENCE AND TECHNOLOGY, MASTER`S DEGREE, RESEARCH WORK OF STUDENTS, METHODOLOGICAL SEMINAR*

Межвузовский семинар магистрантов "Философские и методологические проблемы развития науки и техники" был проведен на кафедре "Философия и культурология" Сибирского государственного университета путей сообщения 12 декабря 2023 г. В семинаре приняли участие студенты различных направлений магистратуры, изучающие дисциплину "История и философия науки", из трех вузов Новосибирска: Сибирский государственный университет путей сообщения, Новосибирский государственный педагогический университет, Новосибирский государственный университет экономики и управления. Магистрантам предлагалось самостоятельно собрать материал и подготовить доклады по методологическим проблемам современного развития науки, истории изучаемых областей научных исследований, истории определенных направлений технических разработок, выделить ключевые открытия и изобретения, охарактеризовать деятельность ведущих ученых. Особое внимание при формировании тематики семинара было уделено достижениям российской науки и техники.

По итогам семинара были выбраны лучшие работы, отмеченные поощрительными дипломами и рекомендованные руководителями семинара к включению в сборник материалов:

Аброськин Денис Николаевич, Лепский Иван Степанович (группа МТЛ-101). История развития беспилотных летательных аппаратов.

Алексеева Анна Викторовна. История развития дискретной математики и ее связь с различными направлениями в информатике.

Блажеевский Никита Андреевич (группа ММСС-101). Интеллектуальная собственность и патентное право в прикладных науках.

Безрукова Софья Павловна (группа МТЛ-101). Тип личности Альберта Эйнштейна как ученого.

Васина Наталья Геннадьевна, Садыкова Полина Рустамовна (группа ММСС-101). История освоения Крайнего Севера России.

Иванова Дарья Игоревна (группа ММСС-101). История развития метрологии в России.

Марсо Ангелина Евгеньевна, Тюрина Елизавета Павловна (группа МТЛ-101). Первая железная дорога в России как стимул для научных исследований и технологических инноваций.

В докладе Д.Н. Аброськина, И.С. Лепского представлена история создания беспилотных летательных аппаратов и освещены основные направления их применения сегодня. БПЛА используются во многих областях, включая военную, гражданскую, научную и логистическую. Широкое гражданское распространение эти устройства получили относительно недавно. Авторы специализируются в сфере транспортной логистики, в связи с чем подробно рассматривают, как БПЛА внесли революцию в логистические системы, преобразуя способы управления цепями поставок и стимулируя новые исследования в области логистики. БПЛА обеспечивают более эффективное управление и мониторингом поставок, сокращая время доставки и операционные расходы. Их способность преодолевать труднодоступные территории

и обеспечивать точную навигацию улучшает общую надежность поставок. Внедрение технологий искусственного интеллекта способствует оптимизации логистических процессов. Однако, несмотря на значительные преимущества, необходимо учитывать вопросы безопасности и регулирования в использовании БПЛА, особенно в густонаселенных и воздушных пространствах.

В докладе Н. А. Блажеевского указано, что правовая защита в соответствии с законодательством об интеллектуальной собственности доступна для исследователей (ученых и прикладных аналитиков) и является неизбежным аспектом осуществления их деятельности. Однако исторически сложилось так, что реализация интеллектуальных прав в научной сфере характеризовалась спорностью. Наиболее проблемными являются вопросы о том, как влияет необходимость патентования результатов научной деятельности на свободу обмену идеями в академической среде; насколько существенным является давление на исследователей относительно необходимости получения по большей части результатов научной деятельности, пригодных для практического применения, в отличие от чисто научных достижений; ограничивает ли защита, предоставляемая законодательством об интеллектуальной собственности, использование идей в будущем. В разработке подробно разобрана процедура получения патента в соответствии с действующим российским законодательством.

В докладе С. П. Безруковой представлена классификация типов личности ученых, разработанная Г. Селье, и на основе конкретных фактов и воспоминаний учеников и современников показано, что к А. Эйнштейну могут быть отнесены различные характеристики подтипа "думатель". Также освещен вопрос о том, какое значение для исследовательской и преподавательской деятельности имеют личностные характеристики ученого.

В докладе Н. Г. Васиной и П. Р. Садыковой указано, что освоение Крайнего Севера России включает ряд сфер деятельности, связанных с экономикой, геополитикой, экологией и научными исследованиями, и является важной задачей для развития и сохранения этого стратегически важного региона. В разработке рассмотрена история освоения Крайнего Севера, описана роль русских ученых в этом процессе, дан анализ перспектив развития Крайнего Севера России. Отмечено, что современные технологии позволяют эффективнее использовать природные ресурсы региона, а также обеспечивают развитие туристической инфраструктуры; однако, сохранение окружающей среды и экосистем Крайнего Севера остаются приоритетом для правительства и общества.

В докладе Д. В. Ивановой освещаются основные этапы развития метрологии в России. Показано, что метрология является неотъемлемой частью не только научно-технической сферы, но и культуры в целом. В связи с этим отмечено значение некоторые памятников культуры, например, важнейшим метрологическим документом является Двинская грамота Ивана Грозного (1550 г.). Продемонстрирована значимость работ Д. И. Менделеева в метрологии.

В докладе А. Е. Марсо и Е. П. Тюриной показано, что открытие первой железной дороги в России в 1851 г. не только положило начало новому этапу развития транспортной инфраструктуры, но и инициировало ряд изменений в познании и культуре в целом. Для строительства железных дорог требовались знания из таких областей науки, как *геология и геодезия* (анализ типов грунтов, рельефа и водных преград стал основой для инженерных решений, направленных на преодоление естественных препятствий), *инженерные наук*и (проектирование мостов, тоннелей и железнодорожных путей требовало глубокого понимания принципов сопротивления материалов, равновесия сил и воздействия жидкостей), ф*изика и технические науки* (развитие паровых локомотивов было результатом глубокого понимания физических принципов, законов

термодинамики), х*имия* и *материаловедение* (выбор материалов и создание конструкций, выдерживающих тест времени и интенсивного использования), э*кономические* и *социальные* факторы (увеличение потребительского спроса и принципиальное ускорение перемещения товаров и людей имели социальные предпосылки и последствия). Также строительство железных дорог привело к развитию системы инженерного образования. В докладе названы российские инженеры, сыгравшие важную роль в строительстве первой железной дороги.

#### **2. Используемые технические средства**

Материалы межвузовского семинара представляют собой подборку текстовых документов, а также приложений, выполненных в форматах Word, Excel, PowerPoint операционной системы Windows. Для знакомства с отчетом и приложениями достаточно возможностей персонального компьютера с процессором Pentium 200 и выше.

# **3. Специальные условия применения и требования организационного, технического и технологического характера**

Для знакомства с материалами семинара и приложениями необходим программный комплекс Microsoft Word 97-XP и выше (производитель Microsoft)

# **4. Условия передачи документации на разработку или ее продажи**

Передача материалов для их использования в каких-либо целях происходит с письменного согласия авторов.

E-mail: nmartishina@yandex.ru

## **АВТОМАТИЗАЦИЯ ТЕХНОЛОГИЧЕСКИХ ПРОЦЕССОВ И ПРОИЗВОДСТВ**

## РЕГУЛИРОВАНИЕ ВЕЛИЧИНЫ ШЕРОХОВАТОСТИ ПОВЕРХНОСТИ ДЕТАЛИ ПОСРЕДСТВОМ СИСТЕМЫ УПРАВЛЕНИЯ ПРОДОЛЬНОЙ ПОДАЧИ НА ОСНОВЕ НЕЧЕТКОЙ ЛОГИКИ

### ADJUSTING THE ROUGHNESS OF THE PART SURFACE BY MEANS OF A FUZZY LOGIC-BASED LONGITUDINAL FEED CONTROL SYSTEM

### *Зыкин П.В.*

### *Zyikin P.V.*

**УДК** 556 **ГРНТИ** 55.19.13 **ББК** 78.023

## **Номер ОФЭРНиО:** [25270](#page-7-1) **Дата регистрации:** 10.01.2024

*Аннотация. Программа 'Регулирование величины шероховатости поверхности*  детали посредством системы управления продольной подачи на основе *нечеткой логики' предназначена для обеспечения параметров резания способных обеспечивать заданную технологическим процессом обработки детали величину шероховатости за счет корректировки величины продольной подачи режущего инструмента. Благодаря применению нечеткой логики в структуре системы управления удалось получить программу способную сократить время реагирования системы управления на регулирование до 1 секунды. Разработанная программа может быть применима для студентов ВУЗов изучающих такие дисциплины как 'Основы технологии машиностроения' и 'Автоматизация технологических процессов и производств'*

*Abstract. The program 'Control of the part surface roughness value by means of the longitudinal feed control system based on fuzzy logic' is designed to provide cutting parameters capable of providing the roughness value specified by the part processing process by correcting the longitudinal feed value of the cutting tool. Thanks to the use of fuzzy logic in the structure of the control system, it was possible to obtain a program capable of reducing the response time of the control system to regulation by up to 1 second. The developed program can be applied to students of universities studying such disciplines as 'Osnov Engineering Technologies' and 'Automation of Technological Processes and Industries'* 

*Ключевые слова: СИСТЕМА УПРАВЛЕНИЯ, ТОЧНОСТЬ ОБРАБОТКИ, НЕЧЕТКАЯ ЛОГИКА*

*Key words: CONTROL SYSTEM, PRECISION, FUZZY LOGIC*

## **1 Функциональное назначение разработки, область применения и ее ограничения.**

Цель разработки: синтез нечеткого регулятора, позволяющего уменьшить время реагирования системы автоматического управления для продольной подачи режущего инструмента токарного станка с ЧПУ на изменение качества обрабатываемой поверхности детали в процессе точения.

В ходе выполнения технологического процесса образуются продольные неровности в виде выступов, появление которых оказывает существенное влияние на точность обработки и величину получаемой шероховатости.

Величина шероховатости поверхности детали зависит от таких параметров резания, как скорость подачи режущего инструмента S и радиуса при вершине режущего инструмента r. В основе программы заложена математическая зависимость изменения шероховатости (1):

$$
R_a = 43.9 \frac{s^{1,88}}{r^{0.97}}
$$
 (1)

где Ra – средняя шероховатость обработанной поверхности, мкм; S – подача, мм/об;

r – радиус при вершине режущей пластины резца, мм.

Исходя из этой зависимости, шероховатость поверхности Ra принимается в качестве величины, которая может иметь отклонения в процессе точения, а подача S – как воздействие, меняющее значение этого отклонения.

Скорость изменения величины шероховатости от заданного значения определяем через первую производную:

$$
(R_a)' = \left(43.9 \frac{s^{1.88}}{r^{0.97}}\right)' = 82.5 \frac{s^{0.88}}{r^{0.97}}.
$$
 (2)

Ускорение изменения скорости величины шероховатости от заданного значения определяем через вторую производную:

$$
(R_a)'' = \left(43.9 \frac{s^{1.88}}{r^{0.97}}\right)'' = 72.6 \frac{s^{-0.12}}{r^{0.97}}.
$$
 (3)

Блок правил нечеткого регулятора построен на следующих законах регулирования:

Если отклонение больше нормы, то воздействие – меньше;

Если отклонение и его скорость растут, то воздействие – меньше.

Если отклонение норма, то воздействие – норма;

Если отклонение меньше и скорость растет, то воздействие – норма; Если отклонение больше и скорость падает, то воздействие – норма; Если отклонение и его скорость падает, то воздействие - больше. Если отклонение меньше нормы, то воздействие – больше;

В качестве функций принадлежностей для процессов фазификации приняты функции Гаусса и сигмоидальные функции. За счет этого регулирование по величине отклонения и его скорости происходит на всем диапазоне регулирования без застойных зон, так как показано на рисунке 1.

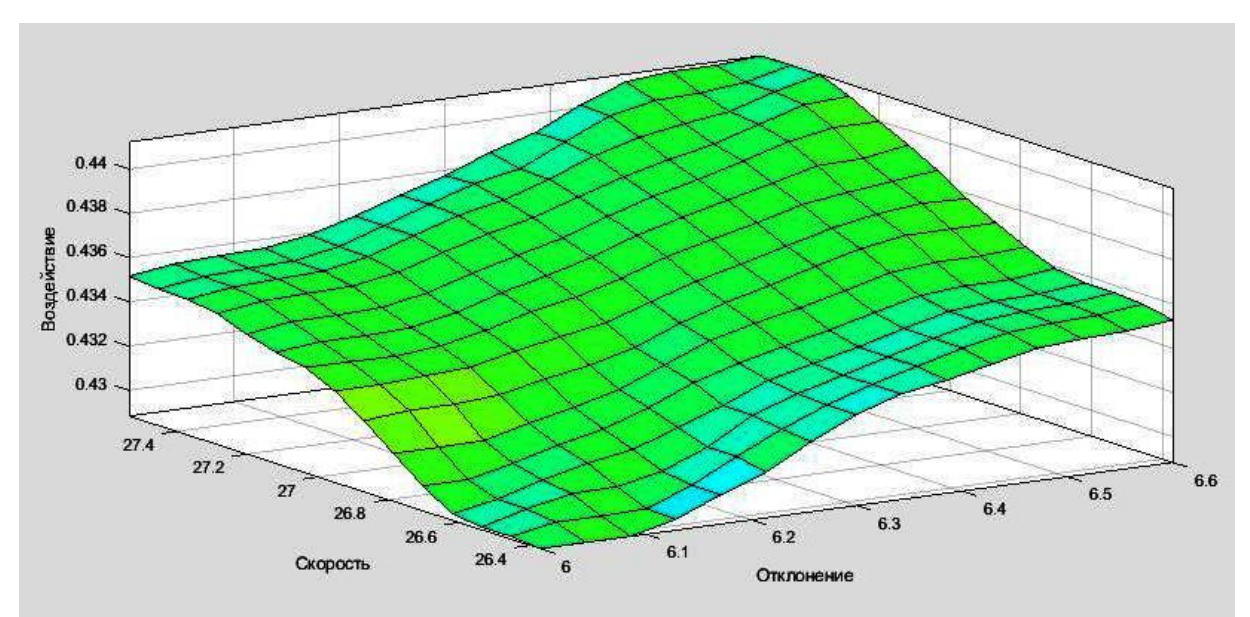

Рисунок 1 – поверхность отклика регулятора с нечеткой логикой для шероховатости для Ra = 6,3 мкм и r = 1,5 мм.

Область применения

Данный подход, в первую очередь, предназначен для получистового, чистового и лезвийного продольного точения. Программа нечеткого регулятора в системе автоматического управления продольной подачей режущего инструмента токарного станка с ЧПУ может быть полезна широкому кругу технических специалистов, работающих в области обработки материалов резанием. Кроме того, программа может быть использована преподавателями и студентами ВУЗов при изучении дисциплин, связанных с автоматизацией производственных процессов в машиностроении.

### **2 Техническое описание**

### **2.1 Структура программного продукта**

Программный продукт выполнен в виде отдельного исполняемого модуля

#### **2.1 Применяемые программные средства**

Для реализации системы был использован программый пакет MATLAB SIMULINK.

### **2.2 Аппаратные требования**

Программа предназначена для использования на персональных компьютерах типа Intel(R) Core(TM) i3 работающих под управлением русскоязычной (локализованной) либо корректно русифицированной версии операционных систем MS Windows 10, 11.

Минимально возможная конфигурация компьютера для установки и запуска:

Процессор: Процессор с архитектурой x86-64 (Intel с поддержкой Intel 64, AMD с поддержкой AMD64). Желательно использование многопроцессорных или многоядерных машин

Оперативная память: 4 Гб

Свободное пространство на жестком диске: 64 Гб

Манипулятор мышь

Графический адаптер SVGA с видеопамятью 128 Мб (поддерживающий разрешение не хуже 1200\*800\*16 цветов)

Цветной монитор SVGA

Установленная на компьютере система MATLAB SIMULINK

Характеристики компьютера для эффективной работы:

Процессор: Intel(R) Core(TM) i3

Оперативная память: 8 Гб

Свободное пространство на жестком диске: 128 Гб

Манипулятор мышь

Графический адаптер SVGA с видеопамятью 512 Мб (поддерживающий разрешение не хуже 1920\*1080)

Цветной монитор SVGA

Установленная на компьютере система MATLAB SIMULINK

### **3 Условия передачи программной документации или ее продажи**

Программная документация распространяется на основании специального договора, в соответствии с действующим законодательством

## **ЭЛЕКТРОННЫЕ РЕСУРСЫ ПОДДЕРЖКИ НАУЧНО-ИССЛЕДОВАТЕЛЬСКИХ РАБОТ**

## БЛОК-СХЕМА АЛГОРИТМА СКВОЗНОГО АВТОМАТИЗИРОВАННОГО ПРОЕКТИРОВАНИЯ ТЕХНОЛОГИИ ДЛЯ ДУГОВОЙ СВАРКИ СТАЛЕЙ

## FLOWCHART OF THE ALGORITHM FOR END-TO-END COMPUTER-AIDED DESIGN OF TECHNOLOGY FOR ARC WELDING OF STEELS

*Михайлов Н.С., Казаков С.И.*

*Michaylov N.S., Kazakov S.I.*

**УДК** 621.791.01 **ГРНТИ** 81.35.03 **ББК** 34.641

### **Номер ОФЭРНиО:** 25269 **Дата регистрации:** 09.01.2024

*Аннотация. Создана блок схема алгоритма сквозного проектирования в области сварочного производства для дуговой сварки сталей. Данная блок схема составлена для упрощения процесса проектирования. В блок схему были взяты пункты из основной теории по сварочному процессу дуговой сварки сталей, которым была дана четкая последовательность хода работы и была структурирована информация о ней. Данная блок схема позволяет упростить процесс проектирования за счет последовательности действий, к которым всегда можно обратиться в случае чего.*

*Abstract. A block diagram of an algorithm for end-to-end design in the field of welding production for arc welding of steels has been created. This flowchart is designed to simplify the design process. The flowchart took points from the basic theory of the welding process of arc welding of steels, which were given a clear sequence of work progress and information about it was structured. This flowchart makes it possible to simplify the design process through a sequence of actions that you can always refer to in case of anything.*

*Ключевые слова: БЛОК-СХЕМА, АЛГОРИТМА, ПРОЕКТИРОВАНИЯ*

*Keywords: FLOWCHART, ALGORITHM, DESIGN*

**1. Функциональное назначение продукта, область применения, его назначение.**

В мире ежегодно подаются заявки на патент, количество которых достигает 800 тысяч и лишь небольшая часть признается изобретениями. Вопросы качества в сварочном проектировании и в области технологии сварки, его полноты, современности получения конечного результата и быстроты выполнения самого проектирования имеют огромное значение для научно-технического прогресса.

В нынешнее время возможность увеличения и расширения производства сварных конструкций в большей степени связана с объединением в единый бесперебойный процесс этапов проектирования сварочного изделия и технологической подготовки производства. Опыт ведущих зарубежных и отечественных фирм показывает, что основными своими успехами они обязаны развитию и реализации принципа, когда широкое применение компьютеров охватывает основные этапы проектирования изделий, деталей и технологических процессов.

Алгоритмы и блок-схемы стали широко использоваться в сварочном производстве в конце XX века. Раньше сварочные работы выполнялись вручную с использованием опыта и интуиции сварщика. Однако с развитием компьютерных технологий стало возможным улучшить точность и качество сварочных операций. Кроме-того они стали применяться и для расчета условий сварки. С их помощью можно определить правильные параметры сварочного процесса, такие как сила тока, скорость сварки, напряжение и многие другие. Это позволило повысить производительность и надежность сварочного процесса влияющие на качество сварного соединения

Современная дуговая сварка стальных изделий находит широкое применение во многих областях, начиная от строительства и машиностроения, и заканчивая производством автомобилей, судов и авиационных аппаратов. В наши дни сварные конструкции, изготовленные с использованием данного способа сварки, стали неотъемлемой частью почти всех сфер жизни человека, благодаря своей прочности и надежности.

Ответственные сварные соединения, выполняемые дуговой сваркой плавлением, также имеют самые разнообразные геометрические формы и размеры, но их все же можно и нужно систематизировать и постараться создать четкие математические модели характерных видов соединений и обучать будущих специалистов правилам проектирования, опираясь на достижения современной сварочной науки, техники и технологии сварки.

В настоящее время при дуговой сварке строительных сталей удалось добиться получения равнопрочных с основным металлом стыковых соединений при использовании соответствующий сварочных материалов, как при ручной дуговой сварке, так и автоматической и полуавтоматической. А достижения в металлургической промышленности позволяют в массовых количествах получать сталь с заранее заданными и гарантированными механическими и технологическими характеристиками, что непрерывно расширяет область применения стали в мировом мостостроении.

На кафедре ТАСП КГУ было разработано и внедрено в учебный процесс большое количество оригинальных программ в области сварки, которые мы объединили, и с помощью них создали "Алгоритм проектирования технологии дуговой сварки сталей"

Задачей разработки алгоритма является упрощение работы проектировщика, ведь он должен учитывать многие факты при выполнении своей работы, и создание визуальной модели автоматизированного процесса, т.е. человеко-машинного проектирования последовательности действий при разработке технологии дуговой сварки стальных изделий.

Процесс такого проектирования показан в виде блок-схемы последовательности действий проектировщика по взаимодействию с комплексом отдельных невзаимосвязанных компьютерных программ:

- ArcWeldingPro;
- Welding;
- Компьютерная программа ГТ.

которые благодаря логике проектировщика с соответствующей квалификации в области теории и технологии дуговой сварки, смогут получить организованную последовательность и упростить процесс работы.

Первыми логическими шагами такого проектирования является изучение всех особенностей создаваемой сварной конструкции. Необходимо уточнить марку стали, класс стали в соответствии со СНиП II-23-81, химический состав всех легирующих элементов и примесей в виде серы и фосфора, механические свойства основного металла в диапазоне изменения климатических и рабочих температур проектируемой сварной конструкции.

Необходимо определить толщины свариваемых деталей, виды сварных соединений и наличие каких-либо ограничений при выполнении сварочных работ, поскольку ограничения по положению в пространстве могут ограничить выбор способа дуговой сварки.

После выбора способа сварки необходимо выбрать рациональную форму подготовки кромок, при этом рационально назначать дуговую сварку без скоса кромок для такого выбора следует рассмотреть различные варианты способов сварки и варианты подготовки кромок в соответствии с ГОСТами. Для поиска такого оптимального варианта следует использовать программу "ArcWeldingPro", которая позволяет определить такие параметры сварного шва как: площадь поперечного сечения шва, время сварки 1 метра шва на среднем значении силы тока для рассматриваемой толщины сварной детали, а также определяется в программе расход электроэнергии на сварку 1 метра шва. Эти параметры будут определены для каждого возможного по ГОСТ варианта подготовки кромок, что и позволит выбрать проектировщику оптимальный вариант с указанием буквенно-цифрового обозначения шва по соответствующему ГОСТу на способ сварки.

Следующим шагом разработки технологии дуговой сварки стальных изделий является оценка свариваемости стали указанной марки. При этом возможны три группы сталей:

- углеродистые и низколегированные конструкционные стали;

-легированные и высоколегированные стали

- высоколегированные стали аустенитного класса коррозионностойкие

Примеряемую марку стали проектировщик должен оценить и отнести к одному из трех выше названных классов.

Углеродистые стали и низколегированные конструкционные стали подвергаются образованию холодных трещин. Критерием оценки такой стали является эквивалент углерода - С<sub>экв</sub>, который находится, используя формулу международным институтом сварки (МИС), но так же такая сталь должна быть, проверена используя, как дополнение компьютерную программу "Welding", обращая свое внимание на скорость охлаждения  $V_{\alpha x}$ для получения более точного и уверенного варианта.

Для проверки склонности к образованию горящих трещин сталей категории "легированные и высоколегированные стали" имеется "Компьютерная программа ГТ". В данной программы собраны 5 групп сталей, склонных к образованию горящих трещин в соответствии с теорией сварочных процессов. Для каждой группы была сформулирована математическая модель. Это позволяет анализировать марки стали, которые добавлены в БД данной программы, как функции химического состава и выполнять анализ стойкости по трем основным критериям:

- минимальное содержание каждого легирующего элемента;

- среднее содержание каждого легирующего элемента;

- максимальное содержание каждого легирующего элемента.

Высоколегированные стали аустенитного класса коррозионностойкие, подвержены образованию межкристаллитной коррозии (МКК). На блок-схеме алгоритма мы можем увидеть, что предусмотрена программа "Welding". Для данной категории следует обращать внимание на время пребывания металла шва в околошовной зоне в диапазоне температур от 850 0С до 450 0С и сравнения длительности такого пребывания с критическим временем охлаждения как функции содержания углерода в сварном соединении

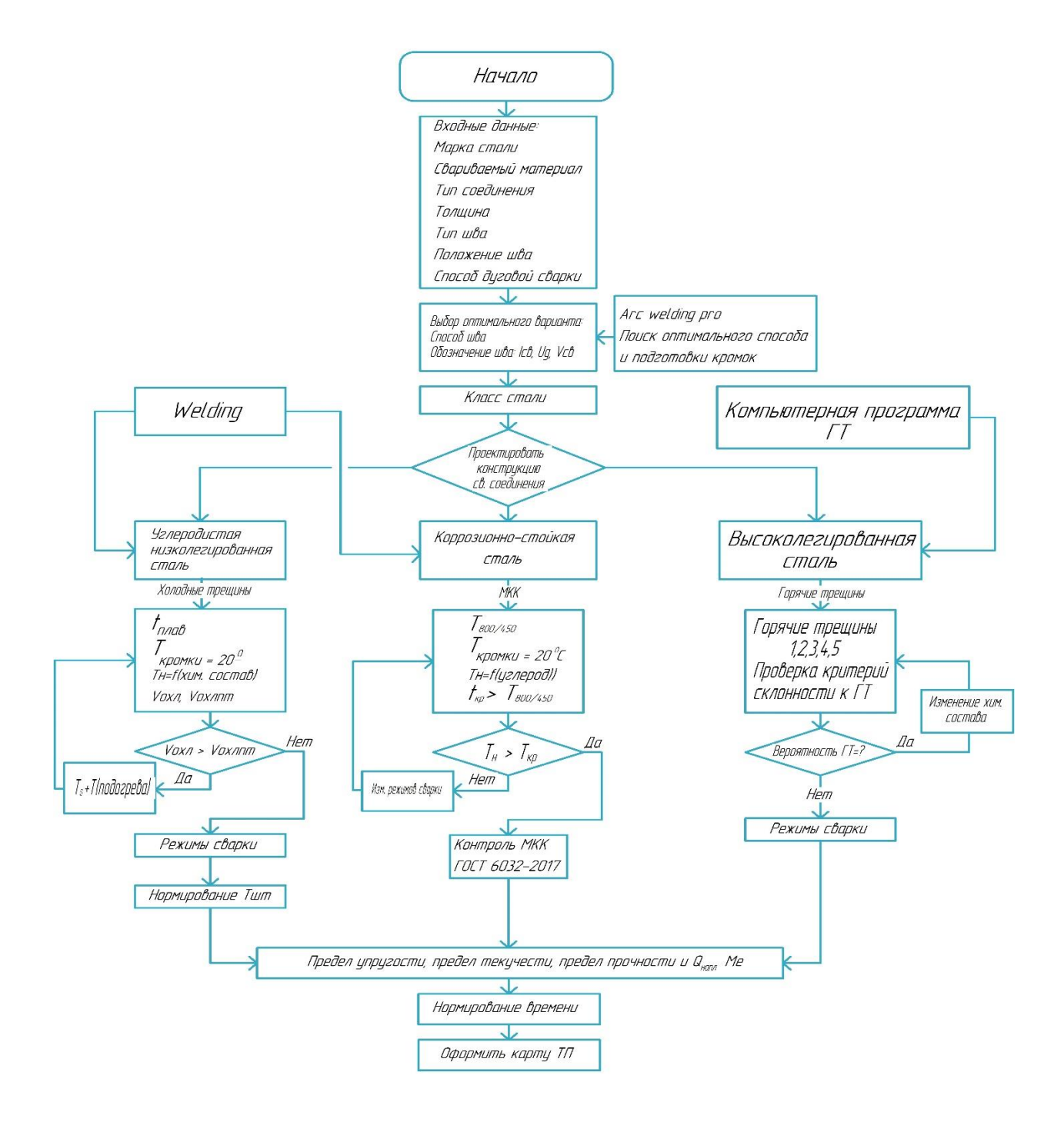

### Блок-схема алгоритма

Алгоритм сквозного автоматизированного проектирования

## для дуговой сварки сталей

### **2. Используемые технические средства.**

Для работы с данной блок-схемой и дополнительными компьютерными программами необходимо иметь персональный

компьютер или ноутбук, которые содержали бы операционную систему: Windows 7,8,10 (64-разрядная) с частотой 2 GHz, место на диске: от 15 МБ свободного пространства на жестком диске для установки и работы с дополнительными компьютерными программами, видеокарта бюджетного уровня (включая интегрированные для ноутбуков), монитор с разрешением экрана не ниже 1024х768, 8 ГБ ОЗУ и выше, клавиатура, манипулятор типа "мышь".

# **3. Специальные условия применения и требования организационного, технического и технологического характера**

Отсутствуют.

### **4. Условия передачи документации или ее продажи**

По договоренности.

## ПРОГРАММНЫЙ КОМПЛЕКС "АВТОМАТИЧЕСКИЙ РАСЧЕТ ЗАПАСОВ ОРГАНИЧЕСКОГО УГЛЕРОДА В СЛОЕ ПОЧВЫ ПРОИЗВОЛЬНОЙ МОЩНОСТИ И ВИЗУАЛИЗАЦИИ ОРГАНОПРОФИЛЕЙ В ИНФОРМАЦИОННОЙ СИСТЕМЕ ПОЧВЕННО-ГЕОГРАФИЧЕСКАЯ БАЗА ДАННЫХ РОССИЙСКОЙ ФЕДЕРАЦИИ"

## THE SOFTWARE PACKAGE "AUTOMATIC CALCULATION OF ORGANIC CARBON STOCKS IN THE SOIL LAYER OF ARBITRARY POWER AND VISUALIZATION OF ORGANOPROPHILES IN THE INFORMATION SYSTEM SOIL GEOGRAPHICAL DATABASE OF THE RUSSIAN FEDERATION"

*Чернова О.В., Авраамова О.Д., Голозубов О.М.*

*CHernova O.V., Avraamova O.D., Golozubov O.M.*

**УДК** 631.4 **ГРНТИ** 14.35.07, 68.05.33, 20.15.05 **ББК** 4

## **Номер ОФЭРНиО:** [25272](#page-7-2) **Дата регистрации:** 17.01.2024

*Аннотация. Программный комплекс `Автоматический расчет запасов органического углерода в слое почвы произвольной мощности и визуализации органопрофилей в информационной системе Почвенно-географическая база данных Российской Федерации` (ПК) работает на основе профильной атрибутивной базы данных и векторной версии Почвенной карты РСФСР (ПКРФ) М: 1:2500000, (1988), дополненной Почвенной картой Крыма того же масштаба (2019), аккумулированных в Информационной системе Почвенногеографическая база данных Российской Федерации (ИС ПГБД РФ) (а.с.№19661 от 06.11.2013) (https://soil-db.ru). ПК предназначен для расчёта запасов углерода в слое почв произвольной мощности до глубины 100 см, а также визуализации органопрофилей - изменения содержания, удельных и абсолютных запасов углерода по профилям почв. Реализована также возможность визуализации результатов пространственных расчетов. Предложен набор унифицированных алгоритмов и пересчётных коэффициентов для всего разнообразия почв РФ, которые позволяют рассчитывать запасы углерода в реальных почвах на основе аккумулированных в ИС ПГБД РФ данных, в том числе неполных или разреженных. Отображение результатов расчётов на подложке ПКРФ позволяет оценить общие запасы органического углерода.*

*Abstract. The software package (SP) `Automatic calculation of organic carbon stocks in the soil layer of arbitrary power and visualization of organoprophiles in the information system Soil Geographical database of the Russian Federation` works on the basis of a profile attribute database and a vector version of the Soil map of the RSFSR (SMRF) M: 1:2500000, (1988), supplemented by a Soil map of the Crimea of the same scale (2019), accumulated in the Information System of the Soil and Geographical Database of the Russian Federation (IS SGDB of the Russian Federation) (as No.19661 dated 06.11.2013) (https://soil-db.ru ). The SP is designed* 

*to calculate carbon stocks in a soil layer of arbitrary thickness up to a depth of 100 cm, as well as to visualize organoprophiles - changes in the content, specific and absolute carbon stocks by soil profiles. The possibility of visualizing the results of spatial calculations is also implemented. A set of unified algorithms and conversion coefficients for the entire variety of soils of the Russian Federation is proposed, which allow calculating carbon stocks in real soils based on data accumulated in the IS of the Russian Federation, including incomplete or sparse data.* 

*Ключевые слова: ПОЧВЫ, ЗАПАСЫ УГЛЕРОДА, ПОЧВЕННО-ГЕОГРАФИЧЕСКАЯ СИСТЕМА*

*Key words: SOILS, CARBON STOCKS, SOIL-GEOGRAPHICAL SYSTEM*

Программный комплекс автоматического расчета запасов органического углерода в слое почвы произвольной мощности и визуализации органопрофилей в Информационной системе Почвенногеографическая база данных Российской Федерации (ПК) функционирует в составе Информационной системы Почвенно-географическая база данных Российской Федерации (ИС ПГБД РФ) (а. с. №19661 от 06.11.2013) [\(https://soil-db.ru\)](https://soil-db.ru/), предназначен для автоматического расчёта запасов органического углерода в слое почвы заданной мощности до глубины 100 см, а также визуализации распределения содержания и запасов органического углерода в почвах на картографической основе.

Программный комплекс работает на основе профильной атрибутивной базы данных и векторной версии Почвенной карты РСФСР М: 1:2 500 000 (ПК РФ), (1988), дополненной Почвенной картой Крыма того же масштаба (Урусевская и др., 2019), аккумулированных в ИС ПГБД РФ ([https://soil-db.ru/attr\)](https://soil-db.ru/attr). Предложен набор унифицированных алгоритмов и пересчётных коэффициентов, позволяющих рассчитывать запасы углерода в заданном слое реальной почвы для всего разнообразия почв РФ на основе аккумулированных в ИС ПГБД РФ данных, в том числе неполных или разреженных, взаимно дополняющих друг друга. Отображение результатов расчётов на картографической основе позволяет оценить общие запасы органического углерода и структуру углеродных пулов в почвенном покрове страны и конкретных регионов.

База данных работает под управлением СУБД MS SQL Server 2016.

В процессе работы программы никакие данные, входящие в состав исходной базы, не изменяются. Все вычисления выполняются с помощью служебных (временных) таблиц, хранимых процедур (stored procedure), функций и представлений (View).

### **Алгоритм расчетов**

Исходными данными для расчёта запасов углерода в толще почвы произвольной мощности являются следующие показатели для каждого горизонта в пределах рассматриваемой толщи: содержание органического углерода; плотность (объемная масса) горизонта в естественном сложении; степень каменистости, %; мощность горизонта, см.

$$
Cs = \sum_{i=0}^{n} C_i BD_i H_i K_i
$$
 (1)

Сs – запасы органического углерода в слое почвы произвольной мощности, (т/га).

N – число горизонтов в слое почвы;

Ci – содержание органического углерода в горизонте (CORG), %;

**BDi** – плотность горизонта, г/см<sup>3</sup>;

Нi – мощность горизонта, см

Ki – каменистость горизонта, %

Основные числовые показатели, входящие в уравнение, извлекаются из профильной атрибутивной базы данных (БД). В настоящее время она состоит из трех интегрированных в нее таблиц: Единого государственного реестра почвенных ресурсов России (2014) - soil\_data\_863n; таблицы "Почвы – объекты региональных Красных книг почв" (2022) soil\_data\_OOPT\_882; таблицы "Органический углерод почв лесных экосистем европейской территории России" (Подвезенная и др., Роспатент № 2020620065, 2020) - soil\_data\_Kirillova\_237.

На первом шаге на основании таблиц soil\_data\_863n, soil data OOPT 882 и soil data Kirillova 237 составляется объединенная таблица soil\_data\_united с исходными данными. В этом процессе все числовые данные приводятся к типам float или integer, к значениям в столбце идентификатора во второй таблице добавляется 10000, в третьей - 20000. Это позволяет избежать пересечения диапазонов идентификаторов.

Далее в новой таблице создаются столбцы для хранения промежуточных результаты вычислений.

| Название           | Тип данных | Описание                                          |
|--------------------|------------|---------------------------------------------------|
|                    |            | ORGMAT, рассчитанный на основании имеющегося      |
| Calc_ORGMAT        | float      | значения CORG                                     |
|                    |            | CORG, рассчитанный на основании имеющегося        |
| Calc_CORG          | float      | значения ORGMAT                                   |
|                    |            | столбец, содержащий расчетные значения плотности, |
|                    |            | рассчитанные на основании отнесения образца к той |
|                    |            | или иной группе и по формуле (2) с                |
| Calc_BD            | float      | соответствующими коэффициентами.                  |
|                    |            | столбец, содержащий расчетные значения плотности  |
|                    |            | с их заменой на экспериментальные при наличии     |
| Calc_BD1           | float      | последних                                         |
| Soil_Type_Group_Id | int        | ссылка на номер группы почв                       |
| Calc_Top1          | float      | верхняя граница образца или горизонта по базе     |
|                    |            | скорректированная верхняя граница образца или     |
| Calc_Top2          | float      | горизонта с учетом зазора между слоями            |
| Calc_Bot1          | float      | нижняя граница образца или горизонта по базе      |
|                    |            | скорректированная нижняя граница образца или      |
| Calc_Bot2          | float      | горизонта с учетом зазора между слоями            |
|                    |            | мощность горизонта на основании                   |
| Calc HORPWR        | float      | скорректированных данных                          |

Таблица 1. Дополнительные столбцы для хранения результатов расчетов

*Расчет недостающих показателей содержания органического углерода*

В случае отсутствия аналитических данных по содержанию органического вещества (ORGMAT), и органического углерода (CORG), делается попытка установить содержание углерода на основании показателей зольности (ASH) или потери при прокаливании (LOSIG).

Для минеральных горизонтов с содержанием органического углерода <15% (С < 8,7%) при определении содержания углерода по данным о содержании органического вещества (гумуса) используется коэффициент пересчета 0.58, при обратном пересчете использовали коэффициент 1,724.

Содержание органического углерода, определенное методом сухого сжигания по количеству выделившегося СO2, всегда выше, чем таковое, полученное с использованием метода Тюрина в различных модификациях, наиболее часто употребляемого в нашей стране. Для получения абсолютных величин запасов органического углерода в минеральных горизонтах вводится пересчетный коэффициент = 1,15. Содержание органического вещества в органогенных горизонтах обычно характеризуют данными о потере при прокаливании (ППП), которые приравниваются к содержанию органического вещества. Для органогенных горизонтов коэффициенты пересчета органического вещества на углерод могут колебаться от 0, 53 до 0,41 (Soil organic carbon…, 2018). В своей работе мы использовали коэффициент пересчета = 0, 5.

Далее производятся расчеты с использованием указанных коэффициентов и заполняются столбцы ORGMAT и CORG. Таким образом, мы получаем максимально плотное заполнение ячеек на основание имеющихся в базе данных

*Расчет недостающих данных об объемной плотности почвенных горизонтов*

Одной из причин невысокой точности оценок запасов почвенного углерода является недостаток данных о плотности (объемной массе) горизонтов. Для решения проблемы широко используются педотрансферные функции (ПТФ), позволяющие вычислить значение плотности по другим доступным почвенным характеристикам. Для расчета плотности минеральных горизонтов наилучшие результаты получены при использовании предложенной О.В. Честных и Д.Г. Замолодчиковым (2004) пяти параметрической нелинейной функции, которая позволяет прогнозировать плотность горизонтов в зависимости от содержания гумуса и глубины горизонта. Для органогенных горизонтов (с содержанием органического вещества более 15%) использование ПТФ дает неудовлетворительные результаты. На основе анализа имеющихся

аналитических данных и экспертных оценок сформированы группы генетически сходных почв и почвенных горизонтов для оценки их объемной плотности (табл. 2).

Таблица 2. Генетические сходные почвы/группы почв и горизонтов и параметры/группы параметров уравнения для расчетов объемной плотности горизонтов

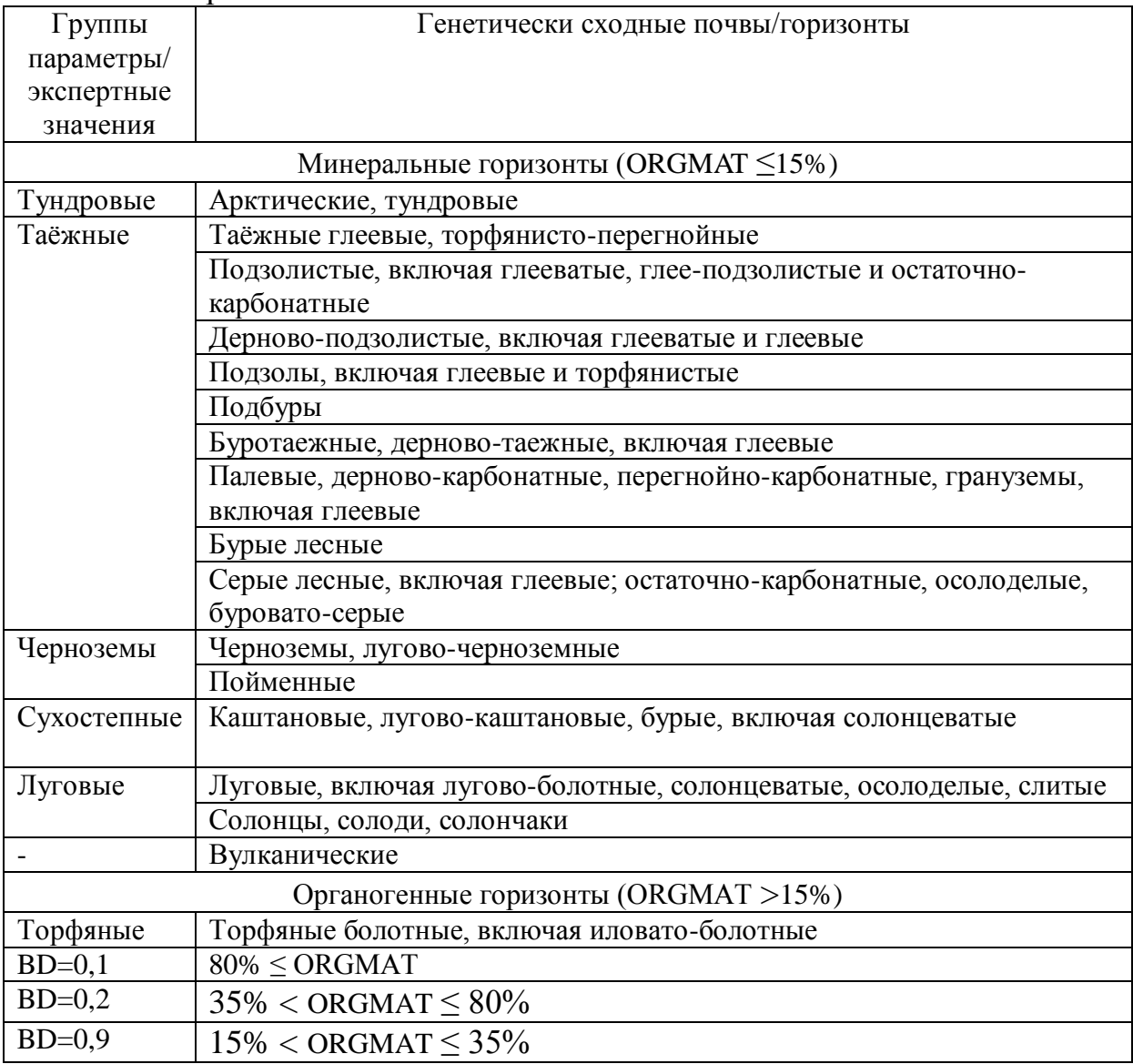

Плотность минеральных горизонтов почв с содержанием органического углерода (ORGMAT) менее 15% (Ci≤8,7%) в случае отсутствия аналитических определений рассчитывали с использованием функции:

$$
BD = a_1 - a_2/(MID + a_3) + a_4/(HUM + a_5),
$$
\n(2)

где:  $BD -$ объемная плотность, г/см<sup>3</sup>

MID – глубина середины горизонта, см

HUM – содержание органического вещества/гумуса (ORGMAT), %

 $a_1 - a_5$  – параметры, определяемые типом почв

Было подобрано 6 групп параметров уравнения условно названных "Таежными", "Тундровыми", "Торфяными", "Луговыми", "Степными" и "Сухостепными" (табл. 2, 3), наиболее удовлетворительных для 15 групп генетически сходных почв, охватывающих большую часть разнообразия почв страны на уровне выделов легенды ПК РФ (табл. 3). Для вулканических почв приемлемых параметров уравнения подобрать не удалось, поэтому для оценки запасов углерода в этой группе почв использовали экспертные значения, полученные на основе анализа результатов единичных обследований.

Таблица 3. Параметры уравнения (2)

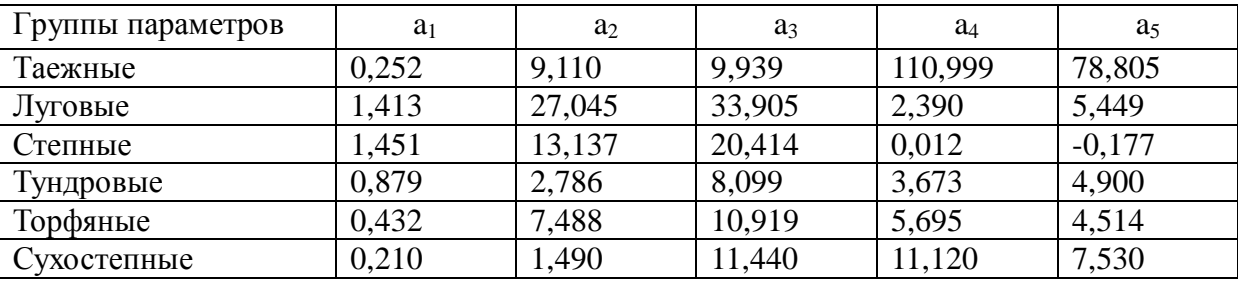

В столбец Calc\_BD, помещаются расчетные значения плотности, вычисленные на основании отнесения образца к той или иной группе по формуле (2) с соответствующими параметрами. Для органогенных горизонтов используются экспертные оценки значений плотности. В столбец Calc\_BD1 помещаются расчетные значения плотности с их заменой на экспериментальные при наличии последних. Столбец Calc\_BD1 используется как источник данных для всех дальнейших расчетов.

### *Гармонизация по профилю*

Данные о мощности горизонтов извлекаются из описаний разрезов в БД. Для каждого почвенного профиля рассчитываются запасы органического углерода для всех составляющих профиль слоев/горизонтов без пропусков до обеспеченной фактическими данными глубины. В тех случаях, где ряд слоев не является непрерывным, возникает необходимость исправить геометрию слоев. При наличии зазоров между слоями создается условная граница горизонтов, пространство зазора делится пропорционально мощности образцов из верхнего и нижнего слоев, и каждая из частей относится к соответствующему горизонту. Исключением является верхняя граница органогенных горизонтов, которая берется не по верхней границе образца, а соответствует верхней границе горизонта в соответствии с описанием профиля. Аналогично, в качестве линии раздела органогенных и минеральных горизонтов берется нижняя граница органогенной толщи. Результаты этих манипуляций сохраняются в колонках Calc\_Top2 и Calc\_Bot2. Полученный объект мы называем горизонтом с уточненными границами. В колонку Calc\_HORPWR помещается разность величин Calc Bot2 и Calc Top2. В ходе дальнейшей программной реализации мощность слоя почвы вычисляется динамически, в зависимости от взаимного расположения образца и границ исследуемого слоя.

Теперь мы в состоянии рассчитать запасы в произвольном слое с заданными верхней и нижней границей (например, слой от 30 до 50-ти сантиметров). Берутся все горизонты с уточненными границами, имеющие пересечение с заданным слоем. Для уточненного горизонта, не имеющего пересечения по высоте с границами слоя, берется его полная высота. В случае пересечения горизонта с верхней границей слоя при расчетах в качестве верхней границы горизонта берется верхняя граница слоя, аналогично при пересечении горизонта с нижней границей слоя.

Программа позволяет вычислять запасы органического углерода в произвольных слоях почвы, причем можно вычислить вклад органогенных и минеральных слоев раздельно. Основная часть вычислений запрограммирована в виде SQL-запросов к базе данных.

Функция вычисления запасов реализована как скалярнозначная хранимая функция MS SQL Server 2016.

В процессе визуализации запасов углерода в зависимости от глубины происходит расчет запасов с шагом пять сантиметров и отрисовка результата на экране средствами пакета Embarcadero Delphi XE7 (рис. 1)

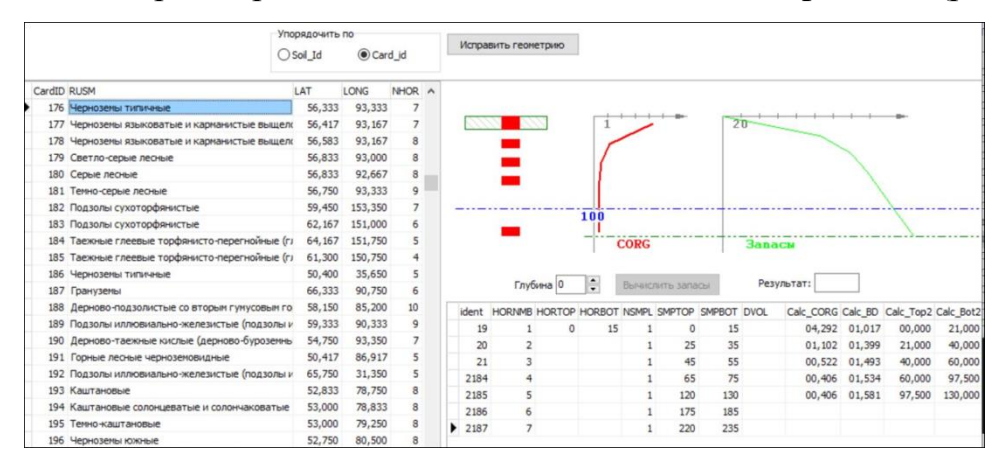

Рисунок 1 – пример визуализации изменения содержания (%) и запасов органического углерода (т/га) по профилям почв

# **3. Специальные условия и требования организационного, технического и технологического характера**

На сайте [\(https://soil-db.ru/map?lat=55.9737&lng=46.6479&zoom=6\)](https://soil-db.ru/map?lat=55.9737&lng=46.6479&zoom=6) реализована возможность поиска-запроса опорных разрезов с визуализацией их расположения на подложке ПК РФ. Запасы органического углерода для целевых глубин: 30, 30-50 и 50-100 см приводятся в отдельной таблице для каждого разреза, также в таблице приводятся границы органогенной и минеральной толщ по почвенному описанию и запасы органического углерода в органогенной и минеральной толщах. При отсутствии аналитических определений содержания органического вещества в органогенных горизонтах в таблице приводятся только границы горизонтов (рис. 2).

Технические решения организации вычислений дают возможность уточнять расчёты по мере поступления дополнительной информации за счет корректировки расчётных коэффициентов.

# **4. Условия передачи документации на разработку или условия ее продажи**

Результаты расчетов запасов углерода для всех почв, входящих в профильную атрибутивную базу данных ПГБД РФ могут быть предоставлены по запросу в Центр коллективного пользования учебнонаучным оборудованием "Информационная система "Почвенно-географическая база данных России" [\(https://soil-db.ru/ckp](https://soil-db.ru/ckp)).

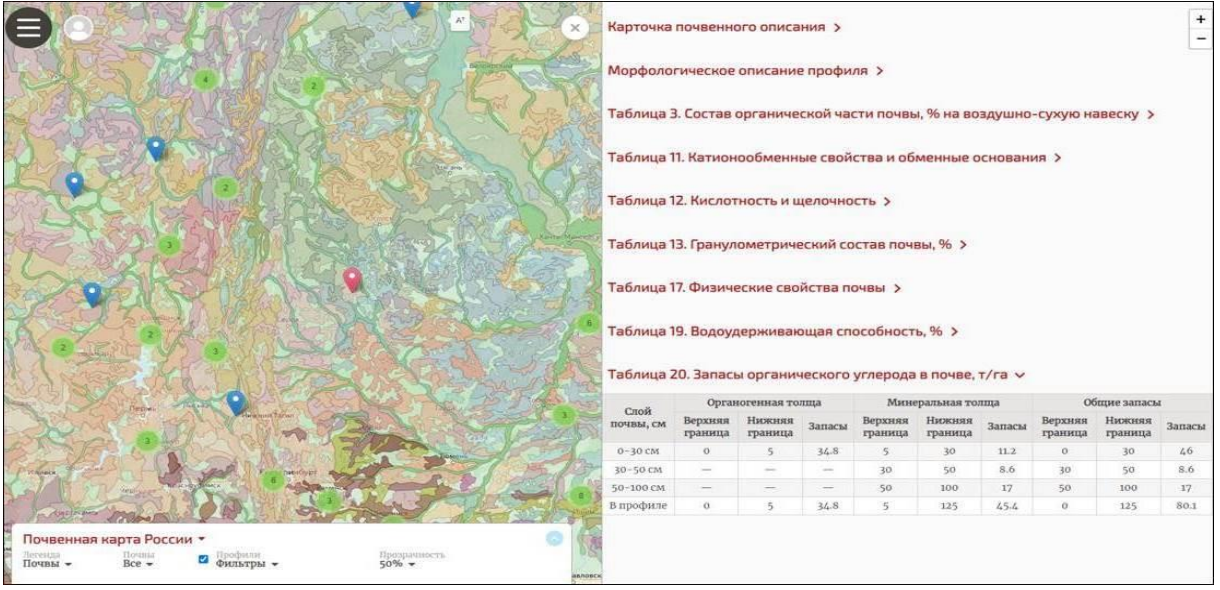

Рисунок 2 – пример визуализации результатов расчета запасов органического углерода в конкретной почве на подложке ПК РФ на сайте Центра коллективного пользования "Информационная система "Почвенно-

географическая база данных России"" [\(https://soil-](https://soil-db.ru/map?lat=60.1597&lng=69.9719&zoom=6&profile=386)

[db.ru/map?lat=60.1597&lng=69.9719&zoom=6&profile=386\)](https://soil-db.ru/map?lat=60.1597&lng=69.9719&zoom=6&profile=386)

## **Организации, которые могут быть заинтересованы в данном РИД**

- Министерство природных ресурсов и экологии Российской Федерации и субъектов РФ

- Региональные министерства сельского хозяйства РФ

- Научно-исследовательские учреждения и образовательные организации высшего образования

## **Благодарности**

Работа выполнена при финансовой поддержке Российского научного фонда, проект № 22-14-00107

## АВТОМАТИЗИРОВАННЫЙ АНАЛИЗ РАЗМЕРНЫХ ХАРАКТЕРИСТИК ПОЛИДИСПЕРСНЫХ СРЕД ПО МИКРОФОТОГРАФИЯМ

## AUTOMATED ANALYSIS OF DIMENSIONAL CHARACTERISTICS OF PARTICULATE MATTER USING MICROPHOTOGRAPHS

*Сулименко А.С., Бедоидзе М.В., Грызлов В.Д., Сулименко Д.С., Рахманов А.И., Цымбалов Д.С.*

*Sulimenko A.S., Bedoidze M.V., Gryizlov V.D., Sulimenko D.S., Rachmanov A.I., TSyimbalov D.S.*

**УДК** 519.6:66.047.75 **ГРНТИ** 28.23.15 **ББК** 16.633.1

## **Номер ОФЭРНиО:** [25273](#page-8-0) **Дата регистрации:** 18.01.2024

*Аннотация. Разработанное программное обеспечение `Автоматизированный анализ размерных характеристик полидисперсных сред по микрофотографиям ` (далее ПО) предназначено для использования его в целях анализа гранулометрического состава сыпучих сред по (микро)-фотографиям представительных выборок при однослойном расположении частиц. При этом разработка освобождает лаборанта-исследователя от рутинной измерительной работы. Функциональное назначение данного ПО состоит в обнаружении отдельных частиц, непосредственном измерении их длины и ширины, оценки третьего (невидимого) размера, а также формировании соответствующих статистик для анализируемого ансамбля. Объектом автоматизированного анализа служит выборка частиц с подлежащими определению геометрическими параметрами по их микрофотографии. Особенностью разработки является настройка чувствительности анализатора для надежного выявления частиц на неоднородном фоне и интегрированность в состав ПО подсистем визуализации и предварительной статистической обработки. Программное обеспечение выполняется на персональном компьютере со следующими минимальными требованиями: ОС: Windows 7 и выше; Процессор: Intel Pentium 1.10 Гц.*

*Abstract. The developed software ` Automated analysis of dimensional characteristics of polydisperse media based on microphotographs ` (hereinafter referred to as the Software) is intended for the analysis of the grain size composition of bulk materials based on (micro)photographs of representative samples with particles placed in a single layer. This development eliminates the need for routine measurement work for laboratory researchers. The functional purpose of this software is to detect individual particles, directly measure their length and width, estimate the third (invisible) dimension, as well as generate corresponding statistics*  for the analyzed ensemble. The object of automated analysis is a particle sample *with geometric parameters to be determined based on their microphotograph. The feature of the development is the sensitivity adjustment of the analyzer for reliable particle detection on a heterogeneous background and integration into the software*
*with visualization subsystems and preliminary statistical processing. The software is implemented on a personal computer with the following minimum requirements: OS: Windows 7 or higher; Processor: Intel Pentium 1.10 GHz; The minimum number of personnel required to work with the Soft.*

*Ключевые слова: МИКРОФОТОГРАФИИ, ОПРЕДЕЛЕНИЕ РАЗМЕРОВ ЧАСТИЦ, ОЦЕНКА НЕВИДИМОГО РАЗМЕРА, РАСЧЕТ СТАТИСТИЧЕСКИХ ХАРАКТЕРИСТИК*

*Keywords: MICROPHOTOS, PARTICLE SIZE DETERMINATION, INVISIBLE SCALE EVALUATION, STATISTICAL CHARACTERISATION*

### **1. Функционально назначение продукта, область его применения, его ограничения**

Разработанное программное обеспечение "Автоматизированный анализ размерных характеристик полидисперсных сред по микрофотографиям" (далее ПО) предназначено для использования его в области анализа геометрии частиц сыпучих сред, образующихся в различных технологических процессах [1-3]. Функциональное назначение данного ПО заключается в распознавании микрочастиц на фотоизображениях, очерчивании контуров и определении наибольшего и (приближенно) второго геометрического размера. Практически разработка позволяет тысячекратно сократить объем рутинных измерений, исключить человеческий фактор и качественно повысить представительность анализируемых выборок (объемов) сыпучих сред различной природы и геометрии. ПО предназначено для эксплуатации на ПК, а участие оператора позволяет существенно расширить диапазон параметров микроизображения, в котором качество автоматизированной идентификации геометрии не уступает таковому при выполнении квалифицированным лаборантом-исследователем. Роль оператора заключается в точной настройке идентификатора границ "фон – частица". При этом в процессе эксплуатации ПО отрабатываются возможности полностью исключить человека из процесса идентификации геометрии микрочастиц и таким образом перейти к автоматическому анализу подобных объектов.

Объектом размерного анализа является выборка полидисперсных частиц, зафиксированная на фотоизображении.

Методика анализа изображений состоит в разбиении цветового поля (матрицы) на две несвязные области. Одна из них ассоциируется с фоном, другая – с объектом (объектами). Принадлежность каждой анализируемой точки (пикселя) матрицы к той или иной области определяется локальным значением цветового вектора RGB. Естественная неоднородность как фона, так и цвета частиц описывается некоторым допуском. Величина последнего настраивается оператором в процессе работы над конкретным изображением. О качестве распознавания и размерной идентификации частиц позволяет судить модуль визуализации: в процессе работы алгоритма обнаруженные частицы обводятся контурной линией, которая затем помещается в прямоугольную рамку. Затем определяется длина и ширина охватывающей рамки и соответствующие продольный и поперечный размеры частицы. Выраженные в пикселях эти размеры пересчитываются в метрические на основе масштабирующего маркера.

После первичного анализа данные измерений попадают на статистическую обработку встроенными средствами данного ПО или экспортируются в текстовый (а по желанию пользователя) в \*.xlsфайл. Встроенная статистическая обработка включает: 1) числовую оценку третьего невидимого размера в соответствии с выбранной пользователем гипотезой; 2) расчет статистических характеристик (ряда низших простых и центральных нормированных моментов, а также заутеровских диаметров для длины, ширины и вероятной толщины); 3) расчет аэродинамического размера для каждой частицы, а также соответствующей интегральной статистики. Основные математические модели в основе ПО приведены ниже.

**Оценка невидимого размера частиц.** Поскольку реальная частица имеет три размерных параметра – *a, b* и *c*, а наблюдаемы лишь два

вероятно большие, третий размер можно лишь оценить [4]. Если считать, что  $a \ge b \ge c$ , причем величины двух первых измеримы, касательно третьей можно считать, что при  $b/a = k \le 1$  величина с может принимать значения  $\{k_{\min} a, k^2 a, k a \}$  Очевидно, что наибольшей сферичности величина  $c/a$ тоже равна k. В математической форме изложенные соображения выражаются зависимостью:

$$
c_{\max}(k) = \frac{0.75 \cdot 3 \cdot k^{\frac{4}{3}}}{k^2 + 2k} \ge c \ge c_{\min}(k) = \frac{0.75 \cdot 3 \cdot k^2}{k^3 + k^2 + k} \quad . \tag{1}
$$

**Расчет** заутеровских диаметров. Если считать частицы шарообразными с размером (радиусом) г с непрерывной функцией распределения  $F(r)$ , то заутеровским радиусом  $r_{nm}$  называется величина

$$
r_{nm} = \left[\frac{\int_0^\infty r^n dF(r)}{\int_0^\infty r^m dF(r)}\right]^{\frac{1}{n-m}},\tag{2}
$$

которая с учётом  $dF(r) = F'(r) dr = p(r) dr$  записывается как

$$
r_{nm} = \left[\frac{\int_0^\infty r^n p(r) dr}{\int_0^\infty r^m p(r) dr}\right]^{\frac{1}{n-m}}.
$$
\n(3)

В этой формуле  $p(r)$  т.н. дифференциальная функция распределения или плотность вероятности.

Для дискретной  $F(r)$  заутеровские радиусы вычисляются по формуле:

$$
r_{nm} = \left[\frac{\sum_{i=1}^{I} r_i^n}{\sum_{i=1}^{I} r_i^m}\right]^{\frac{1}{n-m}},
$$
\n(4)

в которой  $i$  – номер частицы,  $I$  – их общее число.

форма Поскольку отлична **OT** сферической, частиц их геометрия характеризуется тремя размерами  $\mathbf{r} = \begin{pmatrix} r_x \\ r_y \\ r_z \end{pmatrix}$  с функциями распределения *Fx*(*rx*), *Fy*(*ry*), *Fz*(*rz*), а формулы (2) – (4) требуют обобщения. Для аэродинамического размера *r*32, выпишем соответствующие формулы. Для непрерывных  $F_x(r_x)$ ,  $F_y(r_y)$ ,  $F_z(r_z)$  имеем:

$$
r_{32_x} = \frac{\int_0^\infty \int_0^\infty \int_0^\infty r_x r_y r_z \, dF_x(r_x) \, dF_y(r_y) \, dF_z(r_z)}{\int_0^\infty \int_0^\infty \int_0^\infty r_y r_z \, dF_y(r_y) \, dF_z(r_z)},
$$
\n
$$
r_{32_y} = \frac{\int_0^\infty \int_0^\infty \int_0^\infty r_x r_y r_z \, dF_x(r_x) \, dF_y(r_y) \, dF_z(r_z)}{\int_0^\infty \int_0^\infty r_x r_z \, dF_x(r_x) \, dF_z(r_z)},
$$
\n(5)

$$
r_{32_z} = \frac{\int_0^{\infty} \int_0^{\infty} \int_0^{\infty} r_x r_y r_z \, dF_x(r_x) dF_y(r_y) dF_z(r_z)}{\int_0^{\infty} \int_0^{\infty} r_x r_y \, dF_x(r_x) dF_y(r_y)}
$$

или

$$
r_{32_x} = \frac{\int_0^\infty \int_0^\infty \int_0^\infty r_x r_y r_z \, p_x(r_x) p_y(r_y) \, p_z(r_z) dr_x dr_y dr_z}{\int_0^\infty \int_0^\infty r_y r_z \, p_y(r_y) \, p_z(r_z) dr_y dr_z},
$$
  

$$
r_{32_x} = \frac{\int_0^\infty \int_0^\infty \int_0^\infty r_x r_y r_z \, p_x(r_x) p_y(r_y) \, p_z(r_z) dr_x dr_y dr_z}{\int_0^\infty \int_0^\infty r_x r_y r_z \, p_x(r_x) p_y(r_y) \, p_z(r_z) dr_x dr_y dr_z},
$$
(6)

$$
r_{32_y} = \frac{\int_0^{\infty} \int_0^{\infty} \int_0^{\infty} r_x r_z p_x(r_x) p_z(r_z) dr_x dr_z}{\int_0^{\infty} \int_0^{\infty} r_x r_z p_x(r_x) p_z(r_z) dr_x dr_z},
$$

.

$$
r_{32_z} = \frac{\int_0^\infty \int_0^\infty \int_0^\infty r_x r_y r_z p_x(r_x) p_y(r_y) p_z(r_z) dr_x dr_y dr_z}{\int_0^\infty \int_0^\infty r_x r_y p_x(r_x) p_y(r_y) dr_x dr_y}
$$

Дискретным аналогом (5)–(6) служит:

$$
r_{32_x} = \frac{\sum_{i=1}^{I} r_{xi} r_{yi} r_{zi}}{I \sum_{i=1}^{I} r_{yi} r_{zi}},
$$
  
\n
$$
r_{32_y} = \frac{\sum_{i=1}^{I} r_{xi} r_{yi} r_{zi}}{I \sum_{i=1}^{I} r_{xi} r_{zi}},
$$
  
\n
$$
r_{32_z} = \frac{\sum_{i=1}^{I} r_{xi} r_{yi} r_{zi}}{I \sum_{i=1}^{I} r_{xi} r_{yi}},
$$
  
\n(7)

При взаимной независимости компонентов вектора  $\boldsymbol{r} = \begin{pmatrix} r_x \\ r_y \\ r_z \end{pmatrix}$ формулы (6)–(7) можно упростить:

$$
r_{32_x} = \frac{\int_0^{\infty} r_x dF_x(r_x) \int_0^{\infty} r_y dF_y(r_y) \int_0^{\infty} r_z dF_z(r_z)}{\int_0^{\infty} r_y dF_y(r_y) \int_0^{\infty} r_z dF_z(r_z)} = \int_0^{\infty} r_x dF_x(r_x),
$$

$$
r_{32_y} = \frac{\int_0^\infty r_x dF_x(r_x) \int_0^\infty r_y dF_y(r_y) \int_0^\infty r_z dF_z(r_z)}{\int_0^\infty r_x dF_x(r_x) \int_0^\infty r_z dF_z(r_z)} = \int_0^\infty r_y dF_y(r_y), \qquad (8)
$$

$$
r_{32_x} = \frac{\int_0^\infty r_x dF_x(r_x) \int_0^\infty r_y dF_y(r_y) \int_0^\infty r_z dF_z(r_z)}{\int_0^\infty r_x dF_x(r_x) \int_0^\infty r_y dF_y(r_y)} = \int_0^\infty r_z dF_z(r_z)
$$

или

$$
r_{32_x} = \int_0^\infty r_x \, p_x(r_x) \, dr_x,
$$
\n
$$
r_{32_y} = \int_0^\infty r_y \, p_y(r_y) \, dr_y,
$$
\n
$$
r_{32_z} = \int_0^\infty r_z \, p_z(r_z) \, dr_z.
$$
\n(9)

При дискретных  $F_x(r_x)$ ,  $F_y(r_y)$ ,  $F_z(r_z)$  формулы (7)-(8) преобразуются в

$$
r_{32_x} = \frac{1}{I} \sum_{i=1}^{I} r_{xi}, \qquad r_{32_y} = \frac{1}{I} \sum_{i=1}^{I} r_{yi}, \qquad r_{32_z} = \frac{1}{I} \sum_{i=1}^{I} r_{zi} \tag{10}
$$

Если же частицы геометрически подобны, то заутеровские радиусы равны:

$$
\begin{pmatrix} r_{32_x} \\ \alpha_y r_{32_x} \\ \alpha_z r_{32_x} \end{pmatrix} = \begin{pmatrix} r_x \\ \alpha_y r_x \\ \alpha_z r_x \end{pmatrix},\tag{11}
$$

$$
\text{где } r_x = \frac{\int_0^\infty r_x^3 p(r_x) dr_x}{\int_0^\infty r_x^2 p(r_x) dr_x} \text{ или (в дискретном случae) } r_x = \frac{\sum_{i=1}^I r_{xi}^3}{\sum_{i=1}^I r_{xi}^2}, \ \alpha_y \text{ и } \alpha_z -
$$

коэффициенты в линейной зависимости  $r_y(r_x) = \alpha_y r_x$  и  $r_z(r_x) = \alpha_z r_x$ соответственно.

**Расчет низших простых и центральных моментов с нормировкой.** Для идентификации моделей распределения в ПО рассчитывается следовой вектор из нормированных простых и центральных моментов эмпирической функции распределения. В качестве простых моментов используются:

$$
M_i^{\text{mod}} = \left(\int_0^\infty p(x, a)x^i dx\right)^{1/i} - \text{qhs noqenn-3ranoha};\tag{12}
$$

$$
M_i^{\text{skcn}} = \left(\frac{1}{K} \sum_{k=1}^K x_k^i\right)^{1/2} - \text{d/s} \text{ qaktuческой выборки.}
$$
 (13)

Центральными моментами выбраны следующие:

$$
MC_i^{\text{mod}} = \left(\int_0^\infty p(x, a)(x - M_1^{\text{mod}})^i dx\right)^{1/i} - \text{diam} \text{mod} \text{mod} \text{mod} \text{mod} \tag{14}
$$

$$
MC_i^{\text{3KCH}} = \left(\frac{1}{K} \sum_{k=1}^K (x_k - M_1^{\text{3KCH}})^i\right)^{1/2} - \text{для фактической выборки.}\tag{15}
$$

Совместное использование простых и центральных моментов при идентификации функционального вида распределения повысить результативность идентификации при малых выборках. Удобными для нормировки таких распределений являются моменты  $M_1$  и  $MC_2$ .

Выбор подходящего модельного распределения осуществляется путем решения классической задачи математического программирования:

$$
\left(\frac{MC_2^{\text{sken}}}{M_1^{\text{akern}}} - \frac{MC_2^{\text{mod}}}{M_1^{\text{mod}}}\right)^2 + \sum_{i=1}^I \left(\frac{M_i^{\text{sken}}}{M_1^{\text{akern}}} - \frac{M_i^{\text{mod}}}{M_1^{\text{mod}}}\right)^2 + \left(\frac{MC_i^{\text{aken}}}{MC_1^{\text{aken}}} - \frac{MC_i^{\text{mod}}}{MC_1^{\text{mod}}}\right)^2 \to \min ,\tag{16}
$$

на заранее заданном множестве модельных функций.

**Расчет аэродинамического размера.** Из физических соображений наиболее вероятный аэродинамический размер (в предположении, что форма пылинки близка к прямоугольному параллелепипеду со сторонами *a*, *b* и *c*) рассчитывается по формуле:

$$
D_{\text{eff}} = \frac{V}{s} = \frac{3 \cdot a \cdot b \cdot c}{a b + b c + c a},\tag{17}
$$

в которой *V* – объем частицы, а *S* – вероятная площадь поверхности частицы, перпендикулярная воздушному потоку. Соответствующая этому размеру функция распределения *F*(*D*eff) подбирается как наилучшая из шаблонных с параметрами, вычисляемыми путем решения

оптимизационной задачи (16).

Входные данные задаются оператором вручную, результаты моделирования и компьютерная имитация выводится на монитор ПК.

### **2. Используемые технические средства**

Программное обеспечение выполняется на персональном компьютере со следующими минимальными требованиями:

- **ОС:** Windows 7 и выше;
- **Процессор:** Intel Pentium 1.10 Гц.;
- **Оперативная память:** 1 GB ОЗУ;
- **Видеокарта:** Any;
- **Место на диске**: 30 MB.

Для корректной работы ПО вводятся понятия:

Исходный графический файл с микрофотографией;

 Координаты точек частицы (частиц) и ее (их) границы (границ);

 Статистические характеристики видимых размеров ансамбля (частиц);

 Оценочные невидимые размеры частиц и их статистические характеристики;

 Оценочные аэродинамические размеры частиц и их статистические характеристики;

- Пользовательские настройки чувствительности;
- Графика и визуализация.

Программа выявляет частицы на изображении, оценивает их видимые и невидимые размеры, рассчитывает соответствующую

статистику, а результаты работы выводит в удобной текстовой и графической форме.

Блок-схема алгоритма, реализующего данную модель, представленана рисунке 1.

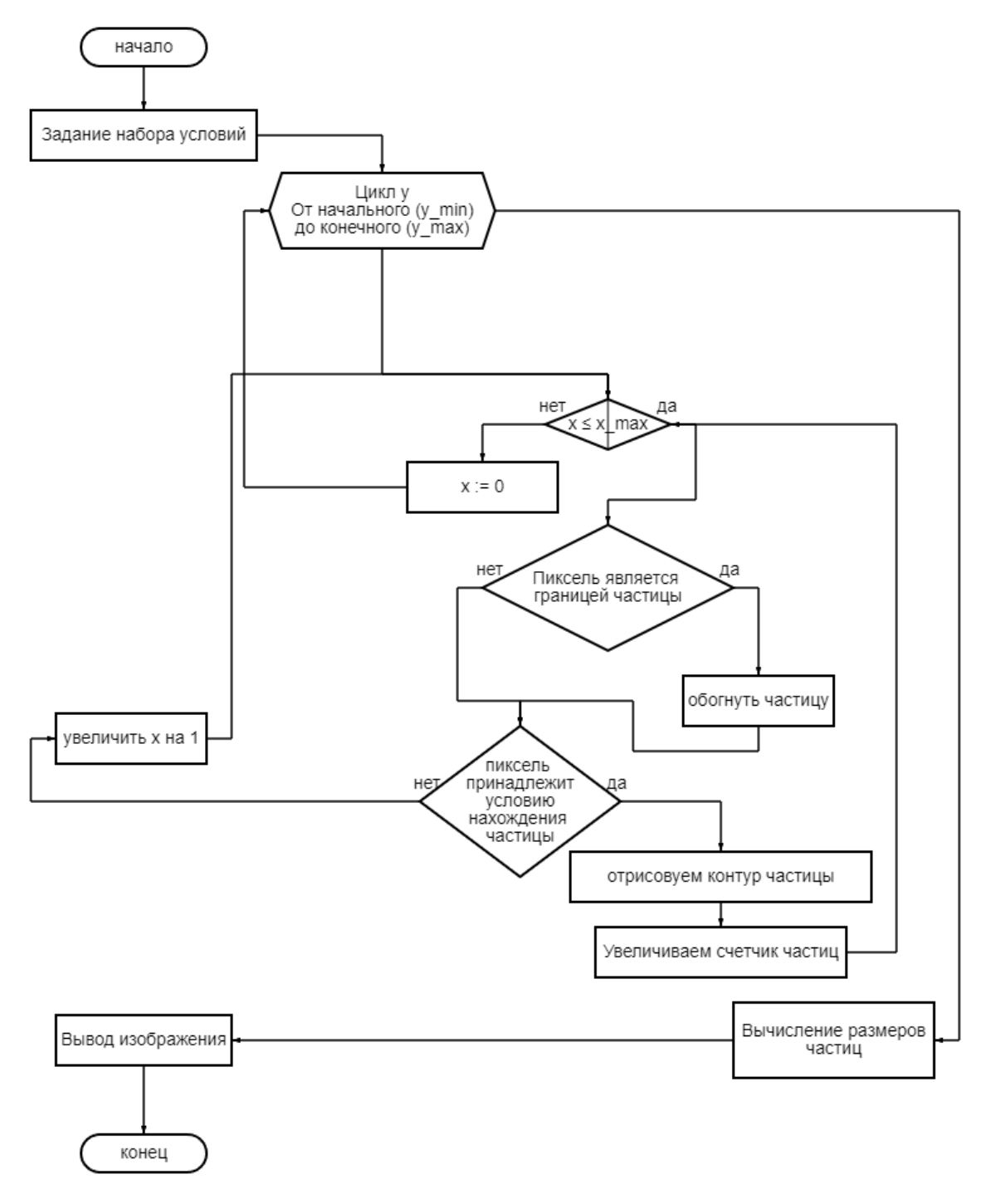

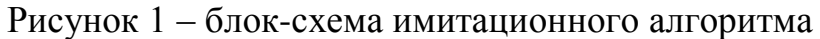

Исходный код реализован на высокоуровневом языке

программирования Python 3. Пример программного кода, написанного в среде Python 3 представлен на рисунке 2.

```
def sector\_search(filename = 'num_mwn.jpg', accuracy_x = 1, accuracy_y = 1):img = Image.open(filename)
   width, height = img.sizedraw = ImageDraw.Draw(imq)chopsize = [int(img.size[0] / accuracy_x), int(img.size[1] / accuracy_y)]sector = []for x0 in range(0, width, chopsize[0]):
        for y0 in range(0, height, chopsize[1]):
           box = (x0, y0,x0 + \text{chopsize[0]} if x0 + \text{chopsize[0]} < width else width - 1,
                   y0 + \text{chopsize}[1] if y0 + \text{chopsize}[1] < \text{height} else height - 1)
            sector.append(box)
   return sector
for i in range(len(l)):
    for j in range(len(l[i])):
        pix[1[i][j][0], 1[i][j][1]] = (255, 0, 0)draw.rectangle( Xy: (A[i][0][0], B[i][0][1], A[i][-1][0], B[i][-1][1]), outline=(0, 0, 255))
    if B[i][0][1] - 10 >= 0:
       b_d = B[i] [-1][1] - B[i][0][1]a_c = A[i][0][0] - A[i][-1][0]sq = math.sqrt(((a_c) / (b_d))**2 + 1)rev_sq = math.sqrt(1 + ((b_d) / (a_c))**2)draw_text.text(
            xy: ( (3 * A[i][0][0] + A[i][-1][0])/4, B[i][0][1] - 10),text: f"{round((b_d)*sq)}*{round((b_d)*rev_sq)} {measure_str}",
            fill=('#100606'),
            font = fontdef mouse_callback_red(event, x, y, flags, params):
    if event == 1:
       right_clicks.append([x, y])
       color_clicks.append(pix[x, y])
       print(pix[x, y])image[y, x] = (0, 0, 255)cv2.imshow( winname: 'image', image)
def mouse_callback_blue(event, x, y, flags, params):
    if event == 1:
       right_clicks.append([x, y])
       color_clicks_pic.append(pix[x, y])
       print(pix[x, y])
        image[y, x] = (255, 0, 0)cv2.imshow( winname: 'image', image)
```
Рисунок 2 – фрагмент программного кода в среде Python 3

Результатами работы с разработанным программным обеспечением является графическое изображение в среде Python 3 (рисунок 3).

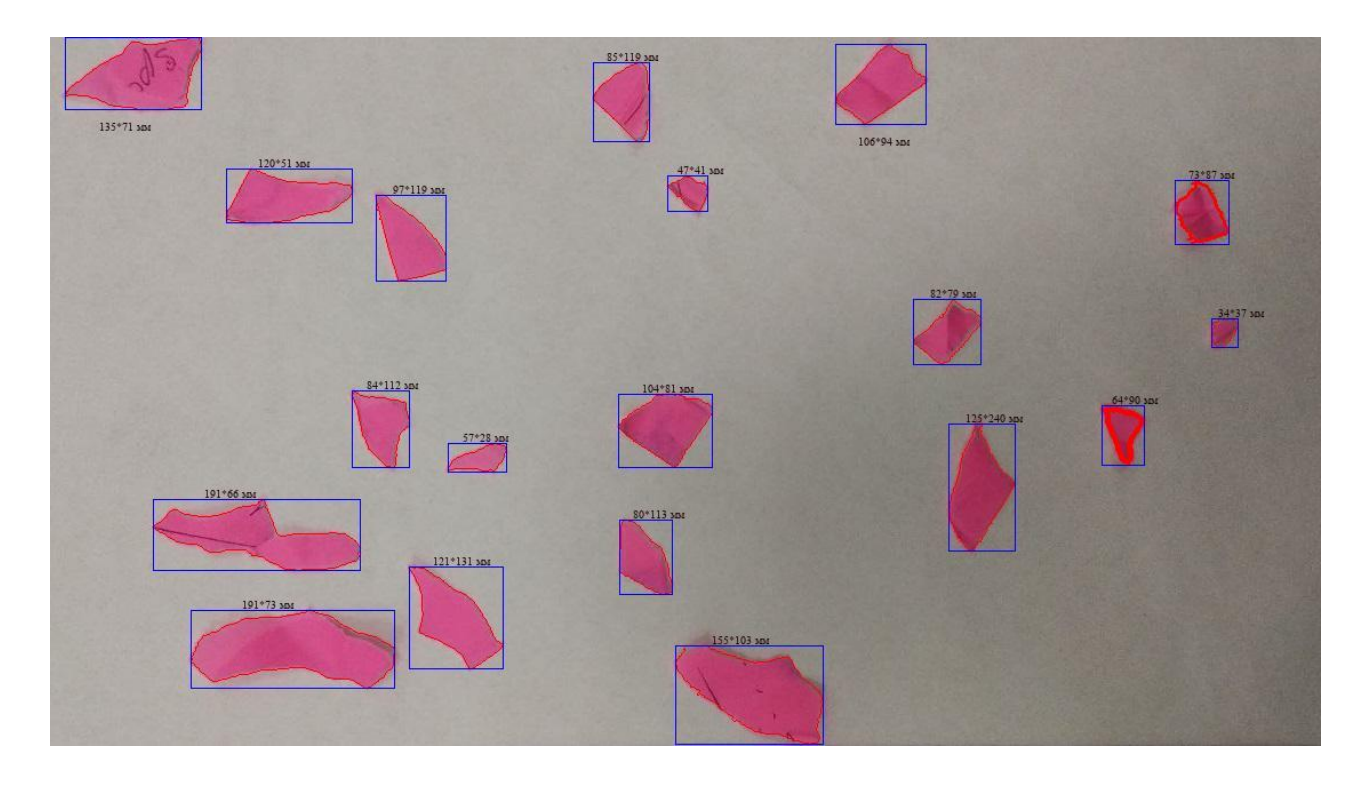

Рисунок 3 – визуализация работы алгоритма обнаружения частиц на изображении в Python 3

# **3. Специальные условия и требования организационного, технического и технологического характера**

Минимальное количество персонала, необходимого для работы с программным пакетом составляет 1 штатную единицу: ITспециалист (junior-разработчик).

Перечень задач, выполняемых оператором:

- Взаимодействие с графическим интерфейсомпрограммного продукта;
- Взаимодействие с программным кодом продукта, для изменения значения начальных параметров уравнений;
- Устранение причин, вызывающих ошибки и сбои

в программном коде, связанных с изменениями начальных условий и параметров уравнений.

Системные программные средства, используемые в ПО:

- Операционная система реального времени Windows или Linux:
- Редактор JetBrains PyCharm Community.

## **4. Условия передачи документации на пакет разработанных программ**

ПО "Автоматизированный анализ размерных характеристик полидисперсных сред по микрофотографиям" разработано в рамках выполнения научно-исследовательской работы. Для покупки программного продукта или вопросов, связанных с разработкой новых версий ПО, а также модификации старой, следует обращаться по электронному адресу:

[andreysulimenko123234@gmail.ru](mailto:andreysulimenko123234@gmail.ru)

Или по телефону: + 7 (989) 634 74 60

Контактный адрес: г. Ростов-на-Дону, ул. Веры Пановой 39/104Сулименко Андрей Сергеевич

### **Список литературы**

1. HSE, Health Priority Plan. Occupational Lung Disease. Archived 8 Jan 2018. Available from: https:  $\frac{1}{\text{webarchive}}$ . nationalarchives.gov.uk  $\frac{1}{\text{ukey}}$  /ukgwa  $\frac{20180108165028}{\text{ukey}}$ http:/www.hse. gov.uk/aboutus/strategiesandplans/health-and-workstrategy/occupational-lungdisease.pdf (accessed 03/10/2022).

2. HSE (2020) EH40/2005 Workplace exposure limits. Containing the list of workplace exposure limits for use with the Control of Substances Hazardous to Health Regulations (as amended). Fourth

edition, published 2020. HSE Books. Available from: http://www.hse.gov.uk/pubns/priced/eh40.pdf (accessed 03/10/2022).

3. HSE (2022) Wood dust. Controlling the risks. Woodworking Sheet No 23 (Revision 3). Information Sheet WIS23 (rev3). 05/22. Available from: http://www.hse.gov.uk/pubns/wis23.pdf (accessed 03/10/2022)

4. Азимова Н.Н. Снижение концентрации пыли и уровней шума в рабочей зоне при абразивной резке / Дисс. канд. тех. наук. Ростов-н/Д., 2020. 165 с.

## РАСЧЕТ ПЛОЩАДИ ПОКРЫТИЙ ПО СПУТНИКОВЫМ СНИМКАМ GOOGLE EARTH (MAP PIXEL-DECRYPTION V1.1 )

### CALCULATION OF THE COVERAGE AREA BASED ON GOOGLE EARTH SATELLITE IMAGES (MAP PIXEL-DECRYPTION V1.1 )

*Федосеев О.Н.*

*Fedoseev O.N.*

**УДК** 630.587.2 **ГРНТИ** 36.23.25, 36.33.85, 87.29.91, 89.15.71 **ББК** 26.113.51

## **Номер ОФЭРНиО:** [25277](журнал_2.doc#s_25277) **Дата регистрации:** 30.01.2024

*Аннотация. В программе MAP Pixel-decryption с интерфейсом Tkinter используются разработанные автором математические модели зависимости диапазонов RGB растров основных поверхностей аэрофотоснимков и спутниковых снимков в картах летнего периода портала GOOGLE EARTH от их линейного масштаба. Производится определение площади, занятой: деревьями и кустарниками, травянистой растительностью, водной поверхностью, открытой землей (земля, пустыри, зябь) и крышами домов с асфальтовыми дорогами и их доли в общей площади участка. Область определения - от линейного масштаба карт 30 м до 5000 м. В работе с программой используются файлы RGB формата. Максимальное отклонение площади поверхностей, определенных программой от оных, рассчитанных `ручным методом` составляет 6 - 10% от последних в зависимости от линейного масштаба. Программа разработана для получения данных площади покрытия различными видами растительности мозаичного распределения для расчёта ассимиляционной мощности (по углероду) в рамках Распоряжения Правительства Пензенской области от 13.04.2022 №255-рП `Об утверждении Плана мероприятий по осуществлению научно-технической деятельности в области экологического развития и климатических изменений Пензенской области`.*

*Abstract. The MAP Pixel-decryption program with the Tkinter interface uses the author`s mathematical models of the dependence of the RGB raster ranges of the main surfaces of aerial photographs and satellite images in maps of the summer period of the GOOGLE EARTH portal on their linear scale. The area occupied by: trees and shrubs, grassy vegetation, water surface, open land (land, wastelands, zyab) and roofs of houses with asphalt roads and their share in the total area of the site are determined. The definition area is from the linear scale of maps 30 m to 5000 m. RGB format files are used in working with the program. The maximum deviation of the surface area determined by the program from those calculated by the `manual method` is 6-10% of the latter, depending on the linear scale. The program was developed to obtain data on the coverage area of various types of vegetation of mosaic distribution for calculating assimilation power (by carbon) in the framework of the Order of the Government of the Penza Region dated 13.04.2022 No. 255-rP `On approval Action Plan for the Implementation of Scientific* 

*and Technical Activities in the Field of Environmental Development and Climatic Changes of the Penza Region. `*

*Ключевые слова: ДЕШИФРОВКА СПУТНИКОВЫХ СНИМКОВ, ОПРЕДЕЛЕНИЕ ПЛОЩАДИ ПОКРЫТИЯ ТЕРРИТОРИИ*

*Key words: DECRYPTION OF SATELLITE IMAGES, DETERMINATION OF THE AREA OF COVERAGE OF THE TERRITORY*

#### **Нормативно-правовое обеспечение**

Компьютерная программа "Расчет площади покрытий по спутниковым снимкам GOOGLE EARTH (MAP PIXEL-decryption V.1.1) " (далее – Программа) разработана на основании Федеральной научнотехнической программы в области экологического развития Российской Федерации и климатических изменений на 2021 - 2030 годы, утвержденной постановлением Правительства Российской Федерации от 8 февраля 2022 г. № 133 в рамках Плана мероприятий по осуществлению научнотехнической деятельности в области экологического развития и климатических изменений Пензенской области, утвержденной Правительством Пензенской области 13.04.2022 №255-рП, а также согласно распоряжению Правительства РФ №510-р от 23.03.2019 об утверждении Методики формирования индекса качества городской среды.

#### **Общие сведения**

Обозначение и наименование программы: MAP PIXEL-decryption V1.1.exe

"Расчет площади покрытий по спутниковым снимкам Google Earth".

Программное обеспечение необходимое для функционирования программы: Microsoft Windows 7-11;

Интернет браузер Yandex, Opera, Microsoft Edge или др.

Языки программирования и программные модули, на которых написана программа: Python 3.10.11. Pygame 2.5.2. Tkinter.

#### 1. Функциональное назначение программы, область применения, её ограничения

Согласно указанной выше Методики степень озеленения необходимо помошью дешифрирования космических рассчитывать  $\mathbf{c}$ снимков и определения доли площади города, покрытой растительностью, в общей площади города. Однако, традиционный способ определения мозаичных поверхностей с помощью палетки трудоемок, а работа с ГИС-программами и ИИ требует специальных знаний и навыков. Данные государственной инвентаризации лесов вообще не затрагивают эти территории и, кроме TOFO. дают значительно заниженные результаты, сравнению  $\Pi$ <sup>O</sup> с результатами дистанционного зондирования.

Программа предназначена для получения данных, использующихся в Методических указаниях по количественному определению объёма поглошения парниковых газов. **VTBeDЖДенных** распоряжением Минприроды России от 0.06.2017 №20-р. Программа также может быть использована в работах, посвященных определению лесистости и других поверхностей мозаичного распределения по спутниковым картам высокого разрешения летнего периода.

Отличием Программы от аналогичных по данному направлению в том, что для своей работы она не требует векторной обрисовки границ исследуемых территорий и не предполагает временных и финансовых затрат на доступ и обучение систем искусственного интеллекта. Это значительно упрощает решаемую задачу и делает ее доступной для рядового пользователя ПК.

# Использованные при разработке Программы технические средства

Microsoft Windows 11 22621.3007 340A0BA5-FDEF-4345-840F-6E0F33481405 Pygame 2.5.2 (SDL 2.28.3, Python 3.10.11) Copyright ©2001-2024. Python Software Foundation Legal Statements Privacy Policy Sublimite Text Copyright© 2006-23 Sublimite HQ Pty Ltd GIMP 2.8.2 GNU Image Manipulation Program © 1995-2012 Spencer Kimball, Peter Mattis и команда разработчиков GIMP DOSBox version 0.74-3 Copyright© 2002-2019 DOSBox Team, published under GNU GPL SimpleFormula V 1.5 Copyright © 1999 В.У. Сидыганов SnagIt V 6.3.0. Copyright © 1996-2003 Techsmith Corporation Statistica 10 Copyright © StatSoft, Inc 1984-2011.

https://www.google.com/earth

## **Описание логической структуры**

Программа реализует попиксельное распознавание основных покрытий на спутниковых картах высокой детализации летнего периода. Источником является не редактированный графический файл скриншота карты RGB формата (\*.jpg) с разрешением не менее 96 ppi.

Кластерный анализ поверхностей на спутниковых картах среднего Поволжья (рис. 1) показал, что достоверным различием цвета для половинного расстояния объединения зеленого канала яркости обладают следующие покрытия:

Деревья и кустарники; Травянистая растительность; Крыши домов; Пустыри, голая земля, зябь; Дороги с асфальтовым покрытием; Крыши; Поверхность воды.

#### Стр. 269 из 325. Навигатор в мире науки и образования № 01(62)'2024

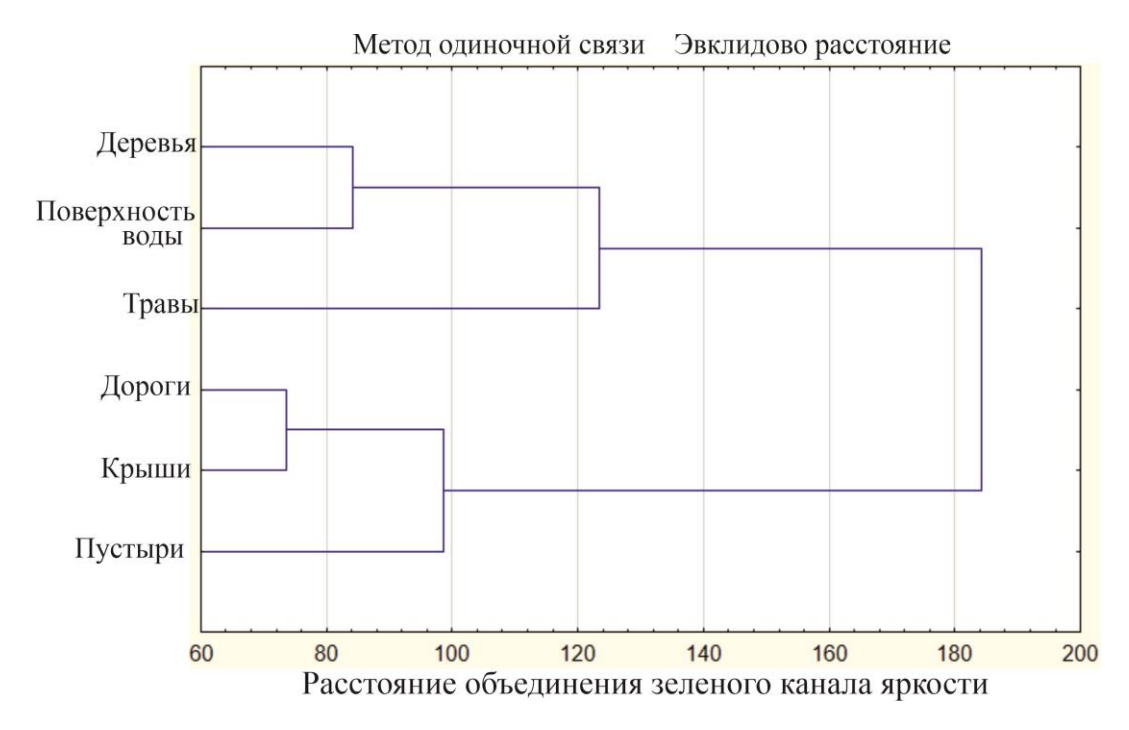

Рисунок 1 – дендрограмма кластерного анализа цветовой гаммы однородных поверхностей карт Gooogle Earth поволжского региона.

Наибольшим сцеплением обладают дороги и крыши, далее по порядку – деревья и поверхности воды и, наконец, голая земля и дороги с крышами. Вследствие этого, в Программе реализован подход определения наименьшего перекрывания диапазонов в одном их каналов. Кроме этого, алгоритм включил в себя "ручное" определение наличия водных объектов и населенных пунктов. В области перекрывания диапазонов, а это оказался линейный масштаб от 30 до 500 м были введены коэффициенты перекрывания.

В качестве иллюстрации предлагаем изображение зависимостей диапазонов некоторых близких по яркости поверхностей для зеленого канала (рис.2).

В ядре программы используются разработанные нами математические модели зависимости верхней и нижней границы диапазонов R, G и В каналов яркости от линейного масштаба карты (m, м), предоставляемого общедоступным сервисом Gooogle Earth (синтаксис Python).

## **Деревья:**

Зеленый канал. 'max': 1/(-1.65\*math.pow(10, -10.0) \* math.pow(m, 2) +  $0.002*ln(m)$ ,

'min':  $1/(13.03/m + 0.018)$ ,

Красный канал. 'max': 1/(2.9113\*math.pow(10, -3.0)\*ln(m)+0.195/m),

'min': 25.124\*math.pow(10, -9.0)\*math.pow(m, 2)+4.8451\*ln(m)-16.479,

Синий канал 'max': 1/(0.0027953\*ln(m)-0.00000089572\*m),

'min': 1/(3.5177/m+0.02642),

### **Травянистое покрытие.**

Зеленый канал. 'max': math.exp(-0.039\*ln(m)+5.1/m+4.85),

'min': -982.4/m+0.0023\*m+69.02,

Красный канал. 'max': 1/(334.84\*math.pow(10, -12.0)\*math.pow(m,

 $2)+2.253*$ math.pow(10, -3.0)\*ln(m)+0.135/m-3.186\*math.pow(10, -6.0)\*m),

'min': -2.7911\*math.pow(10, -6.0)\*math.pow(m, 2)+18.899\*math.pow(10, -  $(3.0)*m+31.165$ ,

Синий канал 'max': 1/(0.00081815\*ln(m)-0.00000021726\*m+0.007868),

'min': 1/(-0.00031333\*ln(m)+0.072447/m+0.019706),

## **Водная поверхность.**

Зеленый канал. 'max': -1.4\*math.pow(10, -9.0) \* math.pow(m, 3) + 9.8\*math.pow(10, -6.0) \* math.pow(m, 2) - 0.0096 \* m + 41, 'min':  $-5*$ math.pow(10,  $-10.0$ )  $*$  math.pow(m, 3) + 3.8 $*$ math.pow(10,  $-6.0$ )  $*$ math.pow(m, 2) -  $0.0021 * m + 32$ ,

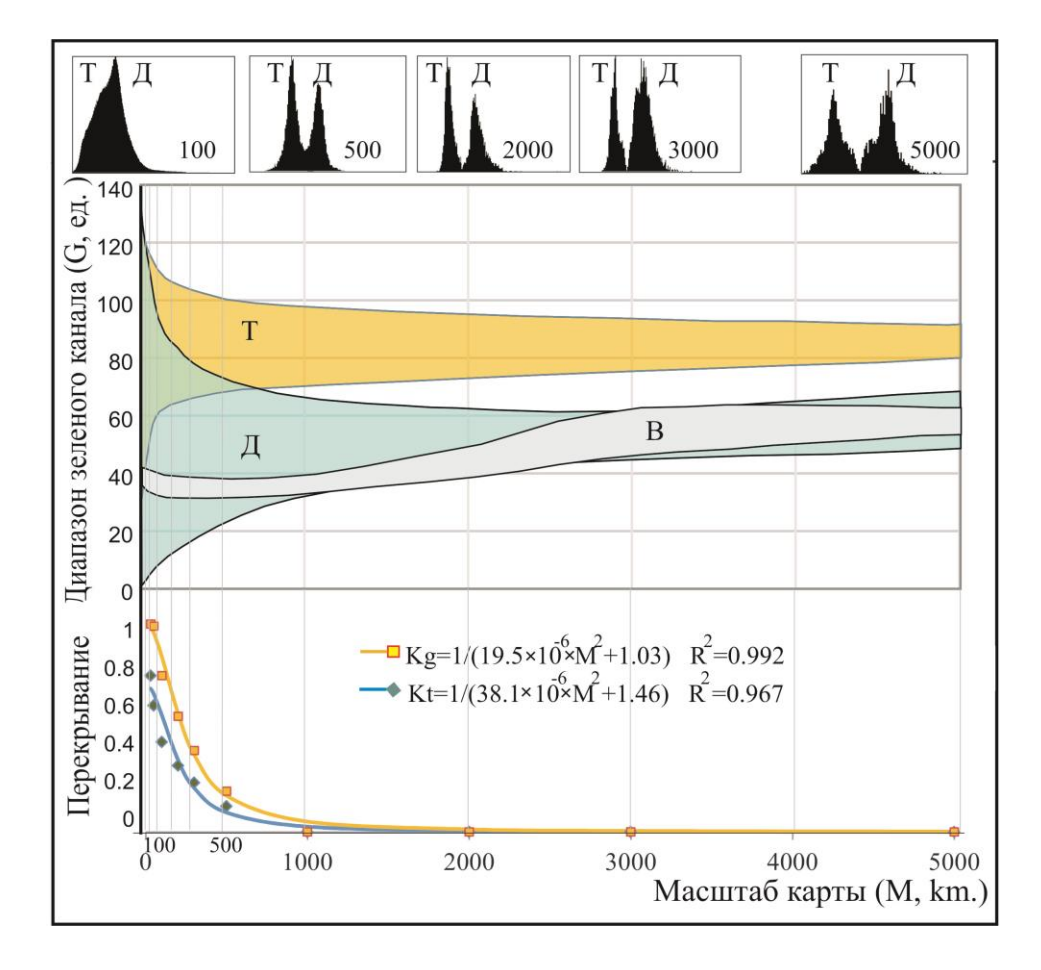

Рисунок 2 – Зависимость перекрывания диапазонов зеленого канала от масштаба карты. Т-травянистая растительность; Д – Деревья; В – водная поверхность. Кg и Kt – коэффициенты перекрывания диапазонов каналов соответственно для гистограмм распределения пикселей травянистой

растительности и деревьев. Сверху – усредненные гистограммы распределения пикселей зеленого канала для соответствующего масштаба

карты.

Красный канал. 'max': 1/(6.7205\*math.pow(10, -3.0)\*ln(m)+0.716/m-4.097\*math.pow(10, -6.0)\*m),

'min': 1/(-1.1929\*math.pow(10, -9.0)\*math.pow(m,

 $2)+0.0109*ln(m)+0.935/m$ ,

'min': -2.7911\*math.pow(10, -6.0)\*math.pow(m, 2)+18.899\*math.pow(10,  $-3.0$ <sup>\*</sup>m $+31.165$ ,

Синий канал 'max': 0.0000010647\*math.pow(m, 2)- 0.0079921\*m+60.522,

'min': 1/(0.0036319\*ln(m)+0.19755/m-0.0000010503\*m),

#### **Пустыри, голая земля, зябь.**

# Считаем по красному т.к. наименьшее перекрывание диапазонов землятрава.

Красный канал. 'max': 0.000002\*math.pow(m, 2) - 0.0165\*m + 133.75,

'min': 'min':  $0.0000001*$ math.pow(m, 2) -  $0.0002*$ m + 89.318,

### **Крыши и дороги с асфальтовым покрытием.**

Красный канал 'max': 255,

'min':  $0.000002*$ math.pow(m, 2) -  $0.0165*$ m + 133.75,

Синий канал 'max': 0.000001\*\*math.pow(m, 2) - 0.0178\*m + 222.66,

'min':  $0.000003*$ math.pow(m, 2) +  $0.0111*$ m + 115.6

После этого производится выборка пикселей для расчетного диапазона. Приведено в качестве примера для деревьев:

result $D = \lceil \rceil$ 

for y in range(0, height):

for x in range $(0, \text{width})$ :

```
r, g, b = img.getpixel((x, y))
```

```
if ((g \ge g_r r['min']) and (g \le g_r r['max']) \setminus
```

```
and ((r \geq r_r r['min']) and (r \leq r_r r['max']))
```

```
and ((b >= b r['min']) and (b <= b r['max']):
```
resultD.append([x, y])

Также производится суммирование и по остальным поверхностям.

В диапазонах перекрывания вводится коэффициент, рассчитанный по формулам (см. рис. 2). И, наконец, производится нормализация составляющих по общей площади. Блок-схема Программы представлена на рис. 3. Максимально возможное отклонение от реальной площади рассчитывается по разнице результатов работы Программы от "ручного" определения площади покрытий, определенных в результате моделирования ее зависимости от линейного масштаба карты при верификации модели.

#### **Вызов и загрузка.**

Автономная программа, специальной установки не требует. Вызов осуществляется запуском исполняемого файла MAP PIXEL-decryption V1.1.exe. Рекомендуется установить в программах безопасности Windows и антивирусных программах разрешение на запуск Программы.

#### **Входные данные.**

Графический файл скриншота карты с высокой детализацией аэрокосмических снимков Google Earth с имеющимся на карте линейным масштабом. Параметры файла: \*.jpg формата RGB, с разрешением не менее 96 ppi. Установить в окнах Программы линейный масштаб, наличие населенных пунктов и водных объектов.

#### **Выходные данные.**

Исходные данные для расчета, параметры участка (разрешение в ppi, географический масштаб, размер в пкс и м.

Таблица с площадью поверхностей и их долями, максимальная погрешность в м $^2$  для

1. Деревьев и кустарников;

2. Травянистого покрытия;

3. Водной поверхности;

4. Земля открытая, пустыри и зябь;

5. Крыш домов и асфальтового покрытия.

При необходимости сохранения результатов формируется файл формата Word 07 (\*.docx).

#### Стр. 274 из 325. Навигатор в мире науки и образования № 01(62)'2024

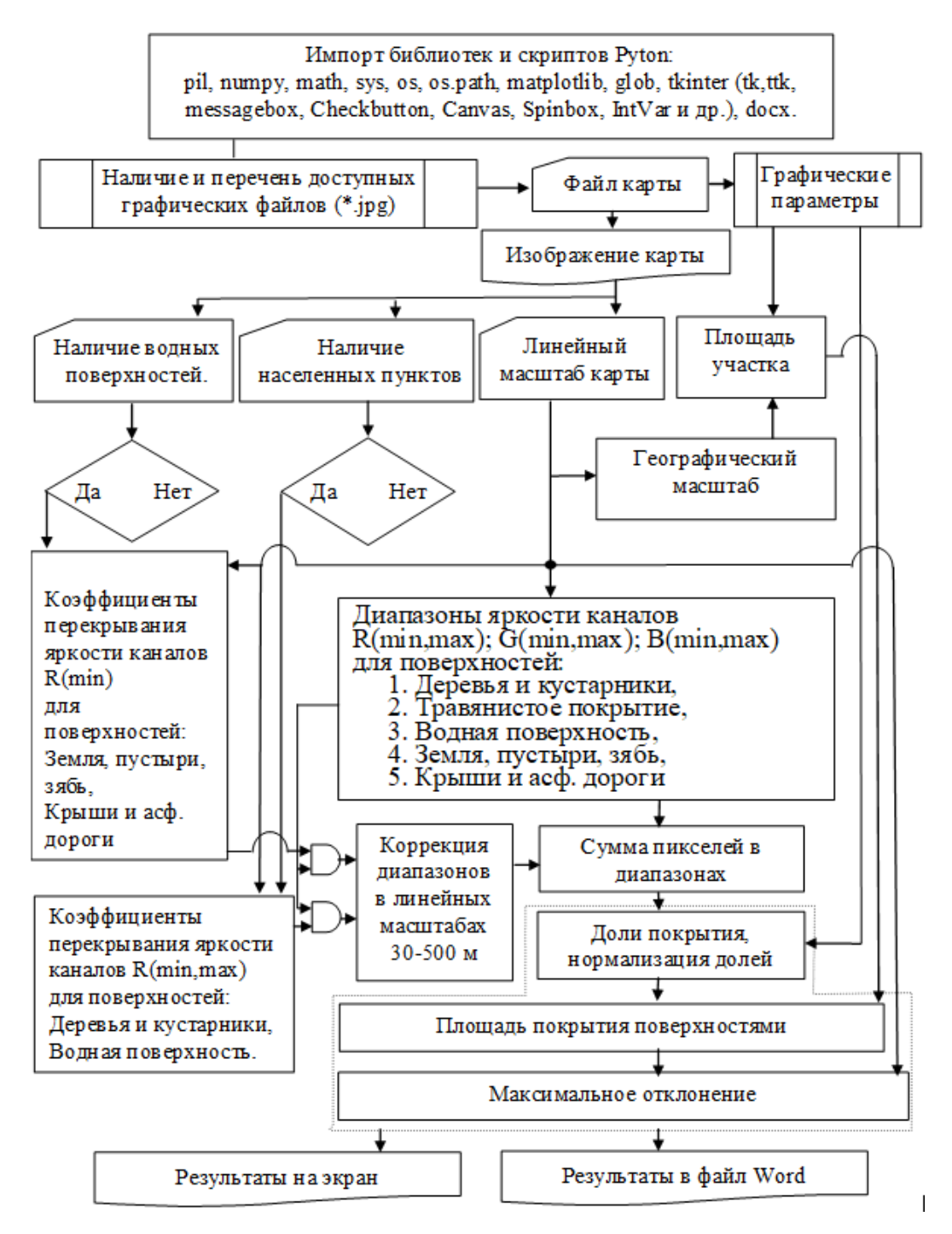

Рисунок 3 – блок схема программы.

## **3. Специальные условия и требования организационного, технического и технологического характера.**

Используемые для работы технические средства. OS: Microsoft Windows 7-11. Специальных условий и требований организационного, технического и технологического характера не требуется. Ресурсов для функционирования Microsoft Windows 7-11 достаточно для работы Программы. Размер Программы 43,8 Мб. Для копирования карты

в яркости "по умолчанию" и создания графического файла с требуемыми для работы Программы параметрами можно использовать ресурсы Microsoft Windows или специализированные программы, типа скриншотера SnagIt [\(www.techsmith.com\)](http://www.techsmith.com/). Последующее редактирование графического файла с изменением размера и разрешения файла не допускается. Скриншот интерфейса Программы приведен на рис. 4.

### **4. Условия передачи документации или ее продажи.**

Передача документации или ее продажи возможна по запросу заинтересованных лиц с оформлением договора купли-продажи между данным лицом и ФГБОУ ВО Пензенский государственный университет архитектуры и строительства. Контактное лицо: Федосеев Олег Николаевич. Тел 89042665627, e-mail: Olegf1962@mail.ru

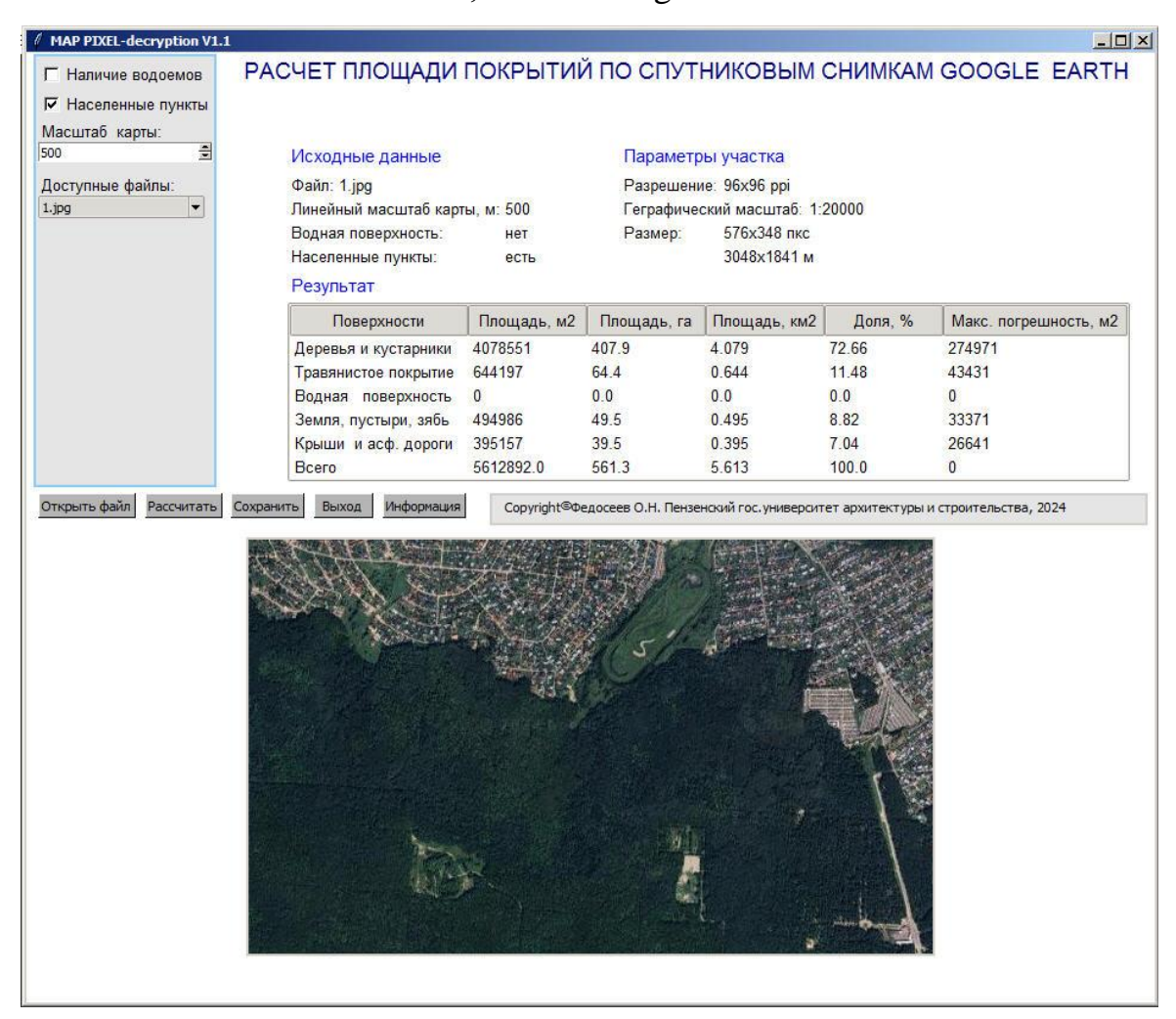

Рисунок 4 – скриншот интерфейса Программы после расчета поверхностей.

## КОМПЬЮТЕРНАЯ ПРОГРАММА "АВТОМАТИЗИРОВАННЫЙ АНАЛИЗ РАЗМЕРНЫХ ХАРАКТЕРИСТИК ПОЛИДИСПЕРСНЫХ СРЕД ПО МИКРОФОТОГРАФИЯМ"

## COMPUTER PROGRAM "AUTOMATED ANALYSIS OF DIMENSIONAL CHARACTERISTICS OF PARTICULATE MATTER USING MICROPHOTOGRAPHS"

*Бедоидзе М.В., Грызлов В.Д., Сулименко А.С., Сулименко Д.С., Рахманов А.И, Цымбалов Д.С., Чеченев А.В.*

*Bedoidze M.V., Gryzlov V.D., Sulimenko A.S., Sulimenko D.S., Rahmanov A.I., Tsyimbalov D.S., Chechenev A.V.*

**УДК** 519.6:66.047.75 **ГРНТИ** 28.23.15 **ББК** 16.633.1

## **Номер ОФЭРНиО:** [25283](collector_all_maker/magazine/magazine.doc#s_25283) **Дата регистрации:** 07.02.2024

*Аннотация. Разработанное программное обеспечение 'Автоматизированный анализ размерных характеристик полидисперсных сред по микрофотографиям ' (далее ПО) предназначено для использования его в целях анализа гранулометрического состава сыпучих сред по (микро)-фотографиям представительных выборок при однослойном расположении частиц. При этом разработка освобождает лаборанта-исследователя от рутинной измерительной работы. Функциональное назначение данного ПО состоит в обнаружении отдельных частиц, непосредственном измерении их длины и ширины, оценки третьего (невидимого) размера, а также формировании соответствующих статистик для анализируемого ансамбля. Объектом автоматизированного анализа служит выборка частиц с подлежащими определению геометрическими параметрами по их микрофотографии. Особенностью разработки является настройка чувствительности анализатора для надежного выявления частиц на неоднородном фоне и интегрированность в состав ПО подсистем визуализации и предварительной статистической обработки. Программное обеспечение выполняется на персональном компьютере со следующими минимальными требованиями: ОС: Windows 7 и выше; Процессор: Intel Pentium 1.10 Гц; Минимальное количество персонала, необходимого для работы с программным пакетом составляет 1 штатную единицу специалист (юниор-разработчик). Для покупки программного продукта или вопросов, связанных с разработкой новых версий ПО, а также модификации старой, следует обращаться по электронному адресу [andreysulimenko123234@gmail.ru](mailto:andreysulimenko123234@gmail.ru)*

*Abstract. The developed software ' Automated analysis of dimensional characteristics of polydisperse media based on microphotographs ' (hereinafter referred to as the Software) is intended for the analysis of the grain size composition of bulk materials based on (micro)photographs of representative samples with particles placed* 

*in a single layer. This development eliminates the need for routine measurement work*  for laboratory researchers. The functional purpose of this software is to detect *individual particles, directly measure their length and width, estimate the third (invisible) dimension, as well as generate corresponding statistics for the analyzed ensemble. The object of automated analysis is a particle sample with geometric parameters to be determined based on their microphotograph. The feature of the development is the sensitivity adjustment of the analyzer for reliable particle detection on a heterogeneous background and integration into the software with visualization subsystems and preliminary statistical processing. The software is implemented on a personal computer with the following minimum requirements: OS: Windows 7 or higher; Processor: Intel Pentium 1.10 GHz; The minimum number of personnel required to work with the software package is 1 full-time specialist (junior developer). For purchasing the software product or inquiries related to the development of new versions of the software, as well as the modification of the old version, please contact the email address* andreysulimenko123234@gmail.ru.

*Ключевые слова: МИКРОФОТОГРАФИИ, ОПРЕДЕЛЕНИЕ РАЗМЕРОВ ЧАСТИЦ, ОЦЕНКА НЕВИДИМОГО РАЗМЕРА, РАСЧЕТ СТАТИСТИЧЕСКИХ ХАРАКТЕРИСТИК*

*Key words: MICROPHOTOS, PARTICLE SIZE DETERMINATION, INVISIBLE SCALE EVALUATION, STATISTICAL CHARACTERISATION*

### **1.Функционально назначение продукта, область его применения, его ограничения**

Разработанное программное обеспечение "Автоматизированный анализ размерных характеристик полидисперсных сред по микрофотографиям" (далее ПО) предназначено для использования его в области анализа геометрии частиц сыпучих сред, образующихся в различных технологических процессах [1-3]. Функциональное назначение данного ПО заключается в распознавании микрочастиц на фотоизображениях, очерчивании контуров и определении наибольшего и (приближенно) второго геометрического размера. Практически разработка позволяет тысячекратно сократить объем рутинных измерений, исключить человеческий фактор и качественно повысить представительность анализируемых выборок (объемов) сыпучих сред различной природы и геометрии. ПО предназначено для эксплуатации на ПК, а участие оператора позволяет существенно расширить диапазон параметров микроизображения, в котором качество автоматизированной идентификации геометрии не уступает таковым при выполнении

квалифицированным лаборантом-исследователем. Роль оператора заключается в точной настройке идентификатора границ "фон – частица". При этом в процессе эксплуатации ПО отрабатываются возможности полностью исключить человека из процесса идентификации геометрии микрочастиц и таким образом перейти к автоматическому анализу подобных объектов.

Объектом размерного анализа является выборка полидисперсных частиц, зафиксированная на фотоизображении.

Методика анализа изображений состоит в разбиении цветового поля (матрицы) на две несвязные области. Одна из них ассоциируется с фоном, другая – с объектом (объектами). Принадлежность каждой анализируемой точки (пикселя) матрицы к той или иной области определяется локальным значением цветового вектора RGB. Естественная неоднородность как фона, так и цвета частиц описывается некоторым допуском. Величина последнего настраивается оператором в процессе работы над конкретным изображением. О качестве распознавания и размерной идентификации частиц позволяет судить модуль визуализации: в процессе работы алгоритма обнаруженные частицы обводятся контурной линией, которая затем помещается в прямоугольную рамку. Затем определяется длина и ширина охватывающей рамки и соответствующие продольный и поперечный размеры частицы. Выраженные в пикселях эти размеры пересчитываются в метрические на основе масштабирующего маркера.

После первичного анализа данные измерений попадают на статистическую обработку встроенными средствами данного ПО или экспортируются в текстовый (а по желанию пользователя) в \*.xls-файл. Встроенная статистическая обработка включает: 1) числовую оценку третьего невидимого размера в соответствии с выбранной пользователем гипотезой; 2) расчет статистических характеристик (ряда низших простых и центральных нормированных моментов, а также заутеровских диаметров для длины, ширины и вероятной толщины); 3) расчет аэродинамического размера для каждой частицы, а также соответствующей интегральной статистики. Основные математические модели в основе ПО приведены ниже.

Оценка невилимого размера частиц. Поскольку реальная частица имеет три размерных параметра – *a*, *b* и *c*, а наблюдаемы лишь два вероятно большие, третий размер можно лишь оценить [4]. Если считать, что  $a \ge b \ge 0$ с, причем величины двух первых измеримы, касательно третьей можно считать, что при  $b/a = k \le 1$  величина с может принимать значения  $\{k_{\min} a,$  $k^2 a$ ,  $ka \nvert$  Очевидно, что наибольшей сферичности величина  $c/a$  тоже равна к. В математической форме изложенные соображения выражаются зависимостью:

### Ошибка! Объект не может быть создан из кодов полей

$$
\frac{\text{редактирования.}}{\text{Редактирования.}} \geq c \geq \frac{1}{\text{Ошибка! Объект не может быть создан из кодов полей}
$$
\n(1)

Расчет заутеровских диаметров. Если считать частицы шарообразными с размером (радиусом) г с непрерывной функцией распределения  $F(r)$ , то заутеровским радиусом  $r_{nm}$  называется величина

$$
r_{nm} = \left[\frac{\int_0^\infty r^n dF(r)}{\int_0^\infty r^m dF(r)}\right]^{\frac{1}{n-m}},\tag{2}
$$

которая с учётом  $dF(r) = F'(r) dr = p(r) dr$  записывается как

$$
r_{nm} = \left[\frac{\int_0^\infty r^n p(r) dr}{\int_0^\infty r^m p(r) dr}\right]^{\frac{1}{n-m}}.
$$
\n(3)

В этой формуле  $p(r)$  т.н. дифференциальная функция распределения или плотность вероятности.

дискретной  $F(r)$  заутеровские радиусы Для вычисляются по формуле:

$$
r_{nm} = \left[\frac{\sum_{i=1}^{I} r_i^n}{\sum_{i=1}^{I} r_i^m}\right]^{\frac{1}{n-m}},
$$
\n(4)

в которой  $i$  – номер частицы,  $I$  – их общее число.

Поскольку форма частиц отлична от сферической, их геометрия характеризуется тремя размерами  $\mathbf{r} = \begin{pmatrix} r_x \\ r_y \\ r_z \end{pmatrix}$  с функциями распределения  $F_x(r_x)$ ,  $F_y(r_y)$ ,  $F_z(r_z)$ , а формулы (2) – (4) требуют обобщения. Для аэродинамического размера *r*32, выпишем соответствующие формулы. Для непрерывных  $F_x(r_x)$ ,  $F_y(r_y)$ ,  $F_z(r_z)$  имеем:

$$
r_{32_x} = \frac{\int_0^\infty \int_0^\infty \int_0^\infty r_x r_y r_z \, dF_x(r_x) \, dF_y(r_y) \, dF_z(r_z)}{\int_0^\infty \int_0^\infty r_y r_z \, dF_y(r_y) \, dF_z(r_z)},
$$
\n
$$
r_{32_y} = \frac{\int_0^\infty \int_0^\infty \int_0^\infty r_x r_y r_z \, dF_x(r_x) \, dF_y(r_y) \, dF_z(r_z)}{\int_0^\infty \int_0^\infty r_x r_y r_z \, dF_x(r_x) \, dF_y(r_y) \, dF_z(r_z)},
$$
\n
$$
r_{32_z} = \frac{\int_0^\infty \int_0^\infty \int_0^\infty r_x r_y r_z \, dF_x(r_x) \, dF_y(r_y) \, dF_z(r_z)}{\int_0^\infty \int_0^\infty r_x r_y \, dF_x(r_x) \, dF_y(r_y)}.
$$
\n(5)

или

$$
r_{32_x} = \frac{\int_0^\infty \int_0^\infty \int_0^\infty r_x r_y r_z \ p_x(r_x) p_y(r_y) \ p_z(r_z) dr_x dr_y dr_z}{\int_0^\infty \int_0^\infty r_y r_z \ p_y(r_y) \ p_z(r_z) dr_y dr_z},
$$
  
\n
$$
r_{32_y} = \frac{\int_0^\infty \int_0^\infty \int_0^\infty r_x r_y r_z \ p_x(r_x) p_y(r_y) p_z(r_z) dr_x dr_y dr_z}{\int_0^\infty \int_0^\infty r_x r_z \ p_x(r_x) p_y(r_y) p_z(r_z) dr_x dr_z},
$$
  
\n(6)  
\n
$$
r_{32_z} = \frac{\int_0^\infty \int_0^\infty \int_0^\infty r_x r_y r_z \ p_x(r_x) p_y(r_y) p_z(r_z) dr_x dr_y dr_z}{\int_0^\infty \int_0^\infty r_x r_y \ p_x(r_x) p_y(r_y) dr_x dr_y}.
$$

Дискретным аналогом (5)–(6) служит:

$$
r_{32_x} = \frac{\sum_{i=1}^{I} r_{xi} r_{yi} r_{zi}}{I \sum_{i=1}^{I} r_{yi} r_{zi}},
$$
  
\n
$$
r_{32_y} = \frac{\sum_{i=1}^{I} r_{xi} r_{yi} r_{zi}}{I \sum_{i=1}^{I} r_{xi} r_{zi}},
$$
  
\n
$$
r_{32_z} = \frac{\sum_{i=1}^{I} r_{xi} r_{yi} r_{zi}}{I \sum_{i=1}^{I} r_{xi} r_{yi}},
$$
  
\n
$$
r_x
$$

При взаимной независимости компонентов вектора  $\boldsymbol{r} = \begin{pmatrix} r_y \\ r_z \end{pmatrix}$ 

формулы (6)–(7) можно упростить:

$$
r_{32_x} = \frac{\int_0^\infty r_x dF_x(r_x) \int_0^\infty r_y dF_y(r_y) \int_0^\infty r_z dF_z(r_z)}{\int_0^\infty r_y dF_y(r_y) \int_0^\infty r_z dF_z(r_z)} = \int_0^\infty r_x dF_x(r_x),
$$

$$
r_{32_y} = \frac{\int_0^\infty r_x dF_x(r_x) \int_0^\infty r_y dF_y(r_y) \int_0^\infty r_z dF_z(r_z)}{\int_0^\infty r_x dF_x(r_x) \int_0^\infty r_z dF_z(r_z)} = \int_0^\infty r_y dF_y(r_y),
$$
(8)  

$$
r_{32_x} = \frac{\int_0^\infty r_x dF_x(r_x) \int_0^\infty r_y dF_y(r_y) \int_0^\infty r_z dF_z(r_z)}{\int_0^\infty r_x dF_x(r_x) \int_0^\infty r_y dF_y(r_y)} = \int_0^\infty r_z dF_z(r_z)
$$

или

$$
r_{32_x} = \int_0^\infty r_x \, p_x(r_x) \, dr_x,
$$
\n
$$
r_{32_y} = \int_0^\infty r_y \, p_y(r_y) \, dr_y,
$$
\n
$$
r_{32_z} = \int_0^\infty r_z \, p_z(r_z) \, dr_z.
$$
\n(9)

При дискретных  $F_x(r_x)$ ,  $F_y(r_y)$ ,  $F_z(r_z)$  формулы (7)-(8) преобразуются в

$$
r_{32_x} = \frac{1}{I} \sum_{i=1}^{I} r_{xi}, \qquad r_{32_y} = \frac{1}{I} \sum_{i=1}^{I} r_{yi}, \qquad r_{32_z} = \frac{1}{I} \sum_{i=1}^{I} r_{zi} \tag{10}
$$

Если же частицы геометрически подобны, то заутеровские радиусы равны:

$$
\begin{pmatrix} r_{32_x} \\ \alpha_y r_{32_x} \\ \alpha_z r_{32_x} \end{pmatrix} = \begin{pmatrix} r_x \\ \alpha_y r_x \\ \alpha_z r_x \end{pmatrix},\tag{11}
$$

где  $r_x = \frac{\int_0^{\infty} r_x^3 p(r_x) dr_x}{\int_0^{\infty} r_x^2 p(r_x) dr_x}$  или (в дискретном случае)  $r_x = \frac{\sum_{i=1}^{I} r_{xi}^3}{\sum_{i=1}^{I} r_{xi}^2}$ ,  $\alpha_y$  и  $\alpha_z$  –

коэффициенты в линейной зависимости  $r_y(r_x) = \alpha_y r_x$  и  $r_z(r_x) = \alpha_z r_x$ соответственно.

Расчет **НИЗШИХ** простых центральных  $\mathbf{M}$ моментов с нормировкой. Для идентификации моделей распределения в ПО рассчитывается следовой нормированных вектор **ИЗ** простых моментов эмпирической функции распределения. центральных  $\overline{M}$ В качестве простых моментов используются:

$$
M_i^{\text{mod}} = \left(\int_0^\infty p(x, a)x^i dx\right)^{1/i} - \text{qhs noqthinspace-37a, nothinspace};\tag{12}
$$

$$
M_i^{\text{sken}} = \left(\frac{1}{K} \sum_{k=1}^K x_k^i\right)^{1/2} - \text{для фактической выборки.}\tag{13}
$$

Центральными моментами выбраны следующие:

$$
MC_i^{\text{mod}} = \left(\int_0^\infty p(x, a)(x - M_1^{\text{mod}})^i dx\right)^{1/i} - \text{diam}\,\text{modlem-37a.} \tag{14}
$$

$$
MC_i^{\text{skcn}} = \left(\frac{1}{K} \sum_{k=1}^K (x_k - M_1^{\text{skcn}})^i\right)^{1/2} - \text{для фактической выборки.}
$$
 (15)

Совместное использование простых  $\mathbf{M}$ центральных моментов при идентификации функционального вида распределения повысить результативность идентификации при малых выборках. Удобными для нормировки таких распределений являются моменты M<sub>1</sub> и MC<sub>2</sub>.

Выбор подходящего модельного распределения осуществляется путем решения классической задачи математического программирования:

$$
\left(\frac{MC_2^{\text{skcn}}}{M_1^{\text{skcn}}} - \frac{MC_2^{\text{mod}}}{M_1^{\text{mod}}}\right)^2 + \sum_{i=1}^I \left(\frac{M_i^{\text{skcn}}}{M_1^{\text{skcn}}} - \frac{M_i^{\text{mod}}}{M_1^{\text{mod}}}\right)^2 + \left(\frac{MC_i^{\text{skcn}}}{MC_1^{\text{skcn}}} - \frac{MC_i^{\text{mod}}}{MC_1^{\text{mod}}}\right)^2 \to \min ,\tag{16}
$$

на заранее заданном множестве модельных функций.

Расчет аэродинамического размера. Из физических соображений наиболее вероятный аэродинамический размер (в предположении, ПЫЛИНКИ близка прямоугольному параллелепипеду что форма  $\mathbf{K}$ со сторонами *a*, *b* и *c*) рассчитывается по формуле:

$$
D_{\text{eff}} = \frac{V}{S} = \frac{3 \cdot a \cdot b \cdot c}{a b + b c + c a},\tag{17}
$$

в которой  $V - o6$ ъем частицы, а  $S -$  вероятная площадь поверхности частицы, перпендикулярная воздушному потоку. Соответствующая этому размеру функция распределения  $F(D_{\text{eff}})$  подбирается как наилучшая шаблонных  $\mathbf{c}$ параметрами, вычисляемыми **ИЗ** путем решения оптимизационной задачи (16).

Вхолные ланные залаются оператором вручную, результаты моделирования и компьютерная имитация выводится на монитор ПК.

#### 2. Используемые технические средства

Программное обеспечение выполняется на персональном компьютере со следующими минимальными требованиями:

- $\overline{a}$ . **ОС:** Windows 7 и выше:
- Процессор: Intel Pentium 1.10  $\Gamma$ ц.;  $\mathbf{b}$ .
- Оперативная память: 1 GB ОЗУ;  $\mathbf{c}$ .
- $\mathbf{d}$ **Видеокарта: Any:**
- Место на диске: 30 МВ. e.

Для корректной работы ПО вводятся понятия:

і. Исходный графический файл с микрофотографией;

іі. Координаты точек частицы (частиц) и ее (их) границы (границ);

iii.Статистические характеристики видимых размеров ансамбля (частиц);

iv.Оценочные невидимые размеры частиц и их статистические характеристики;

v.Оценочные аэродинамические размеры частиц и их статистические характеристики;

vi.Пользовательские настройки чувствительности;

vii.Графика и визуализация.

Программа выявляет частицы на изображении, оценивает их видимые и невидимые размеры, рассчитывает соответствующую статистику, а результаты работы выводит в удобной текстовой и графической форме.

Блок-схема алгоритма, реализующего данную модель, представленана рисунке 1.

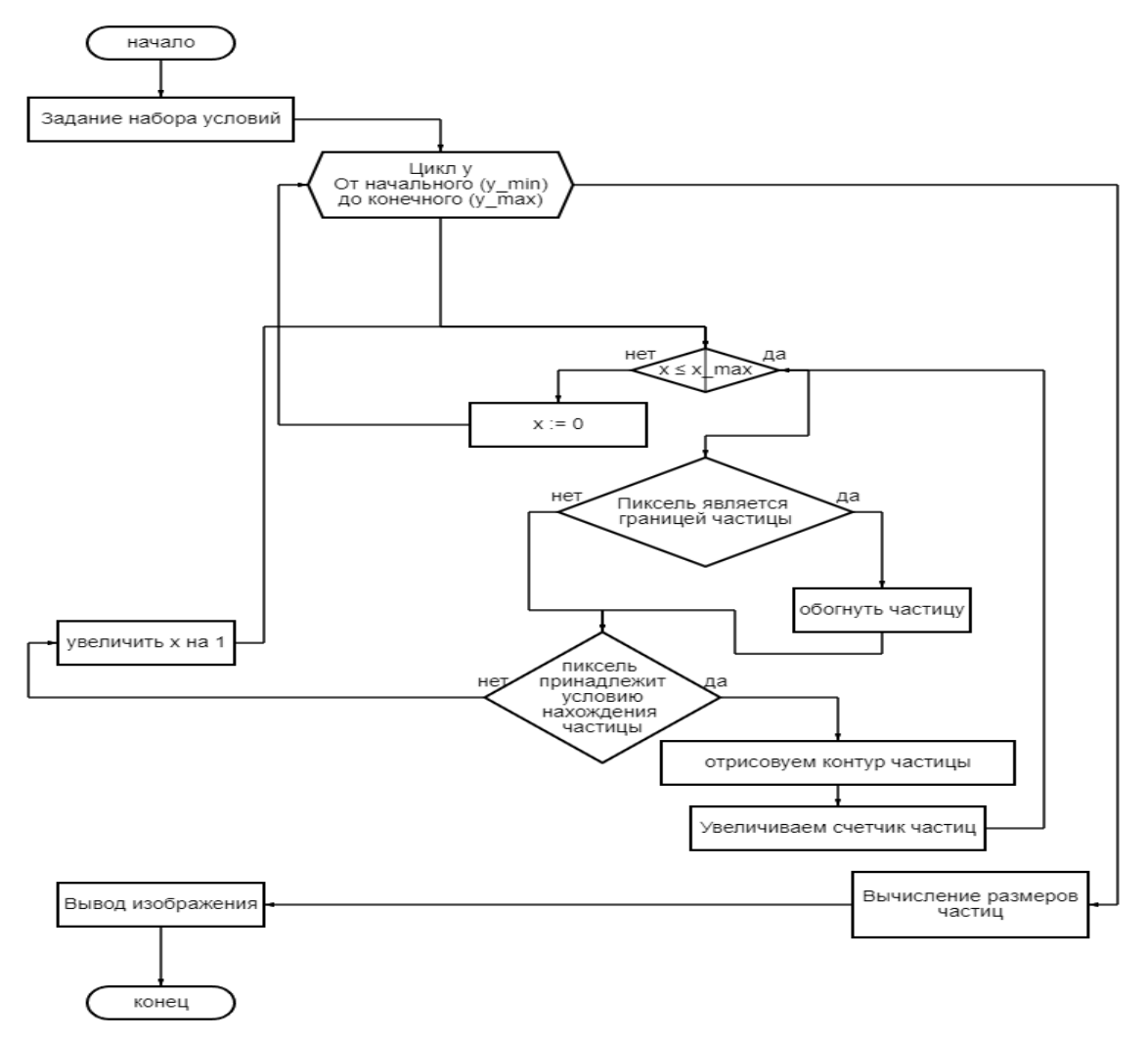

Рисунок 1 – блок-схема имитационного алгоритма

Исходный код реализован на высокоуровневом языке программирования Python 3. Пример программного кода, написанного в среде Python 3 представлен на рисунке 2.

#### Стр. 285 из 325. Навигатор в мире науки и образования № 01(62)'2024

```
def sector_search(filename = 'num_mun.jpg', accuracy_x = 1 , accuracy_y = 1):
    img = Image.open(filename)
    width, height = img.sizedraw = ImageDraw.Draw(img)
    chopsize = [int(img.size[0] / accuracy_x), int(img.size[1] / accuracy_y)]sector = []for x0 in range(0, width, chopsize[0]):
        for y0 in range(0, height, chopsize[1]):
            box = (x0, y0,x0 + \text{chopsize[0]} if x0 + \text{chopsize[0]} < width else width - 1,
                    y0 + \text{chopsize}[1] if y0 + \text{chopsize}[1] < \text{height} else height - 1)
            sector.append(box)
```

```
return sector
```

```
for i in range(len(l)):
   for j in range(len(l[i])):
       pix[[1[i][j][0], l[i][j][1]] = (255, 0, 0)draw.rectangle( xy: (A[i][0][0], B[i][0][1], A[i][-1][0], B[i][-1][1]), outline=(0, 0, 255))
   if B[i][0][1] - 10 >= 0:
       b_d = B[i] [-1][1] - B[i][0][1]a_{-}c = A[i][0][0] - A[i][-1][0]sq = math.sqrt(((a_c) / (b_d))**2 + 1)rev_sq = math.sqrt(1 + ( (b_d) / (a_c))**2)draw_text.text(
            xy: (\ _{(3 * A[i][0][0] + A[i][-1][0])/4, B[i][0][1] - 10),text: f"{round((b_d)*sq)}*{round((b_d)*rev_sq)} {measure_str}",
           fill=('#100606'),
           font = font
```

```
def mouse_callback_red(event, x, y, flags, params):
    if event == 1:
        right_clicks.append([x, y])
        color_{clicks.}color<sub>-</sub>clicks.append(pix[x, y])
        print(pix[x, y])image[y, x] = (0, 0, 255)cv2.imshow( winname: 'image', image)
def mouse_callback_blue(event, x, y, flags, params):
    if event == 1:
        right_clicks.append([x, y])
        color_clicks_pic.append(pix[x, y])
        print(pix[x, y])
        image[y, x] = (255, 0, 0)cv2.imshow( winname: 'image', image)
```
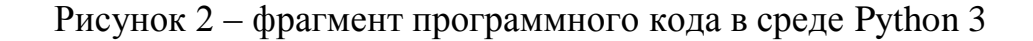

Результатами работы с разработанным программным обеспечением является графическое изображение в среде Python 3 (рисунок 3).

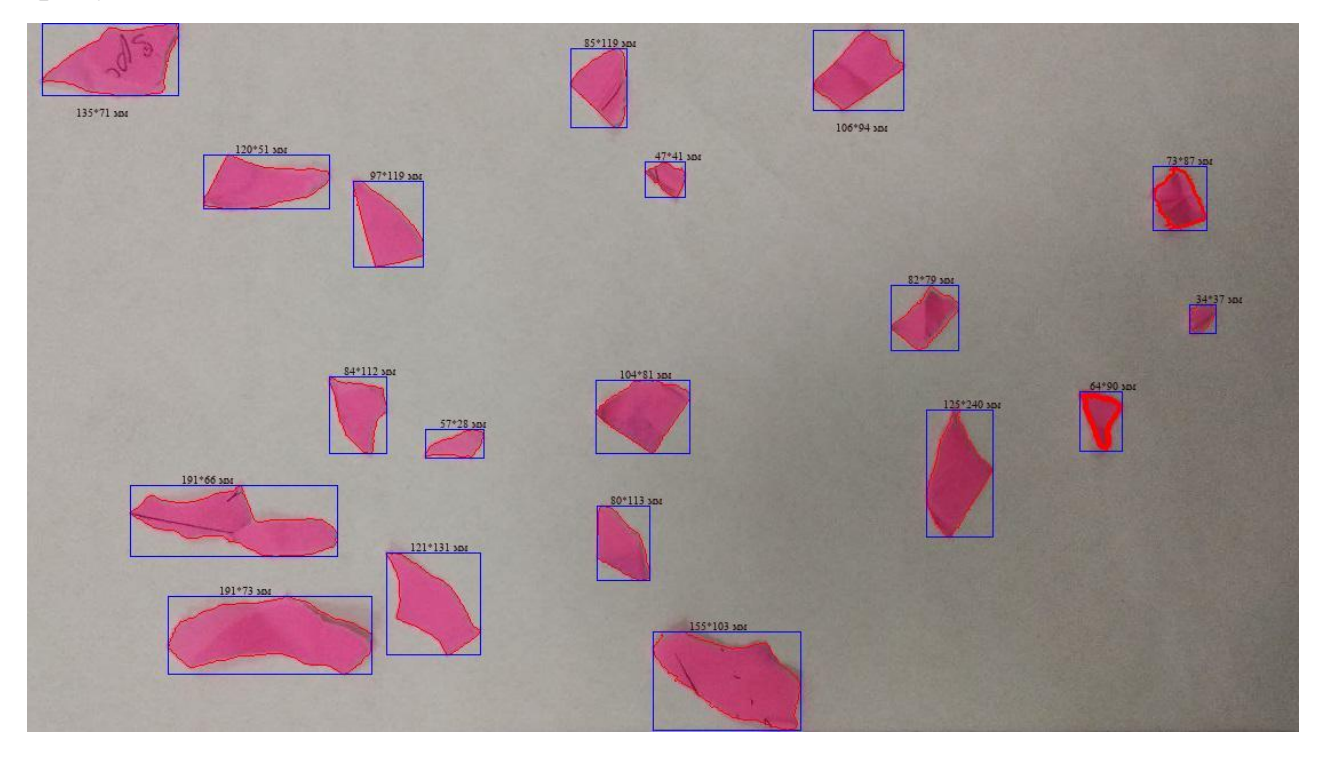

Рисунок 3 – визуализация работы алгоритма обнаружения частиц на изображении в Python 3

# **3. Специальные условия и требования организационного, технического и технологического характера**

Минимальное количество персонала, необходимого для работы с программным пакетом составляет 1 штатную единицу: ITспециалист (junior-разработчик).

Перечень задач, выполняемых оператором:

a. Взаимодействие с графическим интерфейсомпрограммного продукта;

b. Взаимодействие с программным кодом продукта, для изменения значения начальных параметров уравнений;

c. Устранение причин, вызывающих ошибки и сбои в программном коде, связанных с изменениями начальных условий и параметров уравнений.

Системные программные средства, используемые в ПО:

d. Операционная система реального времени Windows или Linux; Редактор JetBrains PyCharm Community.

## **4. Условия передачи документации на пакет разработанных программ**

ПО "Автоматизированный анализ размерных характеристик полидисперсных сред по микрофотографиям" разработано в рамках выполнения научно- исследовательской работы. Для покупки программного продукта или вопросов, связанных с разработкой новых версий ПО, а также модификации старой, следует обращаться по электронному адресу:

[andreysulimenko123234@gmail.ru](mailto:andreysulimenko123234@gmail.ru)

Или по телефону: + 7 (989) 634 74 60

Контактный адрес: г. Ростов-на-Дону, ул. Веры Пановой

39/104Сулименко Андрей Сергеевич

### **Список литературы**

5. HSE, Health Priority Plan. Occupational Lung Disease. Archived 8 Jan 2018. Available from: https:  $\frac{1}{\text{webarchive}.}$  nationalarchives.gov.uk  $\frac{1}{\text{ukgwa}}$  /20180108165028/ http:/www.hse. gov.uk/aboutus/strategiesandplans/health-and-workstrategy/occupational-lungdisease.pdf (accessed 03/10/2022).

6. HSE (2020) EH40/2005 Workplace exposure limits. Containing the list of workplace exposure limits for use with the Control of Substances Hazardous to Health Regulations (as amended). Fourth edition, published 2020. HSE Books. Available from: http://www.hse.gov.uk/pubns/priced/eh40.pdf (accessed 03/10/2022).

7. HSE (2022) Wood dust. Controlling the risks. Woodworking Sheet No 23 (Revision 3). Information Sheet WIS23 (rev3). 05/22.

Available from: http://www.hse.gov.uk/pubns/wis23.pdf (accessed 03/10/2022)

8. Азимова Н.Н. Снижение концентрации пыли и уровней шума в рабочей зоне при абразивной резке / Дисс. канд. тех. наук. Ростов-н/Д., 2020. 165 с.
## ИССЛЕДОВАНИЕ ОТКРЫТЫХ СИСТЕМ МАССОВОГО ОБСЛУЖИВАНИЯ С ЧАСТИЧНОЙ ВЗАИМОПОМОЩЬЮ МЕЖДУ КАНАЛАМИ И ПРЕДЕЛЬНЫМ ОБЪЕМОМ НАКОПИТЕЛЯ

## RESEARCH OF OPEN QUEUING SYSTEMS WITH PARTIAL MUTUAL COMMUNICATION BETWEEN CHANNELS AND THE MAXIMUM STORAGE VOLUME

*Титовцев А.С., Томилова М.Н.*

*Titovtsev A.S., Tomilova M.N.*

**УДК** 519.872 **ГРНТИ** 28.29.07 **ББК** 22.17

## <span id="page-288-0"></span>**Номер ОФЭРНиО:** [25285](#page-8-0) **Дата регистрации:** 15.02.2024

*Аннотация. Программа предназначена для расчета вероятностных, числовых и временных характеристик открытых систем массового обслуживания с частичной взаимопомощью между каналами и предельным объемом накопителя. Адресовано инженерным и научным работникам, занимающимся исследованиями в области теории массового обслуживания.*

*Abstract. The program is designed to calculate the probabilistic, numerical and temporal characteristics of open queuing systems with partial interconnection between channels and the maximum storage volume. It is addressed to engineers and scientists engaged in research in the field of queuing theory.*

*Ключевые слова: СИСТЕМЫ МАССОВОГО ОБСЛУЖИВАНИЯ, СИСТЕМЫ С ВЗАИМОПОМОЩЬЮ*

*Key words: QUEUING SYSTEMS, MUTUAL ASSISTANCE SYSTEMS*

**1. Функциональное назначение продукта, область применения, его ограничения**

### **1.1.Функциональное назначение**

Расчет характеристик открытых систем массового обслуживания с частичной взаимопомощью между каналами и предельным объемом накопителя.

#### *Область применения*

В последние несколько десятилетий все более актуальной становится проблема распределения ограниченного количества ресурсов

в разнообразных областях: в сфере обслуживания населения, телекоммуникации, транспортных системах, логистике, и т.п. Примерами подобных систем являются сортировочные станции, морские грузовые порты, аэропорты, дорожные сети городов, системы парковки, оптовые базы, супермаркеты, пункты обслуживания. Так сортировочные центры крупных торговых сетей, могут привлекать для сбора одного заказа как одного, так и нескольких работников одновременно. Исследования подобных систем проводят с помощью математического моделирования. Все вышеперечисленные объекты в своей основе имеют элементы, которые можно описать с помощью систем массового обслуживания (СМО) [1,2].

Однако, при эксплуатации объектов и систем, построенных по принципу СМО, всегда возникает проблема очередей и слишком продолжительного времени обслуживания. Поэтому актуальной является проблема нахождения стабильных режимов функционирования систем. В данном случае удобным параметром, который можно относительно свободно варьировать в процессе эксплуатации системы, является количество обслуживающих устройств многоканальной СМО. Следовательно, для изучения работы СМО необходимо исследовать характер поведения моментов длины очереди и времени ожидания обслуживания заявки в очереди при изменении числа обслуживающих устройств [3,4].

На рисунке 1 продемонстрирован примерный вид зависимости первого начального момента и среднеквадратичного отклонения числа заявок, ожидающих обслуживания в очереди, от общего числа обслуживающих устройств.

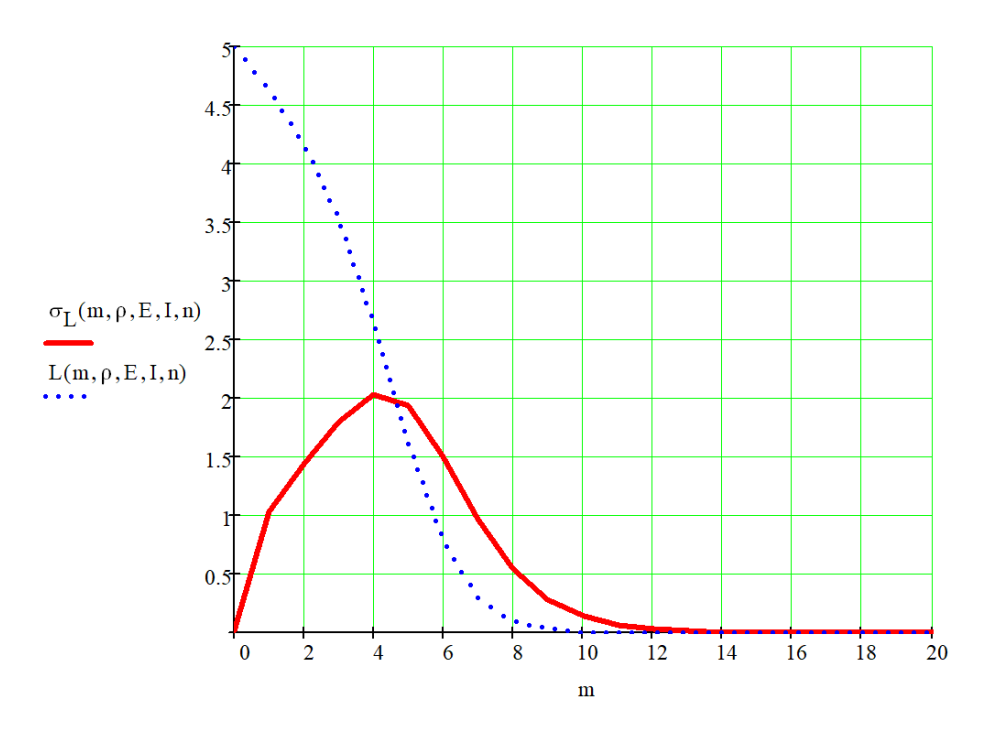

Рисунок 1 – зависимость математического ожидания и СКО числа заявок в очереди от числа обслуживающих устройств

Аналогично будет выглядеть зависимость от среднего времени ожидания обслуживания. На основе графика можно сделать очевидный вывод о том, что существует некоторое граничное значение *m* (*m1* для *lср* и *m2* для *tожид.ср*), соответствующее точке пересечения моментов числа заявок в очереди, которое делит графики по оси абсцисс на две части: область, в которой среднеквадратичное отклонение (СКО) длины очереди находится в пределах математического ожидания, и область, в которой разброс числа заявок в очереди превышает среднее значение. Режим функционирования системы, при котором СКО длины очереди не превышает ее среднего значения, является наиболее стабильным и предсказуемым с точки зрения эксплуатации [3].

Для нахождения *m* граничных используются ранее полученные формулы для нахождения значений характеристик модели открытой СМО с частичной взаимопомощью между каналами и предельным объемом накопителя [1].

Поиск *m* граничных производится с помощью программного модуля ИСМОсЧВП. Алгоритм расчета представлен на рис. 2.

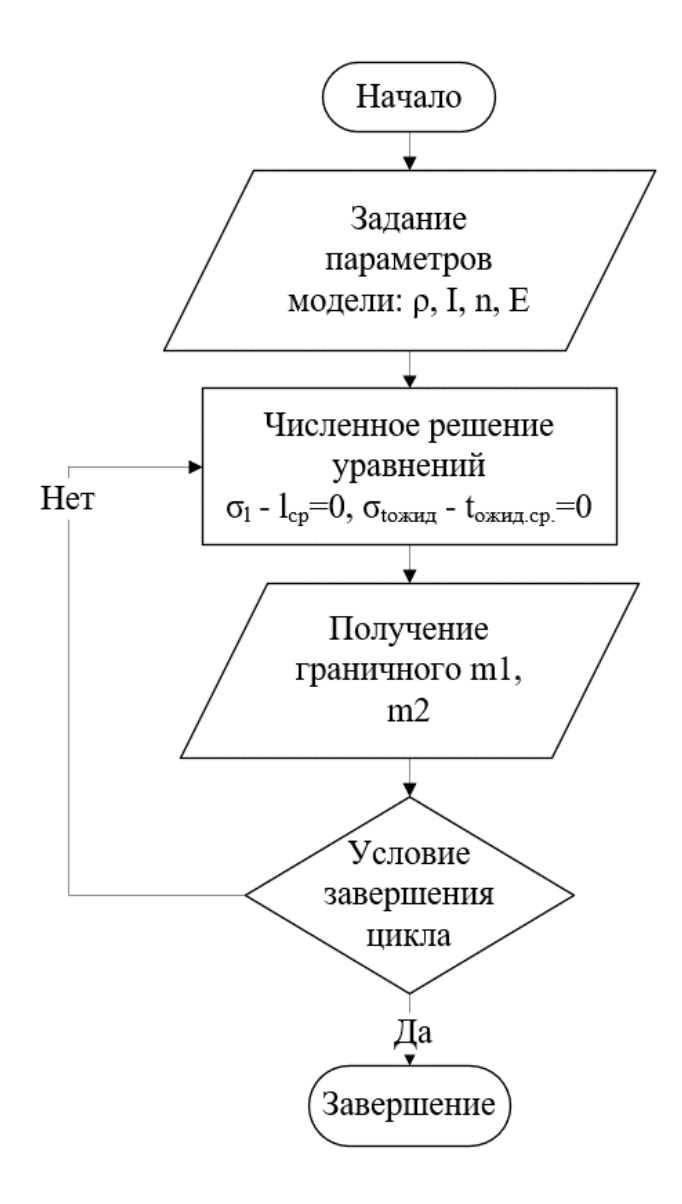

Рисунок 2 – блок-схема алгоритма расчета m граничного

На вход в качестве исходных данных подаются приведенная интенсивность входного потока заявок (ρ), минимальное число заявок, одновременно находящееся под обслуживанием, при полной загрузке системы (*I*), количество каналов, способных одновременно обслуживать одну заявку (*n*), и соответствующие ограничения на длину очереди (*E*). В результате получают значения граничные значение *m1* и *m2* [5].

Разработанный программный модуль ИСМОсЧВП может быть полезен при проектировании объектов, работающих по принципу рассматриваемых систем массового обслуживания.

Адресовано инженерным и научным работникам, занимающимся исследованиями в области теории массового обслуживания и прочим заинтересованным лицам.

*Ограничения* Не определены.

### **2. Используемые технические средства**

*Тип ЭВМ*

IBM PC-совместимый персональный компьютер с частотой процессора не ниже 400 МГц.

*Требуемая оперативная память (МБ)*

256 МБ.

*Требуемое дисковое пространство (МБ)*

1,7 ГБ.

*Операционная система*

MS Windows 10 и выше.

*Дополнительные требования к программно-аппаратным средствам* Установленная система компьютерной алгебры Mathcad 2000 или выше. *Средства, применяемые для защиты от незаконного распространения* Нет.

# **3. Специальные условия и требования организационного, технического и технологического характера**

Проведенные эксперименты показывают, что для работы с данной прикладной программой не требуется специальной подготовки, она осваивается пользователем в течение 30 минут с начала работы с данной программой.

### **4. Условия передачи разработки или ее продажа**

Программное обеспечение распространяется на безвозмездной основе.

#### *Список литературы*

1. *Кирпичников А.П., Томилова М.Н.* Вероятностные характеристики открытых многоканальных систем массового обслуживания с частичной взаимопомощью между каналами // Вестник технологического университета. 2019. Т. 22. № 1. С. 92-96.

2. *Кирпичников А.П.* Методы прикладной теории массового обслуживания. Москва, ЛЕНАНД, 2018. 244 с.

3. *Кирпичников А.П., Титовцев А.С.* О нестационарном режиме в системах дифференцированного обслуживания поликомпонентных потоков // Вестник Казанского технологического университета. 2012. Т. 15. № 6. С. 201-202.

4. *Кирпичников А.П., Титовцев А.С.* Характеристики систем дифференцированного обслуживания поликомпонентных потоков // Вестник Казанского технологического университета. 2012. Т. 15. № 8. С. 337-340.

5. *Титовцев А.С., Томилова М.Н.* Численное исследование стабильных режимов работы открытых многоканальных систем массового обслуживания с частичной взаимопомощью между каналами и ограниченным предельным объемом накопителя // Научно-технический вестник Поволжья. 2021. № 10. С. 113-116.

## ПАРАМЕТРИЧЕСКАЯ ИДЕНТИФИКАЦИЯ ДИСПЕРСНОГО СОСТАВА ПЫЛИ НА ОСНОВЕ ДАННЫХ ПРОСЕИВАНИЯ

## PARAMETRIC IDENTIFICATION OF DUST GRANULARITY USING SIEVING TECHNIQUE

*Азимова Н.Н., Бедоидзе М.В., Богданец Д.А., Грызлов В.Д., Сулименко А.С., Рахманов А.И., Цымбалов Д.С.*

*Azimova N.N., Bedoidze M.V., Bogdanets D.A., Gryizlov V.D., Sulimenko A.S., Rachmanov A.I., TSyimbalov D.S.*

**УДК** 519.6:66.047.75 **ГРНТИ** 28.23.15 **ББК** 16.633.1

### <span id="page-294-0"></span>**Номер ОФЭРНиО:** [25305](#page-8-1) **Дата регистрации:** 27.03.2024

*Аннотация. Разработанное программное обеспечение `Параметрическая идентификация дисперсного состава пыли на основе данных просеивания` (далее - программное обеспечение) предназначено для использования с целью анализа гранулометрического состава сыпучих сред по результатам ситового анализа (просеивания). В то же время разработка освобождает научного сотрудника от рутинной вычислительной работы. Функциональное назначение этого программного обеспечения заключается в расчете параметров распределения частиц модели по размерам на основе измеренной массы отдельных фракций. Объектом автоматизированного математического анализа является набор масс отдельных фракций и соответствующих размеров ячеек фильтра. Особенностью разработки является возможность использовать различные алгоритмы параметрической идентификации и оценивать качество последней по набору статистических показателей и путем визуализации результата. Программное обеспечение запускается на персональном компьютере со следующими минимальными требованиями: Операционная система: Windows 7 и выше; Процессор: Intel Pentium 1.10 Гц; Минимальное количество персонала, необходимого для работы с программным пакетом, составляет 1 штатный специалист (младший разработчик).*

*Abstract. The developed software `Parametric identification of dust granularity using sieving technique` (hereinafter referred to as the software) is intended for use in order to analyze the granulometric composition of bulk media based on the results of sieve analysis (sieving). At the same time, the development frees the research assistant from routine computing work. The functional purpose of this software is to calculate the parameters of the model particle size distribution based on the measured mass of individual fractions. The object of automated mathematical analysis is a set of masses of individual fractions and the corresponding sizes of filter cells. A feature of the development is the ability to use various parametric identification algorithms and evaluate the quality of the latter by a set of statistical indicators and by visualizing the result. The software is run on a personal computer with the following minimum requirements: OS: Windows 7 and above; Processor: Intel Pentium 1.10 Hz;* 

*The minimum number of personnel required to work with the software package is 1 full-time specialist (junior developer).* 

*Ключевые слова: ПРОСЕИВАНИЕ, ФРАКЦИОННЫЙ СОСТАВ, ПАРАМЕТРИЧЕСКАЯ ИДЕНТИФИКАЦИЯ, РАСЧЕТ СТАТИСТИЧЕСКИХ ХАРАКТЕРИСТИК*

*Key words: SIEVING, FRACTIONAL COMPOSITION, PARAMETRIC IDENTIFICATION, CALCULATION OF STATISTICAL CHARACTERISTICS*

# **1. Функционально назначение продукта, область его применения, его ограничения**

Разработанное программное обеспечение "Параметрическая идентификация дисперсного состава пыли на основе данных просеивания" (далее ПО) предназначено для использования его в области анализа геометрии частиц сыпучих сред, образующихся в различных технологических процессах [1-3]. Функциональное назначение данного ПО заключается в идентификации параметров модельного распределения микрочастиц по размеру на основе измеренных масс отдельных фракций. Практически разработка позволяет сократить объем рутинных вычислений, исключить человеческий фактор и качественно повысить результативность параметрической идентификации фракционного состава сыпучих сред. ПО предназначено для эксплуатации на ПК, а участие оператора позволяет существенно расширить номенклатуру и увеличить объем анализируемых образцов. При этом в процессе эксплуатации ПО отрабатываются возможности полностью исключить человека из процесса идентификации геометрии микрочастиц и таким образом перейти к автоматическому анализу подобных объектов.

Объектом размерного анализа являются навески отдельных фракций образца сыпучей среды, полученной в процессе просеивания частиц, зафиксированная на фотоизображении.

Методика анализа данных базируется на теории математического

программирования, статистических оценок и алгоритмах приближенного численного решения задач параметрической идентификации.

1.1. Первичные данные, их обозначение, единицы измерения, связность. В результате просеивания полидисперсной пыли через систему сит [4] навеска массой  $m$  [г] разделяется на фракции  $\{m_i\}$ . Величина  $i = 0$ , 1, ... I соответствует номеру сита и увеличивается с размером ячейки  $x_i$ [мм]. Размером ячейки минимального (виртуального) сита будем считать величину  $x_0 = 0$  (или при размере сит, подчиняющемся геометрической прогрессии  $x_0 = x_1^2/x_2$ ), а максимального (также виртуального) – величину  $x_{l+1} = \infty$ . Предполагая для простоты частицы ПЫЛИ сферическими, а их единственный размер – диаметр  $x_i$  – распределенным с плотностью вероятности  $P(x)$ , получаем массовую долю *i-*й фракции (долю частиц, осевших на *i*-м сите):

$$
\frac{m_i}{m} = \frac{\rho \int_{x_i}^{x_{i+1}} p(x) \cdot x^3 dx}{\rho \int_0^{x_{I+1}} p(x) \cdot x^3 dx}, \qquad i = 0, 1, 2, ..., I.
$$
 (1)

Обычно используются наборы небольшого (до десяти) числа сит, что при математической обработке результата требует преобразовать (1) в соответствующую дискретную форму:

$$
\frac{m_i}{m} \approx \frac{1/4 \cdot \rho \cdot P(x_i) \cdot (x_{i+1}^4 - x_i^4)}{1/4 \cdot \rho \cdot \sum_{i=0}^I [P(x_i) \cdot (x_{i+1}^4 - x_i^4)]}, \qquad i = 0, 1, 2, ..., I.
$$
\n(2)

Величина  $m_i \approx \frac{1}{4} \cdot \rho \cdot P(x_i) \cdot (x_{i+1}^4 - x_i^4)$  в формуле (2) суть масса *i*-й фракции (частиц, осевших на соответствующем сите). Фигурирующую в формулах (1)-(2) величину  $x_{l+1}$  удобно положить равной (1÷2)  $x_l^2/x_{l-1}$ .

Совокупность  $I + 1$  соотношений (2) и набор данных  $\{m_i\}$  и  $\{x_i\}$ позволяют однозначно определить все  $P(x_i)$  с точностью до произвольного множителя *k*. Рассчитать его значение позволяет условие нормировки [5], выражаемое формулой

$$
\int_0^{x_{I+1}} P(x) \ dx = 1 \tag{3}
$$

Применительно к дискретной случайной величине, реализующейся при ситовом анализе, соотношение (3) принимает вид:

$$
\sum_{i=0}^{I} P(x_i) \cdot (x_{i+1} - x_i) = 1. \tag{4}
$$

**1.2. Алгоритм первичной параметрической идентификации.** В матричной форме система идентифицирующих размерное распределение уравнений (2), (4) принимает вид:

$$
\begin{pmatrix}\nx_1^4 - x_0^4 & 0 & 0 & 0 & 0 & 0 & 0 \\
0 & x_1^4 - x_0^4 & 0 & 0 & 0 & 0 & 0 \\
0 & 0 & \dots & 0 & 0 & 0 & 0 \\
0 & 0 & x_{i+1}^4 - x_i^4 & 0 & 0 & 0 & 0 \\
0 & 0 & 0 & \dots & 0 & 0 & 0 \\
0 & 0 & 0 & 0 & x_{i+1}^4 - x_i^4 & 0 \\
0 & 0 & 0 & 0 & 0 & x_{i+1}^4 - x_i^4 \\
0 & P(x_0) \\
0 & P(x_1) \\
\vdots \\
P(x_i) \\
P(x_i) \\
P(x_{i+1})\n\end{pmatrix} = \begin{pmatrix}\nk \cdot m_0 \\
k \cdot m_1 \\
\vdots \\
k \cdot m_i \\
k \cdot m_i \\
1\n\end{pmatrix}
$$
\n(5)

где в силу однородности первых *I* + 1 уравнений и наличия нормирующего последнего уравнения в системе (5) величину коэффициента

$$
k = \frac{\sum_{i=0}^{I} [P(x_i) \cdot (x_{i+1}^4 - x_i^4)]}{m} \tag{6}
$$

можно выбрать произвольно, например, равной единице.

Почти диагональная структура матрицы (5) позволяет рассчитать  $P(x_i)$  по рекуррентным формулам

$$
P(x_i) = \frac{k \cdot m_i}{x_{i+1}^4 - x_i^4}, \qquad i = 1, 2, \dots, I \tag{7}
$$

а последнее уравнение этой системы позволяет должным образом нормировать найденные значения.

Результирующую табулированную плотность вероятности  $P(x_i)$ и соответствующую функцию распределения  $F(x_i)$  можно впоследствии представить в формульном виде [5].

#### 3. Методы преобразования данных в формульный вид

фракционный Известно, что состав производственной пыли, образующейся в процессах однократного дробления, хорошо описывается двухпараметрическим распределением Розина - Раммлера [6-8]:

$$
F(x) = 1 - e^{-\left(\frac{x}{D}\right)^n}, \qquad P(x) = \frac{d}{dx}F(x) = \frac{n}{D} \cdot \left(\frac{x}{D}\right)^{n-1} \cdot e^{-\left(\frac{x}{D}\right)^n}.
$$
 (8)

Найти числовые параметры этой модели можно двумя способами [9]. Первый состоит в решении оптимизационной задачи

$$
\Phi(D, n) = \sum_{i=1}^{I} \left[ \frac{n}{D} \cdot \left( \frac{x_i}{D} \right)^{n-1} \cdot e^{-\left( \frac{x_i}{D} \right)^n} / P(x_i)_{\text{bKCR}} - 1 \right]^2 \to \text{min}, \quad (9)
$$

а второй – в решении переопределенной системы уравнений:

$$
\frac{n}{D} \cdot \left(\frac{x_i}{D}\right)^{n-1} \cdot e^{-\left(\frac{x_i}{D}\right)^n} / P(x_i)_{\text{skcn}} = 1, \qquad i = 1, 2, ..., I. \tag{10}
$$

С математической точки зрения оба способа эквиваленты, однако имеет определенные преимущества в части удобства кажлый вычислений. В EXCEL-версии программы расчетный алгоритм базируется на формуле (9), минимальность результата согласно которой достигается при выполнении условия [9]:

$$
\begin{cases}\n\frac{\partial \Phi(D,n)}{\partial D} = \frac{\partial}{\partial D} \sum_{i=1}^{I} \left[ \frac{n}{D} \cdot \left( \frac{x_i}{D} \right)^{n-1} \cdot e^{-\left( \frac{x_i}{D} \right)^n} / P(x_i)_{\text{3KCR}} - 1 \right]^2 = 0 \\
\frac{\partial \Phi(D,n)}{\partial n} = \frac{\partial}{\partial n} \sum_{i=1}^{I} \left[ \frac{n}{D} \cdot \left( \frac{x_i}{D} \right)^{n-1} \cdot e^{-\left( \frac{x_i}{D} \right)^n} / P(x_i)_{\text{3KCR}} - 1 \right]^2 = 0\n\end{cases}
$$
\n(11)

Постановка (11) является типовой и реализуется встроенным средством EXCEL "Поиск решения" с достаточно развитыми алгоритмическими ОПЦИЯМИ.

MathCAD-версия программы использует встроенный решатель нелинейных уравнений "Given - Minerr" для отыскания оптимального решения задачи в формулировке (10).

# 1.4 Метод прямой идентификации модели Розина - Раммлера. Как альтернатива в программе реализован алгоритм прямой минимизации

невязки экспериментальных данных с моделью Розина - Раммлера, выражаемой формулой:

$$
\sum_{i=0}^{I} \left[ \frac{(x_i^{n+2} e^{-(x_i/D)^2} + x_{i+1}^{n+2} e^{-(x_{i+1}/D)^2}) (x_{i+1} - x_i)}{\sum_{i=0}^{I} [(x_i^{n+2} e^{-(x_i/D)^2} + x_{i+1}^{n+2} e^{-(x_{i+1}/D)^2}) (x_{i+1} - x_i)]} \cdot \frac{m}{m_i} - 1 \right]^2 \to \min, \tag{12}
$$

Параметры модели в этом случае находятся путем решения следующей системы уравнений:

$$
\begin{cases}\n\frac{\partial}{\partial D} \sum_{i=0}^{I} \left[ \frac{(x_i^{n+2} e^{-(x_i/D)^2} + x_{i+1}^{n+2} e^{-(x_{i+1}/D)^2}) (x_{i+1} - x_i)}{\sum_{i=0}^{I} [(x_i^{n+2} e^{-(x_i/D)^2} + x_{i+1}^{n+2} e^{-(x_{i+1}/D)^2}) (x_{i+1} - x_i)]} \cdot \frac{m}{m_i} - 1 \right]^2 = 0 \\
\frac{\partial}{\partial n} \sum_{i=0}^{I} \left[ \frac{(x_i^{n+2} e^{-(x_i/D)^2} + x_{i+1}^{n+2} e^{-(x_{i+1}/D)^2}) (x_{i+1} - x_i)}{\sum_{i=0}^{I} [(x_i^{n+2} e^{-(x_i/D)^2} + x_{i+1}^{n+2} e^{-(x_{i+1}/D)^2}) (x_{i+1} - x_i)]} \cdot \frac{m}{m_i} - 1 \right]^2 = 0\n\end{cases} (13)
$$

#### 1.5. Оценка качества формульного представления данных

Обычно пригодность аналитического представления экспериментальных значений  $P(x_i)$  и  $F(x_i)$  формулами (8) оценивается [5] по их среднеквадратичному относительному отличию от модельных значений

$$
\varepsilon = \sqrt{\frac{1}{I} \cdot \sum_{i=1}^{I} \left[ \frac{n}{D} \cdot \left( \frac{x_i}{D} \right)^{n-1} \cdot e^{-\left( \frac{x_i}{D} \right)^n} / P(x_i)_{\text{skcn}} - 1 \right]^2} , \qquad (14)
$$

и одновременно по соответствующему коэффициенту корреляции

$$
\eta = \frac{\sum_{i=1}^{I} P(x_i)_{\text{skcn}} \cdot P(x_i)_{\text{mod}}}{\sqrt{\sum_{i=1}^{I} P(x_i)_{\text{skcn}}^2 \cdot \sum_{i=1}^{I} P(x_i)_{\text{mod}}^2}} \tag{15}
$$

В предлагаемом программном продукте качество формульного представления эмпирических данных подвергается дополнительной проверке путем сопоставления экспериментального и формульномодельного среднего значения

$$
M(x)_{\text{skcn}} = \sum_{i=0}^{I} P(x_i)_{\text{skcn}} \cdot x_{i \text{skcn}} \cdot (x_{i+1 \text{skcn}} - x_{i \text{skcn}}) \approx M(x)_{\text{mod}} = \int_0^\infty P(x)_{\text{mod}} x \, dx
$$
\n(16)

среднеквадратичного отклонения

$$
\sigma(x)_{\text{sken}} = \sqrt{\sum_{i=0}^{I} P(x_i)_{\text{sken}} \cdot (x_i)_{\text{sken}} - M(x)_{\text{sken}})^2 \cdot (x_{i+1 \text{sken}} - x_i)_{\text{sken}}}
$$
\n
$$
\approx \sigma(x)_{\text{mod}} = \sqrt{\int_0^\infty P(x)_{\text{mod}} \cdot (x - M(x)_{\text{mod}})^2 dx}
$$

,

(17)

асимметрии

Skewness(x)<sub>3kcn</sub> = 
$$
\frac{\sum_{i=0}^{I} P(x_i)_{\text{3kcn}} \cdot (x_{i \text{3kcn}} - M(x)_{\text{3kcn}})^2 \cdot (x_{i+1 \text{3kcn}} - x_{i \text{3kcn}})}{\sigma(x)_{\text{3kcn}}^3} \approx
$$
  
 
$$
\approx Skewness(x)_{\text{mod}} = \frac{\int_0^{\infty} P(x)_{\text{mod}} \cdot (x - M(x)_{\text{mod}})^2 dx}{\sigma(x)_{\text{mod}}^3} \tag{18}
$$

и эксцесса

$$
Excess(x)_{\text{3KCH}} = \frac{\sum_{i=0}^{I} P(x_i)_{\text{3KCH}} \cdot (x_{i \text{3KCH}} - M(x)_{\text{3KCH}})^{4} \cdot (x_{i+1 \text{3KCH}} - x_{i \text{3KCH}})}{\sigma(x)_{\text{3KCH}}^{4}} \approx Kexess(x)_{\text{mod}} = \frac{\int_{0}^{\infty} P(x)_{\text{mod}} \cdot (x - M(x)_{\text{mod}})^{4} dx}{\sigma(x)_{\text{mod}}^{4}} \tag{19}
$$

размерных параметров сыпучего материала.

Для модели Розина – Раммлера (8) интегралы в правой части равенств (16)-(19) удается вычислить в квадратурах, и окончательные расчетные формулы принимают вид:

$$
M(x)_{\text{sken}} = \sum_{i=0}^{I} P(x_i)_{\text{sken}} \cdot x_{i \text{sken}} \cdot (x_{i+1 \text{sken}} - x_{i \text{sken}}) \approx M(x)_{\text{mod}} = D \cdot \frac{\Gamma(1/n)}{n},
$$
\n(20)

$$
\sigma(x)_{\text{3KCH}} = \sqrt{\sum_{i=0}^{I} P(x_i)_{\text{3KCH}} \cdot (x_i_{\text{3KCH}} - M(x)_{\text{3KCH}})^2 \cdot (x_{i+1 \text{3KCH}} - x_i_{\text{3KCH}})} \approx \sigma(x)_{\text{mod}} = D \cdot \sqrt{2 \cdot \frac{\Gamma(2/n)}{n} - \left(\frac{\Gamma(1/n)}{n}\right)^2}
$$
\n(21)

$$
(21)
$$
\n
$$
Skewness(x)_{\text{3Kcn}} = \frac{\sum_{i=0}^{I} P(x_i)_{\text{3Kcn}} \cdot (x_{i \text{3Kcn}} - M(x)_{\text{3Kcn}})^2 \cdot (x_{i+1 \text{3Kcn}} - x_{i \text{3Kcn}})}{\sigma(x)_{\text{3Kcn}}^3} \approx
$$
\n
$$
\approx Skewness(x)_{\text{mod}} = \frac{\sum_{i=0}^{I} P(x_i)_{\text{3Kcn}} \cdot (x_{i \text{3Kcn}} - M(x)_{\text{3Kcn}})^2 \cdot (x_{i+1 \text{3Kcn}} - x_{i \text{3Kcn}})}{\left(2 \cdot \frac{\Gamma(2/n)}{n} - \left(\frac{\Gamma(2/n)}{n}\right)^2\right)^{3/2}},
$$
\n(22)

$$
Excess(x)_{\text{3KCR}} = \frac{\sum_{i=0}^{I} P(x_i)_{\text{3KCR}} \cdot (x_{i \text{3KCR}} - M(x)_{\text{3KCR}})^{4} \cdot (x_{i+1 \text{3KCR}} - x_{i \text{3KCR}})}{\sigma(x)_{\text{3KCR}}^{4}} \approx
$$
  
\n
$$
\approx EXcess(x)_{\text{MQA}} =
$$
  
\n
$$
= \frac{4 \cdot \frac{\Gamma(4/n)}{n} - 12 \cdot \frac{\Gamma(4/n)}{n} \cdot \frac{\Gamma(1/n)}{n} + 12 \cdot \frac{\Gamma(2/n)}{n} \cdot \left(\frac{\Gamma(1/n)}{n}\right)^{2} - 3 \cdot \left(\frac{\Gamma(1/n)}{n}\right)^{4}}{\left(2 \cdot \frac{\Gamma(2/n)}{n} - \left(\frac{\Gamma(1/n)}{n}\right)^{2}\right)^{2}}
$$
 (23)

где  $\Gamma(x)$  – Гамма-функция Эйлера [10].

Более строгая оценка качества модели предусматривает также построение совмещенного графика "табулированные данные – формульное представление", пример которого показан на рис. 1, а также сопоставительный расчет различным образом усредненных размерных показателей (среднего степенного, среднегеометрического, среднегармонического и др.). С этой целью в программе реализованы следующие расчетные формулы:

$$
M^{k}(x)_{\text{3KCH}} = \left[\sum_{i=0}^{I} P(x_{i})_{\text{3KCH}} \cdot x_{i \text{3KCH}}^{k} \cdot (x_{i+1 \text{3KCH}} - x_{i \text{3KCH}})\right]^{1/k} \approx
$$
  
\n
$$
\approx M^{k}(x)_{\text{mod}} = \left(\int_{0}^{\infty} P(x)_{\text{mod}} x^{k} dx\right)^{1/k}, \qquad k \neq -1
$$
  
\n
$$
M_{\text{cprapM}}(x)_{\text{3KCH}} = \left[\sum_{i=0}^{I} P(x_{i})_{\text{3KCH}} \cdot x_{i \text{3KCH}}^{-1} \cdot (x_{i+1 \text{3KCH}} - x_{i \text{3KCH}})\right]^{-1} \approx
$$
  
\n
$$
\approx M_{\text{cprapM}}(x)_{\text{mod}} = \left(\int_{0}^{\infty} P(x)_{\text{mod}} x^{-1} dx\right)^{-1},
$$

(25)

$$
M_{\text{cpreom}}(x)_{\text{3Kcn}} = e^{\left(\sum_{i=0}^{I} P(x_i)_{\text{3Kcn}} \cdot \ln x_{i \text{3Kcn}} \cdot (x_{i+1 \text{3Kcn}} - x_{i \text{3Kcn}})\right)} \approx
$$
  

$$
\approx M_{\text{cpreom}}(x)_{\text{mod}} = e^{\left(\int_{0}^{\infty} P(x)_{\text{mod}} \cdot \ln x \, dx\right)} \tag{26}
$$

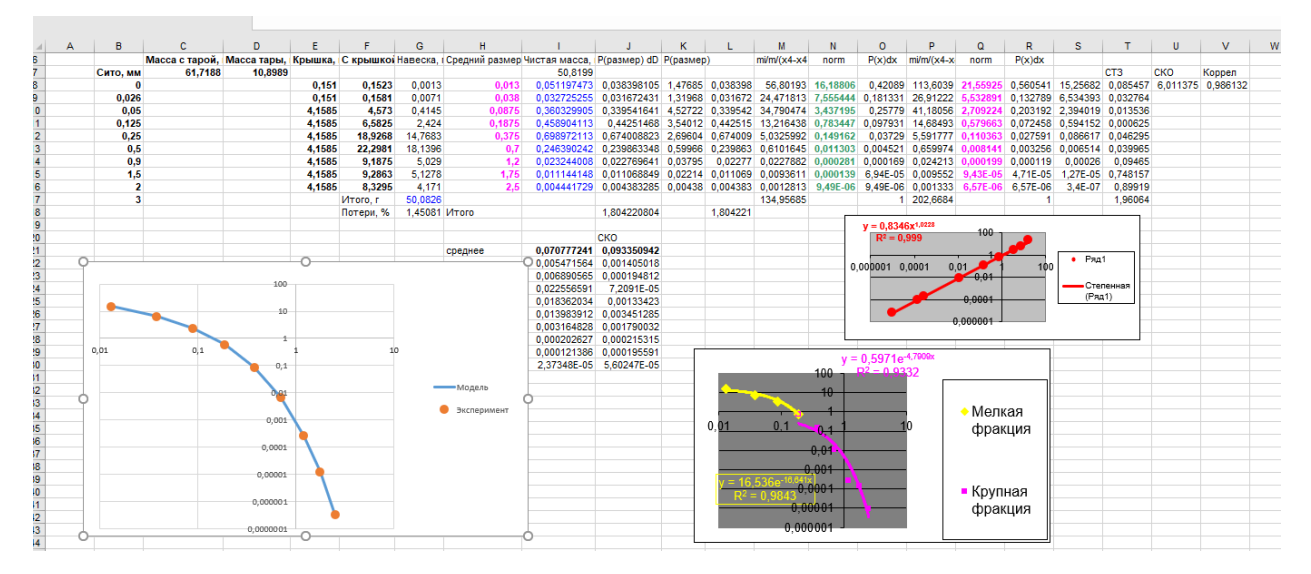

Рисунок 1 – пример отображения данных, позволяющих оценить

качество формульного представления

# 1.6. Расчет заутеровских диаметров на основе исходных данных и их формульного представления

Для различных приложений имеют важное значения специальным образом усредненные (т.н. заутеровские) диаметры [11-12]. Если считать, что частицы среды шарообразны с диаметром  $x$ , который представляет собой непрерывную случайную величину  $\, {\bf B}$ рамках функции распределения  $F(x)$ , то заутеровским диаметром  $\mathcal{O}_{rs}$  называется величина

$$
\varnothing_{rs} = \left[ \frac{\int_0^{\infty} x^r \, dF(x)}{\int_0^{\infty} x^s \, dF(x)} \right]^{r-s}, \quad r = 1, 2, 3, 4, \quad s = 0, \dots, r \,, \tag{27}
$$

которая с учётом известного соотношения  $dF(x) = F'(x) dx = P(x) dx$  [5] может записываться как

$$
\varnothing_{rs} = \left[\frac{\int_0^{\infty} x^r P(x) dx}{\int_0^{\infty} x^s P(x) dx}\right]^{r-s} , r = 1, 2, 3, 4 , s = 0, ..., r ,
$$

 $(28)$ 

Если  $F(x)$  дискретна, заутеровские диаметры вычисляются по формуле

$$
\varnothing_{rs} = \left[ \frac{\sum_{i=1}^{r} x_i^r}{\sum_{i=1}^{r} x_i^s} \right]^{r-s}, \ r = 1, 2, 3, 4, s = 0, \dots, r \tag{29}
$$

в которой  $i$  – номер частицы,  $I$  – их общее число. Физический смысл и сфера использования различных  $\varnothing_{rs}$  приведены в табл.

Отметим, что удобными в размерном анализе сыпучих сред являются нормированные заутеровские диаметры, т.е. величины  $\mathcal{O}_{rs}/\mathcal{O}_{10}$ , которые также рассчитываются в программе.

### Таблииа

Обозначение, приложение и методы определения заутеровских диаметров

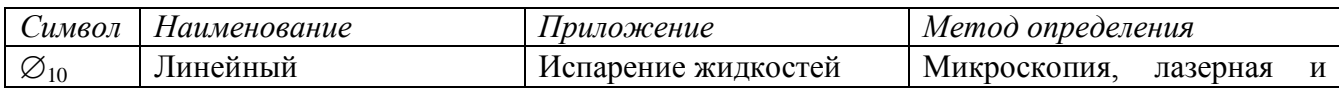

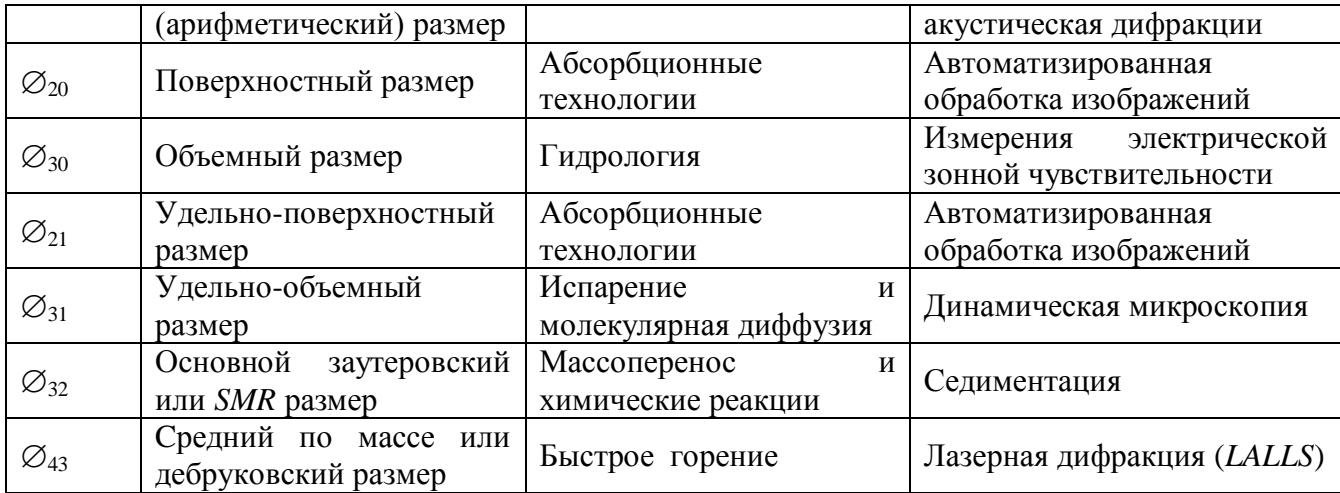

1.7. Блок-схема, функционирование и результаты работы программы. Блок-схема программы показана на рис. 2 и укрупненно содержит следующие элементы: 1) ввод исходных данных, 2) выбор алгоритма параметрической идентификации, 3) расчет параметров модельного распределения, 4) оценка статистической достоверности результата и 5) его графическое отображение. При этом у оператора имеются возможности выполнить расчет многократно разными методами и сопоставить результаты.

Стр. 305 из 325. Навигатор в мире науки и образования № 01(62)'2024

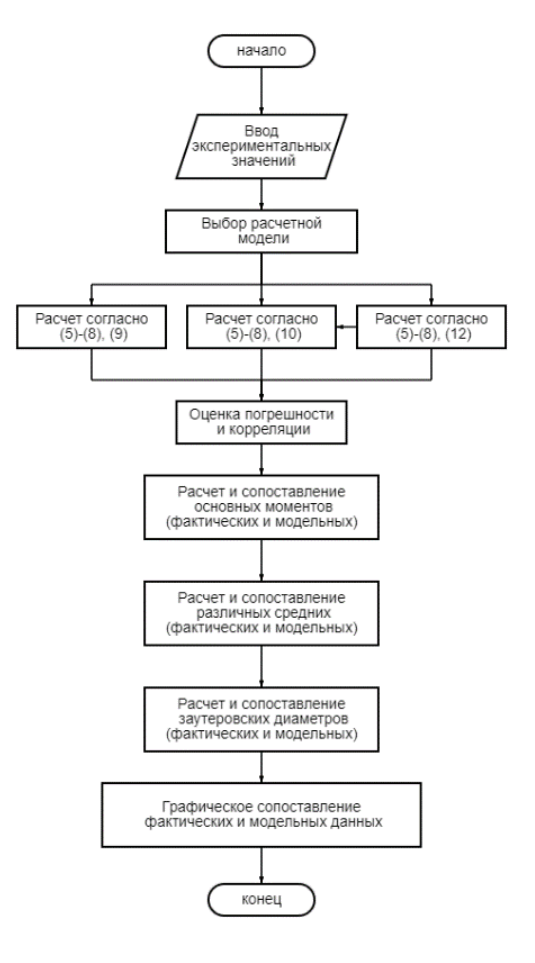

Рисунок 2 – блок-схема программы

### **2. Используемые технические средства**

Программное обеспечение выполняется на персональном компьютере со следующими минимальными требованиями:

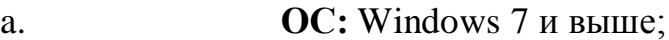

b. **Процессор:** Intel Pentium 1.10 Гц.;

- c. **Оперативная память:** 1 GB ОЗУ;
- d. **Видеокарта:** Any;
- e. **Место на диске**: 30 MB.

**3. Специальные условия и требования организационного, технического и технологического характера**

Минимальное количество персонала, необходимого для работы с программным пакетом составляет 1 штатную единицу. Перечень задач, выполняемых оператором:

a. Взаимодействие с графическим интерфейсом программного

продукта;

Системные программные средства, используемые в ПО:

b. Операционная система реального времени Windows или Linux;

c. Электронная таблица Excel.

# **4. Условия передачи документации на пакет разработанных программ**

ПО "Параметрическая идентификация дисперсного состава пыли на основе данных просеивания" разработано в рамках выполнения научноисследовательской работы. Для покупки программного продукта или вопросов, связанных с разработкой новых версий ПО, а также модификации старой, следует обращаться по электронному адресу:

[andreysulimenko123234@gmail.ru](mailto:andreysulimenko123234@gmail.ru)

Или по телефону: + 7 (989) 634 74 60

Контактный адрес: г. Ростов-на-Дону, ул. Веры Пановой 39/104Сулименко Андрей Сергеевич

### **Список литературы**

1. HSE, Health Priority Plan. Occupational Lung Disease. Archived 8 Jan 2018. Available from: [https: //webarchive.nationalarchives.gov.uk](https://webarchive.nationalarchives.gov.uk/) /ukgwa

/20180108165028/http:/www.hse.gov.uk/aboutus/strategiesandplans/h ealth-and-work-strategy/occupational-lungdisease.pdf (accessed 03/10/2022).

- 2. HSE (2020) EH40/2005 Workplace exposure limits. Containing the list of workplace exposure limits for use with the Control of Substances Hazardous to Health Regulations (as amended). Fourth edition, published 2020. HSE Books. Available from: http://www.hse.gov.uk/pubns/priced/eh40.pdf (accessed 03/10/2022).
- 3. HSE (2022) Wood dust. Controlling the risks. Woodworking Sheet No 23 (Revision 3). Information Sheet WIS23 (rev3). 05/22. Available

from: http://www.hse.gov.uk/pubns/wis23.pdf (accessed 03/10/2022)

- 4. Процессы и аппараты химической промышленности, под ред. П. Г. Романцова, Л., 1989, с. 520-22
- 5. Тюрин Ю.Н., Макаров А.А. Анализ данных на компьютере. М.: Инфра-М, 2003
- 6. Адушкин В.В., Попель С.И., Шишаева С.И. Анализ мелкодисперсной фракции при разрушении горных пород взрывом и образовании скальных оползней// Записки горного института. 2007. т.171. с. 32-38.
- 7. Григорьев Б.С., Елисеев А.А., Погарская Т.А., Торопов Е.Е. Математическое моделирование дробления грунта и многофазного течения бурового раствора при бурении скважин // Записки Горного института. 2019. Т. 235. С. 16-23.
- 8. Королев Л.В. О распределении размеров частиц при дроблении // Информатика и ее применения. 2009. Т. 3. Вып. 3. С. 60-68.
- 9. Гилл Ф., Мюррей У., Райт М. Практическая оптимизация. Пер. с англ. — М.: Мир, 1985.
- 10.Бронштейн И. Н., Семендяев К. А. Справочник по математике для инженеров и учащихся втузов. — 13-е изд., исправленное. — М.: Наука, Гл. ред. физ.-мат. лит., 1986.-544 с.

# **ЭЛЕКТРОННЫЕ РЕСУРСЫ ПОДДЕРЖКИ СЕТОРОВ ЭКОНОМИКИ**

## ИНФОРМАЦИОННАЯ СИСТЕМА ДЛЯ САРМАНОВСКОЙ МО РОГО "ДОСААФ" С ИСПОЛЬЗОВАНИЕМ ВЕБ-САЙТА

## INFORMATION SYSTEM FOR THE SARMANOVSKY NGO DOSAAF USING THE WEBSITE

*Хафизов Ш.М., Исавнин А.Г., Розенцвайг А.К., Бикулов Р.А.*

*Chafizov SH.M., Isavnin A.G., Rozentsvayg A.K., Bikulov R.A.*

**УДК** 002.6-027.236 **ГРНТИ** 20.51.23 **ББК** 78.377

## <span id="page-307-0"></span>**Номер ОФЭРНиО:** [25286](журнал_2.doc#s_25286) **Дата регистрации:** 16.02.2024

*Аннотация. Использование веб-сайта позволяет существенно улучшить процесс обслуживания пользователей и повысить эффективность работы компании. Онлайн форма записи на вождение дает курсантам возможность быстро и удобно размещать запись на вождение в любое удобное время, без необходимости посещения офиса или звонка старосте или инструктору. Это делает процесс записи более удобным и ускоряет его. Использование автоматизированной системы управления записями на сайте позволяет оптимизировать внутренние процессы компании, увеличивать количество заявок и прибыль.*

*Abstract. Using the website allows you to significantly improve the user service process and increase the efficiency of the company. The online driving registration form gives cadets the opportunity to quickly and conveniently place a driving record at any convenient time, without having to visit the office or call the prefect or instructor. This makes the recording process more convenient and speeds it up. The use of an automated records management system on the site allows you to optimize the internal processes of the company, increase the number of applications and profit.*

*Ключевые слова: ИНФОРМАЦИОННАЯ СИСТЕМА, ОНЛАЙН ЗАКАЗЫ*

*Key words: INFORMATION SYSTEM, ONLINE ORDERS*

Веб-сайты на сегодняшний день стали базовым элементом всемирной сети Интернет. Сегодня ни одна организация не может обойтись без своего веб-сайта. Ведь с помощью такого инструмента очень легко формировать весь комплекс маркетинговых коммуникаций, реализовывать увеличение объемов продаж, достигать информационные цели, ускорять работу бизнес – процессов внутри самой организации.

Сармановская МО РОГО "ДОСААФ" занимается обучением водителей транспортных средств.

С помощью данного сайта, курсант может записаться онлайн на вождение в любое удобное для него время и в любом удобном месте, то есть, не нужно вручную создавать список расписания для каждой группы отдельно в их журнале и каждый раз согласовывать расписание практических занятий с инструкторами и другими группами. Всё отображается на общей странице веб-сайта, где обучающиеся могут самостоятельно бронировать время для вождения, вести мониторинг свободных ячеек для записи, а инструкторы - следить за расписанием практических занятий.

Сайт написан на языке программирования PHP.

Запустив сайт, первое, что увидит курсант и преподаватель – это главная страница сайта. Здесь прописана основная информация и перечень услуг, предоставляемых организацией.

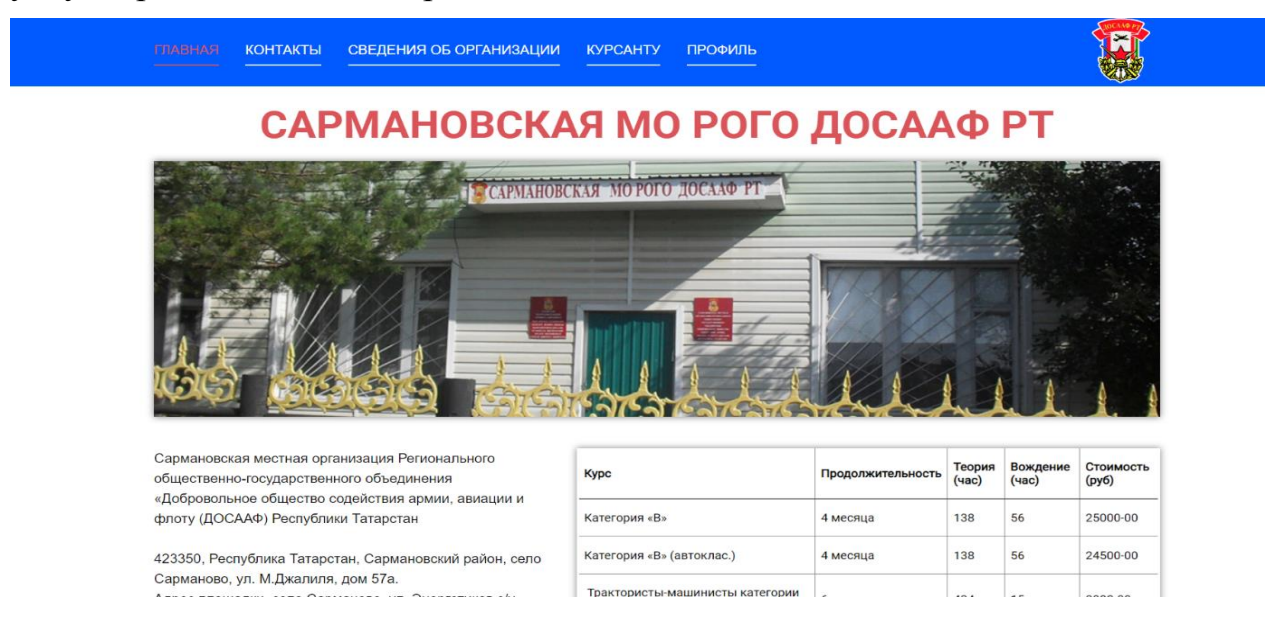

Рисунок 1 – главная страница сайта

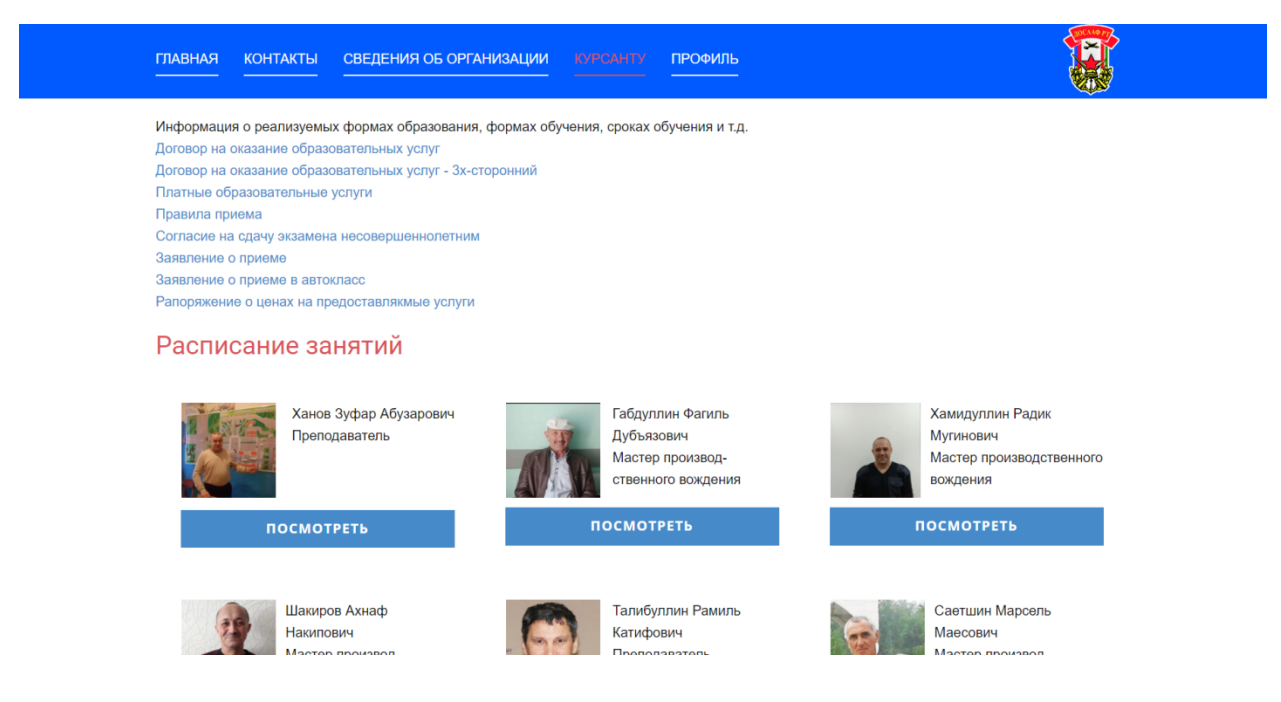

Рисунок 2 –страница "Курсанту"

На странице "Курсанту" расположены документы о реализуемых формах образования, методах обучения и т.д. Также здесь можно посмотреть список преподавателей, на занятия которых можно записаться, нажав на кнопку "Посмотреть", после чего пользователь попадает на страницу "Расписание".

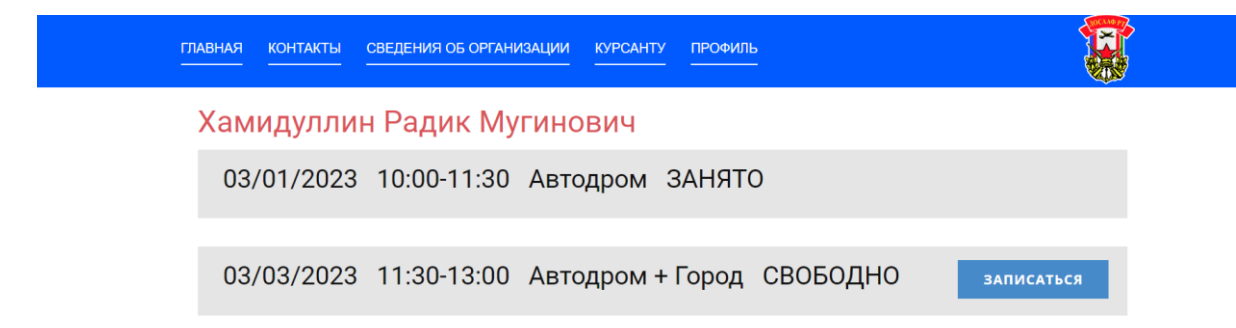

Рисунок 3 – страница с расписанием инструкторов

На странице "Расписание" можно получить информацию о том, какой преподаватель, в какой день, в какое время может оказать свою услугу и, соответственно, можно записаться на занятие. Также здесь указывается вид вождения. Если курсант не был авторизован, при попытке записаться

система выдаст ошибку "Вы не авторизованы! ". В таком случае надо будет зайти на страницу "Профиль" и авторизоваться.

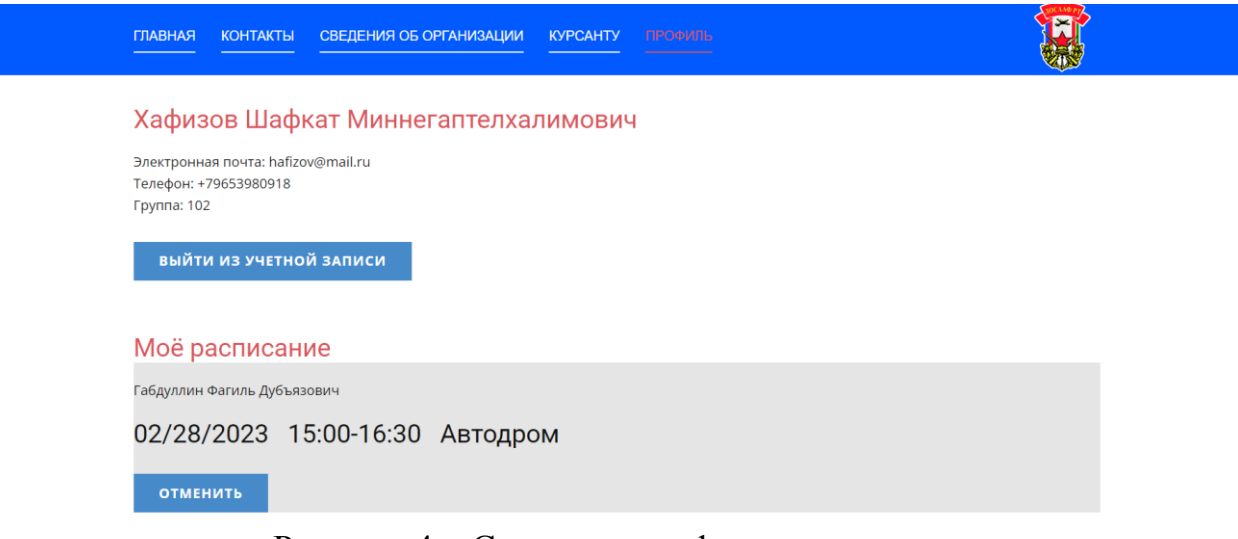

Рисунок 4 – Страница профиля курсанта

Это страница "Профиль". Здесь можно произвести вход в аккаунт или выйти из него, а также можно посмотреть свое сформированное расписание или отменить запись, в случае если курсант по каким-либо обстоятельствам не сможет явиться на выбранное занятие.

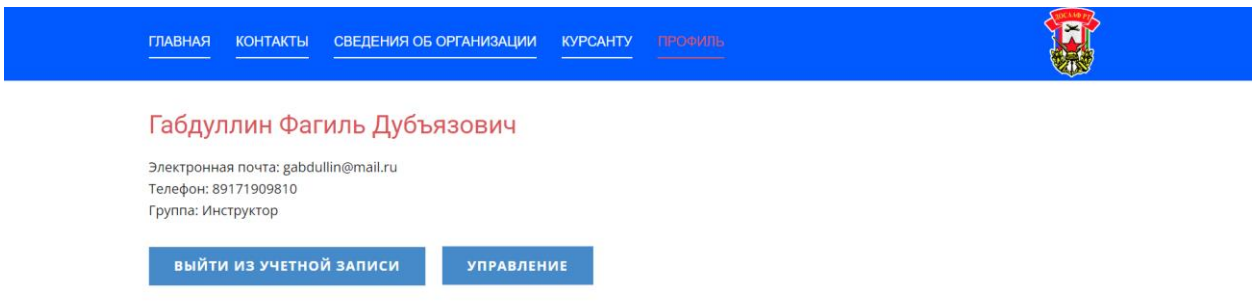

Рисунок 5 – Страница инструктора

На своей странице инструктор может зайти или выйти из своего аккаунта, а также управлять записями, нажав на кнопку "Управление", после чего он попадает на страницу "Управление расписанием".

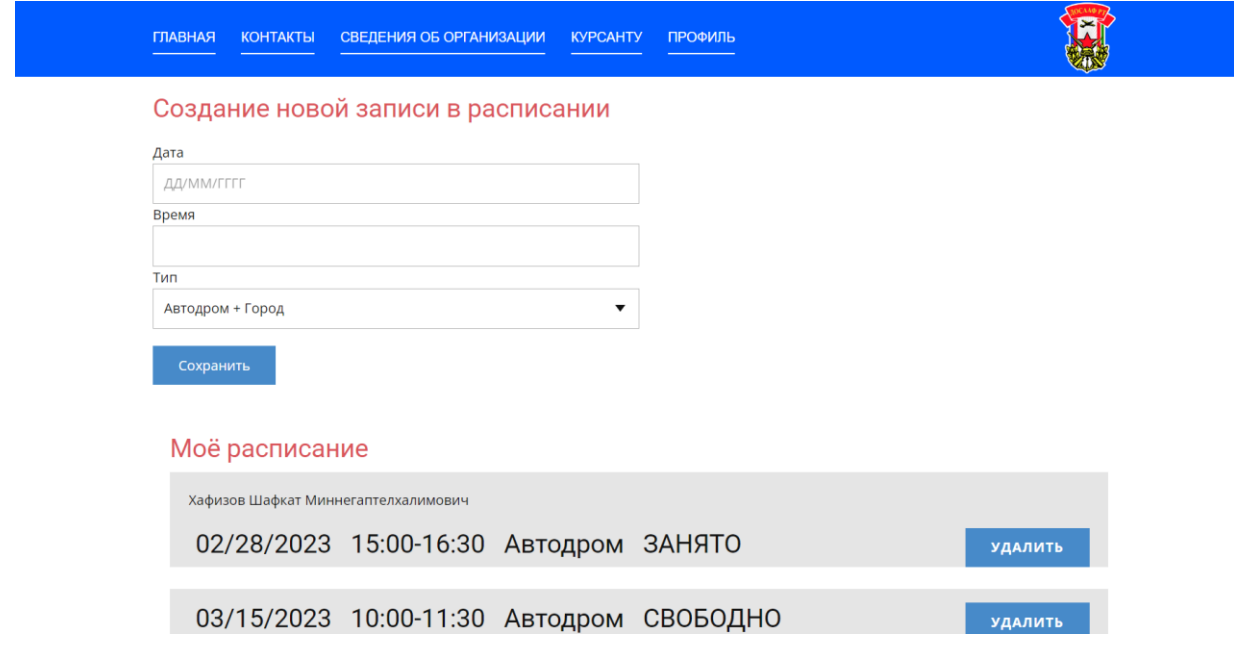

Рисунок 6 – страница "Управление расписанием"

Это страница "Управления записями", где инструктор может создавать записи, указав дату, время и тип вождения, выбрав информацию из выпадающего списка, а также просматривать свое расписание и удалять записи.

Таким образом, использование веб-сайта позволяет существенно улучшить процесс обслуживания пользователей и повысить эффективность работы компании. Онлайн форма записи на вождение дает курсантам возможность быстро и удобно размещать запись на вождение в любое удобное время, без необходимости посещения офиса или звонка старосте или инструктору. Это делает процесс записи более удобным и ускоряет его. В то же время, использование автоматизированной системы управления записями на сайте позволяет оптимизировать внутренние процессы компании. Сотрудники получают быстрый и точный доступ к информации о записях и могут оперативно реагировать на запросы курсантов. В результате, онлайн-запись помогает существенно увеличить количество заявок на услуги и, соответственно, объем продаж, и улучшить уровень обслуживания в Сармановской МО РОГО "ДОСААФ"

# **ИНФОРМАЦИОННЫЕ РЕСУРСЫ**

## ЛЕКАРСТВЕННЫЕ РАСТЕНИЯ ЦЕНТРАЛЬНЫХ И ЮЖНЫХ РАЙОНОВ ПЕРМСКОГО КРАЯ

### MEDICINAL PLANTS OF THE CENTRAL AND SOUTHERN REGIONS OF THE PERM TERRITORY

*Каликина И.Ю., Турышев А.Ю., Курицын А.В.*

*Kalikina I.YU., Turyishev A.YU., Kuritsyin A.V.*

## **УДК** 615.322 **ГРНТИ** 76.31.31 **ББК** 5

# <span id="page-312-0"></span>**Номер ОФЭРНиО:** [25278](#page-8-2) **Дата регистрации:** 30.01.2024

*Аннотация. Географическая информационная система `Лекарственные растения центральных и южных районов Пермского края` (далее ГИС `ЛР ЦиЮР ПК`) является средством для выполнения общих функций пространственного анализа и решения специфических задач пользователя, которые зависят от моделей данных, поддерживаемых ГИС. ГИС `ЛР ЦиЮР ПК` является продолжением ГИС `Лекарственные растения`, зарегистрированном в 2008 году. Использование ГИС `ЛР ЦиЮР ПК` в качестве методологической основы позволяет комплексно проанализировать состояние имеющихся ресурсов для 6 видов `эталонных` дикорастущих лекарственных растений. На момент регистрации исследовано состояние 230 популяций ЛРС. Данная разработка может быть полезна как для потенциальных заготовителей лекарственного растительного сырья, так и для организаций, связанных с охраной окружающей среды. Кроме того, данный продукт может быть использован на практических занятиях студентов фармацевтических и медицинских вузов, на курсах повышения квалификации провизоров по учебному курсу: `Ресурсоведение лекарственных растений в качестве наглядного материала.*

*Abstract. The geographic information system `Medicinal Plants of the central and southern regions of the Perm Territory` (hereinafter GIS `MPCandSrPT PK`) is a tool for performing general spatial analysis functions and solving specific user tasks that depend on data models supported by GIS. GIS `LR Tsiur PK` is a continuation of GIS `Medicinal plants`, registered in 2008. The use of GIS `LR Tsiur PK* as a methodological basis allows a comprehensive analysis of the state of *available resources for 6 types of `reference` wild medicinal plants. At the time of registration, the condition of 230 LRS populations was studied. This development can be useful both for potential suppliers of medicinal plant raw materials and for organizations related to environmental protection. In addition, this product can be used in practical classes for students of pharmaceutical and medical universities, in* 

*advanced training courses for pharmacists: `Resource science of medicinal plants` as a visual material.*

*Ключевые слова: ДИКОРАСТУЩИЕ ЛЕКАРСТВЕННЫЕ РАСТЕНИЯ, ГЕОИНФОРМАЦИОННАЯ СИСТЕМА*

*Key words: WILD MEDICINAL PLANTS, GEOINFORMATION SYSTEM*

# **1. Функциональное назначение программы, область применения, ее ограничения**

#### 1.1. Назначение программы

Для устойчивого развития экономики территории необходимо наиболее полное и эффективное использование внутренних ресурсов региона, в том числе лекарственных растений (ЛР). Центральные и южные районы Пермского края обладает огромным потенциалом по заготовке лекарственного растительного сырья (ЛРС). Для организации рациональной заготовки необходима доступная информация о местах произрастания ЛР и качестве заготавливаемого ЛРС. В связи с этим, актуальным является создание географической информационной системы.

Географическая информационная система "Лекарственные растения центральных и южных районов Пермского края" (далее ГИС "ЛР ЦиЮР ПК") является средством для выполнения общих функций пространственного анализа и решения специфических задач пользователя, которые зависят от моделей данных, поддерживаемых ГИС.

ГИС "ЛР ЦиЮР ПК" является продолжением ГИС "Лекарственные растения", зарегистрированном в 2008 году [6].

ГИС "ЛР ЦиЮР ПК" дает наглядную информацию в виде электронных тематических фитохимических и ресурсных карт (Пример карт представлен на рис. 1-2.) по лекарственной флоре 18 центральных и южных районов Пермского края в целом, а также по конкретным видам ЛР, в частности. Использование ГИС "ЛР ЦиЮР ПК" в качестве методологической основы позволяет комплексно проанализировать состояние имеющихся ресурсов для 6 видов "эталонных" дикорастущих

лекарственных растений. На момент регистрации исследовано состояние 230 популяций ЛРС.

Электронный вариант карт удобен возможностью взаимодействия с отдельными объектами на карте – анализ данных по интересующему району заготовки или ботанико-географической зоне произрастания ЛРС, анализ по конкретной заросли, количеству запасов сырья на местности, по показателю качества или влияющему на заросль фактору (например, типу почв, климату).

Все это способствует формированию комплексного представления о состоянии лекарственной флоры, количестве запасов на территории исследуемого региона. Разработанные тематические карты являются удобным инструментом для дальнейших исследований и оценки перспектив заготовки лекарственного растительного сырья в Пермском крае, что может быть использовано при планировании заготовок ЛРС и поиске путей развития данного региона России.

Разработанная нами ГИС "ЛР ЦиЮР ПК" является универсальным "программным продуктом", позволяющим работать не только в конкретном регионе, но и в любой точке земного шара, при наличии соответствующей топоосновы.

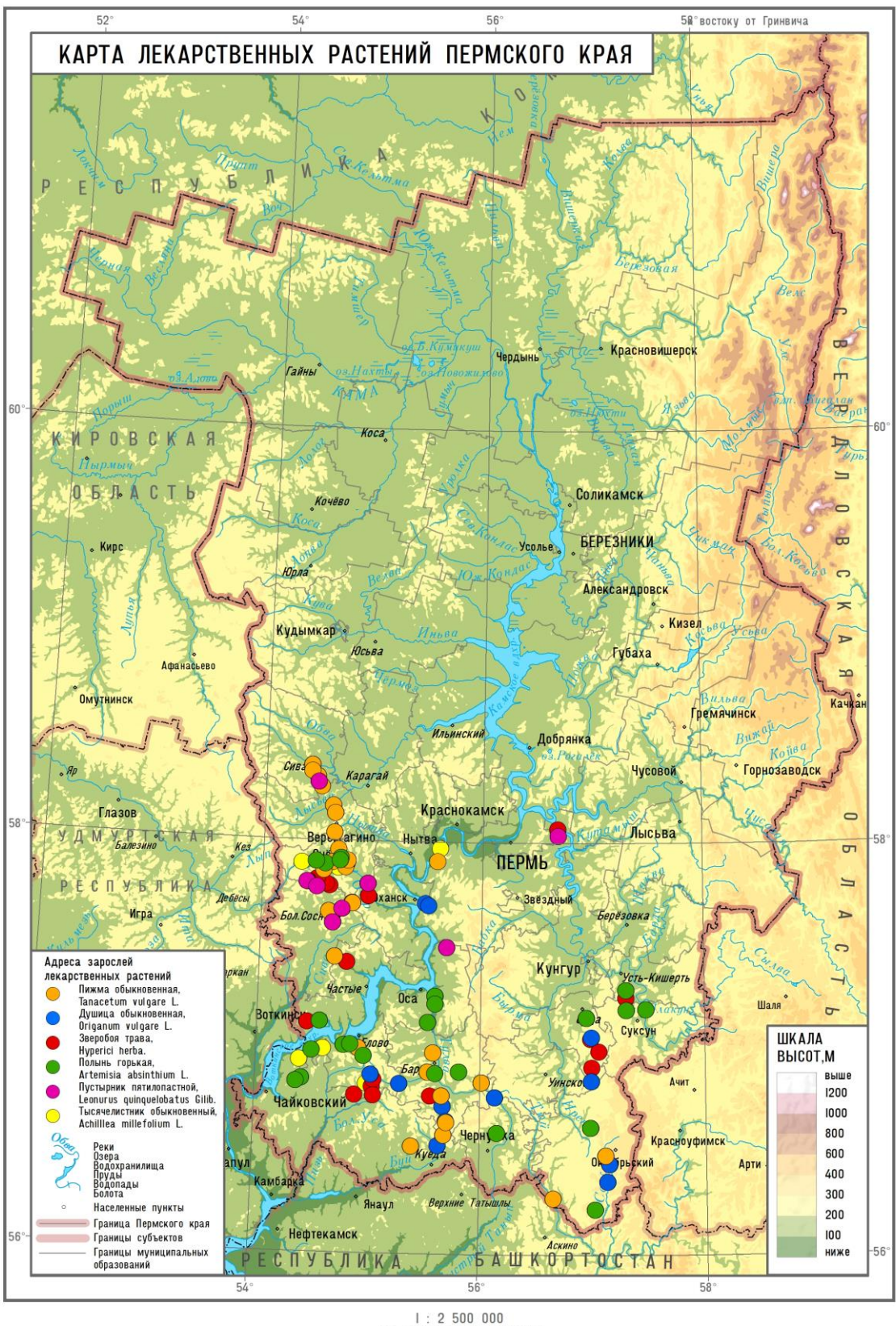

| : 2 500 000<br>| в I сантиметре 25 километров

Рисунок 1 - обнаруженные популяции ЛР

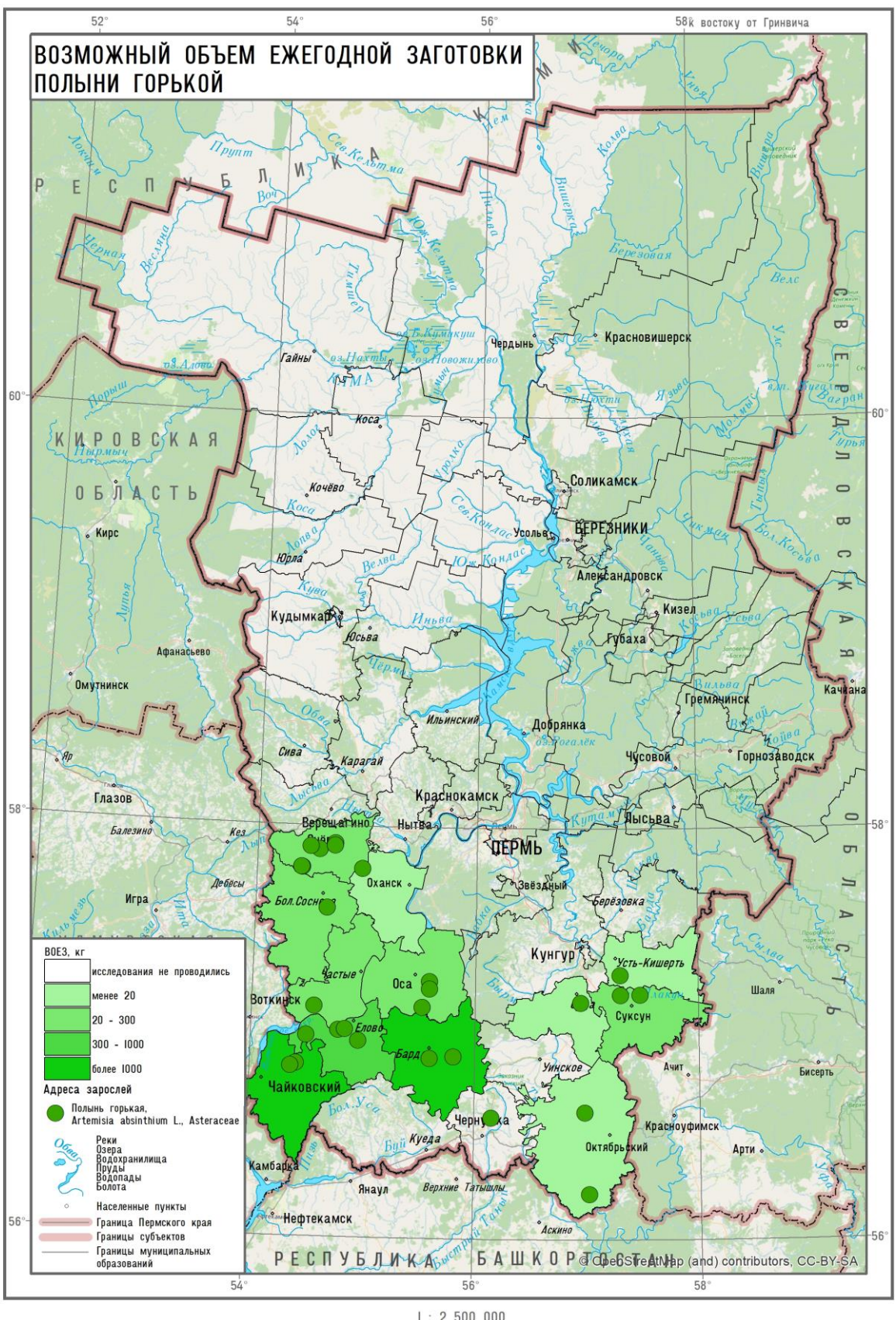

 $1: 2 500 000$ в I сантиметре 25 километров

Рисунок 2 - пример ресурсной карты

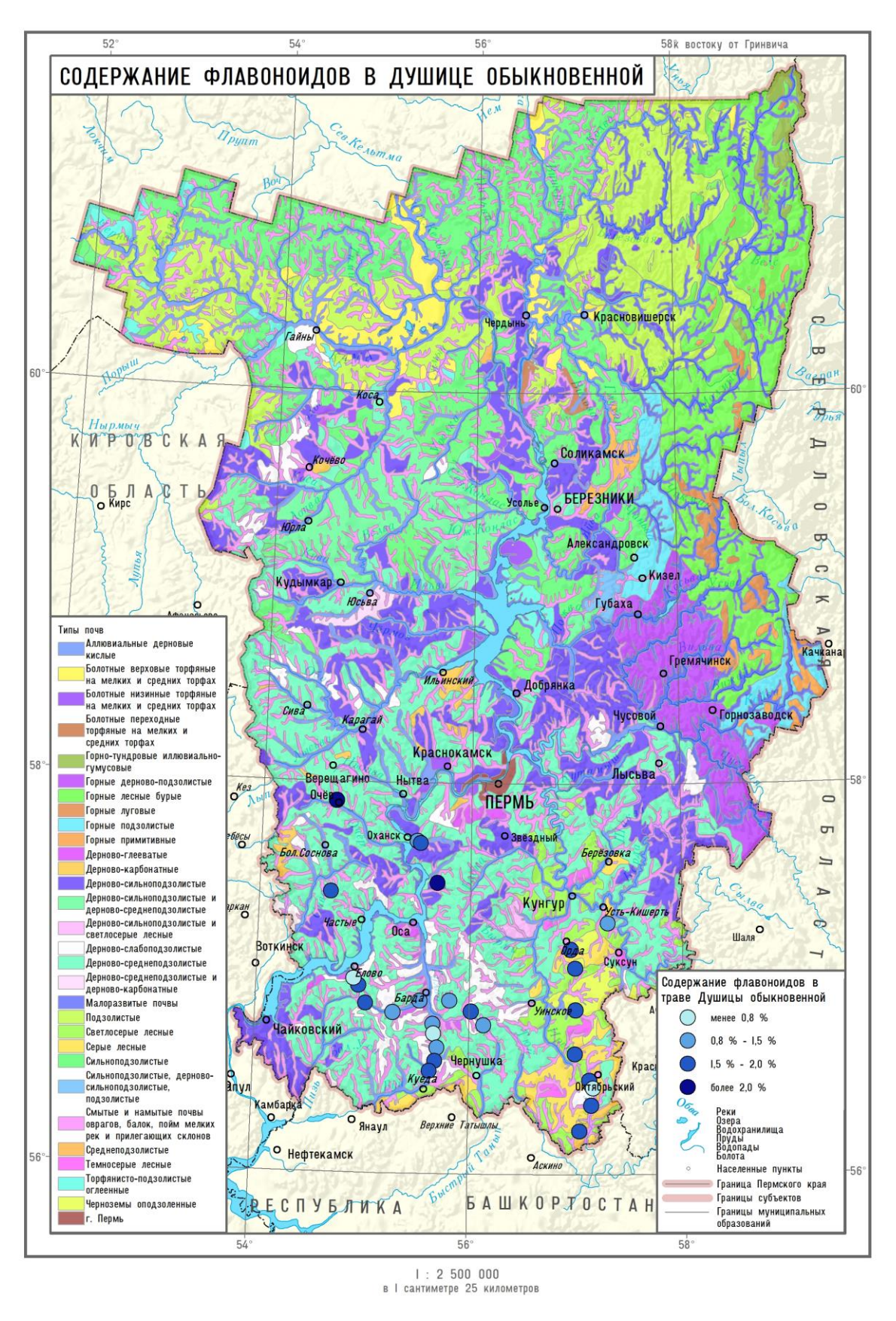

Рисунок 3 - пример фитохимической карты

#### 1.2. Область применения

Данная разработка может быть полезна как для потенциальных заготовителей лекарственного растительного сырья, так и для организаций, связанных с охраной окружающей среды.

Кроме того, данный продукт может быть использован на практических занятиях студентов фармацевтических и медицинских вузов, на курсах повышения квалификации провизоров по учебному курсу: "Ресурсоведение лекарственных растений" в качестве наглядного материала.

#### 1.3. Ограничения использования программы

Ограничения связаны с установкой специальной программы (см. п. 2,3)

#### **2. Используемые технические средства**

Инструментальное средство реализовано на базе программы ArcGIS. Работает под управлением операционной системы не ниже Windows 7 Ultimate, Professional, and Enterprise (32 bit and 64 bit [EM64T]). Требования к аппаратному обеспечению: частота процессора - не менее 2.2 ГГц; рекомендуется технология Hyper-threading (HHT)) или Multi-core; платформа - x86 или x64 с расширениями SSE2; память / ОЗУ - не менее 2 ГБ ; свойства отображения - глубина цвета 24 разряда; разрешение экрана - При обычном размере (96 dpi) рекомендуется разрешение не менее 1024x768; пространство для файла подкачки - определяется операционной системой; минимум 500 МБ; дисковое пространство – не менее 2,8 ГБ; видео/графический адаптер - Минимум 64 МБ видеопамяти, рекомендуется не менее 256 МБ. Поддержка чипсетов NVIDIA, ATI и INTEL., графический ускоритель с поддержкой 24-разрядного цвета, Требуется OpenGL версии 2.0 runtime или выше; рекомендуется Shader Model 3.0 или выше; сетевое аппаратное обеспечение - для License Manager требуется простой TCP/IP, сетевая карта или Microsoft Loopback Adapter.

# **3. Специальные условия применения и требования организационного, технического и технологического характера**

ГИС "ЛР ЦиЮР ПК" работает под интерфейсом ArcGIS, и требует предварительной установки ArcGIS.

### **4. Условия передачи программной документации или ее продажи**

Продажа и передача данной разработки возможна при письменном согласии авторов. Условия передачи программной документации или ее продажи решаются непосредственно с авторами.

И.Ю. Каликина: тел. 89822423486, e-mail: kalikinaira@yandex.ru

# **АЛФАВИТНЫЙ УКАЗАТЕЛЬ АВТОРОВ-РАЗРАБОТЧИКОВ**

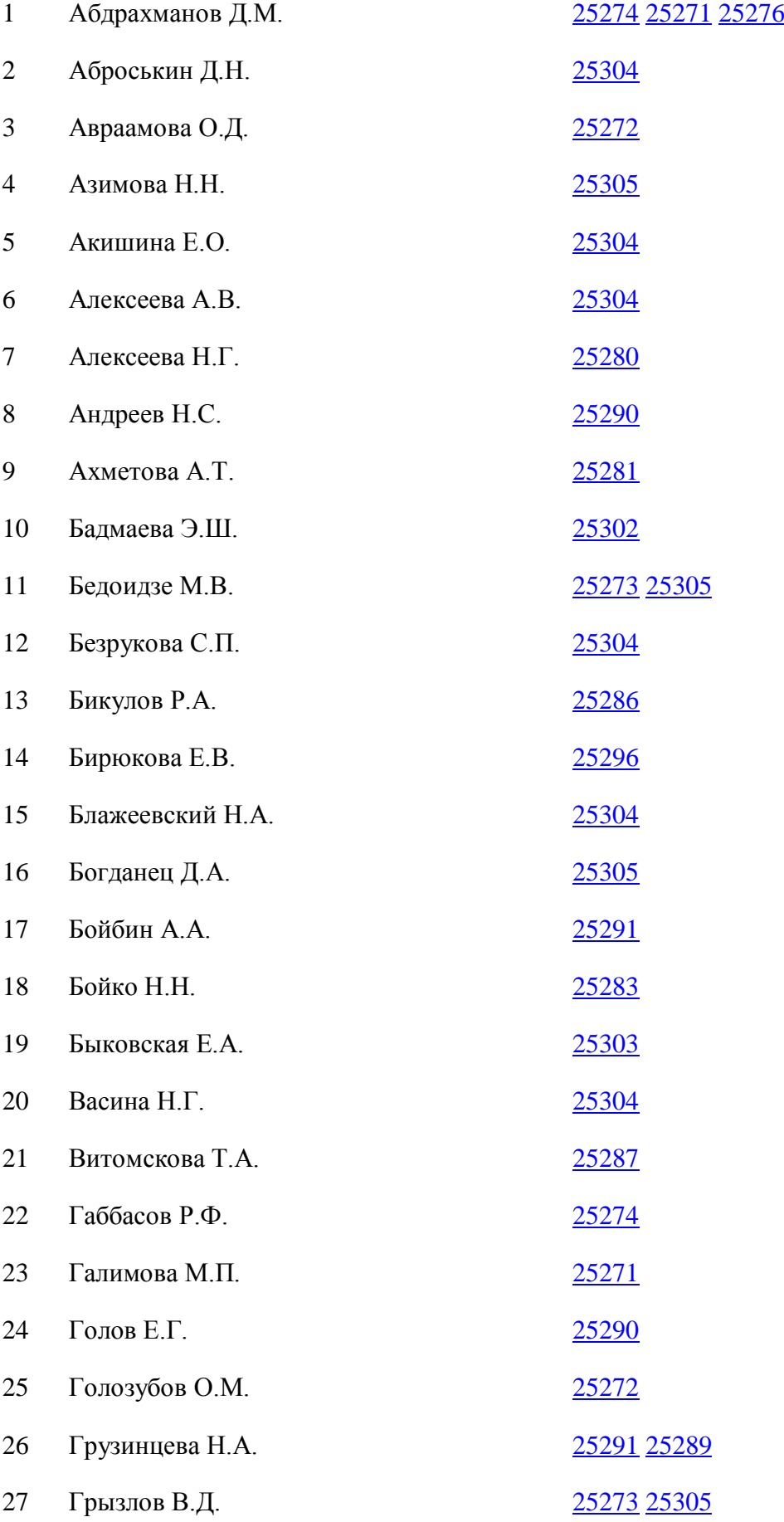

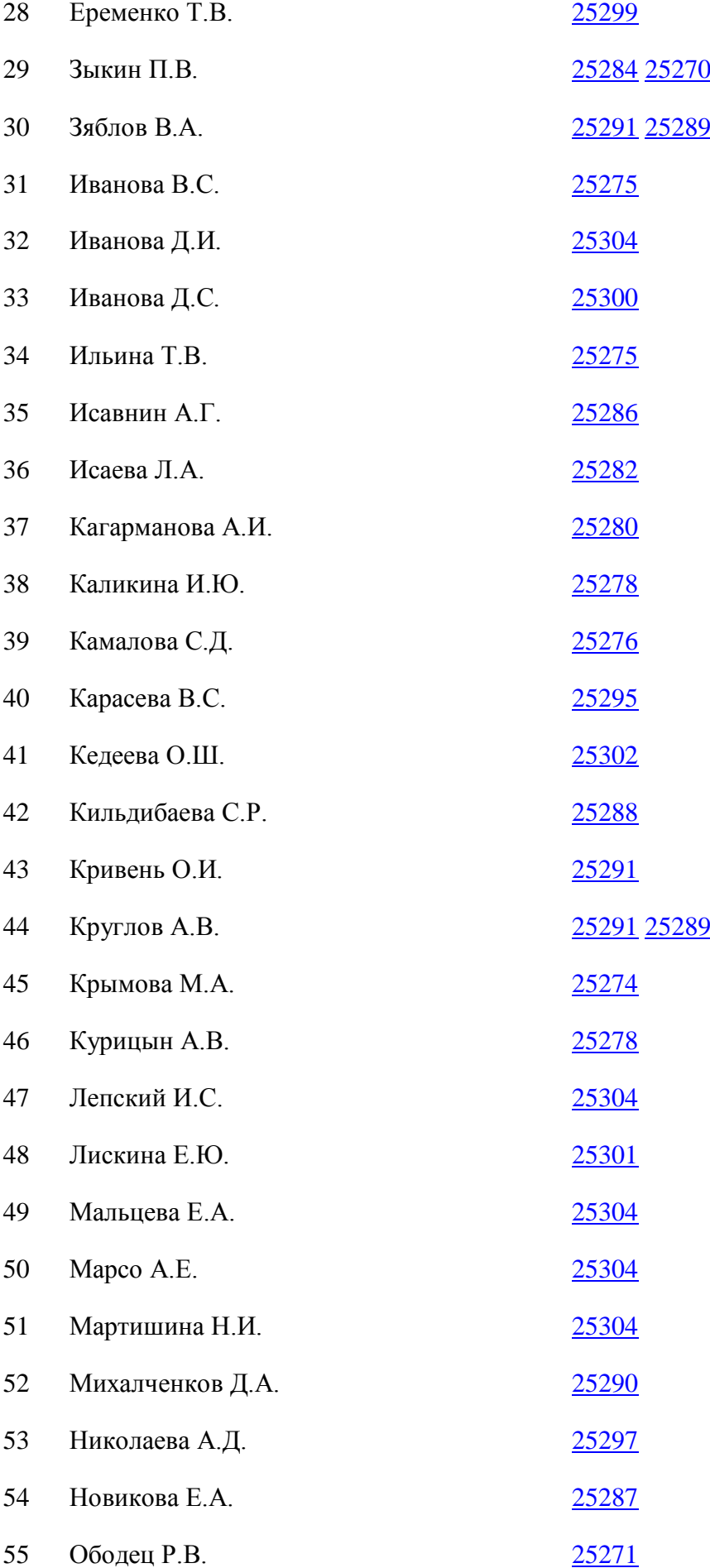

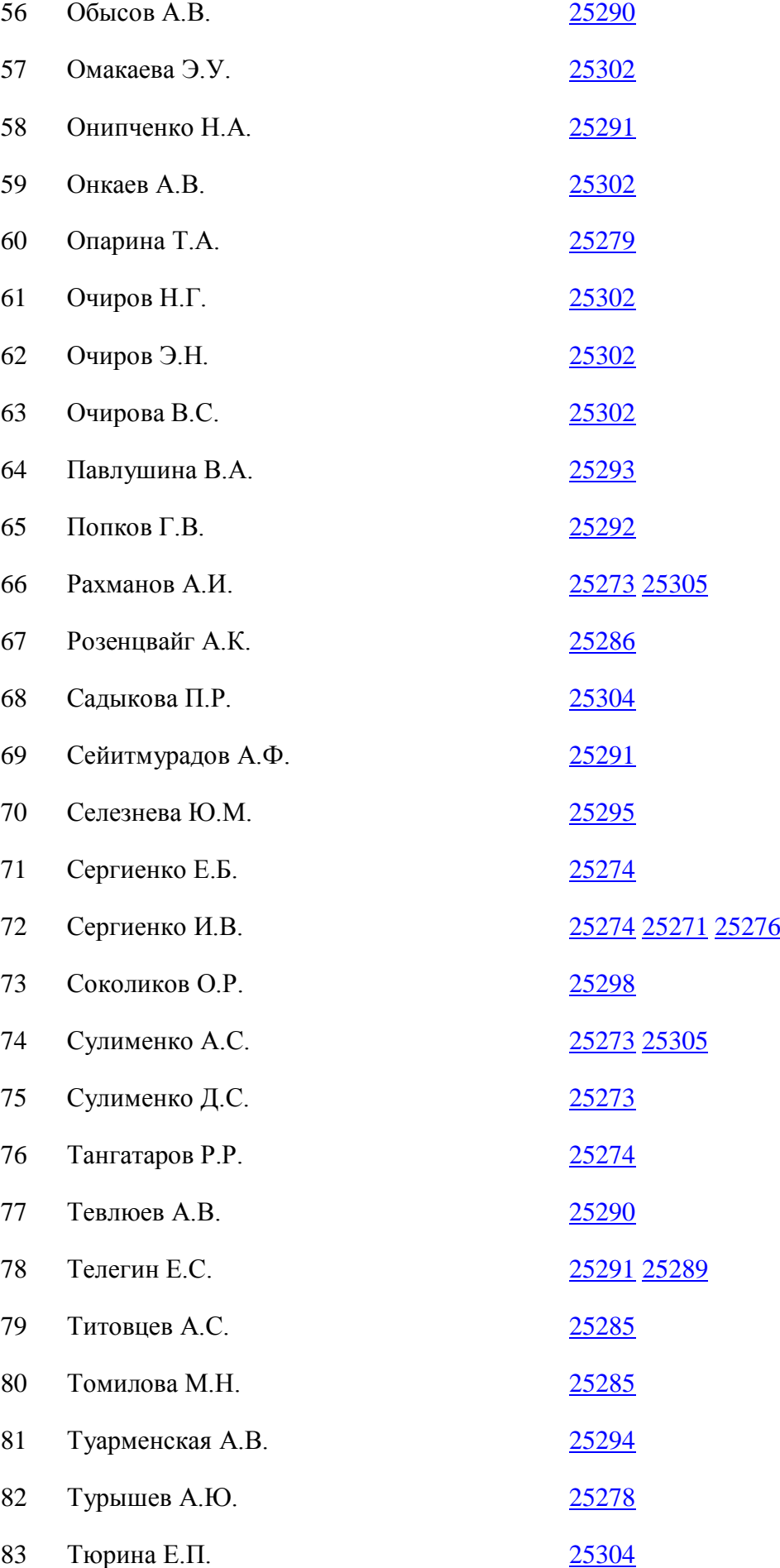

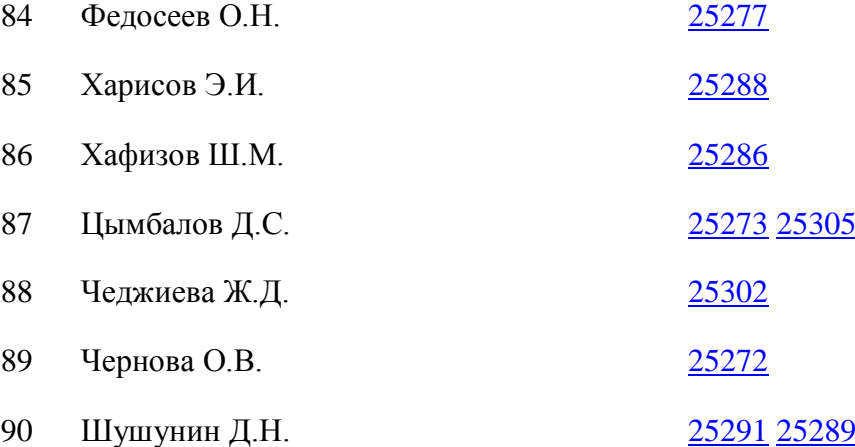
## **УКАЗАТЕЛЬ ОРГАНИЗАЦИЙ-РАЗРАБОТЧИКОВ**

- 1 Муниципальное общеобразовательное учреждение "Кыштымская вечерняя школа
- 2 федеральное государственное бюджетное образовательное учреждение высшего образования "Рязанский государственный университет имени С.А. Есенина"

Стерлитамакский филиал федерального государственного бюджетного

- 3 образовательного учреждения высшего образования "Уфимский университет науки и технологий"
- 4 федеральное государственное бюджетное образовательное учреждение высшего образования "Сибирский государственный университет путей сообщения